## **SIT DOWN DITKA. MOVE OVER MADDEN. TOM LANDRY** STRATEGY FOOTBALL **IS HERE!**

The all-or-nothing decision and the all-or-nothing decisions. The all-or-nothing decision of the all-or-nothing decision of the all-or-nothing decision of the all-or-nothing decision of the all-or-nothing decision of the a The bone-busting action. The bone-busting action. The all-or-nothing decisions.<br>The bone-busting action.<br>The thrill of victory. It's all here is the most realistic product in the most realistic product in the most realistic product in the most realistic product in the most realistic product in the most relationship of the most relationship of the most relat ball strategy game ever introduced! ball strategy game ever introduced! Co-designed by one of pro Co-designed by one of pro here in the most realistic pro foot-

football's greatest coaches, Tom football's greatest coaches, Tom Landry Strategy Football puts *you* 

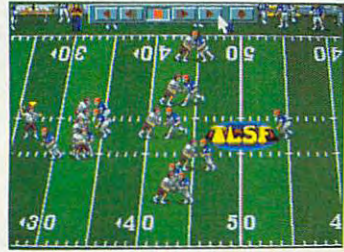

Jf?« 7/ thrill to super anima *YOll '11111,.;11 1.0* sup <sup>e</sup>" *(1 11; m a.* tion and sound effects as  $\frac{u}{\cos \theta}$  and sound effects as the action unfolds!

in the coach's seat. You'll choose in the coach's seat. You'll choose defensive formations. Then watch defensive formations. Then watch your plays unfold in eye-popping your plays unfold in eye-popping animation! from thousands of offensive and animation!

You can analyze in-depth game You can analyze in-depth game

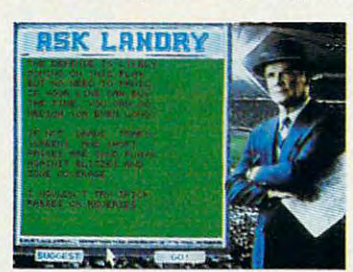

"Ask Landry" for advice from one ofthe greatest coaches of *oll e a/the greatest coaches of a ll lime!*  all time!

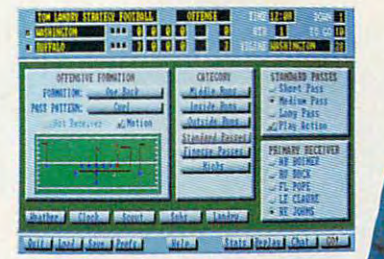

 $Enjoy$  "point-and-click" menus that make everything *Enjo!! " point-a nd-click " m enus tlm t make evct'y tltinU*  fast, fun and easy! *fast,full alld easy !* 

stats and scouting stats and scouting Check was a check when on-line help, on-line help, coaching tactics. coaching tactics. Landra and the property of the control of the control of the control of the control of the control of the control of the control of the control of the control of the control of the control of the control of the control of want advice from one of the best minds in the game. information. Make substitutions. Check weather conditions. Get from the basics to advanced And "Ask

Make the right decisions, and you'll coach your team all the way

to a Super Bowl victory! See if you've See if you've got when it is a contract when we have takes to go the distance. Order Tom Landry Landry Strategy Football

today!

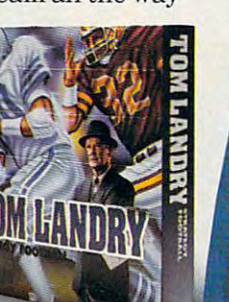

Call now to order or for the name of a dealer near you! 1-800-238-4277 **1-800-238-4277** 

**Merit Software** 13635 Gamma Rd., Dallas, TX 75244

IBM\* PC and Compatibles 5.25" (1.2 MB) and 3.5" (1.44 MB) disks enclosed. Requires: DOS 3.3 or higher, 286 or higher, 640K<br>RAM, VGA Graphics, Hard Disk, and Mouse. Recommended: DOS 5.0 and 12 MHz or faster. Sound Support:

Gewever commissione, ca

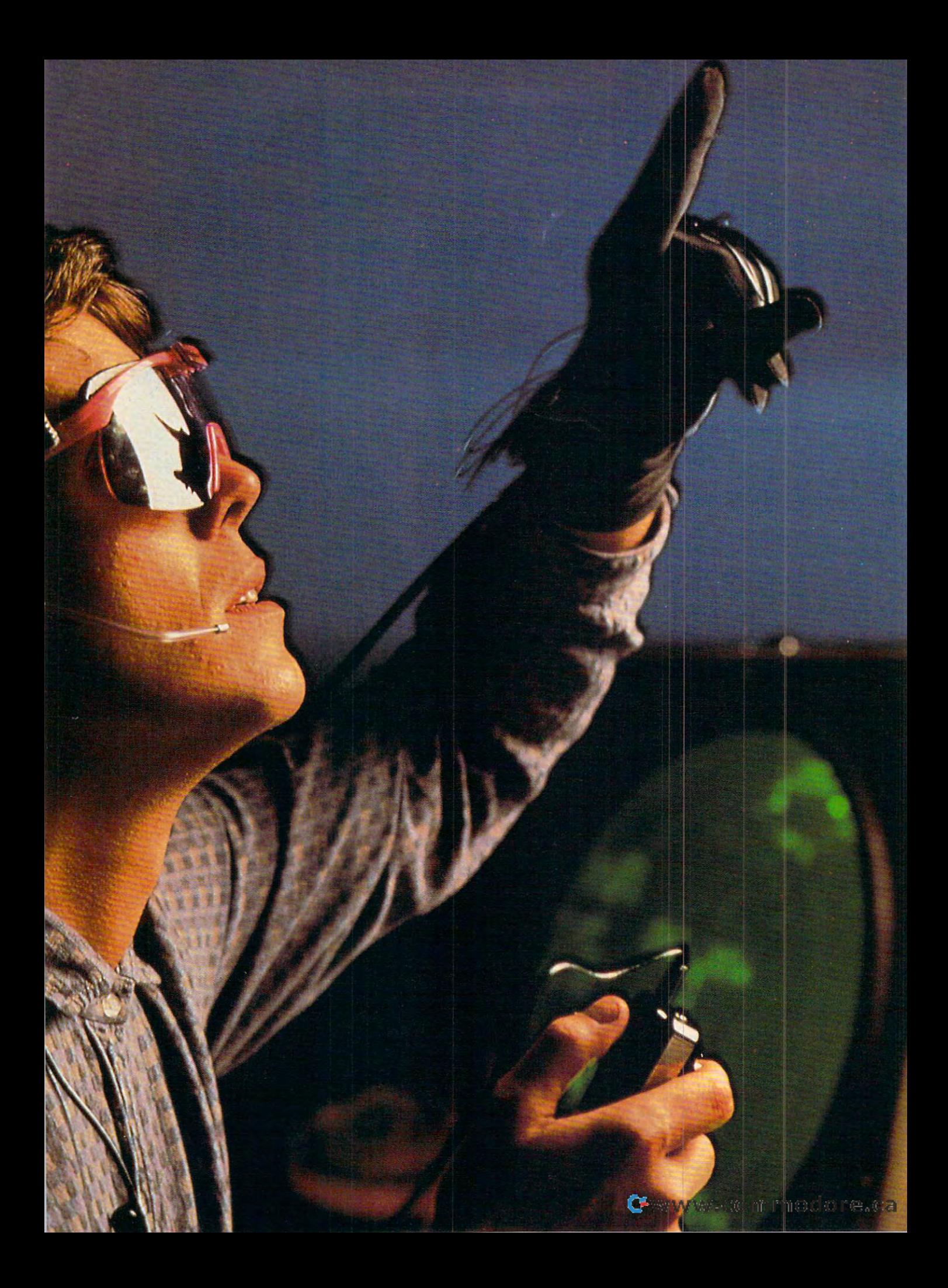

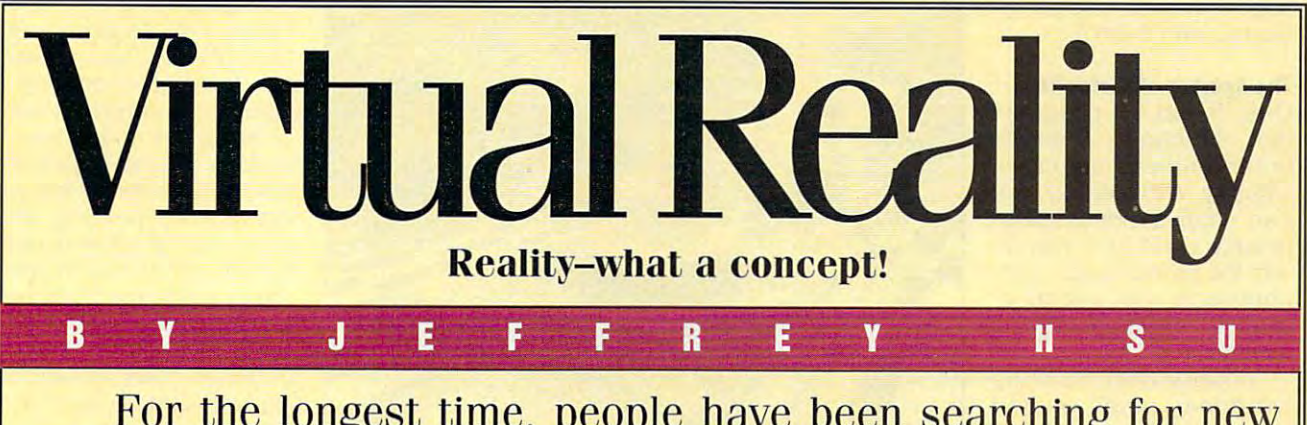

For the longest time, people have been searching for new **For the longest time, people have been searching for new**  realities—new worlds more interesting, more exciting, and more **realities-new worlds more interesting, more exciting, and more**  meaning than the real world. The real world. The real world. The real world. The real world. The real world. The real world. The real world. The real world. The real world. The real world. The real world. The real world. T **meaningful than the real world.** 

In the past, creating unreal worlds meant nothing more than **In the past, creating unreal worlds meant nothing more than**  daydreaming, wishful thinking, and simple fantasy. But recent **daydreaming, wishful thinking, and simple fantasy. But recent**  developments in computer technology, graphics, and specialized hard **developments in computer technology, graphics, and specialized hard-**

to life in a form that others can share, in a form that increasingly is indistinguishable form that increasingly is indistinguishable from the other reality—the nonvirtual reality of ordinary life. reality of ordinary life. ware have served to make fantasies come

While the holodeck depicted on "Star Trek: The Next Generation" may be Tre k: The Next Generation" may be decades away, virtual reality—*VR* for short—is coming to be used for serious applications. Not just for games and applications. Not just for games and recreation anymore, VR is now being recreation anymore, VR is now being taken seriously as tool for creating taken seriously as a tool for creating or too impractical to create in real life. or too impractical to create in real life. environments that are either too difficult

#### What Is Reality? **What Is Reality?**

VR could be described as type of VR could be described as a type of advanced computer simulation in which advanced computer simulation in which the user doesn't passively view the the user doesn't passively view the artificial environment but, rather, interacts with it. The interactive nature of interacts with it. The interactive nature of VR makes it possible for the user to VR makes it possible for the user to become completely immersed in the become completely immersed in the environment. environment.

Using VR techniques, a developer might create an opportunity to travel might create an opportunity to travel back in time and battle dinosaurs. Or an back in time and battle dinosaurs. Or an architect might construct a virtual kitchen where you could try out the kitchen where you could tryout the stove, check the cupboards, and see if stove, check the cupboards, and see if it's the kitchen you want in your new it's the kitchen you want in your new house. Or you might try your hand at house. Or you might try your hand at surgery on a virtual patient. Or dock molecules together and actually feel the molecules together and actually feel the push and pull of atomic forces. push and pull of atomic forces.

Using powerful, integrated computer Using powerful, integrated computer systems that are capable of displaying systems that are capable of displaying

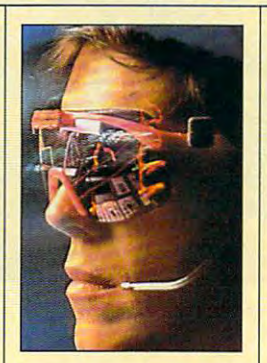

where you see where we agree **What you see with** 

> $\sim$   $\sim$   $\sim$   $\sim$   $\sim$   $\sim$ **your eyes,**

where you to me it is need. **what you touch with** 

your hands, **your hands,** 

whether you believe the world of the second state of the second state of the second state of the second state of the second state of the second state  $\mathcal{L}_i$ **what you believe** 

> $\sim$   $\sim$   $\sim$   $\sim$ **to be true**

may be real only to **may be real only to** 

 $\sim$ **you.** 

three-dimensional graphics and general graphics and general graphics and general graphics and general graphics erating stereophonic sound, together with specialized equipment such as head mounts, data gloves, and other I/O mounts , data g loves , and other I/O devices, VR can give a realistic portrayal of new worlds not yet created. The head of new worlds not yet created. The head mounts submerge you in the virtual, three-dimensional world by presenting three-dimensional world by presenting your extensive with realistic interest in the control of the state of the state of the state of the state of the state of the state of the state of the state of the state of the state of the state of the state of the state instantly adjust based on what you're instantly adjust based on what you're looking at, together with realistic sounds at the sounds of the sounds of the sounds of the sounds of the sounds of the sounds of the sounds of the sounds of the sounds of the sounds of the sounds of the sounds of the soun to make you feel that you're actually to make you feel that you're actually there. Wearing data gloves, you can there. Wearing data gloves, you can manipulate items in a virtual environment—open doors, pick up objects, ronment-open doors, pick up objects, or cut into virtual patients. or cut into virtual patients. three-dimensional graphics and genyour eyes with realistic images that looking at, together with realistic sounds

#### **Feed Your Head**

Mention VR, and many people will think Mention VR, and many people will think of the movie The movie The movie The movie The Lawnmower Man, which were also assumed to the Lawnmower Man, which were the contract of the Lawnmower Man, which were the contract of the contract of the contract of the contr tells of a simpleminded gardener who is sent into VR to play Cyber Boogie and to experience teledildonics (virtual sex) and experience teledildonics (virtual sex) and other unique pleasures. The plot turns on his inadvertent transformation into the malevolent and psychotic alter ego, malevolent and psychotic alter ego, CyberJobe. CyberJobe. of the movie The Lawnmower Man, which his inadvertent transformation into the

While the experience portrayed in the While the experience portrayed in the movie is a far cry from current VR technology, the movie does hit on one technology, the movie does hit on one truth: The most exciting work being done truth: The most exciting work being done in VR is entertainment related. Instead of in VR is entertainment related. Instead of just watching television or guiding a tiny animated figure in a computer game, you can climb inside the experience of fighting opponents as <sup>a</sup> giant mech fighting opponents as a giant mechanized robot, crashing a car in a demolition derby, exploring in <sup>a</sup> world of demolition derby, exploring in a world of checkerboards and ptero checkerboards and pterodactyls, and much more. dactyls, and much more.

#### The Spetier of Virtuality **The Specter of Virtuality**

One line of VR products One line 01 VR products that has begun to hit the hit the hit the hit the hit the hit the hit the hit the hit the hit the hit the hit the hit the hit the hit the hit the hit the hit the hit the hit the hit the hit the hit the hit the hit the hit entertainment scene is **enterta inment scene is**  Virtuaiity. With Virtuality, you Virtuality. With Virtuality, you **can enter a simulated or** fantasy world and interact lantasy world and interact with the surroundings—fight opponents with swords or drive <sup>a</sup> car madly down drive a car madly down a racetrack. racetrack. that has begun to hit the

Virtuality units, including Virtuality units, including headgear and related headgear and related devices to give you a 3-D VR effect, have become around the country. De around the country. Developed by Cyberstudio and marketed by Spectrum and marketed by Spectrum HoloByte, Virtuality offers VR game simulations are **VA game simulations are**  among the most realistic among the most realistic **more and more common at**  *<u>entertainment</u> centers* available.

Hook yourself into the Hook yourself into the headgear and data glove of headgear and data glove of the stand-up unit or take the stand-up unit or take a seat in the sit-down driving seat in the sit-down driving unit, and off you go to unit, and off you go to another world. You can fight another world. You can fight a space battle in Battle Sphere, go into an elf and Sphere, go into an elf and wizard fantasy world in wizard fan tasy world in Legend Quest, smash up Legend Quest, smash up some cars in the virtual **some cars in the virtual**  demolition derby Total demolition derby Total Destruction, or go hang gliding in HERO. Want to gliding in HERO. Want to fight opponents using a mechanized battle machine? Play EXOREX. Finally, for a truly out-ofthis-world experience, fall this-world experience, fall into Dactyl Nightmare to into Dactyl Nightmare to explore an abstract en explore an abstract environment of checkerboards vironment of checkerboards

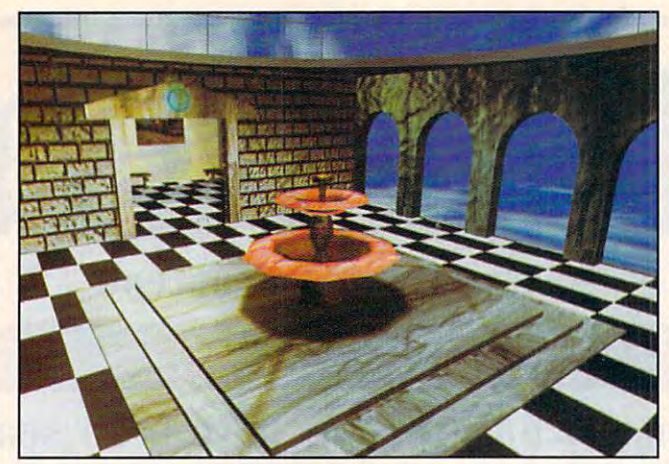

Realistic architectural designs can be "walked through" using **Realistic architectural designs can be "walked** through~ **using**  Straylight's PhotoVR system. **Straylight's PhotoVR system.** 

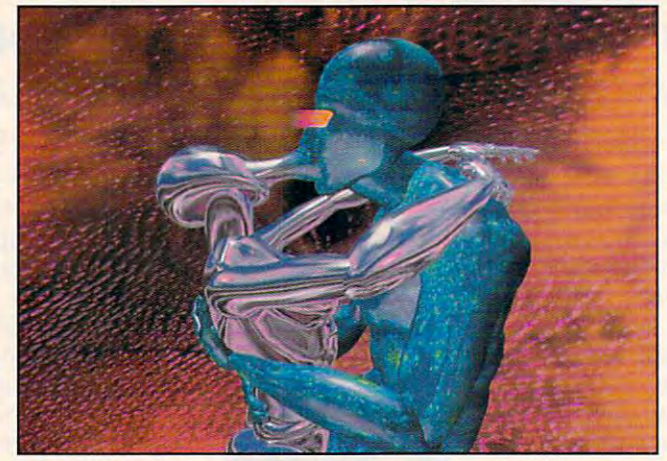

=ality promises pleasures undreamed of in real life. **Virtual reality promises pleasures undreamed of in** real life.

and flying pterodactyls. and flying pterodactyls.

Virtuality promises to be **Virtuality promises to be**  form of entertainment **a form of ente rtainment**  more realistic and exciting **more realistic and exciting**  than anything previously than anything previously created. These sophisticated multimedia systems cated multimedia systems contain a set of closely integrated components. **integrated components ,** 

including Amiga-type pro including Amiga-type processors, math coproces **cessors, math coproces**sors, graphic chips, CD-sors, graphic chips, CD-ROMs, microphones, motion tracking systems, and tion tracking systems, and much more. **much more.** 

If you find Virtuality's If you find Virtuality 's EXOREX particularly ex EXOREX particularly ex citing, you might want to

give Chicago's Battletech give Chicago's Battietech Center a try. Located in the North Pier section of town, **North Pier section of town,**  the Battletech Center is a complete entertainment complete en tertainment complex devoted to space complex devoted to space warfare. Your \$7 buys a 25minute experience includ **minute experience includ**ing training, briefing, and **ing training, briefing, and**  <sup>10</sup> minutes of actual playing 10 minutes of actual playing time. You learn how to oper time. You learn how to operate a giant mechanized robot called a Battlemech, which involves responding which involves responding to terrain changes, adjust to terrain changes, adjusting for heat dissipation, and ing for heat dissipation, and laying out battle strategy. laying out battle strategy.

The heart of the heart of the heart of the heart of the heart of the heart of the heart of the heart of the heart of the heart of the heart of the heart of the heart of the heart of the heart of the heart of the heart of t Battletech center is a room containing 16 podlike cockpits. Encased in a kind of futuristic spacecraft cock futuristic spacecraft cockpit, you must learn to use pit. you must learn to use over <sup>100</sup> controls while ob over 100 controls while observing the battle on fullcolor viewing screens. (Despite the large array of (Despite the large array of controls, knowing how to **controls, knowing how to**  use 4 main controls will allow you to play satis allow you to play satisfactorily.) During ten factorily.) During ten minutes of intense play, you **minutes of intense play, you**  must make critical decisions while being deluged cisions while being deluged with information. You have **with information. You have**  to manage Battlemech to manage Battlemech movement and firing, movement and firing, decipher sound effects, and choose strategies. and choose strategies. The heart of the

What gives realism and What gives realism and challenge to the Battlemech challenge to the Battlemech experience is the fact that experience is the fact that you play against living opponents rather than the algorithms of a computer program. program.

Battletech and Virtuality Battletech and Virtuality appear to be only the appear to be only the precursors of a flood of VR

#### Myron Krueger's **Myron Krueger's**  Artificial Realities **Artificial Realities**

Think of virtual reality, and Think of virtual reality, and the vision of a person fully suited up in headgear and suited up in headgear and data gloves comes to data gloves comes to mind. However, many **mind . However, many**  experts in VR circles experts in VR circles believe that a person exploring virtual worlds should be free of the should be free of the heavy burdens of tech heavy burdens of technology. In other words, nology. In other words , you should experience VR you should experience VR unencumbered. unencumbered.

Myron Krueger is one **Myron Krueger is one**  of these. One of Life of these. One of Life magazine's <sup>100</sup> Most magazine 's 100 Most Important Americans of **Important Ame ricans of**  the 20th Century, he is considered the father of considered the father of artificial reality. He is an artificial reality . He is an advocate of experiencing **advocate of experiencing**  artificial worlds without **artificial worlds without**  any kind of physical any kind of physical interface device. **interface device.** 

In Krueger's artificial reality, art and science become interrelated, and become interrelated, and the viewer interacts with the viewer interacts with and actually becomes part and actually becomes part

of the new simulated of the new sim ulated environment. These interactive environments react **active environments react**  to your movements, allow to your movements, allowing you to communicate **ing you to communicate**  with both graphical with both graphical images and other users. images and other users. You use your hands, your You use your hands, your head, your feet, or your head , your feet, or your entire body to interact with entire body to interact with these artificial realities. You can play with an You can play with an animated animal, engage animated animal, engage new art form called body new art form called body surfacing (in which every surfacing (in which every movement produces fan **movement produces fan·** 

tastic colors and sha **tastic colors and sha**dows), or compose music **dows), or compose music**  and draw pictures with and draw pictures with your feet. Participants in your feet. Participants in separate rooms can tickle **separate rooms can tickle**  each other, create a collaborative finger-painting masterpiece, or perform masterpiece, or perform free-fall gymnastics. free-fall gymnastics.

Part art form, part tool, Part art form, part tool, Krueger's artificial reality Krueger's artificial reality provides a more enjoyable way to interact with virtual way to interact with virtual reality while introducing a more creative aspect to more creative aspect to the artificial environment. **the artificial environment.** 

## **Raifi** Air T as a company of the company of the company of the company of the company of the company of the company of the company of the company of the company of the company of the company of the company of the company of the company

Continuing our fifteen-year evolution of the best-selling flight simulation of the best-selling flight simUlation software, the voice of Air Traffic Control software, the voice of Air Traffic Control now comes alive for SoundBlaster now comes alive for Sound Blaster users! Flight Assignment: ATP (Airline users! Flight AsSignment: ATP (Airline Transport Pilot) lets all computer users Transport Pilot) lets all computer users experience the wonders of flighted the watch the ingenious autoflight mode fly the ingenious autofllght mode fly a Boeing 737, 747, 767, Airbus A-320 jet Boeing 737, 747, 767, Airbus A-320 jet and a short street and turboprop and turboprop across 360 turbops 360 turbops across 360 turbops across 360 tur scenery-filled United States. When the control of the United States. When the control of the United States. When the you're ready to earn your wings as an you're ready to earn your wings as an Airline Transport Pilot, take the controls Airline Transport Pilot, take the controls and fly any of hundreds of predefined and fly any of hundreds of predefined flight assignments with onscreen text (and optional spoken) Air Traffic Control (and optional spoken) Air Traffic Control instructions and feedback. Or go explore and feedback in the feedback of the feedback. Or go explorer and the feedback ing on your own in free flight mode. ing on your own In free flight mode. Continuing our fifteen-year evolution experience the wonders Of flight. Watch airliner or Shorts 360 turboprop across a scenery-filled united states. When Instructions and feedback. Or go explor-

As fifteen year anniversary promotion, AS a fifteen year anniversary promotion, new ATP buyers will receive free and the central control of the central control of the central control of the c SoundBlaster-compatible Air Traffic Air Traffic Air Traffic Air Traffic Air Traffic Air Traffic Air Traffic Air Traffic Air Traffic Air Traffic Air Traffic Air Traffic Air Traffic Air Traffic Air Traffic Air Traffic Air Tr  $\overline{\phantom{a}}$ realism, other leading edge features realism. Other leading edge features {full autoflight, structured assignments (full autofllght, structured aSSignments with grading, much more) have been with grading, much morel have been new refined to make a particle to make a standard the standard standard standard standard standard standard st  $\cdots$  in traditional flight simulation software. The simulation software  $\cdots$ For IBM and compatibles. Suggested For IBM and compatibles. Suggested retail price \$59.95. retail price \$59.95. new ATP buyers will receive a free Sound Blaster-compatible Air Traffic Control voice module that will launch you into an entirely new level of flight newly refined to make ATP the standard in traditional flight simulation software.

> See your dealer or call SubLOCIC to order, circle the reader service number or call SubLOGIC to be placed on our mailing list<br>or for information about our scenery and or for Information about our scenery and information about our scenery and information about our scenery and support software for Microsoftware for Microsoftware for Microsoftware for Microsoftware for Microsoftware for Simulator and Flight Assignment: ATP.

> > @. 行习

Collections, USA Scenery

Flight Assignment and scenery collection are trademarks of SubLOCIC. All other products and brands are trademarks or registered trademarks of their respective owners.

WLDGIC

It\* Ccmxjtwr

Scenery

Photos of Filght

options. VR theme rides options. VR theme rides and parks are being and parks are being and parks are being and parks are being and parks are being and parks are being and parks are being and parks are being and parks are being and parks are being and parks are being an planned by Disney and planned by Disney and Universal Studios, and Un iversal Studios , and similar attractions may soon **similar attractions may soon**  appear in Japan. appear in Japan. and parks are being

#### Molecular Reality **Molecular Reality**

. It's not all fun and games in searchers Frederick Brooks searchers Frederick Brooks and Henry Fuchs of the Henry Fuchs of the Henry Fuchs of the Henry Fuchs of the Henry Fuchs of the Henry Fuchs University of North Carolina University of North Carolina at Chapel Hill are using VR at Chapel Hill are using VR to study how molecules and to study how molecules and receptor sites interact. Employing computer-in Employing computer-integrated head mounts and tegrated head mounts and mechanical grip, they set a mechanical grip, they set out to simulate the way out to simulate the way molecules—and especially molecules- and especially drug molecules and re drug molecules and receptors-join and dock, and also to examine up and also to examine up close how different mole close how different moleculture would attract or repeat to repeat the culture of the culture or repeat to repeat the culture of the culture of the culture of the culture of the culture of the culture of the culture of the culture of the culture o the virtual world. Reand Henry Fuchs of the cules would attract or repel each other.

This kind of research is **This kind of research is**  normally accomplished using plastic models, but using plastic models, but variations are an analyzed and service and service and service and service and service and service and service entirely new perspective to entirely new perspective to understanding why certain understanding why certain drugs work or fail based on the answer of the second or fail based on the second on the second on the second on the second on the second on the second of the second of the second of the second of the second of the second o dynamic, visual models. VR dynamic, visual models. VR  $\alpha$  is a set of the set of the set of the set of the set of the set of the set of the set of the set of the set of the set of the set of the set of the set of the set of the set of the set of the set of the set of the se way to look at various control of the control of the control of the control of the control of the control of the control of the control of the control of the control of the control of the control of the control of the cont radiation treatment options. VR simulations give an drugs work or fail based on is also being tested as a way to look at various

#### The Deepest Cut **The Deepest Cut**

Joseph Rosen, an as Joseph Rosen , an associate professor of surgery sociate professor of surgery School, has developed a second control of the second control of the second control of the second control of the second control of the second control of the second control of the second control of the second control of the "surgery rehearsal" system "surgery rehearsal" system that gives surgeons a virtual patient to work with, showing graphically what showing graphically what happens when parts of the happens when parts of the at the Dartmouth Medical School, has developed a

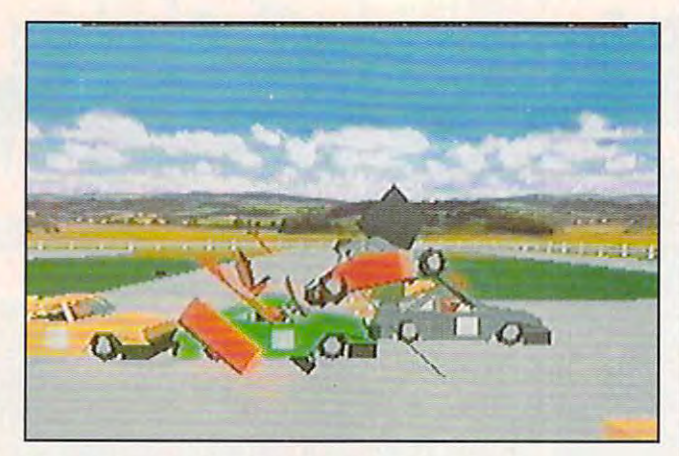

Virtuality provides vicarious thrills in Total Destruction. **Virtuality provides vicarious thrills in Total Destruction.** 

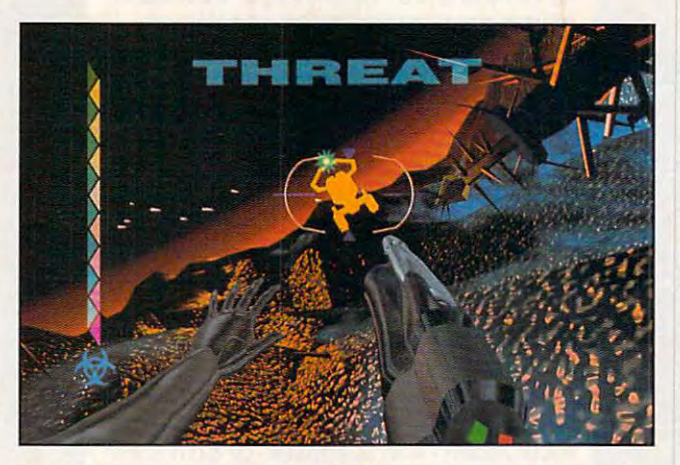

Cyoer Boogie is Hollywood's interpretation of virtual reality interpretation of virtual reality and virtual reality Cyber Boogie is Hollywood's interpretation of virtual reality **entertainment.** 

body are cut into. By using body are cut into. By using virtual scalpels and other virtual scalpels and other instruments, surgeons can **instruments, surgeons can**  learn how the body reacts learn how the body reacts to certain procedures be to certain procedures before moving on to perform fore moving on to perform them on a live patient.

Greenleaf Medical Sys Greenleaf Medical Systems, started by Walter

Greenleaf, has developed and the property of the control of the control of the control of the control of the control of the control of the control of the control of the control of the control of the control of the control VR systems that allow VR systems that allow aphasics {people who aphasics (people who cannot talk, often as the cannot talk , often as the result of stroke) to com municate using hand municate using hand gestures while wearing gestures while wearing a data glove. These gestures data glove. These gestures are translated into printed are translated into printed Greenleaf, has developed result of a stroke) to com-

text or synthesized speech. text or synthesized speech.  $\sim$  products that measurements that measurements that measurements that measurements that measurements of  $\sim$ the motion range of the motion range of the motion range of the motion range of the motion range of the motion disability of the patient patient and other than the patients of the patients of the patients of the patients of products that an expected the control of the state of the state of the state of the state of the state of the state of the state of the state of the state of the state of the state of the state of the state of the state of useful to orthopediate the control to orthopediate the control to orthopediate the control to orthopediate the **The same firm offers a line**  of products that measure the motion range of a disabled patient, and other products that analyze how **a person walks, which is**  useful to orthopedists.

#### **Castles in the Air**

VR's uses go far affected the control of the control of the control of the control of the control of the control of the control of the control of the control of the control of the control of the control of the control of t uses currently under de uses currently under development demonstrate the construction of the construction of the construction of the construction of the construction of the construction of the construction of the construction of the construction of the construction of it as a protection as the protection as the protection as the protection as the protection as the protection of the protection and the protection of the protection of the protection of the protection of the protection of t computer that serves as its server of the server of the server of the server of the server of the server of the server of the server of the server of the server of the server of the server of the server of the server of th may one day take direct may one day the day take direct the day take direct the day of the day of the day of the day of the day of the control of the planes on control of the planes on VR. You may've already VR. You may've already designers can place control to the clients of the clients of the clients of the clients of the clients of the clients of the clients of the clients of the clients of the clients of the clients of the clients of the clients  $\cdots$  installed rooms that  $\cdots$ to be built. But even when to be built. But even when a space exists, VR can take space exists, VR can take you there there there there there there there there are the through robots and the through robots are the through robots and the through robots are the through robots and the through robots are the through robots and the t technology—a particularly technology-a particularly useful feature if the location useful feature if the location One day, you might walk One day, you might walk through deadly landscapes through deadly landscapes VR's uses go far afield, and velopment demonstrate that it's as protean as the computer that serves as its **brain. Air-traffic controllers**  their radar scope through read how architects and designers can place clients inside rooms that have yet you there through robot **is remote or inaccessible.**  like the surface of the moon or the bottom of the sea.

#### **Partal to the Future**

VR is still a very young field. The level of sophistication of The level of sophistication of many of the systems is high, many of the systems is high, but progress must still be but progress must still be made in the quality of the made in the quality of the visual images. Once the visual images. Once the technology arrives, each of technology arrives, each of Marco Polo at the polo at the polo at the polo at the polo at the polo at the polo at the polo at the polo at the polo at the polo at the polo at the polo at the polo at the polo at the polo at the polo at the polo at the new world of our own makes the contract of our own contract of our own makes the contract of our own contract of our own contract of the contract of the contract of the contract of the contract of the contract of the contr ing. Neither space nor time is the final frontier. We have is the final frontier. We have yet to set foot on the ter ritory of pure imagination.  $\square$ us will be like Columbus or Marco Polo at the portal of a **new world of our own making. Neither space nor time**  yet to set foot on the ter-

#### Virtual Reality Studio **Virtual Reality Studio**

Want to experience virtual **Want to experience virtual**  reality firsthand? Well, now reality firsthand? Well, now you have your chance. An you have your chance. An innovative 3-D graphics innovative 3-D graphics system called Virtual system called Virtual Reality Studio (available Reality Studio (available  $f(x)$  and  $f(x)$  are the second state  $f(x)$  and  $f(x)$ taste of what VR is all a taste of what VR is all from Accolade) gives you about.

Virtual Reality Studio differs from other graphics differs from other graphics packages in that it allows packages in that it allows you to create 3-D envir you to create 3-D environments and then move onments and then move Virtual Reality Studio

are and the statistical structure with  $\frac{1}{2}$ your keyboard or mouse your keyboard or mouse as controller. The as a controller. The objects you create out of objects you create out of geometric sotids can be geometric solids can be animated and interactive. animated and interactive. By putting these together, By putting these together, you can build dream you can build a dream house, lay out a landscape of geometrical scape of geometrical objects, or create your **objects , or create your**  own interactive adventure **own interactive adventure**  games. games. around within them using

This power does not This power does not come without <sup>a</sup> price, how come without a price, however. Creating your own 3- ever. Creating your own 3-

environment takes time D environment takes time and practice, and it and practice , and it requires that you take time requires that you take time to learn how the system to learn how the system works. Also, in order to works. Also, in order to make your environment **make your environment**  interactive, you need to interactive, you need to use the programming use the programming language, which like any language, which like any language, requires ex language, requires experience before you can **perience before you can**  apply advanced features apply advanced features easily. easily.

Virtual Reality Studio Virtual Reality Studio does require some effort does require some effort to learn, but it's a very

good program for ex good program for ex ploring the power and ploring the power and promise of VR. promise of VA.

IBM PC or compatible, IBM PC or compatible , CGA or better; supports CGA or better; supports joystick, mouse, and Ad joystick, mouse, and Ad Lib sound board—\$89.95

DOMARC<sub>.</sub> Distributed by Accolade Distributed by Accolade <sup>550</sup> S. Winchester Blvd. 550 S. Winchester Blvd . Ste. <sup>200</sup> Ste. 200 San Jose, CA <sup>95128</sup> San Jose, CA 95128 (800) 245-7744 (800) 245-7744 (408)985-1700 (408) 985-1700

Cwww.commodore.ca

## 64/128 VIEW **64/128 VIEW**

The future of Gazette depends upon the future of Gazette depends upon the future of Gazette depends upon the future of Gazette depends upon the future of Gazette depends upon the future of Gazette depends upon the future o the support of its readers. Also, send us your control is readers. Also, send us your control is a send us your spectrum and the spectrum of the spectrum of the spectrum of the spectrum of the spectrum of the spectrum of the spectrum of the spectrum of the spectrum of the spectrum of the spectrum of the spectrum of the spectrum of t The future of Gazette depends upon the support of its readers. Also, send us your spreadsheet templates.

Tom Netsel

**Now that RUN has** joined such journals **joined such journals**  as Ahoy, Commodore, Commodore, Commodore, Commodore, Commodore, Commodore, Commodore, Commodore, Commodore, Co and Transactor in 8-bit have written or called asking about Gazette's future. ing about Gazette's future. As a matter of fact, I just got off the telephone with one off the telephone with one concerned subscriber who **concerned subscriber who**  sured him that as long as long as long as long as long as long as long as long as long as long as long as long as long as long as long as long as long as long as long as long as long as long as long as long as long as long readers support Gazette readers support Gazette with their subscriptions, we'll with their subscriptions, we'll provide them with informa provide them with information, articles, and programs **tion, articles, and programs**  for the 64 and 128. As a matter of fact, have plans for fact, have plans for fact, have plans for fact, the plans for fact, the plans for something new, but I can't announce it until all the de announce it until all the de-N<sub>joi</sub><br>Nas as Ahoy, Commodore, heaven, a number of people called from Australia. I assured him that as long as ter of fact, I have plans for tails are worked out.

We have quite <sup>a</sup> few read We have quite a few readthe world, and I'm delighted the world, and I'm delighted by their continuing support by their continuing support of Gazette. Like my friend in of Gazette. Like my friend in Australia, subscribers in other control and control of the subscribers in our control of the subscribers in our control of the subscribers in the subscribers of the subscribers in the subscribers of the subscribers in the er countries have to pay **er countries have to pay**  about twice twice the price that  $\mathbf{r}$ U.S. subscribers pay. Post U.S. subscribers pay. Postage accounts for much of **age accounts for much of**  that extra cost, and they get that extra cost, and they get the magazine a month after the newsstand date. Look the newsstand date. Looking at subscription card in ing at a subscription card in a recent issue, I see U.S. readers can order <sup>12</sup> issues **readers can order 12 issues**  for \$9.97. (Prices may be higher now.) I see ads on TV for <sup>a</sup> pizza that costs TV for a pizza that costs more! That's less than <sup>85</sup> more' That's less than 85 cents an issue! hope you'll cents an issue' I hope you'll inform any former RUN sub inform any former RUN subscribe and scribe about the control of the computer of edition which is a contract of the contract of the contract of the contract of the contract of the contract of <sup>128</sup> and Amiga sections for 128 and Amiga sections for the same price. Pass the **the same price. Pass the**  word on your local BBS, us word on your local BBS, user group newsletter, or tell er group newsletter, or tell your friends in person to **your friends in person to**  send in subscription cards send in subscription cards from the magazine or called the magazine or called the magazine or called the magazine or called the magazine or called the magazine or called the magazine or called the magazine or called the magazine or called the called (800) 727-6937. (800) 727-6937. **ers in Australia and around**  Australia, subscribers in othabout twice the price that scribers about COMPUTE's Gazette edition-or the multiedition which includes 64/ from the magazine or call

As Gazette Disk subscrib As Gazette Disk subscrib-

ers are aware, each month **ers are aware , each month**  we provide the provided to the second control of the second control of two box of two box of two box of two box nus programs that do not approximately approximately approximately approximately approximately approximately approximately approximately approximately approximately approximately approximately approximately approximately a pear in the magazine. The pear in the magazine. The December disk included <sup>a</sup> December disk included a bonus called SpeedCalculus called SpeedCalculus called SpeedCalculus called SpeedCalculus called SpeedCalculus Help. It's a help screen that loads into our popular loads into our popular spreadsheet program. spreadsheet program. **we provide one or two bo**nus programs that do not apbonus called SpeedCalc

That started me the started me thinking the started me thinking the started method of the started method of the more about spreadsheets more about spreadsheets and how useful the set of the set of the set of the set of the set of the set of the set of the set of the set of the set of the set of the set of the set of the set of the set of the set of the set of the set of the set then began wondering I then began wondering about all the ways our read about all the ways our readers might be using Speed ers might be using Speed-Calc. I'm sure many of you Calc. I'm sure many of you have devised interesting **have devised interesting**  and useful spreadsheet ap and useful spreadsheet applications. How about shar plications. How about sharing them with other <sup>64</sup> and spectrum and the spectrum of the spectrum of the spectrum of the spectrum of the spectrum of the spectrum of the spectrum of the spectrum of the spectrum of the spectrum of the spectrum of the spectrum of the spectrum of t might be stock analyzers, might be stock analyzers, grade books, home budg grade books, home budgets, conversion programs, **ets, conversion programs ,**  or any useful application. or any useful application. That started me thinking and how useful they can be. ing them with other 64 and 128 users? These files or spreadsheet templates

copy of your spreadsheet copy' of your spreadsheet template the temperature that will load into the temperature of the temperature of the temperature of the temperature of the temperature of the temperature of the temperature of the temperature of the temperature of the te SpeedCalc (or GemCalc, SpeedCalc (or GemCalc, a compatible spreadsheet compatible spreadsheet available on the Gazette Pow-available on the Gazette PowerPak Disk). We'll publish erPak Disk). We'll publish a number of them as bonuses **number of them as bonuses**  on future Gazette Disks. In the Gazette Disks. In the Gazette Disks. In the Gazette Disks. In the Gazette Disks. In the Gazette Disks. In the Gazette Disks. In the Gazette Disks. In the Gazette Disks. In the Gazette Disks. We'll pay \$100 for each pro We'll pay \$100 for each program we use the simple budget of the simple budget of the simple budget of the simple budget of the simple budget of the simple budget of the simple budget of the simple budget of the simple budget of the simple budget of et is provided to the interest of the control of the control of the control of the control of the control of the control of the control of the control of the control of the control of the control of the control of the cont month's disk as an example. **month's disk as an example.**  Be sure to include enough in **8e sure to include enough in**structure with the problems with the problems with the problems with the problems with the problems with the problems with the problems with the problems with the problems with the problems with the problems with the probl gram Itself. It must be <sup>a</sup> sin gram itself. It must be a single self-explanatory pro gle self-explanatory program that it was a load of the can load and decided the canonical control of the canonical control of the canonical control of the canonical control of the canonical control of the canonical control of the canonical contro  $i = 1, 2, \ldots, n$ into their spreadsheets, fille spreadsheets, fille spreadsheets, fille spreadsheets, fille spreadsheets, fille spreadsheets, fille spreadsheets, fille spreadsheets, fille spreadsheets, fille spreadsheets, f ing in the blanks with the blanks of the blanks with the blanks of the blanks of the blanks of the blanks of the own data. **own data.**  Send us a disk with a template that will load into on future Gazette Disks. gram we use. A simple budget is provided on this structions within the program that users can load into their spreadsheets, filling in the blanks with their

Send your templates-for SpeedCalc or GemCalc only a set of the Secondary Calculus and the Secondary Calculus and Calculus and Calculus and Calculus and Calculus and Calculus and Calculus and Calculus and Calculus and Calculus and Calculus and Calculus and Calculus and Wendover Avenue, Suite wendowed a very subject to the suite of the suite of the suite of the suite of the suite of the suite of the suite of the suite of the suite of the suite of the suite of the suite of the suite of the suite of the suite of 200, Greensboro, North Car 200, Greensboro, North Carolina 27408. Sorry, but no olina 27408. Sorry, but no disks will be a returned of the returned of the second second second second second second second second second second second second second second second second second second second second second second second second second ly-to SpeedCalc, COM-PUTE's Gazette, 324 West disks will be returned.  $\Box$ 

## GAZETTE **GAZETTE**

#### 64/128 View of the state and the state of the state of the state of the state of the state of the state of the **64/128 VIEW G-I**

Gazette's future depends upon the support of its Gazette's future depends upon the support of its readers. Also, a call for spreadsheet templates. By Tom Netselson, and the Second Company of the Second Company of the United States and the United States and By Tom Netsel.

#### **BAUDS MEAN BUCKS G-3**

Get the most information for the least amount of money when you go online with commercial services. **money when you go online with commercial services.**  By Ranjan Bose. By Ranjan Bose.

#### reviews and the contract of the contract of the contract of the contract of the contract of the contract of the **REVIEWS G-8**

Fastoffice medical software and dieHard magazine. Fastoffice medical software and dieHard magazine.

#### **FEEDBACK**

Questions, answers, and comments. **Questions, answers, and comments.** 

#### **BEGINNER BASIC**

By Larry Cotton. By Larry Cotton. Put the WAIT statement to work.

#### **MACHINE LANGUAGE**

Don't bog down your interrupts with slow code Don't bog down your interrupts with slow code. By Jim Butterfield. By Jim Butterfield.

#### **PROGRAMMER'S PAGE**

**G-20** 

G-l

**G-16** 

**G-15** 

G-l

**G-18** 

Here are more great programming tips from readers. The contract contract of the contract of the contract of the By Randy Thompson. By Randy Thompson. Here are more great programming tips from readers.

#### **GEOS G-22**

If you're GEOS fan, you can't afford to pass up all If you're a GEOS fan, you can't afford to pass up all the great programs on QuantumLink. the great programs on OuantumLink.  $-22$ 

#### By Steve Vander Ark. By Steve Vander Ark.

#### . . . . <del>. . . .</del> . . . . . **D'IVERSIONS G-24**

Are you sure that warm, friendly voice you hear on the Are you sure that warm, friendly voice you hear on the telephone belongs to a human being? By Fred D'lgnazio. By Fred D'ignazio.

#### **PROGRAMS**

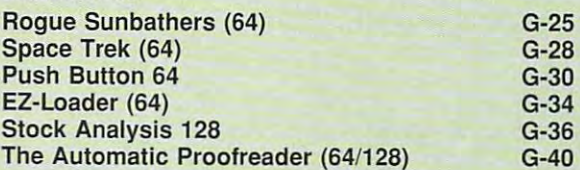

## DO ANGELER ANGELER ANGELER ANGELER ANGEL ANGEL ANGEL ANGEL ANGEL ANGEL ANGEL ANGEL ANGEL ANGEL ANGEL ANGEL ANGEL ANGEL ANGEL ANGEL ANGEL ANGEL ANGEL ANGEL ANGEL ANGEL ANGEL ANGEL ANGEL ANGEL ANGEL ANGEL ANGEL ANGEL ANGEL A **GAZE TTE**  $$

## **VALUE-PACKED SOFTWARE AT AFFORDABLE PRICES**

All Gazette disks are menu-driven for ease of use—and they feature complete All Gazette disks are menu-driven for ease of use-and they feature complete documentation. Just load and you ready to go in the second and you ready to go in the second second to go in the second second second second second second second second second second second second second second second seco documentation. Just load and you're ready to go!

#### $\sim$  SpeedScript  $\sim$  SpeedScript  $\sim$  SpeedScript  $\sim$  SpeedScript  $\sim$  SpeedScript  $\sim$  SpeedScript  $\sim$  SpeedScript  $\sim$  SpeedScript  $\sim$  SpeedScript  $\sim$  SpeedScript  $\sim$  SpeedScript  $\sim$  SpeedScript  $\sim$  SpeedScript **SpeedScript \$11.95**

COMPUTE Publications' most popular program COMPUTE Publications' most popular program SpeedScript for the 64, SpeedScript 128, spelling checkers for both 64 and 128 versions, plus an checkers for both 64 and 128 and 128 and 128 and 128 versions, plus and 128 and 128 versions, plus and 128 versions, plus and 128 and 128 and 128 and 128 and 128 and 128 and 128 and 128 and 128 and 128 and 128 and 128 and additional dozen support programs, including additional dozen support programs, including mail-merge and word-count utilities. mail-merge and word-count utilities. ever. Powerful word processing package includes

#### **Gazelle Index \$7.95**

Every article and department from Gazette—July Every article and department from Gazette-July 1983 through December 1989 issues—is indexed: features, games, reviews, programming, "Bug-features, games, reviews, programming, "Bug-Swatter," "Feedback," and the other columns. Swatter." "Feedback," and the other columns. Disk features pull-down menus, help screens, Disk features pull-down menus. help screens, superfast searching/sorting capabilities, and superfast searching/sorting capabilities, and much more.

#### Best Gazette Games \$9.95 **Best Gazette Games** \$9:95

Best dozen arcade and strategy games ever Best dozen arcade and strategy games ever published in Gazette all on one disk. All games for published in Gazette all on one disk. All games for nium, Basketball Sam Ed, Delta War, Heath, Heath, Heath, Heath, Heath, Heath, Heath, Heath, Heath, Heath, Heath, Heath, Heath, Heath, Heath, Heath, Heath, Heath, Heath, Heath, Heath, Heath, Heath, Heath, Heath, Heath, Heat Seeker, Omicron, Powerball, Q-Bird, Trap, Arcade Seeker, Omicron, Powerball. Q-Bird, Trap, Arcade Volleyball, Mosaic, Power Poker, and Scorpion II. Volleyball, Mosaic, Power Poker, and Scorpion II. Commodore 64. Titles: Crossroads II: Pandemonium, Basketball Sam & Ed, Delta War, Heat

#### **Gazette's Power Tools** \$9.95

 $G = \{x_1, x_2, \ldots, x_n\}$  , we have the set of  $\mathcal{A}$  and  $\mathcal{A}$  are the set of  $\mathcal{A}$  and  $\mathcal{A}$ Fourteen of the most important utilities for the Titles: MetaBASIC, Disk Rapid Transit, Mob Maker, Ultrafont+, Quick!, Disk Editor, Basically Music,  $\frac{1}{2}$  , and  $\frac{1}{2}$  , and  $\frac{1}{2}$  are contracted with  $\frac{1}{2}$  and  $\frac{1}{2}$  are contracted with  $\frac{1}{2}$ PrintScreen, <sup>1526</sup> PrintScreen, Fast Assembler, PrintScreen, 1526 PrintScreen, Fast Assembler, Smart Disassemble and Disassemble and Disassemble and Disassemble and Disassemble and Disassemble and Disassemble Fourteen of the most important utilities for the 64 ever published in Gazette. For serious users. Smart Disassembler, Comparator, Sprint II, and Turbo Format.

#### **The GEOS Collection \$11.95**

 $T_{\rm eff}$  , and  $T_{\rm eff}$  , and  $T_{\rm eff}$  are  $T_{\rm eff}$  . The Geos Collection 11.955 and 11.955 and 11.955 and 11.955 and 11.955 and 11.955 and 11.955 and 11.955 and 11.955 and 11.955 and 11.955 and 11.955 and 11.955 and 11.9 Gazette's best <sup>13</sup> programs for GEOS and GEOS Gazette's best 13 programs for GEOS and GEOS <sup>128</sup> users. Selection includes utilities, applications, 128 users. Selection includes utilities, applications, and and games are the super Printer Driver, Scheet File and Scheet File and Scheet File and Scheet File and Scheet File and Scheet File and Scheet File and Scheet File and Scheet File and Scheet File and Scheet File and Sc Saver, Help Pad, Word Count, Directory Printer, Saver, Help Pad, Word Count, Directory Printer, Dumper, Font Grabber, GeoPuzzle, and Dumper, Font Grabber, GeoPuzzle, and GeoConverter. and games. Titles: Super Printer Driver, Skeet, File Quick Clock, SlideShow, File Retriever, Screen GeoConverter.

#### **128 Classics \$11.95**

<sup>128</sup> Classics \$11.95 Thirteen of Gazette's best <sup>128</sup> programs, including Thirteen of Gazette's best 1 28 programs, including utilities, games, and applications. Titles: utilities, games, and applications. Titles: MetaBASIC 128, RAMDisk 128, 80-Coiumn Disk MetaBASIC 12B, RAMDisk 12B, 8O-Column Disk Sector Editor, MultiSort, Block Out, Miami Ice, The Animals' Show, Cribbage, XPressCard, Sound The Animals' Show, Cribbage, XPressCard, Sound Designer, Video Slide Show, Math Graphics, and Designer, Video Slide Show, Math Graphics, and 3-D BarGrapher. 3-D BarGrapher. Sector Editor, MultiSort, Block Out, Miami Ice,

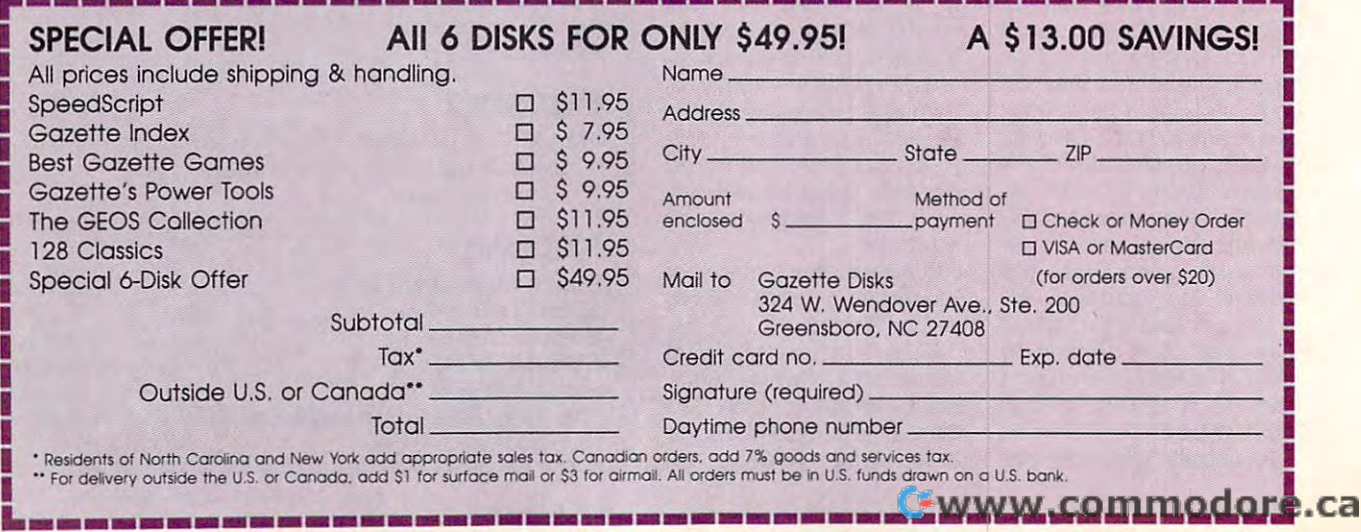

Telecommunications is the magical process by which magical process by which process by which process by which we have a second control of the second control of the second control of the second control of the second control of the second control of the second control of the distant computers communi cate with each other via tele-<br>phone lines. For those just phone lines. For the lines of the those just the second second second second second second second second second second second second second second second second second second second second second second second second secon getting the interest wet in the theoretical control to the interest wet in the theoretical control to the interest of the interest of the interest of the interest of the interest of the interest of the interest of the inte sea of telecommunications. a primary concern is the speed at which modems communicate.

A modem is a device that converts (modulates) digital converts (modulates) digital experiments (modulates) digital experiments (modulates) digital experiments (modulates) signals from a computer into audio tones that can be transmitted over phone lines. Another modem at the other end converts the tones back into their original dig ital form (demodulates). Transmission speed is mea sured in the number of bits sent per second (bps). Although a byte that represents one character con tains eight bits, a usual telecommunication byte is ten bits long. It consists of eight bits for the information or data and two delimiting bits that separate continues and the separate continues and the separate continues of the separate continues o ous data bytes.

Theoretically speaking, 300-bps modem can send <sup>30</sup> characters per second. typical double-spaced typed page of <sup>1800</sup> characters and spaces would need about a bps. A modem operating at <sup>2400</sup> bps can send the same page in 7.5 seconds!

64's commonly used modem speeds of 300, 1200, and 2400, and 2400, and 2400, and 2400, and 2400, and 2400, and 2400, and 2400, and 2400, and 2400, and sense analogous to the XT, AT, and 386 technologies<br>familiar to PC users. XTs

# IIII MEAN AND MEAN AND MEAN AND MEAN AND MEAN AND MEAN AND MEAN AND MEAN AND MEAN AND MEAN AND MEAN AND MEAN AND ME

#### Time is money when you connect to commercial information services.

#### By Ranjan Bose

are inexpensive and ade quate for some uses, but they're slow. The AT is more efficient yet inexpensive, but it's neither here nor there similar to 1200-bps  $\sim$  1200-bps 1200-bps 1200-bps 1200-bps 1200-bps 1200-bps 1200-bps 1200-bps 1200-bps 1200-bps 1200-bps 1200-bps 1200-bps 1200-bps 1200-bps 1200-bps 1200-bps 1200-bps 1200-bps 1200-bps 1200-bps 1200-bps 1200-bps 1200-bps very well supported, and available at reasonable cost—as are 2400-bps modems. To carry the anal ogy further, the new superspeed modems would be comparable to 486s.

Slower modems are the least expensive ones to buy, but they can cost you money if you use them on commercial online services. To give you an example of the savings you can achieve with a higher-speed modem,<br>let's assume that an online service charges \$6.00 an hour for 300-bps access

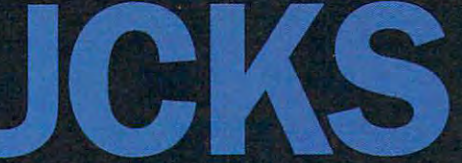

and \$12.50 an hour for  $1200-240$  and  $240-240$  and  $240-240$  and  $240-240$ you were to access the serv ice for an average of ten hours every month, you would be paying \$60.00 for 300-bps access and \$125.00 for 1200- or 2400-bps access. If you spend most of y work and the state of the state of the state of the state of the state of the state of the state of the state of ing files or messages (and not chatting in forums), you could download four times as much at <sup>1200</sup> bps and eight times as much at <sup>2400</sup> bps as you could at <sup>300</sup> bps—for just over twice as much money.

This ideal scenario is obviously subject to several variables, such as the condi tion of the phone connec tion, the network load (ensuring error-free trans mission), and the presence of either a DOS speed-up utility in your system of the system of the system of the system of the system of the system of the system of ability to use an REU as a result of the U.S. and U.S. and U.S. and U.S. and U.S. and U.S. and U.S. and U.S. a RAM disk.

If we consider the amount of data transferred at <sup>300</sup> bps over ten hours as an arbitrary data unit, each data unit at the above prices would cost \$60.00 at 300 b, 31.25 at 1200 bps, 31.25 at 1200 bps, 31.25 at 1200 bps, 31.25 at 1200 bps, 31.25 at 1200 bps, 31.25 at 120 and \$15.63 at 2400 bps. For 2400 bps. For 2400 bps. For 2400 bps. For 2400 bps. For 2400 bps. For 2400 bps. For a little more than the difference in the cost of access ing our arbitrary data unit at 300 bps as compared to 300 bps as compared to the compared to the compared to the compared to the compared to the compared to the compared to the compared to the compared to the compared to the compared to the compared to the compared to the com <sup>2400</sup> bps, you can buy 2400-bps modem.

2400-bps models models and the control of the control of the control of the control of the control of the control of the control of the control of the control of the control of the control of the control of the control of

Also, while PC user cannot buy an XT/AT/386<br>combo. a 2400-bps modem  $\sim$  2400-bps model in the combon between the components  $\sim$ will let you telecommunicate at all three speeds when necessary. If a BBS you call operates at slower speed, and speed, and speed, and speed, and speed, and speed, and speed, and speed, and speed, a your 2400-bes model and can be model and can be model and can be model and can be model and can be model and can be slow down. You could use <sup>300</sup> bps when chatting online or typing messages, or anything else that involves online waiting or keyboard entry. Then use <sup>2400</sup> bps when transferring files. The 1200-bps or slow er speeds can come in handy for those occasions when a phone line is noisy.

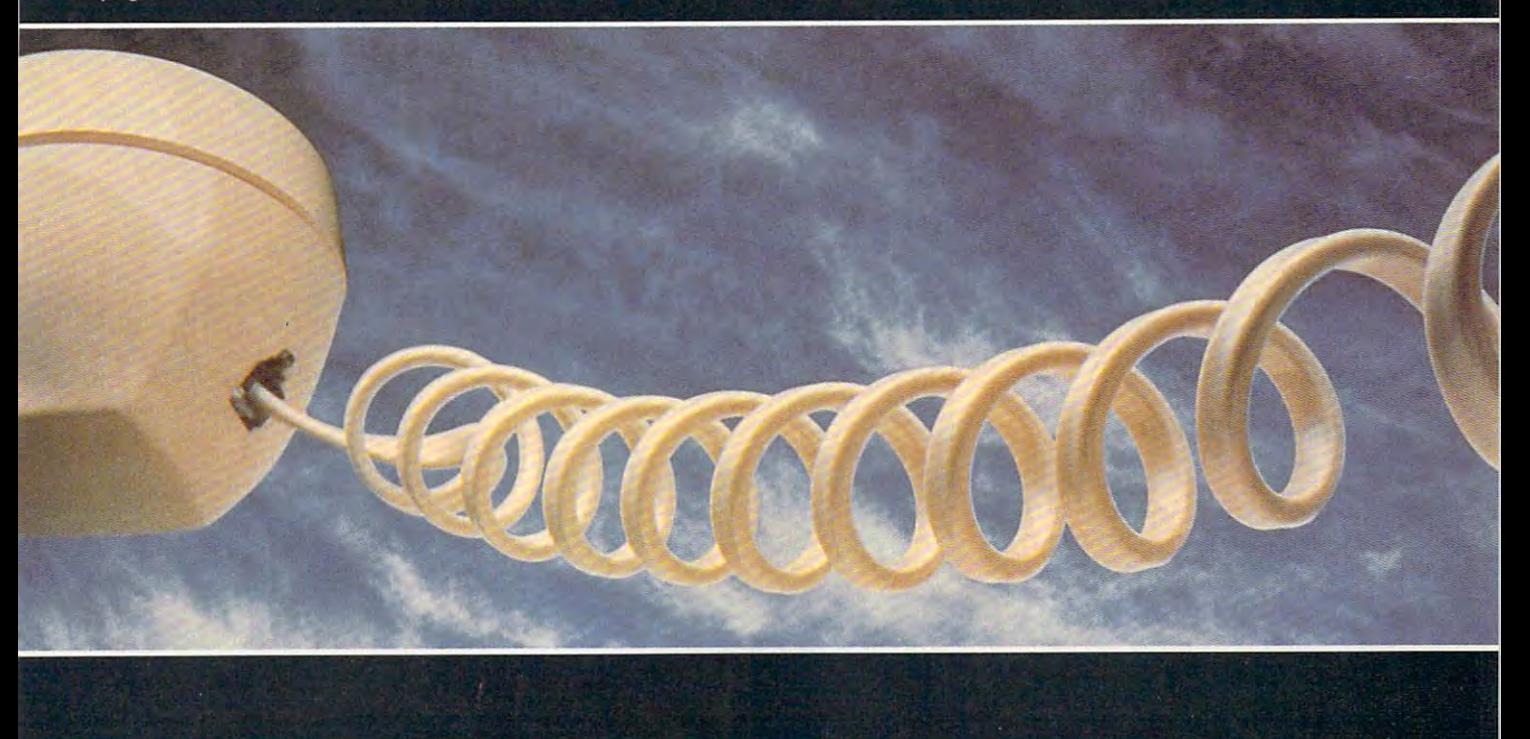

Data transmission is less subject to error on noisy phone lines when trans **error on noisy phone lines when trans**mitted at slower speed at slower speed at slower speed at slower speed at the second speed at the second speed at the second speed at the second speed at the second speed at the second speed at the second speed at the seco Data transmission is less subject to mitted at slower speeds.

#### **In Praise of Speed**

I cannot help but toot the 64's horn at this point. Electronic eons ago when this point. Electronic eons ago when <sup>300</sup> bps was the 64's telecommunica tions standard, people thought that re tions standard, people thought that reliable data transfer at 1200 bps and 1200 bps and 1200 bps and 1200 bps and 1200 bps and 1200 bps and 1200 bps and higher speeds was impossible between the best productions was impossible between the speeds of the best productions of the best productions of the best productions of the best productions of the best productions of the bes cause of idiosyncrasies in the cause of idiosyncrasies in the Commodore Kernal routines. At any commodore Kernal routines. At any commodore Kernal routines. At any commodor rate, 1200 bps became reality, 1200 bps became reality, 1200 bps became reality, 1200 bps became reality, 1200 fought the gremlins, and is now aging fought the gremlins, and is now aging gracefully. 300 bps was the 64's telecommunicaliable data transfer at 1200 bps and higher speeds was impossible be-Commodore Kernal routines. At any rate, 1200 bps became a reality, gracefully

There may not be as many <sup>64</sup> There may not be as many 64 users telecommunicating at <sup>2400</sup> bps, users telecommunicating at 2400 bps, but those who do are going who do a result of the particles of the second terms of the second of the second terms of the second terms of the second terms of the second terms of the second terms of the second terms of the s With 2400-bps external modems sell With 2400-bps external modems seiling for well under \$100, you need not ing for well under \$100, you need not shy away from using them because of shy away from using them because of price. Several commercial and share **price. Several commercial and share**ware terminal programs exist which **ware terminal programs exist which**  support 2400-bps access. NovaTerm, support 2400-bps access. NovaTerm, Terminal One, and Belt Term are just the property of the property of the property of the property of the property of the control of the control of the control of the control of the control of the control of the control of but those who do are quite happy. Terminal One, and Bell Term are just a few of them.

#### **RS-232 Devices**

type of interface for its user port, rath type of interface for its user port, rather than going with the industry stan er than going with the industry standard RS-232. Therefore, connecting dard RS-232. Therefore, connecting an RS-232 device, such as <sup>a</sup> modem, an RS-232 device, such as a modem, to a 64 used to be a problem. That's no longer the case. Aprotek makes no longer the case. Aprotek makes a fine product called Corn-Modem, which works well with external RS-232 which works well with external RS-232 faces which plug into the 64's user port are also available from Aprotek, port are also available from Aprotek, Creative Micro Designs, and other Creative Micro Designs, and other companies. Aprotek also sells 2400- companies. Aprotek also sells a 2400 bps modem that plugs directly into the bps modem that plugs directly into the user port. user port. Commodore decided on a different fine product called Com-Modem. modems. Several other RS-232 inter-

RS-232 modems supporting <sup>2400</sup> RS-232 modems supporting 2400 bps come in two varieties, a plain-vanilla modem which allows 300-bps to nilla modem which allows 300-bps to 2400-bps speeds and one which 2400-bps speeds and one which offers built-in protocols for error offers built-in protocols for error checking and data compression checking and data compression (MNP, V.42bis). These latter ones are (MNP, V.42bis). These latter ones are great toll savers, but only if the great toll savers, but on ly if the model at the other end and also uses at the other and also uses were also uses to use the other and also uses of the other and also use of the second control of the second control of the second control of the second contro modem at the other end also uses them.

#### Expedient or Exotic **Expedient or Exotic**

CompuServe users, for instance, **CompuServe users , for instance ,**  would not be able to use MNP5 or would not be able to use MNP5 or V.42bis because the online service V.42bis because the online service does not yet support these protocols. does not yet support these protocols. CompuServe may eventually add CompuServe may eventually add these protocols, but <sup>a</sup> plain-vanilla these protocols, but a plain-vanilla 2400-bps modem is sufficient for sev 2400-bps modem is sufiicient for several reasons. To a significant extent, a well-engineered modem can compen well-engineered modem can compensate for occasional line noise using **sate for occasional line noise using**  adaptive equalization, line impedance adaptive equalization, line impedance

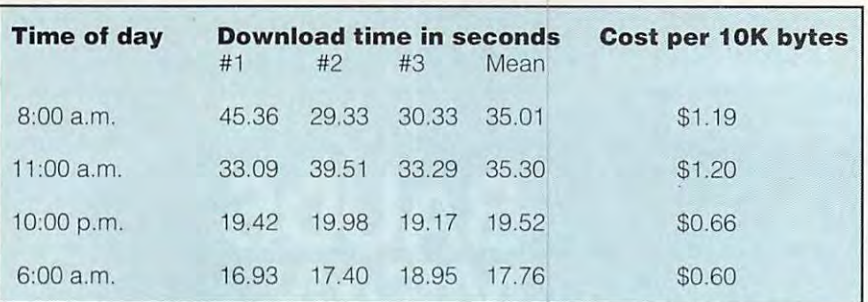

matching, and other techniques. The control of the second complete second control of the control of the control of the control of the control of the control of the control of the control of the control of the control of th matching. and other techniques.

To use MNP5 and V.42bis proto To use MNP5 and V.42bis protocols effectively, your software should cols effectively, your software should support 4800 or 9600 pp. neither of 4800 pp. neither of 4800 pp. neither of 4800 pp. neither of 4800 pp. neither of 4800 pp. neither of 4800 pp. neither of 4800 pp. neither of 4800 pp. neither of 4800 pp. neither of 4800 p which is supported by any <sup>64</sup> which is supported by any 64 that claims to do this. MNP protocols that claims to do this claims to do the claims to do this. My protocols with the claims of the claims of the c are very useful during ASCII (text) are very useful during ASCII (text) transfers, but their advantages vanish transfers, but their advantages vanish when transferring programs (binary) or when transferring programs (binary) or files that are already compressed, files that are already compressed , such as ARC or LYNX. such as ARC or LYNX. support 4800 or 9600 bps, neither of **telecommunication software.**  NovaTerm with the CMD Swiftlink is a combination of software and hardware

Finally, these protocols interact Finally, these protocols interact variably with software error-checking variably with software error-checking protocols such as XMODEM and protocols such as XMODEM and YMODEM. These software protocols YMODEM. These software protocols are usually self-sufficient anyway. are usually self-sufficient anyway. MNP and similar protocols are more MNP and similar protocols are more

#### Necessary? **Are MNP Modems Necessary?**

While shopping for modems capa While shopping for modems capable of the second second at 2400 bps, you have a 2400 bps, you have a 2400 bps, you have a 2400 bps, you have a come across many with choices come across many with choices such as MNP (Microcom Network such as MNP (Microcom Network Protocols) and V.42bis protocols. These modems can check and cor These modems can check and correct for errors during transmission **rect for errors during transmission**  arising from phone line noise and other interferences. They can com other interferences. They can compress data so that you get an effec press data so that you get an effective transfer rate of 4800-9600 bps. tive transfer rate of 4800--9600 bps. ble of transmitting at 2400 bps, you Protocols) and V.42bis protocols. arising from phone line noise and

To be effective, however, the To be effective, however, the be an MNP or V.42bis type. You be an MNP or V.42bis type. You must also remember that most must also remember that most download are already in the second control and second the second compressed and do not benefit compressed and do not benefit much from these procedures. much from these procedures. Protocols which enable an appar Protocols which enable an apparently thinking the speed transmission and the speed transmission of the speed transmission of the speed transmission of the speed of the speed of the speed of the speed of the speed of the speed of the speed of the speed o  $\mathcal{L}_{\mathcal{A}}$  and  $\mathcal{L}_{\mathcal{A}}$  are used to use used with  $\mathcal{L}_{\mathcal{A}}$  . Then the use of the used with  $\mathcal{L}_{\mathcal{A}}$ because none of the terminal soft **because none of the terminal soft**ware allows for speeds greater ware allows for speeds greater than <sup>2400</sup> bps. than 2400 bps. modem at the other end must also downloadable files are already ently higher speed transmission (MNP5) cannot be used with a 64

Finally, during downloading, you Finally, during downloading, you usually employ software-based usually employ software-based error checking protocols such as error checking protocols such as XMODEM or Punter. So save your XMODEM or Punter. So save your money. A plain-vanilla 2400-bps modem will suffice for most of your modem will suffice for most of your telecommunication purposes. **telecommunication purposes.** 

useful for transferring numerical busi **useful for transierring numerical busi**ness data where glitches could result could result to the subscription of the could result of the could result in financial disaster. So instead of **in fin ancial disaster. So instead of**  waiting for these sophisticated proto waiting for these sophisticated protogo for it! The longer you postpone get go for it! The longer you postpone getting 2400-bps modem, the more ting a 2400-bps modem, the more money you're losing online. **money you're losing online.**  ness data where glitches could result cols and modems that can use them,

You may see an occasional gar **You may see an occasional gar**bled character in messages or bulk and the character in the character in messages of the character in messages letins that have been sent at <sup>2400</sup> letins that have been sent at 2400 bps, but you can easily correct them bps, but you can easily correct them by using your parallel processing, by using your parallel processing , multigigabyte supercomputer known multigigabyte supercomputer known as your brain. The property and bled character in messages or bul**as your brain.** 

#### **Rush-Hour Blues**

If you've ever used an online service, **If you've ever used an online service,**  you may have noticed its slowing you may have noticed its slowing down at times. When large numbers of down at times. When large numbers of users are online simultaneously, the **users are online simultaneously, the**  effective transmission of bits and **effective transmission of bits and**  bytes through the phone network bytes through the phone network becomes appreciably slower than that becomes appreciably slower than that occurring during nonpeak hours. The occurring during nonpeak hours. The delay is especially noticeable when delay is especially noticeable when using packet switching networks such using packet switching networks such as Tymnet or Datapac. For top-dollar as Tymnet or Datapac. For top-dollar values, try to download large files during nonpeak hours, usually early ing non peak hours, usually early morning or very late at night. If you're morning or very late at night. If you're calling from Japan, be aware of the calling from Japan, be aware of the time difference. You may stay up late time difference. You may stay up late only to run into bright-eyed, well-rested U.S. users-thousands of them!

#### Time Is Money **Time Is Money**

**I** recently ran a simple experiment in which I downloaded a certain file from CompuServe at different times of the CompuServe at ditferent times of the day. with XMODEM at <sup>1200</sup> bps day , with XMODEM at 1200 bps (using the Common Sense <sup>1200</sup> termi (using the Common Sense 1200 terminal program that is bundled with the nal program that is bundled with the Commodore 1670 modem). I downloaded each file three times during each online session. A digital chronometer allowed me to time the chronometer allowed me to time the transfer of eight XMODEM blocks transfer of eight XMODEM blocks (1048 bytes). To rule out varying disk (1048 byles). To rule out varying disk transfer delays, I always downloaded to a freshly formatted disk. Boy, was I surprised! surprised I

Note that the variations in rates of Note that the variations in rates of transfer between similar samples 1, 2, transfer between similar samples 1, 2, and 3 is less during the nonpeak hours. (See the above table.) hours. (See the above table.)

stone and do vary somewhat depending on many factors, but they illustrate ing on many factors, but they illustrate the point that the time of day of the point of the time of day of the time of day does not be time of the time of the make significant difference in **make a significant difference in**  telecommunication costs. During the **telecommunication costs. During the**  day and in the early evening, there are day and in the early evening, there are onger delays and more errors (requiring repeated transmissions of blocks ing repeated transmissions of blocks of data), possibly because of higher ine noise and longer switching delays as <sup>a</sup> consequence of heavier usage. **as a consequence of heavier usage.**  These transfer rates are not cast in the point that the time of day does

#### Can Software Help? **(an Software Help?**

If you examine the above values closely, you will observe that even at closely, you will observe Ihat even at the best transfer rate of <sup>1048</sup> bytes in Ihe best transfer rate of 1048 bytes in 17.76 seconds, only <sup>59</sup> bytes were 17.76 seconds, only 59 bytes were getting transferred each second getting Iransferred each second (1048/17.76=59). Since was operat (1048/17.76=59). Since I was operating at <sup>1200</sup> bps, in theory, the transfer ing at 1200 bps, in theory, the transfer rate should have been 120 bytes per second. (Each telecommunication second. (Each telecommunication byte is ten bits long: eight bits for the byte is ten bits long: eight bits for the data and two delimiter bits.) You can data and two delimiter bits.) You cannot expect 100-percent efficiency in not expect 100-percent efficiency in the real world, but I was getting less than <sup>50</sup> percent. Something was not than 50 percent. Somelhing was not right! right!

wondered if my telecommunication program was using inefficient **tion program was using inefficient**  code. In order to figure that out, I fired up my computer and downloaded up my compuler and downloaded a certain file by first using Common

#### Why Use 2400 and 2400 and 2400 and 2400 and 2400 and 2400 and 2400 and 2400 and 2400 and 2400 and 2400 and 2400 **Why Use 2400?**

If you access CompuServe at <sup>300</sup> If you access CompuServe at 300 between the costs and the costs and the costs and control and control and control and control and control and at 1200 bps, the cost is the cost is a cost is a cost is a cost is a cost is a cost is a cost is a cost is a cos \$12.50 and 12.50 and 12.50 and 12.50 and 12.50 and 12.50 and 12.50 and 12.50 and 12.50 and 12.50 and 12.50 and 12.50 and 12.50 and 12.50 and 12.50 and 12.50 and 12.50 and 12.50 and 12.50 and 12.50 and 12.50 and 12.50 and 1 which can be sent at <sup>300</sup> bps, under which can be sent at 300 bps, under ideal conditions, would cost ap proximately half as much at <sup>1200</sup> proximately half as much at 1200 bps and one-fourth as much at <sup>2400</sup> bps and one-fourth as much at 2400 be a construction of time, you are all times, you are all the short period of time, you are all the same of the same of the same of the same of the same of the same of the same of the same of the same of the same of the sa could easily recoup the cost of the modem by stepping up from <sup>300</sup> to modem by stepping up from 300 to bps, it costs \$6.00 an hour, whereas at 1200 or 2400 bps, the cost is \$12.50 an hour. The volume of data ideal conditions, would cost apbps. Over a shorl period of time, you 2400 bps.

The savings are even more rele **The savings are even more rele**vant for those who don't have local Computer and must use the computer and must use and must use and must use and must use and must use and must use Datapac or other packet switching Datapac or other packet switching CompuServe nodes and must use

Going one step further, I tried similar transfers using NovaTerm at <sup>2400</sup> lar transfers using NovaTerm at 2400 bps. To my dismay, I found that when using packet switching network using a packet switching network such as Datapac, downloading with XMODEM was only a little faster at <sup>2400</sup> bps—not <sup>100</sup> percent faster as 2400 bps-not 100 percent faster as I had expected. had expected.

#### Reading Text **Reading Text**

2400 bps. 2400 bps. 2400 bps. 2400 bps. 2400 bps. 2400 bps. 2400 bps. 2400 bps. 2400 bps. 2400 bps.

Does this mean that 2400-bps mo Does this mean that a 2400-bps modem is not really a big toll saver? Quite the contrary, since most of the online time is spent in ASCII transfers, online time is spent in ASCII transfers,

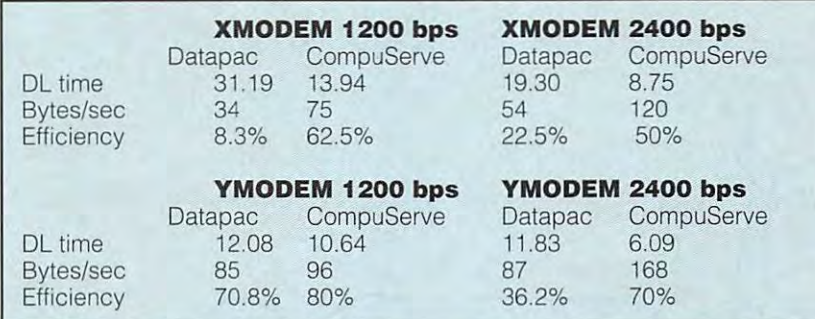

Sense <sup>1200</sup> and immediately after Sense 1200 and immediately afterward using NovaTerm 9.3 (distributed ward using NovaTerm 9.3 (distributed by Aprotek). Since Common Sense by Aprotek). Since Common Sense <sup>1200</sup> doesn't support <sup>2400</sup> bps, the 1200 doesn't support 2400 bps, the time in seconds required for down **time in seconds required for down**loading <sup>1048</sup> bytes at <sup>1200</sup> bps was loading 1048 bytes al 1200 bps was measured for both programs. I ran and timed this test five times for each program. program.

With Common Sense 1200, the With Common Sense 1200, the mean value of five downloads was mean value of five downloads was 32.7 seconds, with the fastest transfer 32.7 seconds, with the fastest transfer 27.54 seconds. With NovaTerm 9.3. 27.54 seconds. With NovaTerm 9.3, the mean value for five downloads the mean value for five downloads was 23.1 seconds, with the fastest was 23.1 seconds, with the fastest value 20.15 seconds. value 20.15 seconds.

NovaTerm, therefore, proved to be NovaTerm, Iherefore, proved to be <sup>30</sup> percent faster than Common Sense 30 percent fasler than Common Sense 1200 for XMODEM transfers under nearly identical conditions. nearly identical condilions.

such as chatting or reading messages and bulletins. I decided to test this activity by reading text files instead of tivity by reading text files instead of downloading them. downloading them.

To do this, I called CompuServe and let data flow in as fast as it could. To avoid drive-induced delays, I used the buffer RAM disk that NovaTerm the buffer RAM disk that NovaTerm supports. I closed the buffer at 30 seconds. At 1200 bps, I managed to receive 3511 characters (117 characters per second). When I switched to 2400 bps, I received 7059 characters (235 cps) in <sup>30</sup> seconds. This is close (235 cps) in 30 seconds. This is close to the theoretical limits of <sup>120</sup> and <sup>240</sup> to the theoretical limits of 120 and 240 characters per second for the two characters per second for the two modem speeds. modem speeds.

Compared to straight ASCII transfers, protocol-controlled downloading fers, protocol-controlled downloading is obviously a more demanding and

networks which charge the second which charge the second control person of the second control person of the second control person of the second control person of the second control person of the second control person of th hour above regular CompuServe hour above regular CompuServe networks which charge \$10.50 per **connect fees.** 

Higher speeds save you money Higher speeds save you money when you're downloading files and when you're downloading files and programs, but at other times you may programs, but at other times you may prefer slower rate. In situations **prefer a slower rate. In situations**  which involve online waiting, such as **which involve online waiting, such as**  chats or conferences, 300 bps can be conferences, 300 bps can be conferences of the conferences, 300 bps can be called be your best bet. Most 2400-bps be your best bet. Most 2400-bps modems also support <sup>300</sup> bps, so modems also support 300 bps, so there's no need to have both. Ihere's no need to have both. chats or conferences, 300 bps can

So to answer the question of why So to answer the question of why we need 2400-bps modems, Scrooge says it best: "Money, Scrooge says it best: "Money, money, money!" money, moneyl"

complex process. Green as a such as a such as a such as a such as a such as a such as a such as a such as a such as a such as a such as a such as a such as a such as a such as a such as a such as a such as a such as a such network delays, disk drive delays, nelwork delays, disk drive delays , phone line noise, and other errors all phone line noise, and other errors all contribute toward reducing the actual contribute toward reducing the actual complex process. Gremlins such as transfer of data.

Since all modem speeds are likely Since all modem speeds are likely to be a proportionately by a proportional proportionately by a proportional proportional and a proportional proportional proportional and a proportional proportional proportional proportional proportional proportional prop these factors, a 2400-bps modem still represents good investment investment investment investment investment investment investment in the control of do another amount of the second control telecommunication and the second control telecommunication and the second ing. This is especially true if you access online information networks or **access online information networks or**  to be affected proportionately by represents a good investment if you do a fair amount of telecommunicating. This is especially true if you call BBSs in distant cities.

#### Maximum Efficiency **Maximum Efficiency**

If you simply send data via phone line If you simply send data via phone line to another computer, you have no way to another computer, you have no way of knowing whether that information of knowing whether that information arrives correctly or not. Not an arrive and state and state and state and state and state and state and state and state and state and state and state and state and state and state and state and state and state and state an tic on the line could alter the bits and tic on the line could alter the bits and bytes, garbling the data. To help bytes, garbling the data . To help insure error-free transmissions, most **insure error-free transmissions, most**  terminal programs utilize some form of terminal programs utilize some form of error-checking technique called a pro**arrives correctly or not. Noise and sta**tocol.

There are basically three kinds of There are basically three kinds of software protocols used when upload software protocols used when uploading or downloading files. XMODEM is ing or downloading files. XMODEM is an example of a protocol which transfers small blocks (131 bytes) of data fers small blocks (131 bytes) of data at a time. Another type, which includes XMODEM 1K and YMODEM, transfers a bigger block (1024 bytes). third kind of protocol uses blocks of A third kind of protocol uses blocks of variable sizes. Examples of the third variable sizes. Examples of the third type are Punter and Kermit. type are Punter and Kermit.

All of these protocols employ some All of Ihese protocols employ some form of checksum comparison be **form of checksum comparison be**tween the sending and receiving com **tween the sending and receiving com**puters. If an error is detected, the block is retransmitted. Even if oniy one block is retransmitted. Even if only one error is detected, the computer must error is detected, the computer must send that whole block of data. send that whole block of data.

If the phone line connecting the If the phone line connecting the computers is clean and requires **computers is clean and requires a**  small number of retransmissions, then **small number of retransmissions, then**  protocols that support larger blocks protocols that support larger blocks are more efficient. If a lot of errors

tocol using smaller blocks gains an to control the smaller blocks gains and smaller blocks and smaller blocks and smaller blocks and smaller and s upper hand because it has to resent the control of the control of the control of the control of the control of only 131 by 131 by 131 by 131 by 131 by 131 by 131 by 131 by 131 by 131 by 131 by 131 by 131 by 131 by 131 by 131 by 131 by 131 by 131 by 131 by 131 by 131 by 131 by 131 by 131 by 131 by 131 by 131 by 131 by 131 by 131 by YMODEM retransmission could, in the YMODEM retransmission could, in theorganization or eight retrained to the company of the control seven or eight retrained by the control seven or eight retrained by the control of the control of the control of the control of the control of the control of th **occur during transmission, then a pro**upper hand because it has to resend only 131 bytes instead of 1024. One **ory, equal seven or eight retransmis**sions via XMODEM.

#### **X or Y?**

So is the contract of the contract of the contract of the contract of the contract of the contract of the contract of the contract of the contract of the contract of the contract of the contract of the contract of the cont fected by the network you use, such fected by the network you use, such as dedicated network versus **as a dedicated network versus a**  packet switching network? packet switching network? So is YMODEM really more efficient than XMODEM? Are transmissions af-

To test these variables, I accessed Computer from my home in Canada and Canada and Canada and Canada and Canada and Canada and Canada and Canada and through Datapach, which is 128-bytes 128-bytes 128-bytes 128-bytes 128-bytes 128-bytes 128-bytes 128-bytes 128-bytes packet switching network similar to Telenet and Tymnet, and by directly call lenet and Tymnet, and by directly calling the dedicated CompuServe node in ing the dedicated CompuServe node in Toronto. The following table indicates Toronto. The following table indicates the results of my test. the results of my test. CompuServe from my home in Canada through Datapac, which is a 128-byte

 $\mathbf{X} \cdot \mathbf{X} \cdot \mathbf{X} = \mathbf{X} \cdot \mathbf{X} \cdot \mathbf{X$ from CompuServe at <sup>1200</sup> and <sup>2400</sup> from CompuServe at 1200 and 2400 best using the popular telecommunication of the popular telecommunication of the popular telecommunication of the popular telecommunication of the popular telecommunication of the popular telecommunication of the popular t tion program NovaTerm 9.3. tion program NovaTerm 9.3. The DL time is the mean value in seconds to download either 1048 (XMODEM) or 1024 (YMODEM) bytes bps using the popular telecommunica-

With clean phone lines, no errors With clean phone lines, no errors occurred during these transmissions. **occurred during these transmissions.**  The delays were primarily due to the The delays were primarily due to the was the data packets when the data packets were handled and by the networks. By the networks of the second contract of the second contract of the second contract of the s way the data packets were handled by the networks. Bytes/sec indicates

second. The efficiency figures represecond the efficiency figures representation of the efficiency figures representation of the efficiency of the sent the actual performance com by the second condition of the second condition of the second condition of the second conditions of the second the number of bytes downloaded per **sent the actual performance com**pared to the modem's theoretical maximum transfer rates of 120 and 240 bytes per second.

 $S$  interesting the second became the control of the control of the control of the control of the control of the control of the control of the control of the control of the control of the control of the control of the con obvious. Calling Compuser node and calling Compuser in the computation of the computation of the computation of the computation of the computation of the computation of the computation of the computation of the computation directly results in more efficient and control the control of the control of the control of the control of the transfers, although on those occasions transfers, although on those occasions when Datapac was working at its peak when Datapac was working at its peak efficiency, it was almost at part of the part of the part of the part of the part of the part of the part of the part of the part of the part of the part of the part of the part of the part of the part of the part of the p Computer and Computer in the computer of the computer of the computer of the computer of the computation of the computer of the computation of the computation of the computation of the computation of the computation of the Several interesting things became obvious. Calling a CompuServe node directly resulted in more efficient efficiency, it was almost at par with the **CompuServe node.** 

If you compare the bytes-per-sec-If you compare the bytes-per-second transfer rates obtained at the two ond transfer rates obtained at the two speed and Datapack in the Datapack in the Datapack in the Datapack in the Datapack in the Datapack in the Datapack best than 1200 bps by 1200 bps by 2-599 bps by 2-599 bps by 2-599 bps by 2-599 bps by 2-599 bps by 2-599 bps by 2-599 bps by 2-599 bps by 2-599 bps by 2-599 bps by 2-599 bps by 2-599 bps by 2-599 bps by 2-599 bps by 2-599 provement than YMODEM, but it was provement than YMODEM, but it was still lower than YMODEM in the total still lower than YMODEM in the total number of bytes transferred. The basic transferred transferred to the control of the control of the control of the control of the control of the control of the control of the control of the control of the control of the co speeds in the Datapac columns, 2400 bps was faster than 1200 bps by 2-59 percent. XMODEM showed more imnumber of bytes transferred.

Looking at similar values, when the similar values, when the similar values, when the similar values, when the CompuServe was accessed directly, CompuServe was accessed directly, we discover that <sup>2400</sup> bps was faster we discover that 2400 bps was faster than 1200 bps by 60-75 percent. YMODEM was always more efficient YMODEM was always more efficient than XMO and XMODEM. The Contract of the U.S. **Looking at similar values, when**  than 1200 bps by 60-75 percent. than XMODEM.

Assuming the theoretical 100-per Assuming the theoretical 100-percent efficiency of transfer to be <sup>120</sup> cent efficiency of transfer to be 120 bytes per second at <sup>1200</sup> bps and bytes per second at 1200 bps and <sup>240</sup> bytes per second at <sup>2400</sup> bps, 240 bytes per second at 2400 bps, the actual performances observed for the actual performances observed for XMODEM ranged from 23-63 percent. XMODEM ranged from 23-63 percent,

ranged from 36-80 percent. ranged from 36-80 percent. The second control of the second control of the second control of the second control of the second control of the second control of the second control of the second control of the second control while performances for YMODEM

#### **The Bottom Line**

Just few short years ago, the price of 1200-bps models was several product and the contract was several and the product was several and the contract was hundred dollars, and 2400-bps models were even higher. When higher were even higher. When he were puter, most users made do with 300 bes. Now that 1200- and 1200- and 2400- and 2400- and 2400- and 2400- and 2400- and 2400- and 2400- and 2400models are less than \$100, from the less than \$100, from the less than \$100, from the less than \$100, from the users still want to cut costs where they **users still want to cut costs where they**  can can also can be connected to an annual connected to an annual connected to an annual connected to an annual information network that charges by information network that charges by ous place to the trim. The trim is a second trim. The trim is a second trim in the trim in the trim in the trim in the trim in the trim in the trim in the trim in the trim in the trim in the trim in the trim in the trim in Just a few short years ago, Ihe price of a 1200-bps modem was several hundred dollars, and 2400-bps modems were even higher. When a **modem could cost more than a com**puter. most users made do with 300 bps. Now that 1200- and 2400-bps modems are less than \$100, frugal can. When you're connected to an the minute, connect time is the obvi**ous place to trim.** 

In conclusion, while accessing the conclusion of the conclusion, while accessing the conclusion of the conclusion of the conclusion of the conclusion of the conclusion of the conclusion of the conclusion of the conclusion services which charge the same the same the same that we are same that the same that the same that the same that the same that the same that the same that the same that the same that the same that the same that the same th and a mount per hour for  $1200$  and  $1200$  and  $1200$  and  $1200$  and  $1200$  and  $1200$  and  $1200$ bps access, it's more efficient to use **bps access, it's more efficient to use**  the faster speed, coupled with YMO the faster speed, coupled with YMO-DEM. Moreover, it's better to connect OEM. Moreover, it's better to connect with the service through dedicated through design design design design design design design design design design not another through packet packet packet and the second packet of the second packet of the second packet of the second packet of the second packet of the second packet of the second packet of the second packet of the secon switching network, even if it means **switching network, even if it means**  calling long-distance. And if you can be a set of your called the set of your called the set of your called the set of your called the set of your called the set of your called the set of your called the set of your called willing to work between 12:00 a.m. willing to work between 12:00 a.m. and 7:00 a.m., the long-distance and 7:00 a.m ., the long-distance charges are usually lower, and the charges are usually lower, and the phone connections usually cleaner, phone connections usually cleaner, further reducing your telecom-**In conclusion, while accessing**  services which charge the same amount per hour for 1200- or 2400 with the service through a dedicated node, rather than through a packet calling long-distance. And if you're **munication costs. D** 

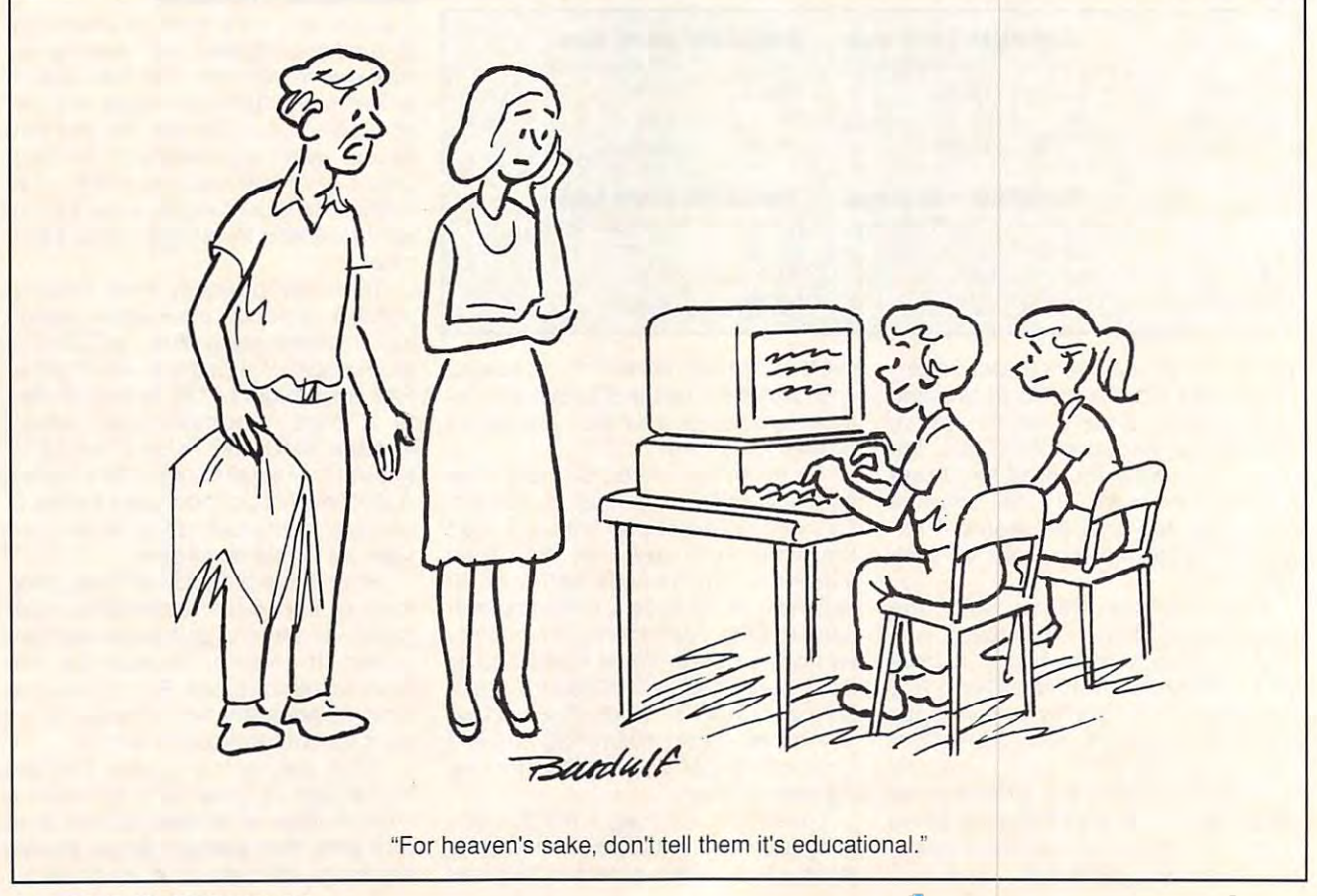

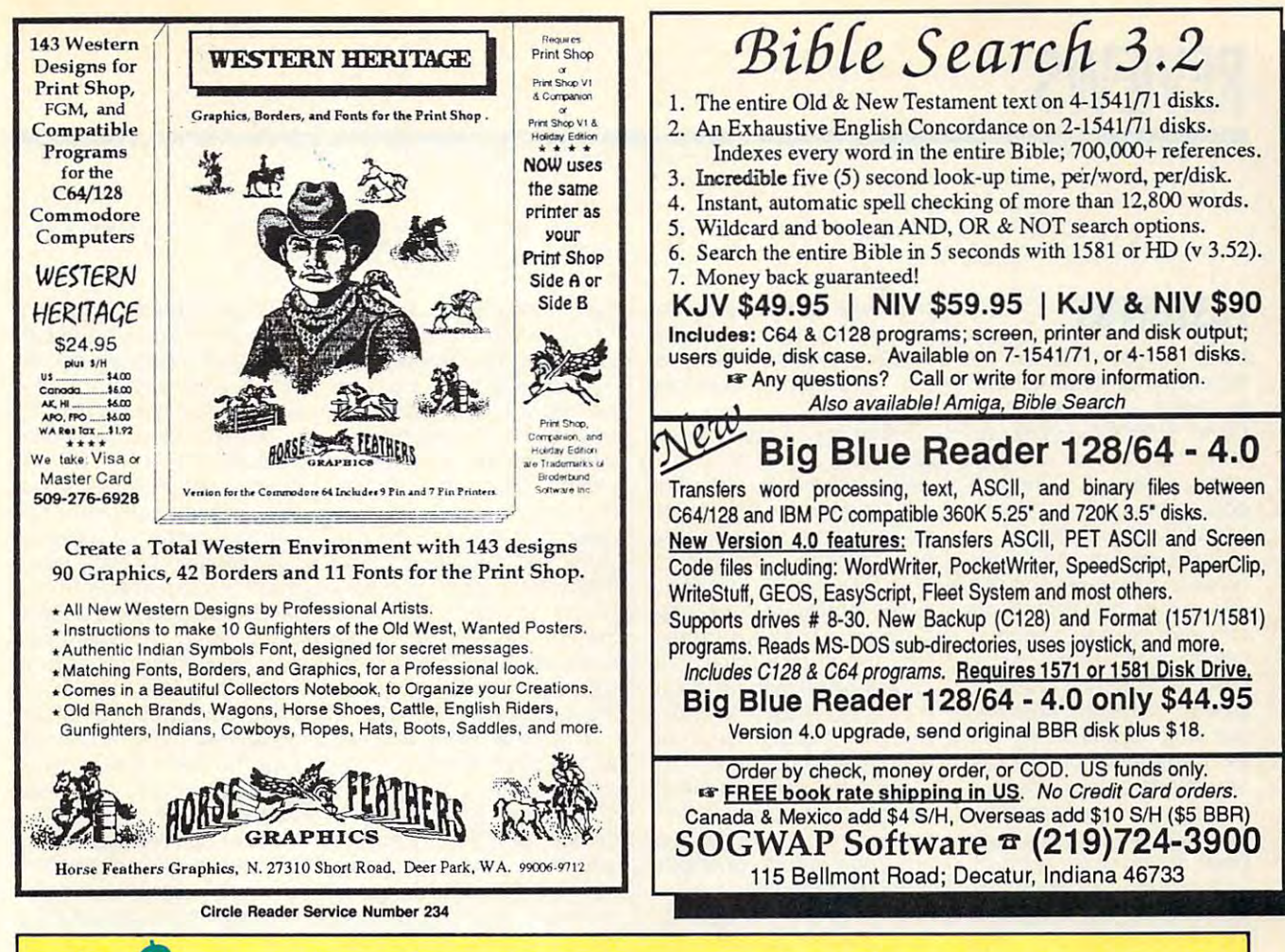

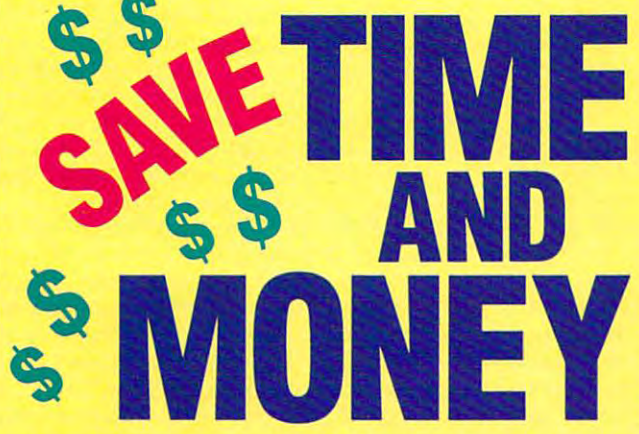

Yes, save time and money! Subscribe to the Gazette Disk and get all the exciting, fun-filled Gazette programs for your Commodore 64 or 128—already on disk!

Subscribe today, and month after month you'll get all the latest, most challenging, and fascinating programs published in the corresponding issue of **COMPUTE.** 

New on the *Gazette Disk!* In addition to the programs that appear in the magazine, you'll also get outstanding bonus programs. These programs, which are often too large to offer as type-ins, are available only on disk—they appear nowhere else.

As another Gazette Disk extra, check out

"Gazette Gallery," where each month we present the very best in original 64 and 128 artwork.

So don't waste another moment. Subscribe today to *COMPUTE's Gazette Disk* and get 12 issues for only \$49.95. You save almost 60% off the singleissue price. Clip or photocopy and mail completed coupon today.

Individual issues of the disk are available for \$9.95 (plus \$2.00 shipping and handling) by writing to COMPUTE, 324 West Wendover Avenue, Suite 200, Greensboro, North Carolina 27408.

#### YES! Start my one-year subscription to COMPUTE's Gazette Disk right away for only \$49.95.\*

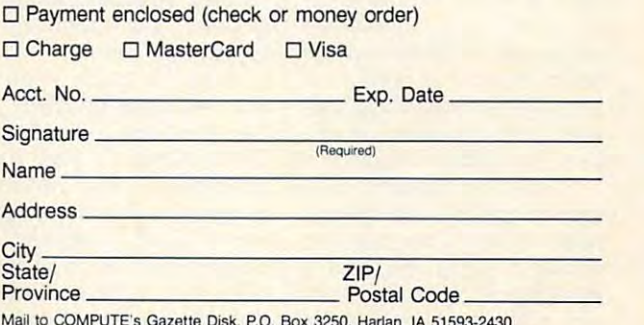

"Residents of NC and NY, please and appropriate views resident man Given PC.Ca

### **FASTOFFICE**

Most people consider the 64 to be a personal computer that's used mainly at er that's used mainly at home, but it's found its way home, but it's found its way into many offices as well. into many offices as well. Word processing is undoubt Word processing is undoubtedly its biggest use, but it's edly its biggest use, but it's capable of much more. capable of much more. Most people consider the

Spreadsheets and data Spreadsheets and databases are powerful and flex bases are powerful and flexible programs that users ible programs that users can adapt to any number of can adapt to any number of office activities. They can be office activities. They can be used for budgets, inventory used for budgets, inventory control, managing customer **control, managing customer**  lists, and dozens of other us es, depending on the skill es, depending on the skill and needs of their users. **and needs of their users.**  lists, and dozens of other us-

Most of the commercial Most of the commercial business applications have **business applications have**  been designed for flexibility. been designed for flexibility. Rather than targeting one Rather than targeting one specific business or perform specific business or performing one specific task, these ing one specific task, these programs and the saturday are the change **isty a variety of commercial** needs. This flexibility enables the solution of the software to appeal the solution of the solution of the solution of the solution of the solution of the solution of the solution of the solution of the solution of the solution of the solution of th to a wide audience, which in turn makes for sizable in turn makes for sizable sales and profits for the soft sales and profits for the software companies. When soft ware companies. When soft- $\cdots$  with  $\cdots$  is contracted for one one of  $\cdots$  one of  $\cdots$ business, it can no longer ap business, it can no longer appeal to wide audience. As peal to a wide audience. As a result, its price normally jumps dramatically. jumps dramatically. programs are tailored to satbles the software to appeal **ware is customized for one** 

Fastoffice is such a piece of software, but it bucks the of software, but it bucks the norm- It is designed for bill norm. It is designed for billing and practice analysis for ing and practice analysis lor physicians. To narrow its physicians. To narrow its scope even more, it's de **scope even more, it's de**signed for solo practitioners. Price is where Fastoffice dif Price is where Fastoffice differs from most customized **fers from most customized**  software. To make a profit selling to a small number of physicians, most billing soft physicians, most billing software costs thousands of dol ware costs thousands of dollars. Fastoffice costs \$50! lars. Fastoffice costs \$50!

Fastoffice doesn't pre Fastoffice doesn't pretend to compete with full-fea tend to compete with full-featured billing and practice tured billing and practice analysis programs, but it analysis programs, but it does handle a number of billing chores. And it does ing chores. And it does G-8 COMPUTE FEBRUARY <sup>1993</sup> G-B COMPUTE FEBRUARY 1993

them well. It was written by them well. It was written by an ophthalmologist for his an ophthalmologist for his practice, and he's been us practice, and he's been using it for more than five than five than five than five the control of the control of the control of the control of the control of the control of the control of the control of the control of the control of the control of t  $y = 1$ ing it for more than five **years.** 

Fastoffice is menu designed and the second control of the second control of the second control of the second control of the second control of the second control of the second control of the second control of the second con and fairly simple to use. and fairly simple to use. A physician who is used to bill physician who is used to billing patients, sending claims ing patients, sending claims to insurance companies, **to insurance companies,**  and writing off certain and writing off certain amounts would probably amounts would probably have no difficulty using the have no difficulty using the program. That's probably program. That's probably why the review copy I rementation—just a few words of explanation in an words of explanation in an accompanying letter. accompanying letter. Fastoffice is menu driven **ceived came With no docu-**

From the opening menu, From the opening menu, you have the option to view, you have the option to view, print, or modify a record; create a new record; print bills; or move to another menu. knew from the letter that knew from the leiter Ihat I when the second separate data and the separate data and the separate data and the separate data and separate data and separate data and separate data and separate data and separate data and separate data and separate data disk. By selecting another disk. By selecting another menu, I found the system utilthe options to compress or the options to compress or unpack data disks using <sup>a</sup> unpack data disks using a dual-drive system. dual-drive system. **or move to another menu. I**  would need a separate data ities that let me format that disk. That menu also offers

Once your data disk is Once your data disk is ready, you can create new records. This is where you **records. This is where you**  fill in a patient's name, address, insurance carrier, bill **dress, insurance carrier. bill**ing code, and billing history. ing code, and billing history. Four lines allow you to enter procedures and fees. I discovered that payments can covered that payments can be entered in this area by be entered in Ihis area by placing minus sign in **placing a minus sign in**  front of the amount. Once ba front of the amount. Once basic information has been re **sic information has been re**corded, you can then enter corded, you can then enter another new patient or re **another new patient or re**turn to the menu. **turn to the menu.** 

After the basic informa After the basic information has been entered, you **tion has been entered, you**  can print the patient of the patient of the patient of the patient of the patient of the patient of the patient of the patient of the patient of the patient of the patient of the patient of the patient of the patient of th One drawback that I noticed here is that while the program prints the patient's program prints the patient's name and address, it name and address, it doesn't print the physician's. doesn't print the phYSician's. That form of the bill might That form of the bill might be sufficient to hand to a pacan print the patient's bill. ticed here is that while the

I'd recommend using presentation and the comment of the comment of the comment of the comment of the comment of printed billing statements. The contract of the statements of the statements of the statements of the statement tient in the office; otherwise, I'd recommend using preprinted billing statements.

Once you have patients with property and the patients of the patients of the patients of the patients of the patients of the patients of the patients of the patients of the patients of the patients of the patients of the p on record, you can then the cord view or modify any informa **view or modify any informa**tion simply by entering the tion simply by entering the patient's last name. If more patient's last name. If more that the contract of the person with the person with the person with the person with the person with the person with the person with the person with the person with the person with the person with the person with the perso name is in your data, the problems in your data, the problems in the problems in the problems of the problems of gram tells you have a second the second tells and the second tells and the second tells are the second television of the second television of the second television of the second television of the second television of the s matches it's found and asks matches it's found and asks which patient you want. which patient you want. From there, you can delete From there, you can delete record, alter any line, re a record, alter any line, return to the main menu, or **turn to the main menu , or**  move to another move to another menu. The contract of the contract of the contract of the contract of the contract of the contract of the contract of the contract of the contract of the contract of the contract of the cont Once you have a patient **on record**, you can then than one person with that **name is in your data, the pro**gram tells you how many **move to another menu.** 

This other menu lets you This other menu lets you print bill or summarize the summary and the summary of the summary and the summary of the summary of the summary of the summary of the summary of the summary of the summary of the summary of the summary of the summary of t  $\alpha$  illing notes . by the set of  $\alpha$ space for four itemized **space for four itemized**  lines of procedures and/or payments. You can summa **payments. You can** summa~ rize this data and bring the rize this data and bring the  $\mathbf{b}$ time. The balance then ap time. The balance then appears on the top line, free pears on the top line, freeing the state of a state of a state of the state of a state of a state of the state of the state of the state of the state of the state of the state of the state of the state of the state of the state of the state of the s information regarding proce **information regarding** proce~ dures and/or payments. print a bill or summarize the billing notes. A bill has balance forward at any ing three lines for additional

n many cases a physician's fee is paid in part by cian's fee is paid in pari by and insurance company with the company with the company with the company with the company of the company of the company of the company of the company of the company of the company of the company of the company of the compa another portion billed to the another portion billed to the patient. Depending on the patient. Depending on the circumstances, some portions, has easy tions of the fee must be writ tions of the fee must be written off. Fastoffice enables ten off. Fastoffice enables the physician to keep track the phYSician to keep track of these write-offs. With a patient's bill on the screen, you tient's bill on the screen, you have the option to convert have the option to convert to write-off format. You are to write-off format. You are presented with the patient's presented with the patient's charges and asked if this charges and asked if this and it is bill and it is a set of the set of the set of the set of the set of the set of the set of the set of the set of the set of the set of the set of the set of the set of the set of the set of the set of the set of you can enter the billable por you can enter the billable portions and any insurance pay **tions and any insurance** pay~ ments. The amount the pa ments. The amount the patient owes is then presented as the new balance. The pro as the new balance. The program then computes the gram then computes the write-off percentage and write-off percentage and prints an updated bill. prints an updated bill. **an insurance company with circumstances, some por**amount is billable. If not,

Another menu lets you Another menu lets you browse through each of the browse through each of the records, making any chang records, making any changes or printing them out. You es or printing them out. You can also view any write-offs. can also view any write-offs.

This option prints the patient This option prints the patient info with the amount and performance and performance and performance and performance and performance and perfo off. A summary prints the total percentage and dollar total percentage and dollar practice analysis prints an ac **practice analysis prints an** ac~ tive account summary, listing the number of patients, ing the number of patients, the total amount received the the text received the f and the percentage of particles and particles are all the percentage of particles and particles are all the percentage of particles and particles are all the percentage of particles are all the percentage of particles are ties covered by each insurance of the second covered by each insurance of the second covered by each insurance of the second covered by the second covered by the second covered by the second covered by the second covered b ance carrier. You can also **ance carrier. You can also**  represented by each insur represented by each insurance company. Fastoffice ance company. Fastoffice computes the percentage computes the percentage owed to you by all the patients handled by a particuinfo with the amount and percent that has been written number of write-offs and the amount of the write-offs. A **the total amount receivable,**  and the percentage of patients covered by each insur**see how much business is lar carrier.** 

Make sure your printer is **Make sure your printer is**  on before you try to print on before you try 10 print bills or analyze your prac bills or analyze your practries to print and your printer is turned off. One of its good points, though, is that good pOints, though, is that it recognizes any files left open prior to <sup>a</sup> crash. It lets open prior to a crash. It lets you close them properly you close them properly when you reboot, saving **when you reboot, saving**  any data that might have any data that might have been jeopardized. been jeopardized. tice. Fastoffice crashes if it

More and more physi More and more physicians are turning to computers to handle their billing, and it's not uncommon for them to spend more than \$10,000 for software. I don't think Fastoffice will replace the heavy-duty systems that the heavy-duty systems that store CPT or ICD9 codes, store CPT or ICD9 codes , fee schedules, referring phy fee schedules, referring physicians, and patient birthdays, but it certainly does offer a lot for \$50. and it's not uncommon for think Fastoffice will replace

The program is easy to op The program is easy to operate, but a page or two of documentation would help **documentation would help**  explain some of the pro- $\mathcal{C}$  fine points. The fineral points  $\mathcal{C}$  is a set of  $\mathcal{C}$ think that would boost its think that would boost its price too much. Perhaps if more physicians used Fast-more physicians used Fastoffice on a 64, they could save on computer costs. **save on computer costs.**  Then perhaps they could Then perhaps they could pass the savings on to their pass the savings on to their gram's finer points. I don't price too much. Perhaps if

#### SOFTWARE SUPPORT III. The control of the control of the control of the control of the control of the control of the control of C-64/128 Specialists For Over Five Years Five Specialists For Over Five Specialists For Over Five Specialists For Over Five Specialists For Over Five Specialists For Over Five Specialists For Over Five Specialists For Over **INTERNATIONAL**  C-64/128 Specialists For Over Five Years

Thousands of Commodore Owners Choose 11s *%ollsarufs of COmTnOMre Owners Cfioose v..s*  5\s Their One Stop Supplier. Mere's Why! 5l.s *7fieir One Stop Supplier. 9fere's* 'Wfiy!

Great Selection of Front Line Software. \* Great Selection of Front Line Software.

We stock most major Commodore titles that are still in Production.

**K Hardware & Peripherals.** 

Although we can't get keyboards and disk drives any longer, we can offer disks, modems, cables, interfaces, and much we can offer disks, modems, cables, interfaces, and much more.

Closeouts Bargains. \* Closeouts & Bargains.

We're constantly seeking out those hard to get gems, and We're constantly seeking out those hard to gel gems, and offering them at prices that would make Scrooge grin. offering them at prices thai would make Scrooge grin.

Used Software Trade In Program. \* Used Software Trade In Program.

A Software Support exclusive. It takes a bit of extra work, but we don't mind. Another commitment to personalized service.

Un-Advertised Specials. \* Un·Advertised Specials.

Our regular customers enjoy VIP service and great bargains that are hard to pass up. that are hard to pass up.

Expert Technical Support. \* Expert Technical Support.

As <sup>a</sup> regular Software Support customer, you have access to the most knowledgeable Commodore technical departments in the country. Of this, we're darn proud. in the country. Of this, we're darn proud. As a regular Software Support customer, you have access to the most knowledgeable Commodore technical departments

- \* Friendly & Courteous Order Takers. You'll have a hard time finding order takers as anxious to help you as Sandy, Ann and Connie. you as Sandy, Ann and Connie.
- Fast Order Processing. \* Fast Order Processing. Thanks to our automated computer system, huge inventory and effecient shipping staff, most orders are processed the and effecient shipping staff, most orders are processed the same day. same day.
- Walk In Sales Department. \* Walk In Sales Department.

We welcome visitors to our warehouse outlet. The same great deals are available and best of all, no shipping charges.

Worldwide Distributor Of Major Products. \* Worldwide Distributor Of Major Products.

Ever hear of Maverick. Super Snapshot, Super <sup>1750</sup> Clone,  $\mathbf{u}$ ground up production and world-wide distribution of these and many oiher fine Commodore products. and many other fine Commodore products. Ever hear of Maverick, Super Snapshot, Super 1750 Clone, and the 1581 Toolkit? We've been actively involved in the

Purchase From Us With Confidence. \* Purchase From Us With Confidence.

We were very pleased when the We were very pleased when the Better Business Bureau came to us and told us that our outstand us and told us that our outstand· ing reputation qualified us as ing reputation qualified us as members in their organization. We're here to stay, not a fly by night, here today and gone tomorrow outfit. morrow outfit.

morrow outh.<br> **\* Extensive Catalog.** 

Our contacts at other mail order Our contacts at other mail order companies have told us that pro companies have told us that pro· ducing a catalog such as ours is too time consuming and worst 100 time consuming and worst of all too expensive. We say it's of all· tOO expensive. We say it's the least we can do for our cus tomers, and wouldn't have it any tomers. and wouldn't have it any other way. Simply call or write for your free copy.

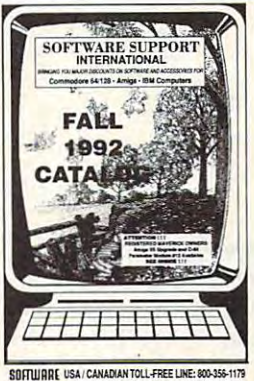

**SUPPORT TOMCAL SUPPORT DE SATUR** 

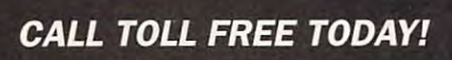

## These *Out %ese 'Ezampfes .. .*

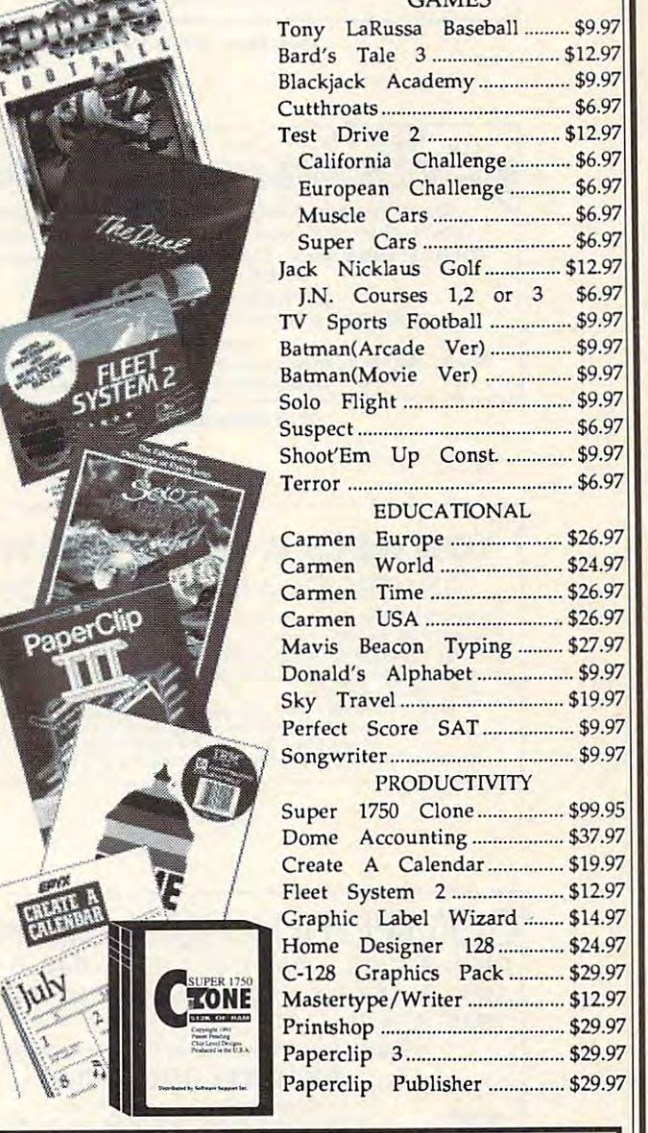

Ilcms Listed Above Do Not Include Shipping. Call Or Wriie For Your Free Items Listed Above Do Not Include Shipping, Call Or Write For Your Free Catalog Listing Hundreds Of Products And Special Offers For Your Computer. Our Order Takers Are On Duty 6:00 a.m. - 5:00 p.m. M - F and 7:00 a.m. - 3:00 p.m. Sat. - Pacific Time.

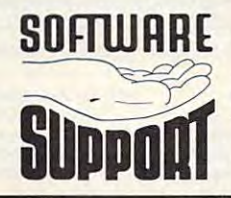

Major Credit Cards Accepted.

556-

SUH WHHL Software Support Int. 2700 N.E. Andresen Rd.  $Suite A-10$ Vancouver, Wa 98661 (206)695-1393 (206) 695-1393

www.commodore.ca

#### C64/128 PUBLIC DOMAIN SOFTWARE DESCRIPTION OF REAL PROPERTY OF REAL PROPERTY. C64/128 PUBLIC DOMAIN SOFTWARE

REQUEST FREE CATALOG or send S2 for sample disk and catalog (RE ~EQ EST FREE CATALOG or send 52 for sample disk and catalog (RE-FUNDABLE). Categories Include education, utilities, games, business, FUNDABLE). Categories Include educ ation, utilities. g ames, busIness, PRINT SHOP graphics, pre-tested programs and more. Rent for 75¢ or buy as low as \$1.00 per disk side or for 80¢ for 70 or more. \$20 order gets 4 free disks of your choice.

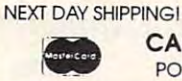

**CALOKE INDUSTRIES (Dept. GK)** PO BOX 18477, RAYTOWN, MO 64133 CALOKE INDUSTRIES (Dept. GK)<br>PO BOX 18477, RAYTOWN, MO 64133 PO BOX 18477, RAYTOWN, MO 64133

NEXT DAY SHIPPING! SINCE <sup>1986</sup> SINCE 1986

Circle Reader Service Number <sup>161</sup> Clre" Reeder Service Humber 181

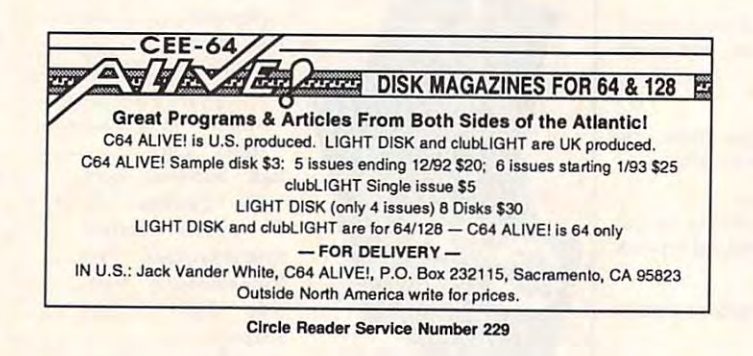

#### YOU NEED A QUICK BROWN BOX IF YOU ARE SERIOUS C64/128 USER IF YOU ARE A SERIOUS C64/ 128 USER

When inspiration strikes, load your word processor (or any other program) in less than a second :: Store all your frequently used programs in this battery backed RAM operation :: Stores data files, text, or spread sheets for instant access (only with specially adaptsd programs) spocially adopted programs) cartridge :: The QBB can Auto-Start a program upon power up, for unattended

Sizes 64K (250 blocks) \$79; 128K (500 blocks) \$129; 256K (1000 blocks)\$169.<br>All sizes + \$4. shipping, \$5, overseas, MA residents add 5% tax<br>BROWN BOXES, INC. 26 Concord Rd., Bedford, MA 01730 (617) 275-0090 or (617) 862-36 Battery life 5-10 years :: NOT recommended for GEOS or other disk intensive software.<br>Sizes 64K (250 blocks) 379; 128K (500 blocks) \$129; 256K (1000 blocks)\$169.<br>All sizes + \$4. shipping, \$5. overseas, MA residents add 5%

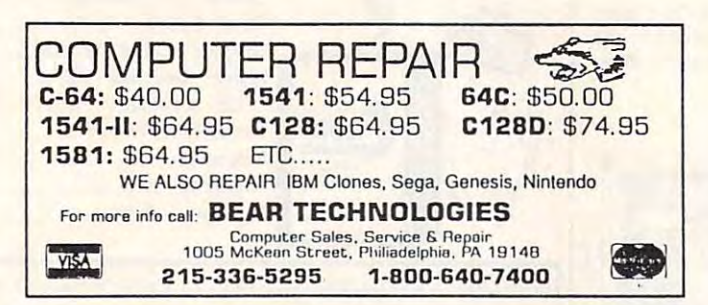

Circle Reader Service Number 152

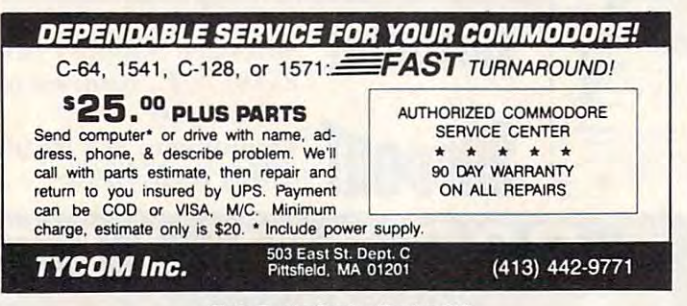

Circle Reader Service Number <sup>242</sup> Circle Reader Service Number 242

## **REVIEWS**

patients and reduce medical costs. patients and reduce medical costs. That's a radical thought! TOM NETSEl

Commodore 64 or 128—S50 or 128—S50 or 128—S50 or 128—S50 or 128—S50 or 128—S50 or 128—S50 or 128—S50 or 128—S50 Commodore 64 or 128-\$50

9715 Medical Center Dr., Ste. 502 Rockville, MD <sup>20850</sup> Rockville. MD 20850 (301)963-9751 LARRY SHEINGORN (301) 963·9751

Circle Reader Service Number <sup>414</sup> Circle Reader Service Number 414

## DIEHARD

At a time when publications dedicated to 8-bit computers are about as to 8-bit computers are about as scarce as brand-new <sup>1581</sup> drives, it's scarce as brand-new 1581 drives, it's refreshing to see a new magazine on the newsstand. Well, newsstand isn't exactly the right word, because this bimonthly publication is available only bimonthly publication is available only by subscription. by subscription.

This magazine is called dieHard, and it's billed as "the Flyer for commo and it's billed as "the Flyer lor commodore 8bitters." Its editor in chief, Brian dore 8bitters." Its editor in chief, Brian L. Costhwaite, says dieHard supports l. Costhwaite, says dieHard supports most Commodore 8-bit computers, most Commodore 8-bit computers, such as the VIC-20, C-16, Plus 4, 64, such as the VIC-20, C-16, Plus 4, 64, and 128. Its major focus is on the <sup>64</sup> and 128. tts major focus is on the 64 and 128, however, but Costhwaite and 128, however, but Costhwaite says he hopes the magazine will grow says he hopes the magazine will grow enough to support other 8-bit ma enough to support other 8-bit machines as well-come as well-come as a chines as well.

don't know whether it's an editing I don't know whether it's an editing quirk or if Costhwaite is taking a poke at Commodore for its minimal support at Commodore for its minimal support of the 8-bit machines it created, but whenever Commodore's name ap whenever Commodore's name appears in dieHard, Costhwaite spells it with a lowercase c.

The copy of *dieHard* that I saw for this review contains 33 pages in  $8\frac{1}{2} \times$ <sup>11</sup> format. Two yellow sheets make up 11 format. Two yellow sheets make up the front and back covers, with the whole publication held together by a single staple in the upper left corner. At gle staple in the upper lefl corner. At first glance, dieHard looks like a user group newsletter that was printed with group newstetter that was printed with geoPublish. At second glance, you'll no geoPublish. At second glance, you'll notice that there's a lot of information between its covers. tween its covers.

Up front is a call to writers for submissions. (Seems like I've often read missions. (Seems like I've often read that plea in newsletters.) As with many that plea in newsletters.) As with many new publications, *dieHard* can't afford to pay its authors. They get free copies to pay its authors. They get free copies of the magazine. Since this is 01 the magazine, Since this is dieHard's third issue, Costhwaite is dieHard's third issue, Costhwaite is still writing many of the articles himself.

The first article is a collection of word-processing tips and advice to writ word-processing tips and advice to writers. It stresses the importance of correct spelling, proper grammar, and having someone else proofread important ing someone etse proolread important documents. The article starts off with the word *editing* as a subhead in a large font-and, unfortunately, the

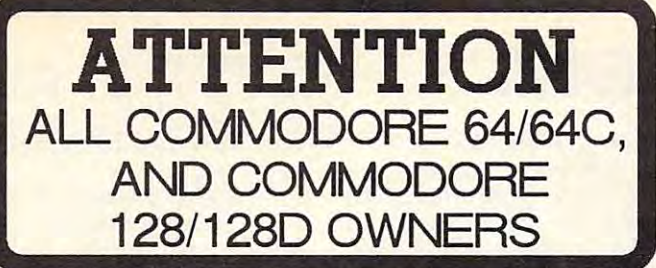

complete self-tutoring BASIC programming course is A complele sell-tutoring BASIC programming course is available that starts with turning your computer on, to available Ihat starts with turning your computer on, to programming just about anything you want! This course is currently used in both High School and Adult Evening is currently used in both High School and Adult Evening Education classes and has also formed the basis of Education classes and has also formed the basis of teacher literacy programs. Written by a computer studies teacher, this programming course is one of the studies teacher, this programming course is one of the finest available today. This complete course of over <sup>220</sup> finest available today. This complete course of over 220 pages is available for the COMMODORE 64/64C, pages is available for the COMMODORE 64/64C, and for the COMMODORE 128/128D computers. and for the COMMODORE 128/1280 computers. This course (Volume 1) will take you step by step This course (Volume 1) will take you step by step through discovery approach to programming and you through a discovery approach to programming and you can do it all in your leisure time! The lessons are filled can do it all in your leisure time! The lessons are filled with examples and easy to understand explanations as with examples and easy to understand explanations as well as many programs for you to make up. At the end of each lesson is a test of the information presented. Furthermore, ALL answers are supplied to all the Furthermore, ALL answers are supplied to all the questions, programs and tests. Follow this course step questions, programs and tests. Follow this course step by step, lesson by lesson, and turn yourself into a real programmer! You won't be disappointed! programmer! You won't be disappointed!

FOLLOW-UP COURSE (Volume 2) - A 200 page self-learning course for each of the above named computers dealing exclusively with sequential and computers dealing exclusively with sequential and relative files. Our teacher uses a unique approach to file handling that was designed especially for students file handling that was designed especially for students with absolutely no prior file handling experience. Yet by with absolutely no prior file handling experience. Yet by the end of the course you will be able to make up many the end of the course you will be able to make up many of your own personal and business file programs. All our courses involve active participation by the learner. you do the special designed examples and the special the special theory and the special complete explanations, follow the instructions, answer the many questions, do the tests, and check your the many questions, do the tests, and check your answers. answers. You do the specially designed examples, read the complete explanations, follow the instructions, answer

Each course is only \$21.95 plus \$3.00 for ship Each course is only \$21.95 plus \$3.00 for shipping and handling. We have been developing and ping and handling. We have been developing and selling Commodore courses for over 7 years now and if you do not think that we have the best self-you do not think that we have the best selltutoring course you have yet come across, then just send the course back to us within <sup>10</sup> days of receipt for the FULL \$24.95 refund. tutoring course you have yet come across, then just send the course back to us within 10 days of

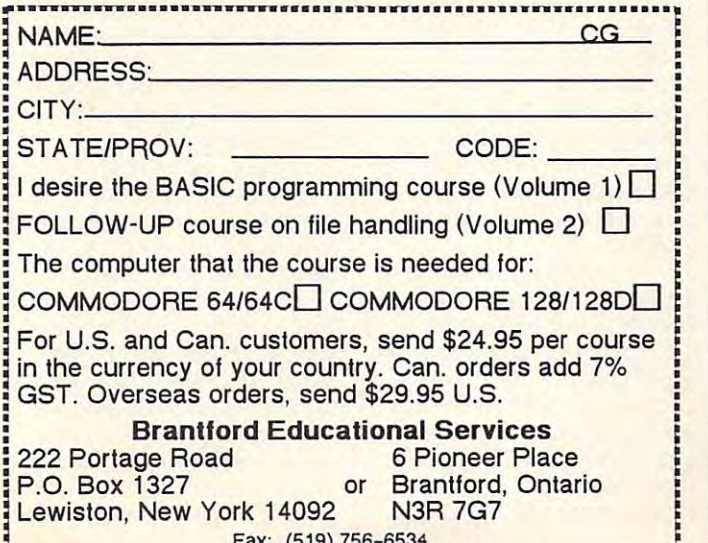

Fax: (519)756-5561

Fax: (519) 756-6534 .. ~a ••••• •• ~~.& ••••••••• ~ •••••••• aa&& \_\_ •••••• ··~

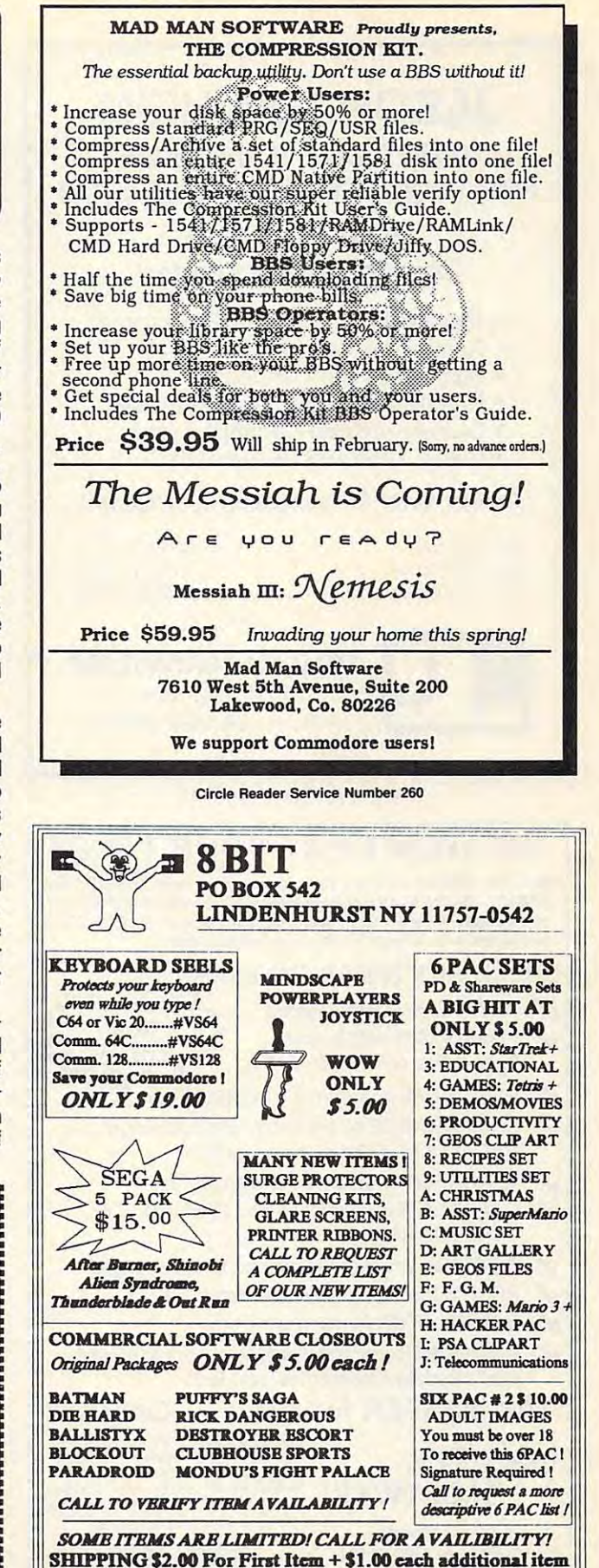

\*U.S. Funds Only! \*SORRY NO C.O.D.'s OR CREDIT CARD ORDERS FOR A FREE COPY OF OUR CATALOG, CALL: (516)-957-1110 MONDAY - FRIDAY 10 am to 5 pm EST

### FOR YOUR COMMODORE <sup>64</sup> or <sup>128</sup> FOR YOUR COMMODORE 64 or 128 **JASON-RANHEIM**  CARTRIDGE MATERIALS

#### Quality Products Quality Products from the World Leadership and the World Leadership and the World Leadership and the World Leadership and the World Leadership and the World Leadership and the World Leadership and the World Leadership and the World Leaders from the World Leader!

- Promenade C1 EPROM Programmer Promenade C1 EPROM Programmer
- Game Type Cartridges Game Type Cartridges
- Bank Switching Cartridges Bank Switching Cartridges
- RAM/ROM Combination Cartridges RAM/ROM Combination Cartridges
- Capture Archival Carterine System Systems of the Systems of the Systems of the Systems of the Systems of the Systems of the Systems of the Systems of the Systems of the Systems of the Systems of the Systems of the Systems • Capture Archival Cartridge System
- Cases, EPROMS, Erasers, Etc. Cases, EPROMS, Erasers, Etc.

#### Call or write for complete information!

from California from California Tech Support Tech Support Call Toll Free

---------916-878-0785 916-878-0785 80Q-421-7731 916-878-0785

> Our **Tenth** Edition

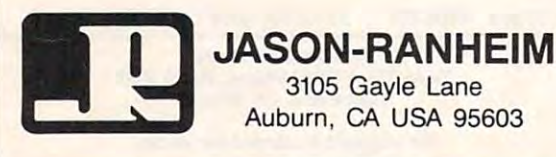

Circle Reader Service Number <sup>257</sup> Circle Reeder Service Number 257

#### WE WON'T PAY YOU WE WANT TAXES IT IS NOT TAXES TO MAKE YOU WANT TAXES IT IS NOT TAXES TO MAKE YOUR TAXES IT IS WE WON'T PAY YOUR TAXES!

But TAX MASTER will help you compute them more QUICKLY and EASILY. Be Ihe Masler of your Income Taxes with TAX MASTER, EASILY, Be the Master of your Income Taxes with TAX MASTER, now available for your 1992 Federal Income Taxes for the C-64/C-128 with single, twin, or dual disk drive and optional printer. with single. twin. or dual disk drive and optional printer.

#### CHECK OUT THESE FEATURES: CHECK OUT THESE FEATURES-

- NEW Tax laws are covered.
- $\blacktriangleright$  FORMS 1040, 4562, and Schedules A, B, C, D, E, & F.
- $\blacktriangleright$  PERFORMS all arithmetic CORRECTLY.
- **FRANGE AT A PERFORMS all arithmetic CORRECTLY.**<br> **EASY CHANGE of any entry, with automatic** RECALCULATION of the entire form. RECALCULATION of the entire form.
- **TRANSFERS numbers between forms.**
- CALCULATES your taxes and REFUND. Tax tables are included. tables are included.
- SAVES all your data to disk for future changes.
- **PRINTS** the data from each form.
- $\sqrt{\phantom{a}}$  CALCULATOR function is built-in.
- y/ DISCOUNT coupon toward the purchase of next " DISCOUNT coupon toward the purchase of next year's updated program is included.

TAX MASTER for 1992........Only \$32 ADD \$2.00 per order shipping and<br>handling US and Canada, \$7.00 foreign. MASTER MA~TER All prices in US Dollars. Canadian U OFTWARE orders please use Canadian POSTAL **EXAMPLE MONEY Order.** Maryland residents add Hillery Court 6 Hillery Court Randallstown, MD 21133 **VISA** (410) 922-2962 5% tax. Dealer inquiries welcome! Fillery Court<br>
Illstown, MD 21133<br>
410) 922-2962

Circle Reader Service Number <sup>267</sup> Circle Reader Service Number 267

## REVIEWS

word is missed in the company of the second term of the company of the company of the company of the company of word is misspelled.

The article goes on to of The article goes on to offer some good writing ad fer some good writing advice, and it even provides vice, and it even provides a short program that lets you short program that lets you read sequential files. That's read sequential files. That's handy little program to a handy little program to have, since writers may sub have, since writers may submit articles as sequential mit articles as sequential files. Too bad no one files. Too bad no one caught one major mistake in caught one major mistake in the program before it hit the the program before it hit the presses. The OPEN command is inadvertently omit mand is inadvertently omitted from the line of code ted from the line of code that is supposed to open that is supposed to open the file for reading. Typos in the file for reading. Typos in BASIC programs can be par BASIC programs can be particularly annoying to novices ticularly annoying to novices who are trying to learn. who are trying to learn.

Another page of tips for Another page of tips for GEOS is helpful, especially GEOS is helpful, especially the information about format the information aboul formatting text in columns. Another ting text in columns. Another short article offers good ba short article offers good basic computer-related advice. There are tips warning vice. There are tips warning against writing on disk la against writing on disk labels with ballpoint pens, cov bels with ballpoint pens, covering the vents in electronic ering the vents in electronic equipment, and letting dust equipment, and letting dust get into things. Humor is not get into Ihings. Humor is not neglected commodity in a neglected commodity in this article, which offers this article, which offers a range of advice. For those range of advice. For those of you whose tempers flare of you whose tempers flare on occasion, Costhwaite warns against throwing your warns against throwing your computer out the window. computer out the window.

Costhwaite has a twopage review of Final Car page review of Final Cartridge III. He tells about its tridge 111. He tells about its many features and ways it many features and ways it can aid programmers. I was all set to order one but dis all set to order one but discovered that the review covered that the review doesn't supply ordering infor doesn't supply ordering information. Guess I'll have to check an old copy of Gazette or RUN to find an advertisement for it. An article about public domain software is a bit more helpful, since it provides addresses since it provides addresses for several sources of PD for several sources of PD disks.

 $\cdots$  and  $\cdots$  article called  $\cdots$ It's A Secret," Costhwaite provides some interesting pro vides some interesting programming tips. I knew that the Ctrl key could be used the Ctrl key could be used in conjunction with other in conjunction with other keys to produce some sur keys to produce some surprising results, but this arti prising results, but this article lists a number of interesting combinations. Did you ing com binations. Did you In an article called "Shhh

know that Ctrl+; moves your know that Ctrl+; moves your cursor to the right? How cursor to the right? How about Ctrl+M? That's the about Ctrl+M? That's the same as hitting the Return as hitting the Return as hit time as hit time as hit time as hit time as hit time a key. same as hitting the Return key.

Commodore text screen pro Commodore text screen pro-POKEs, screen addresses, POKEs, screen addresses , and animation routines for and animation routines for the 64, 128, VIC-20, and oth the 64, 128, VIC-20, and other 8-bit Commodore ma er 8-bit Commodore machines. This article goes on chines. This article goes on for several pages and provid for several pages and provides some good solid program es some good solid programming examples. ming examples. A feature article about the vides a lot of PEEKs and

What's good Commo What's a good Commodore magazine without type-dore magazine Without typein programs? Well, dieHard in programs? Well, dieHard has those, too. About <sup>10</sup> of has those, too. About 10 of the <sup>33</sup> pages in this issue the 33 pages in this issue are devoted to programs. are devoted to programs. A <sup>128</sup> program that prints 128 program that prints a grocery shopping list, com grocery shopping list, complete with prices, looks use plete with prices, looks useful. I'll have to confess that I haven't typed it in yet. No method for avoiding typos is method for avoiding typos is offered (such as Gazette's offered (such as Gazette's Automatic Proofreader), but Automatic Proofreader), but the listings seem to be in pretty straightforward BASIC pretty straightforward BASIC and shouldn't be <sup>a</sup> problem. and shouldn't be a problem.

The articles presented in The articles presented in dieHard seem accurate, entertaining, and informative. tertaining, and informative. Its format is simple, not Its format is simple, not flashy. Let's face it—it's about what you'd expect about what you'd expect from something published on a 64. Like any new venture, dieHard has some ture, dieHard has some bugs to work out. bugs to work out.

One problem I have is the magazine's typeface. the magazine's typeface. A font shouldn't draw attention font shouldn't draw attention to itself, but dieHard's light eight-point GEOS font is eight-point GEOS font is tough to read in many in tough to read in many instances. The dots make it look as though the type is look as though the type is fading from the page. I notice that text is much easier tice that text is much easier to read whenever an article to read whenever an article is set in boldface. is set in boldface.

Spelling errors also draw Spelling errors also draw my attention away from the my attention away from the magazine's message. I'll magazine's message. I'll have to say that the main articles contain very few errors. cles contain very few errors. I'll attribute that to the author, editor, proofreader, thor, editor, proofreader, and any spelling checker they might have used. This they might have used. This same care with the English same care with the English language is absent, howev language is absent, however, in many of the maga er, in many of the magazine's in-house ads. In one zine's in-house ads. In one three-paragraph pitch to Ihree-paragraph pitch to

## $\sim$  Gazette the contract of  $\sim$ **Gazette Index**

Everything's including the company of the company of the company of the company of the company of the company of the company of the company of the company of the company of the company of the company of the company of the Everything's included!

Features, games, reviews, education application applications, and the process control of the second programming, bugswatter, programming, bugswatter, feedback, and columns! Features, games, reviews, education/home applications. feedback , and columns!

A superb interface includes pulldown menus, help screens, and screens, and screens, and screens, and screens, and screens, and screens, and screens, and keyboard, joystick, or mouse con keyboard, joystick, or mouse control. Features include super-fast searching and sorting capabilities. searching and sorting capabi lities. An options screen allows you to An options screen allows you to choose text colors, drive number, choose text colors, drive number, and input device. And there's full and input dev ice. And there's full documentation on disk. documentation on disk. down menus, help screens, and

Choose from three modes of opera-Choose from three modes of operation—browse for quick scanning, view for detailed information and view for detailed infomlation and descriptions, and edit for adding the second contract for a second contract of the second contract of the second items from upcoming issues—and print to any printer. There's even a turbo-load option for maximum disk-access speed. disk-access speed. descriptions, and edit for adding

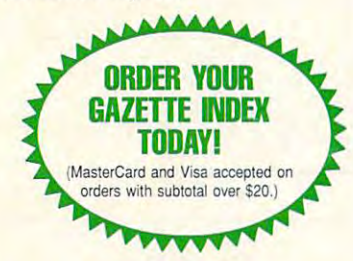

To order, send \$7.95 per disk, the To order, send \$7.95 per disk, the quantity of disks ordered, check quantity of disks ordered, check or money order,<sup>\*</sup> your name and complete street address: complete street address:

<sup>324</sup> West Wendover Avenue 324 West Wendover Avenue  $\sim$   $\sim$   $\sim$ Greensboro, NC <sup>27408</sup> Greensboro, NC 27408 Gazette Index Suite 200

<sup>•</sup> Please add \$2 shipping & handling (\$5 foreign) for<br>each disk (residents of NC. NJ, NY please add applicable sales lax; Canadian orders, add 7% goods cable sales tax: Canadian orders. add 7% gOOds and services fax). and services lax)

All payments must be in U.S. funds. Please allow 4 weeks for delivery weeks for dehvery

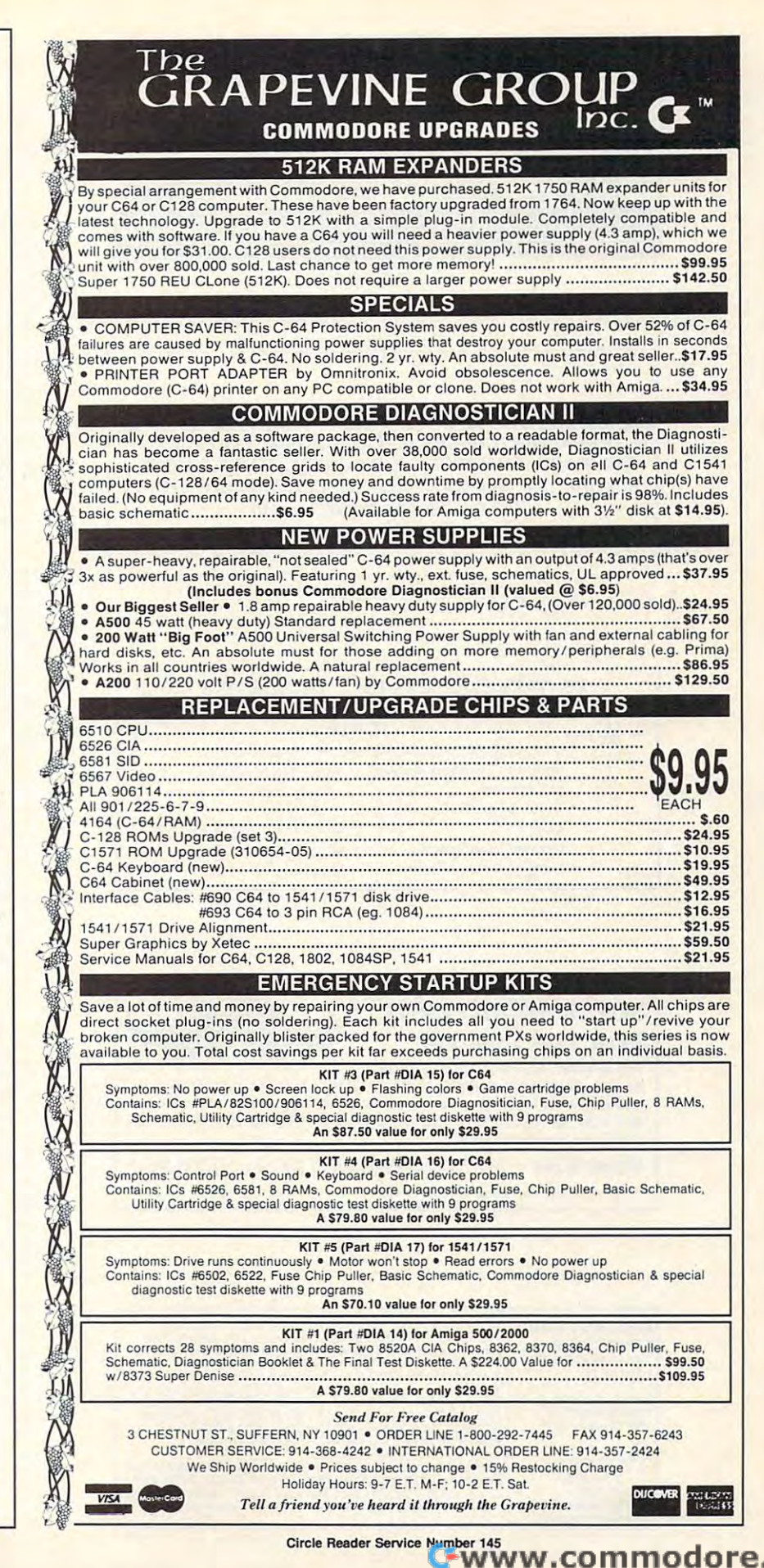

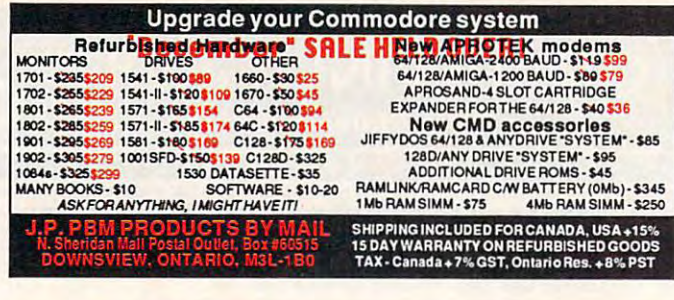

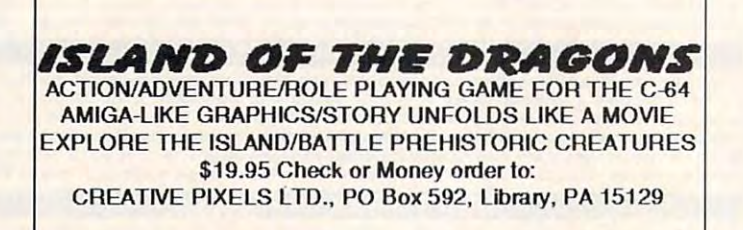

Circle Reader Service Number 113

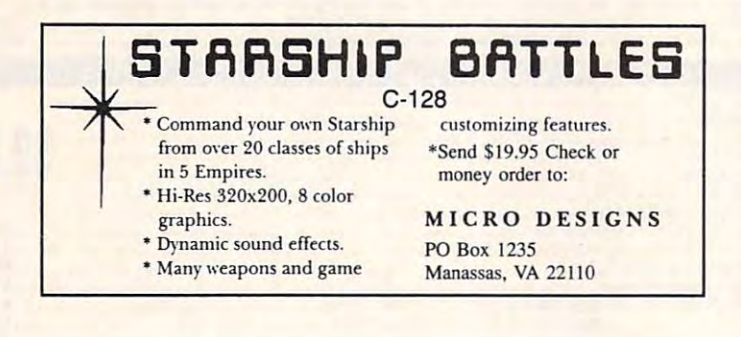

#### **SUPER MARIO BROS FOR THE C-64/128!**

This fantastic PD version boasts 32 worlds,

dazzling graphics and awesome sound! 37 OTHER TOP QUALITY GAMES are included on two disks! At 32 cents a game, this is a bargain a true game lover can't pass up! To order, send your return address & \$9.00 for each Game Pack plus \$3 postage and handling to:

\*Record Keeper = 202 characters per record. Disk record capacity<br>1541=540; 1571=745. \*\* Record Printout 1 or 2 columns. \*\*\*Mail<br>Label Printout 1, 2, or 3 columns. NO SET-UP-BOOK/MANUAL<br>NEEDED BUILT-IN INSTRUCTIONS-ALL YOU

NEEDD BUILI-IN INSTRUCTIONS-ALL YOU DO IS TYPE. WHEN<br>Read-Edit-List-Print-Delete; Fast Search by 4 methods/6 types +<br>Tinque" Search searches and/or print from any set of unique letters in<br>record. CORRECTION Routine restore

PRINTIOUT BY DATA FROM ANY OF 9 FIELDS. FIELD CONTRACTED THE SIZE: Name/32 Address/32 City/25 State/20 Zip/10 S.S or LD/11<br>Phone #/12 Remark 1/30 Remark 2/30 total 202 Characters<br>Screen for Color or Black and White.<br>NOTHIN

FOR YOU!! BUILD A LIBRARY OF LIST DISKS WITH RFI.<br>Cost = \$39.95 + \$4 S/H USA; Canada and Mexico + \$6 S/H; Overseas

+ \$10 S/H. Check or Money Order Only! 2 to 5 weeks delivery

PowerDisk • 6813 Lotus Way, West Jordan, UT 84084

THE Super Mario Bros. Is a registered trademark of Nintendo

**RECORD FILER I START YOUR OWN** HOME MAIL LABEL **BUSINESS** 

RFI the 3 in 1 Program<br>DISK for the C-64<br>Mail Check or M.O.

ENTERPRISES SOFTWARE P.O. BOX 77123 NATIONAL CAPITAL STATION WASHINGTON, DC 20013

COMPUTE FEBRUARY 1993  $G-14$ 

021MU SID MUSIC UTILITIES 019GR PRINTSHOP UTILITIES 8 019ED JR HIGH EDUCATION  $$5.$ 062ED HIGH SCHOOL EDUC. for<br>OFF 033ED TYPING / SPANISH 031ED COMPUTER SCIENCE  $\ddot{\circ}$ LIMITED 010UT PIRATES TOOLBOX Choose 119GA FOREIGN ARCADE 022GA CASINO-BOARD GAMES 021GE GEOS FONTS

**DISKS O'PLENTY INC** 8362 PINES BLVD, SUITE 270A **PEMBROKE PINES FL 33024** (305) 963-7750 Call or write for free descriptive catalog of C64/128 Public Domain & Shareware Choose from over 900 Disks Adult list of over 50 Disks available to those 18 or over.

Circle Reader Service Number 253

**LOTTERY PROGRAMS** 

**COLLECTORS CORNER** 

002MS

**2ME00** 

sell advertising space, I counted 11 misspelled words. In another half-column ad requesting articles and programs. the word submissions was spelled three different ways-and not one was correct!

In a time when Commodore-related information is hard to find. I laud Costhwaite and his 8-bit diehards for their publishing efforts. They've packed a lot of useful information into the magazine. I hope the magazine gets the support it deserves. In return, as publishers who want to sell their words to the public, they have a professional responsibility to make sure those words are spelled correctly. CHRISTIAN FLEMING

LynnCarthy Industries 12 bimonthly issues-\$15 **DIEHARD** P.O. Box 392 Boise, ID 83701 Circle Reader Service Number 415

 $\Box$ 

**Send New** Product Announcements and/or **Press Releases** on your Commodore 64/128 products to: Tom Netsel c/o **COMPUTE** 

#### Cwww.commodore.ca

#### Bug-Swatters **Bug-Swatters**

James T. Jones of Klondike, James T. Jones of Klondike, Texas, pointed out two errors **Texas, pointed out two errors**  'Beginner BASIC," we omitted the REM command in line ted the REM command in line 30. The line should be correct 30. The line should be correctin our October 1992 issue. In ed to read as follows.

#### 30 POKE 646,5: REM SET CURSOS PRESENTED A REM SET CURSOR PRESENT 30 POKE 646,5: REM SET CURSOR COLOR

Also, to store labels in the south of the south of the south of the south of the south of the south of the south of the south of the south of the south of the south of the south of the south of the south of the south of th other area of memory in La BA-SIC, line 10 showledge to the end of the end of the end of the end of the end of the end of the end of the end tered to read as follows. **tered to read as follows.**  Also, to store labels in some SIC, line 10 should be en-

#### 10TP-32: POKE 49969JP/2012 12: POKE 49969JP/2012 12: POKE 49969JP/2012 12: POKE 49969JP/2012 12: POKE 49969JP/2012 12: POKE 49969JP/2012 12: POKE 49969JP/2012 12: POKE 49969JP/2012 12: POKE 49969JP/2012 12: POKE 49969JP/20 256: POKE 49970,TP-INT (TP/ **I**  $-1$ 10 TP=TP-32: POKE 49969.TP/ 256)"TP

Hills, Minnesota, discovered and the listing the listing that activities that activities that activities of the listing terms of the listing of the listing terms of the listing of the listing of the listing of the listing of the listing of the listing companied Jim Butterfield's companied Jim Butterfield's guage" column. The article guage" column. The article mentions three machine lan **mentions th ree machine lan**guage programs, but the programs, but the programs, but the programs, and programs, and programs, and programs, gram uses only two of them. gram uses only two of them. Change the SYS address in Change the SYS address in line 460 to 8192, and the product of the product of the product of the product of the product of the product of the product of the product of the product of the product of the product of the product of the product of the p gram should work correctly. gram should work correctly. John Nauman of Arden **Hills, Minnesota, discovered**  an error in the listing that ac-November "Machine Language programs, but the proline 460 to 8192, and the pro-

#### **Nix Null Modems**

In October's "Feedback," you In October's "Feedback," you answered and about the control of the control of the control of the control of the control of the control of the control of the control of the control of the control of the control of the control of the control of the cont how to transfer files from a 64 to an IBM by using a null moway without using <sup>a</sup> cable if way without using a cable if both computers have mo both computers have modems, and it doesn't require calling a third computer. Simply unplug one modem's tele ply unplug one modem's telephone cable from the wall cable from the wall cable from the wall cable from the wall cable from the wall cable from the wall cable from the wall cable from the wall cable from the wall cable from the wall cable from the w and plug it into the other mo and plug it into the other modem. Many models and the contract excellent and contract the contract of the contract of the contract of the contract of the contract of the contract of the contract of the contract of the contract of the contract of the c answered a question about dem cable. There's another dems, and it doesn't require phone cable from the wall **dem. Many modems have ex**tra sockets built into them.

Next, run both terminal pro Next, run both terminal programs, making sure that the their sure that the sure that the sure that the sure that the sure that the sure that the sure that the sure that the sure that the sure that the sure that the sure that the sure that the sure t baud rate and other telecom baud rate and other telecommusication parameters are a set of the control of the control of the control of the control of the control of the control of the control of the control of the control of the control of the control of the control of the con chine, dial number. This control is a chine of the chine of the chine of the chine of the chine of the chine of the chine of the chine of the chine of the chine of the chine of the chine of the chine of the chine of the ch can be done by dialing any can be done by dialing any number you may have in a dialing directory or by using aling directory or by using manual AT commands. Type manual AT commands. Type grams, making sure that their **munication parameters are**  the same. Then, on either machine, dial a number. This

ATDP for pulse or ATDT for ATOP for pulse or ATOT for tone and at least one digit. tone and at least one digit. Since you are not the property of the connected to the connected to the connected to the connected to the connected to the connected to the connected to the connected to the connected to the connected to the connected to t telephone line, it doesn't material and it does not material and it does not in the control of the control of ter which command or num **ter which command or num**ber you use. Do this so the ber you use. Do this so the computer will dial and gener computer will dial and generate an originate tone. **ate an originate tone.**  Since you aren't connected to a telephone line, it doesn't mat-

Quickly type ATA on the oth Quickly type ATA on the oth-You should see a message on both screens saying the screen saying that the screen saying the screen saying the screen saying that the screen saying the screen saying the screen saying the screen saying the screen samples of the screen samples of t they have connected. Then they have connected. Then have the 64's program upload the files, and instruction of the files, and instruction of the files, and instruction of the files, and the the Amiga or IBM to down the the Amiga or IBM to download them. The main them is a strong them. **er machine to have it answer.**  on both screens saying that upload the files, and instruct load them. **BOB KUBOTA** 

#### LOWELL, OH

#### **Which Machine?**

Since you changed Gazette's Since you changed Gazette's format, I've been dissatisfied format, I've been dissatisfied with your leaving out directly and the second control of the second control of the second control of the second control of the second control of the second control of the second control of the second control of the second tory which references 64 programs clearly. In prior issues, grams clearly. In prior issues, each article showed what com each article showed what computer system the article per puter system the article pertaining the since you are a since you are a since you are a since you are a since you are a since you are a since you are a since you are a since you are a since you are a since you are a since you are a since you are a si lack phone number, it's im **lack a phone number, it's im**possible for me to call in this possible for me to call in this complete the complete the complete that the complete **with your leaving out a direc**tained to. Also, since you complaint.

CHARLES J.JACKSON **CHARLES J JACKSON**  ASTORIA. NY **ASTORIA, NY** 

We usually publish system We usually publish system information in the opening par informalion in Ihe opening paragraphs of each article. If you agraphs of each arlicle. If you find it helpful to have that in find it helpful to have that intents page, we'll reinstate it tents page, we 'll reinstate *it*  formation on the table of conwith this issue.

Computer and Computer most other computer most of the computer of the computer of the computer of the computer of the computer of the computer of the computation of the computation of the computation of the computation of magazines, publishes its ad magazines, publishes its address and telephone number and telephone number of the second control of the second control of the second control of the second control of the second control of the second control of the second control of the second contro on its table of contents page. The contents page of contents page of contents page. The contents page of contents page. The contents of contents of contents of contents of contents of contents of contents of contents of co Advertising, distribution, and **Advertising, distribution, and**  editorial information is listed. **editorial information is listed.**  To contact the Computer the Computer of Computer the Computer of Computer and Computer the Computer of Computer and zette, or Amiga editorial offic zette, or Amiga editorial offices, write to <sup>324</sup> West Wendover Avenue, Suite 200, dover Avenue, Suite 200, Greensboro, North Carolina and Carolina and Carolina and Carolina and Carolina and Carolina and Carolina and C 27408. Our phone number and the control of the control of the control and control our phone number and control our which is not to the property of the control of the extension of the control of the control of the control of the control of the control of the control of the control of the control of the control of the control of the cont handles subscriptions and subscriptions and subscriptions and subscriptions and subscriptions and subscriptions changes of address. That num changes of address. That num-COMPUTE, like most other dress and telephone number on its table of contents page. To contact the COMPUTE, Gaes, write to 324 West Wen-Greensboro, North Carolina 27408. Our phone numberwhich is not toll-free-is (919) 275-9809. Our 800 number handles subscriptions and ber is (800) 727-6937.

 $\mathcal{L}$  is (800) 727-6937. The state of the state of the state of the state of the state of the state of the state of the state of the state of the state of the state of the state of the state of the state of the state o

#### **Random Numbers**

numbers on my 64 between numbers on my 64 between 1980s and the control of the control of the control of the control of the control of <sup>100</sup> and <sup>200</sup> by steps of 5? 100 and 200 by steps of 5? ORLANDO. FL How can I generate random **ALBERT WIGMORE** 

There are couple of ways to There are a couple of ways to do it. The range you need-700, 105, 110, and so on up to 200—contains <sup>21</sup> different to 200-contains 21 different numbers. If you get the second control to the second control to the second control to the second control to the random number between *random number between* **a**  and 20, this will cover the and 20, this will cover the range of 21. Then multiply and multiply and multiply and multiply and multiply and multiply and multiply and multiply and multiply and multiply and multiply and multiply and multiply and multiply and multiply and multiply this number by 5 to produce the steps, and add it to 100, the steps, and add it to 100, which is your base of 100. which is your base of 100. This will give you the desired This will give you the desired results. Here's a sample program to show the show it's double to show the show it's double to show the show that the show that the show that the show that the show that the show that the show that the show that the show that the show that the show th 100, 105, 110, and so on up numbers. If you generate a range of 21. Then multiply gram to show how it's done.

#### <sup>10</sup> N=INT( RND(1)\*21) 10 N=INT( RNO(1)' 21) 30 PRINT N 20 N=N'5+100

Another method is to gener Another method is to generate random number be *ate a random number be*done with FOR-NEXT loop and the second control and the second control and the second control and the second control and the second control and the second control and the second control and the second control and the second that is incremented by steps that is incremented by steps of 5. Here's how it works. of 5. Here's how it works. tween 100 and 200 and then check to see if it's one of the **desired numbers. This can be**  done with a FOR-NEXT loop

ber within your range of 100- ber within your range of 100- 200; then use a FOR-NEXT loop to check and see if it's loop to check and see if it's equal to 100. If not, increment your loop by 5 and check to see if the number is equal to 105, and so on up to 200. If 105, and so on up to 200. If no equal condition is found, and condition is found, and condition is found, and condition is found, and condition is found, and condition is condition in the condition of the condition of the condition of the condition of the program generates anoth the program generates anothpeats the process. When the condition is equal, the num **condition is equal, the num**ber is printed, and the printed, and the printed, and the printed, and the printed, and the printed, and the printed, and the printed of the printed of the printed of the printed of the printed of the printed of the printe gram is a strong to line 50. You like 50. You like 50. You like 50. You like 50. You like 50. You like 50. You notice that this second meth notice that this second method executes more slowly od executes more slowly than the first example. Ihan the first example. Generate a random numno equal condition is found, *er random number and re*peats the process. When the ber is printed, and the program jumps to line 50. You 'll

<sup>10</sup> N=INT(RND(1)\*101)+100 20 FOR B=100T0 200T0 200T0 200T0 200T0 200T0 200T0 200T0 200T0 200T0 200T0 200T0 200T0 200T0 200T0 200T0 200T0 10 N=INT(RND(1)\*101)+100 20 FOR B=100 TO 200 STEP 5: IF N=B THEN PRINT N: GOTD 50 30 NEXT 40 GOTO 10 50 PRINT"THAT'S IT!" 0 earlier programs, and the programs of the programs of the programs of the programs of the programs of the programs of the programs of the programs of the programs of the programs of the programs of the programs of the prog moving flies and the flies of the flies of the flies of the flies of the flies of the flies of the flies of the flies of the flies of the flies of the flies of the flies of the flies of the flies of the flies of the flies between computers, **Corrections for earlier programs, moving files between computers, and more** 

## **BEGINNER BASIC**

Larry Cotton and Cotton and Cotton and Cotton and Cotton and Cotton and Cotton and Cotton and Cotton and Cotton Larry Cotton

### **WORK** PUT WAIT TO

ten-ignored WAIT statementten-in-ignored WAIT statement was a statement of the statement of the statement of the statement of the statement statements that cause the 64 or 128 to wait for something to happen. In the case of GET and INPUT, discussed here over the last two months, the computer waits for the user to press a key on the keyboard. press a key on the key on the key on the key on the key on the key on the key on the key on the key on the key puter waits for a particular memory address to have a particular value. **The participant** This month we'll look at the ofthe last of the three BASIC With WAIT, however, the com-

ignored **Put the oftenignored WAIT stalement 10 work in your BASIC programs.** 

your Basic programs. The programs of the programs of the programs of the programs of the programs of the programs of the programs of the programs of the programs of the programs of the programs of the programs of the progr

WAIT is a command, like need to be used. It can be used, however, as a replacement for GET and PEEK. LET, which really doesn't ever

WAIT'S NORTHERN WARD IS NOT THE RESIDENCE OF A REPORT OF THE RESIDENCE OF A REPORT OF THE RESIDENCE OF A REPORT OF THE RESIDENCE OF THE RESIDENCE OF A REPORT OF THE RESIDENCE OF THE RESIDENCE OF THE RESIDENCE OF THE RESIDE WAIT MA, A, B. where MA is WAIT MA, A, B, where MA is **B** are two masks. The WAIT the memory location and performs a logical AND operation forms logical AND operations in the property of the control and control and control and control and control and control and control and control and control and control and control and control and control and control and co and the performs and the second control to the second control to the second control to the second control to t second mask. Now you can **second mask. Now you can**  see why WAIT is the why WAIT is the see why WAIT is not will be a set of the why WAIT is not will be a set of the most popular statement. In the contract of the contract of the contract of the contract of the contract of the contract of the contract of the contract of the contract of the contract of the contract of the contract of the WAIT's normal syntax is a memory address and A and statement takes the value in with the value in the first mask **and then performs an exclu**sive OR on the result with the see why WAIT isn't BASIC's most popular statement.

Fortunately, WAIT's second Fortunalely, WAIT's second mask is optional. The following is optional to the following in the following in the following in the following in the following in the following in the following in the following in the following in the following in the f is common example. **is a common example.**  mask is optional. The following

#### <sup>10</sup> PRINT'ICLRHDOWN] PRESS 10 PRINT"ICLRHOOWNI PRESS 20 WAITING 20 WAS 20 WAS 20 WAS 20 WAS 20 WAS 20 WAS 20 WAS 20 WAS 20 WAS 20 WAS 20 WAS 20 WAS 20 WAS 20 WAS 20 WAS ANY KEY," 20 WAIT198 ,1: POKE198,0 30 PRINT"END OF PROGRAM."

character and memory—area in memory—area buffers—that holds keystrokes and holds keystrokes and holds keystrokes and holds and holds and holds and holds are the second to the second to the second to the second to the second to the second to the second to the seco the computer can process the computer can process the speed of the speed of the speed of the speed of the speed of the speed of the speed of the speed of the speed of the speed of the speed of the speed of the speed of the speed of the speed of the speed of the speed of t easy to see this phenomenon easy to see this phenomenon when the insert words to insert words and the insert words of the insert words and the insert words of the insert words and the insert words of the insert words and the insert words of the insert words and the insert of th near the beginning of a long The 64 and 128 have a ten**character area in memory-a**  buffer- that holds keystrokes that are entered faster than them, In SpeedScript, it's **when trying to insert words document.** 

Memory register <sup>198</sup> con Memory register 198 conwaits until a key has been **tains the number of charac**ters in that buffer, Line 20

buffer so that the keypress isn't displayed onscreen. This program runs infinitely. pressed and then clears the

#### THEN PRESS ENTER" **20 WAIT198,4** 10 PRINT"IDOWNITYPE RUN

This program runs infinitely. This program runs is a program runs in the control of the control of the control of the control of the control of the control of the control of the control of the control of the control of the

boggler is to type a syntax error (such as RUD) or hit Run/ Stop-Restore, Here's how to use WAIT instead of GET in a The way to end this little mind**subroutine.** 

10 PRINT"ICLRI"

- 20 FORT=54272T054295:
- POKET,O: NEXT POKET.O: NEXT A PART OF P
- 30 POKE54296,15
- 40 FORT=1T0300: NEXT
- 50 POINT REPORT FOR THE RESIDENCE OF A REPORT FOR THE RESIDENCE OF A REPORT FOR THE RESIDENCE OF A REPORT FOR 50 POKE54277,8
- ANY KEY IDOWNI" 60 PRINT"IDOWNH2 SPACESI TURN UP VOLUME AND PRESS
- 70 FORZ=1T07
- 80 GOSUB200
- 90 READD1, D2.SS
- 100 POKE54273,D1: POKE54272,D2
- P0KE54272, D2D P0KE54272, D2D P0KE54272, D2D P0KE54272, D2D P0KE54272, D2D P0KE54272, D2D P0KE54272, D2D P0KE54272, D2D P0KE54272, D2D P0KE54272, D2D P0KE54272, D2D P0KE54272, D2D P0KE54272, D2D P0KE54272, D2D P0KE54272, D 110 P0KE54276, 100 P0KE54276, 100 P0KE54276, 100 P0KE54276, 100 P0KE54276, 100 P0KE54276, 100 P0KE54276, 100 P0KE54276, 100 P0KE54276, 100 P0KE54276, 100 P0KE54276, 100 P0KE54276, 100 P0KE54276, 100 P0KE54276, 100 P0KE5427 110 POKE54276.16: POKE54276 ,17
- P0KE54276, Inc. and Inc. and Inc. and Inc. and Inc. and Inc. and Inc. and Inc. and Inc. and Inc. and Inc. and Inc. and Inc. and Inc. and Inc. and Inc. and Inc. and Inc. and Inc. and Inc. and Inc. and Inc. and Inc. and Inc. 120 PRINTSS;
- 130 NEXT: END
- 140 DATA25,30, ''{2 SPACES} 140 DATA35, 200 DATA35, 200 DATA35, 200 DATA35, 200 DATA35, 200 DATA35, 200 DATA35, 200 DATA35, 200 DATA35, 20 ONE',18,209, "{1 ONE", 18,209 , " 11 SPACE IS SPACE IS SPACE IN THE SPACE IS A RESIDENCE IN THE SPACE IS A RESIDENCE IN THE SPACE IS A RESIDENCE IN SPACEIBYTE'S", 18,209, " 11 SPACE}THE", 19, 239, "[1 SPACEISAME"
- $-$  space  $-$  space  $-$  space  $-$ 150 DATA18,209, 200 DATA18,209, 200 DATA18,209, 200 DATA18,209, 200 DATA18,209, 200 DATA18,209, 200 DATA18,20 SPACEJAS",23,181,"(1 SPACEIAS" ,23 , 181 , " 11 SPACEIEIGHT",25,30,"11 SPACEIEIGHT" ,25 ,30 , " 11 SPACE IS SPACE IN THE SPACE IS A REAL PROPERTY. 200 WAITING WAS CITED AND RELEASED FOR DESCRIPTION OF THE RELEASED PROPERTY AND RELEASED FOR A 200 WAS CITED AND A 200 WAS CITED AND RELEASED FOR DESCRIPTION OF THE VEHICLE OF THE VEHICLE OF THE VEHICLE OF THE VEHICLE OF T 150 DATA18 ,209 ,"11 SPACEIBITS, IDOWNI" 200 WAIT198.1: POKE198.0: **RETURN**

Lines 10-60 prepare the Lines 10-60 prepare the screen and the computer's computer of the computer's computer of the computer's computer of the computer's computer's sound chip, as well as a second chip, as well as a second chip, as well as a second chip, and chip, and chip, and chip, and chip, and chip, and chip, and chip, and chip, and chip, and chip, and chip, and chip, and chip, an previous columns. Line <sup>70</sup> be **previous columns. Line 70 be-** $\mathcal{L}_{\mathcal{A}}$  is formed to the next loop that the set of the set of the set of the set of the set of the set of the set of the set of the set of the set of the set of the set of the set of the set of the set of the set o times, line 80 calls our WAIT times, and a second calls our WAIT was a second control of the second control of the second control of the second control of the second control of the second control of the second control of the second control of the secon subroutine at line 200. After subroutine at line 200, After a key is pressed, line <sup>90</sup> reads key is pressed, line 90 reads three pieces of data: two fre three pieces of data: two frequencies for the notes **quencies for the nOles**  played and word corresponding and word corresponding to the corresponding of the corresponding to the corresponding of the corresponding of the corresponding to the corresponding of the corresponding of the corresponding o sponding to each note. sponding to each note, screen and the computer's **sound chip, as we've seen in**  gins a FOR-NEXT loop that ends at line 130. Seven played and a word correquencies to their appropriate memory registers, while line 110 turns the note off and then on. (In this case, the person pressing the keys controls the length of time the notes play; a FOR-NEXT delay loop wouldn't work. The voice's envelope thus helps control the notes' playing time.) Line 100 pokes the note fre-

Line 120 prints the message, while line 130 closes the FOR-NEXT loop and ends the program. the program. The program of the program of the program of the program. The program of the program of the program

Following are two other Following are two other ways to write the key present the key present the key present the key present the key present the key present was a substitution of the substitution of the substitution of the substitution of the substitution of the substitution of the substitution of the substitution of the substitution of the substitution of the substitution of ways to write the keypress**waiting subroutine.** 

#### 210 RETURN 200 GETAS: IFAS=" "THEN200

or

#### 210 RETURN 200IFPEEK(197)=64THEN200

ter. Note that RETURN cannot be on line 200. The second alanother column. Memory reganother column regular regular regular regular regular regular regular regular regular regular regular regular regular regular regular regular regular regular regular regular regular regular regular regular regular regular trix values; 64 is the value in 197 if no key is pressed. As soon as a key is pressed, control drops to the RETURN in trol drops to the RETURN in the RETURN in the RETURN in the RETURN in the RETURN in the RETURN in the RETURN in the RETURN in the RETURN in the RETURN in the RETURN in the RETURN in the RETURN in the RETURN in the RETURN i line 210. If you try this, you'll notice that it really doesn't notice that it really doesn't work very well. The keys must work very well. The keys must be tapped and tapped rather than the second control of the second control of the second control of the second control of the second control of the second control of the second control of the second control of the second co pressed to avoid words spew **pressed to avoid words spew**ing out to the control of the control of the control of the control of the control of the control of the control of the control of the control of the control of the control of the control of the control of the control of t The first alternative works betternative has been studied in ister 197 holds keyboard mabe tapped rather than ing out too fast.

In the remaining space, **In the remaining space,**  let's discuss LET, communications and communications and communications and communications are a series of the to assign values to values the values of the values of the values of the values of the values of the values of let's discuss LET, a command **to assign values to variables.** 

#### 10 LET A 5: LET A 5: LET A 5: LET A 5: LET A 5: LET A 5: LET A 5: LET A 5: LET A 5: LET A 5: LET A 5: LET A 5: 20 PRINT A, F PRINT A, F PRINT A, F PRINT A  $30$  LET  $A = A + 3$ : LET F\$ = F\$ + 10 LET  $A = 5$ : LET  $FS = "APPLEY"$ 20 PRINT A, FS " SAUCE"

#### 40 PRINT A, FSI PRINT A, FSI PRINT A, FSI PRINT A, FSI PRINT A, FSI PRINT A, FSI PRINT A, FSI PRINT A, FSI PRINT 40 PRINT A, FS

novices to understand, but its novices to understand, but its understand, but its understand, but its understand, and its understand, and its use is entirely optional. This ex use is entirely optional. This example shows how the same ample shows how the same variable can be used on both variable can be used on both sides of the equal sign.  $\square$ LET makes code easier for

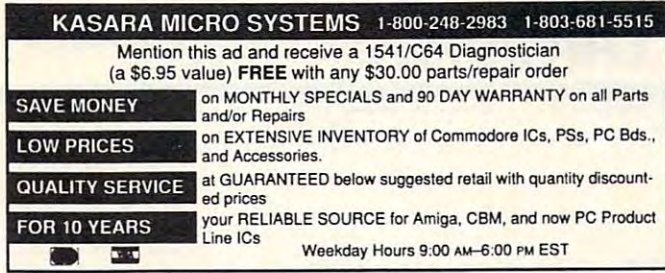

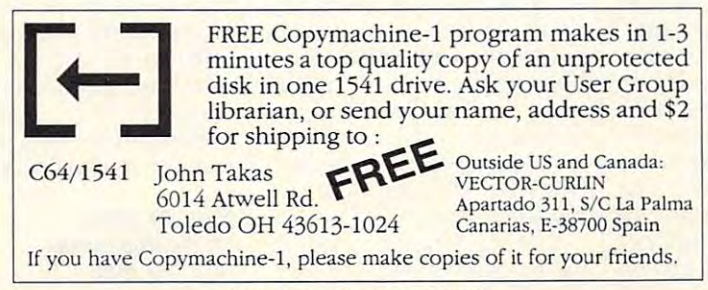

Circle Reader Service Number 258

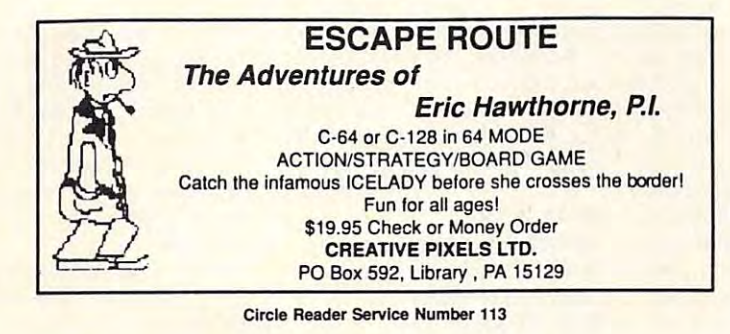

LOTSA DISKS! THE BEST IN G4 <sup>128</sup> PD. LOTSA DISKS! THE BEST IN 64 128 PD.

GEOS, Graphics, Clipart, Demos, Games, GEOS, Graphics, Clipart, Demos, Games, Bible, SID/MIDI, Education, Basic 8. (2008). The second control of the second control of the second control of the second control of the second control of the second control of the second control of the second control of t Bible, SlD/MIDI, Education, BasicS!

> Send stamp for FREE catalog! state stamp for Free catalog of **We have what you're looking for!**

PO Box 9153, Waukegan, IL <sup>60079</sup> PO Box 9153. Waukegan. IL 60079 D~KO~

Circle Reeder Service Number 122

#### KeyDOS ROM Version 2 is here!

The KeyDOS ROM is a chip for the empty socket inside your C128 that adds more than 40<br>powerful features. KeyDOS is available instantly as soon as you switch on your 128! KeyDOS is loaded with useful tools to simplify file access on multiple drive systems without typprinting, renaming or scratching. ASCII/CBM/Screen code converter. Full support for 1581 subdirectories. Built-in RAMDOS for REUs up to 2MB. New GEOS SupeRBoot. ing file names-all major DOS functions included. Select multiple files for copying, viewing,

Alarm clock. Disk editor. Powerful debugger. Alarm clock. Disk editor. Powerful debugger. Only \$32.50. Satisfaction Guaranteed! Write for more information. Enhance your system will the speed and convenience that KeyDOS provides and convenience that KeyDOS provides that KeyDOS provides the speed and convenience that KeyDOS provides and convenience that KeyDOS provides are also Shipping outside of US, Canada and Mexico add \$3 Enhance your system with the speed and convenience that KeyDOS provides! Antigrav Toolkit, PO Box 1074, Cambridge. MA 02142

> Circle Reader Service Number <sup>244</sup> Circle Reader Service Number 244

18% OFF ALL ITEM PRICES BELOW! C-64 \*\* C-128 |<br>--ends 01/31/93 (S & H excluded.) | Plus/4 \* C-16 | S/science--E/English--ED/educ.--GÉ/geog.<br>UT/util.--PR/productivity--TE/telcommunication Itet (i of sd or IDI/cost/ SUI fl: KJV Bible—2 sd His, ft or PSG 34/35+4 B; HolitUy-2 Nus'6 ft or PSG -Hol/Relig a/ 7+2 C: SHarioi.Krkout^oir.Si 6-Fin-6rfp<,D6 6/ 5\*2 D: <sup>128</sup> Potpourri UT/ Pfl/ ED/ 6/ TE 6/ 5+2 E: PLUS/\* tattoo UT/ Pfi/ ED/ 6/ TE 6/ 5+2 F: Bks(48p)--[nst Activities C= or Apple Apple Fun-...Logo-...ftus—Req. 13.95 Bk/ 1+2 S; Educ Pack A-HI-S-E-GE-Etc <sup>145</sup> Prns 12/13+2 H; Educ Pack B--tl-S-E-6E-Etc-—bK Frgs 6/7B+7 El Bkslllvpl—C64 or 128-Aeai G/ I9.9S, SI/ 3+2 J: Pack A-nario6rw-SHir-StUrl[-SharJ tTetris Clcoes-CA4/44C/C-128(8fc) 2/ 9+1 K: Pick B-Trslnn.Strraidr.Arlk.Otpst,\* 2/ 9M L: People-554 Ml-Fr-thild AorB PSG +Prqs 7/ 8+2 H: Dist Notcher-Use hack of DS/OD disks! DN/ 3+1 N: Recipe Potpourri-!7B recipK-Prograis 3/ 7+1 0: KJV Bible-+M-Tit files sd Progs 38/38+4 P: Ptck C/C-128-68t-Star Trk-Concent.. 1B/13+2 0: Mustque CUssioue 38+ selections 3/ 7+2 R: Pets <sup>347</sup> Dowstic aniials PSS 5/19+2 S: SPORTS-419 Hi»"Bshll/Ftbll/» PSe+Prqs 5/10+2 T: Cartoon Characters—fli»ture 2B2 PSG 2/ 5+2 U: Co»ptr ParadP-255 PSG-fip/C=/IBH Logos 2/ 5+2 V: Fastcad VI (£nh CAD 3.B1 +Suppt Files 5/1B+2 Hi Fun Graph ftach De\*)+IJT+5e Fnts+»! DrP 3/ 6+2 I: 1541/71/81 UT Cotbo-Rdr/Copr/ftvr/ etc 4/12+3 Y: GEOS Info-Proqrauer's Hanual (99p) GEOS 1.0 DocutenUtion (27p)-(C-M) 3/ a+2 II KJV Bib-128 fi/4fl-88 reader/printer each of wile, PSG, gates 36/35\*4 Availible-JIM HEHL COLLECTION »/1 C-16 C-M JH-01--Plus/4 6 Pack-Has 150 plus<sup>-</sup> games 19730+5<br>JH-02--T-Pack +/4--Terminal prgs k term 4 / 9+1<br>JH-03--C-16 Combo-50+ Prgs. Runs on +/4! 2/ 4+1<br>JH-04--Superbase +/4-Powerful DBase prg. 2/ 4+1<br>JH-05--H.A.L.(upd)-Assmblr+ CATALOGS: C64/128-47p (\$2+2) Plus/4-18p (\$2+1)<br>PYMT-MO/CK(US\$)-Ca.Res.+8.25% tax/item total<br>No COD's--Foreign/International Rates SM+<br>PROCESSING: BakChk/MO-First + Chk when cleared. TOB 478464 \* Los Angeles, Ca. 90847-8464<br>Mainly, we have the PD Select Commodore Library!<br>We've come to HERE as RUN WGAZINE PHASES OUT!!<br>THANKS FOR HELPING US INTO OUR 'THIRD' YEAR!! Circle Header Service Number 163, 200 Number 163, 200 Number 163, 200 Number 163, 200 Number 263, 200 Number 26 NEW ORDER OF A REPORT OF A REPORT OF A REPORT OF A REPORT OF A REPORT OF A REPORT OF A REPORT OF A REPORT OF A The ultimate upgrade for Fleet System 4 and Fleet drive, hard drive, CMD's RAM LINK, or RAM DRIVE. Get max. speed and productivity! Filers 64/128 upgrades: now access up to four disk drives, easily transfer files between drives. Users may select their now have logical layout, much faster data entry, no more accidental screen dumps. Many other improvebound manual. Plus much more! C-128, 80 column. COMPANION FS-4 ................... \$24.95 + \$3.00 S&H Manage personal or small business checking in a %G=PrntShp Grphcs-- Sd/sides--6/games--M/math<br>;/science--E/English--ED/educ.--6E/geog.<br>JT/util.--PR/productivity--TE/telcommunication kote PSG--A/3 Bik/non-C= & B/2 Bik/C= Printer! | ItN ------ n of Sd *or* IOI/cost! S&.H A: KJy 8ibl. --2 5d !\tSt II *or* B PSG .. *636/35t4* B: Iblld.y-7 I\Js+b II 17 9 PSG -ttJllReliq 81 7+2 C: S';¥103,Krkoul,Potr ,lb 6-fin-Grfp. ,DB 6/5+2 0: 128 Potpourri -- *UTI PRI EOI 61* T£ 01 5\*2 E: PlUSH to.ba -- UTI *m* EOI 61 TE &/ 5+2 F: Bks(48p)--lnst Activities C= or Apple<br>| Apple Fun-...Logo-...Mus---Re, \$3,95 Bk/ 1+2<br>!: Educ Pack B--M-S-E-GE-Etc----145 Prgs 12/13+2<br>!: Educ Pack B--M-S-E-GE-Etc----600 Prgs |6/70+7 i: G Pack A-MarioBrew--SMar-SMarI-SMar3<br>- Fletris Clones-C64/64C/C-128(80c)<br>- People-SSA Mi-Fe-Child AorBot (1980)<br>- People-SSA Mi-Fe-Child AorB PS3 +Prgs 7/ 8+2<br>-1: Disk Notcher-Use back of DS/DD disks! DN/ 3+1 i: Recipe Potpourri-178 recipes-Programs 3/7/\*1<br>): KJV Bible-+/4--Txt files + 1 sd Progs 30/30+4<br>?: G Pack C/C-120-60+-Star Trk-Concent.. 10/13+2<br>?: Pets----347 Domestic animals - PSG - 5/10+2<br>?: Pets----347 Domestic anima ~ ~!-4~~~t~~~~~: :t¥r~ ~:I;:~ U: C'.oIrcItr P.,..~r-2S5 P\$4Ig/C=/Ulft l.oQos *<sup>21</sup>*:5t2 V: Fntud VI ([nh em 3. 11) t!q)pt FIf~ *:5/ 18t2* II: F"., &. I\Kh O8o+t./Tt:;l FnbtiR Of' *31 0+2* I: 1541171/81 UJ CoIto-iIdrICtv /IlvrI rtc *b/ 12t3* V: 6EOS Info-f"roqriMel"'s Kanu.J.1 IB9p1 t ems 1. 11 Docu8I!IIt~tiQ'l 127pl-IC.c.41 *3/ 8t2*  l: I<JY 8ib-l28 IIHI-ae re'-/printrr , 2 uch of -.Kic , Ii er- B P\$, "CjHeS 3b 'l:5 t~ Available-JIM HEHL COLLECTION +/4 \* C-16 \* C-64<br>JH<del>-00 - </del>Bible-Time +/4-64-25+ Relig. Prgs 3/ 6+1<br>JH-01--Plus/4 6 Pack-Has 150 plus games 19/30+5 J<del>II-8</del>2--T-Pack +/4--Terminal prgs & tTerm. 4' 9+1<br>JH-83--C-16 Combo-50+ Prgs. Runs on +/4! 2/ 4+1<br>JH-84--Superbase +/4-Powerful DBase prg. 2/ 4+1<br>JH:85--H.A.L.lupd)-Assmblr+4 -Spdscrpt+4 -4/9+1 Send 'SASE' for more information on above items. Req. \$/dsk side: \$3 ->\$1.50 +5&H \$2/0 10 Sd Fiat<br>CATALOGS: C64/128-47p (\$2+2] Plus/4-18p [\$2+1]<br>PYMT<del>-M</del>O/CK(US\$)-Ca.Res.+8.25% tax/item total  $-11000$   $-1000$   $-1100$   $-1100$   $-1100$   $-1100$   $-1100$   $-1100$ TO: Kenneth Franklin (KF-PD SOFTWARE) \*\*\*<br>POB 470464 \* Los Angeles, Ca. 90047-0464 THANKS FOR HELPING US INTO OUR 'THIRD' YEAR!! Circle Reader Service Number 163 NEW! COMPANION FS-4 NEW! Filers 64/128. Transfer Fleet software to any 15XX favorite screen colors from within Fleet Filers. F-keys ments! Complete with templates, help files, spiral SEC CHECK REGISTER 128

fast/efficient manner. Fast data entry. Unlimited recurring payees. 750 active file transactions. Up to 999 Ref. numbers. Easy editing! Reports printed by, Number, Reference Number & Date, Date, Date & Random Reference Number, or Payee. Print any type and hard drives. Custom video fonts, spiral bound Outstanding Transaction, Transaction, Reference of personal or form feed check. Supports all 15XX manual and much more!

C-128, 80 column Free Bonus: SEC Financial Calc. 128! SEC CHECK REGISTER ............. \$24.95 + \$3.00 S&H

ORDER TODAY: Check or Money Order. ORDER TODAY: Check or Money Order.

SPARKS ELECTRONICS

<sup>5316</sup> So. 9th, St. Joseph, MO 64504-1802 5316 So. 91h, St. Joseph, MO 64504·1802 Missouri Res. add 6.225% sales tax.

manufacturers/publishers acknowledged. Trademarks of respective **Circle Reader Service Number 20 20 1 0 Te.ca** 

### MACHINE LANGUAGE LANGUAGE LANGUAGE LANGUAGE LANGUAGE LANGUAGE LANGUAGE LANGUAGE LANGUAGE LANGUAGE LANGUAGE LANGUAGE LANGUAGE LANGUAGE LANGUAGE LANGUAGE LANGUAGE LANGUAGE LANGUAGE LANGUAGE LANGUAGE LANGUAGE LANGUAGE LANGUAG **MACHINE LANGUAGE**

Jim Butterfield

#### FAST INTERRUPTS **FAST INTERRUPTS**

People often ask me why they can't print directly from an interest of the canter of the can't print directly from an interest of the case of terrupt routine. Well, you just terrupt routine. Well, you just can't—but more important, **can't-but more important ,**  your shouldn't want to want to a should want to rupts are fast if you don't bog rupts are fast if you don't bog them down with too many in them down with too many instructions. You can't get an in **structions. You can't get an in·**  terrupt from the IRQ while terrupt from the IRQ while you're still servicing the last you 're still servicing the lasl one. The NMI interrupt can one. The NMI interrupt can  $\frac{1}{2}$ ing serviced. It's best to do ing serviced. It's best to do whatever must be done and get out fast. get out fast. can't print directly from an inyou shouldn't want to. Inter**break in while a prior one is bewhatever must be done and** 

Interrupts provide last action, provided your code isn't long-winded. **last action, provided your code Isn'l long-winded.** 

It's quite easy to have your nterrupt code leave a signal that background (noninter-that a background (noninterrupt) program can pick up rupt) program can pick up and handle. Simple signals and handle. Simple signals can be created by adding to or subtracting from <sup>a</sup> counter. or subtracting from a counter. The INC and DEC instructions The INC and DEC instructions are ideal for this. More com are ideal for this . More complex data can be put into a rotating buffer; the background program will follow along, pick program will follow along, picking up remaining information. **ing up remaining information.** 

This NMI program is <sup>a</sup> sim This NMI program is a simple demonstration of how high-level interrupt can pass high-level interrupt can pass a message to a background program. The exercise shows **gram. The exercise shows**  how to make the interrupt cod how to make the interrupt coding as fast as possible. All we ing as fast as possible. All we do is perform an increment: **do is perform an increment:**  INC \$2100. Address 2100. Address 2100. Address 2100. Address 2100. Address 2100. Address 2100. Address 2100. Address 2100. Address 2100. Address 2100. Address 2100. Address 2100. Address 2100. Address 2100. Address 2100. A hold the action counter. hold the action counter. A **nonzero value will signal the** background program that background program that work needs to be done. After work needs to be done. After the increment, the NMI inter the increment, the NMI interrupt returns to wherever its vec **rupt returns to wherever its vec**tor had been pointing. tor had been pointing. ple demonstration of how a INC \$2100. Address 2100 will

The custom NMI code is The custom NMI code is linked by storing the address linked by storing the address of the state in the color to the file of the 64 and 128, the vector is located and 128, the vector is located at S318/9 {decimal 792/3). We at *\$318/9* (decimal 792/3). We keep the previous address in **keep the previous address in**  this vector in order to restore this vector in order to restore that address when our program is finished and to allow gram is finished and to allow our own code to exit to this our own code to exit to this each time it's called. each time it's called. of that NMI vector. On the 64

The address held in an in The address held in an interrupt vector is two bytes terrupt vector is two bytes

long, That can lead to danger the can lead to day with the can lead to day of the can lead to day of the can lead to day of the can lead to day of the can lead to day of the can lead to day of the can lead to day of the ca if an interrupt strikes at the in if an interrupl strikes at the instant we've changed one byte stant we've changed one byte but not the other. The comput but not the other. The computer could go to a wrong address. An IRQ can be locked dress. An IRQ can be locked out briefly with selection and selected the selection of the selection of the selection of the selection of the that vector to be safely that vector to be safely changed. The NMI cannot be not the NMI can not be not the NMI can be not the NMI can be not the NMI can be not locked out, so our best bet is  $t \mapsto t$  , we sure that the two surfaces of the two surfaces  $\mathbf{u}$ bytes are changed at almost bytes are changed at almost the same moment of the same moment of the same moment. long. That can lead to danger out briefly with SEI to allow changed. The NMI cannot be locked out, so our best bet is to make sure that the two the same moment.

Starting at address \$2000, Starting at address \$2000, the program zeroes two countries two countries of the program and the program and the program of the program of the program of the program of the program of the program of the program of the program of the program of the p ers: the interrupt counter at  $\overline{\phantom{a}}$  . The loop counter at loop counter at loop counter at loop counter at loop counter at loop counter at loop counter at loop counter at loop counter at loop counter at loop counter at loop counter at loop counte \$2101. This is done with LDA \$2101. This is done with LOA (LoaD A register) and STA **the program zeroes two count-**\$2100 and the loop counter at (STore A register) commands .

(STS) commands. The register of the community community community community community community community community community community community community community community community community community community commun  $\mathbf{1}$  at  $\mathbf{2}$  , the NMI vectors  $\mathbf{2}$  , the NMI vectors  $\mathbf{1}$  $\cdots$  construction  $\psi$  as a  $\psi$  to  $\psi$ \$2102 and \$2103. Then, we \$2102 and \$2103. Then, we put the address of our NMI was also added to a series of our NMI was also added to a series of our NMI was also a series of the AMI was also assumed to a series of the AMI was also assumed to a series of the AMI was also a code into the vector at S204C. The vector at S204C. The vector at S204C. The vector at S204C. The vector at S204C. The vector at S204C. The vector at S204C. The vector at S204C. The vector at S204C. The vector at S204C. Th At \$2008, Ihe NMI vectors are copied from *\$318/9* to put the address of our NMI code into the vector at \$204C.

<u>2011 LDY # 4C</u> low part of address ; low part of address <u>2016 LDM 2016 LDM 4</u> high part of address <sup>2018</sup> STY \$0318 2018 STY S0318 201B STX S0319 201 B STX S0319 store both parts quickly 2014 LOY #S4C 2016 LOX #S20 ; high part of address

The NMI code will now run The NMI code will now run independently of the pro independently of the program. All our background pro gram. All our background program needs to do is to keep gram needs to do is to keep watching address \$2100 until watching address \$2100 until t's not a 0. One way of doing this is to loop and test address \$2100.

201E LDA #\$00 201 E LOA #SOO test value <sup>2020</sup> CMP \$2100 2020 CMP S2100 it it's <sup>2023</sup> BEQ \$2020 2023 BEQ S2020 go back and wait ; if it's 0

dress S2100.

The program falls through The program falls through to \$2025 when a nonzero value is found in \$2100. That val ue is found in \$2100. Thai value is decreased with DEC \$2100, and our loop counter is incremented with INC \$2101. Now, the background program will print a message on the screen, using the usu on the screen, using the usuue is decreased with DEC

al loop to pick the message al loop to pick the message from \$2052-\$2067. from \$2052- \$2067.

While all this is going on, While all this is going on, on more new interesting the second may have struck. That's no may have struck. That's no problem. We'll get to them problem. We'll get to them when we've find the current we've find the current we've find the current we've find the current we've find the current we've find the current we've find the current we've find the current we've find the current we've find rent work. Our loop counter is **rent work. Our loop counter is**  checked. If it hasn't yet checked . If it hasn't yet reached five and and an extensive property and an extensive and an extensive and an extensive and an extensive and an extensive and an extensive and an extensive and an extensive and an extensive and an extensive and an ex and look for the next interrupt. and look for the next interrupt. **one or more new interrupts**  when we've finished the curreached five, we'll go back

2038 LDX 2039 LDX 2039 LDX 2039 LDX 2039 LDX 2039 LDX 2039 LDX 2039 LDX 2039 LDX 2039 LDX 2039 LDX 2039 LDX 20 is the loop counter 203 CPX # 05 PX # 05 PX # 05 PX # 05 PX # 05 PX # 05 PX # 05 PX # 05 PX # 05 PX # 05 PX # 05 PX # 05 PX # 05 PX # 05 PX # 05 PX # 05 PX # 05 PX # 05 PX # 05 PX # 05 PX # 05 PX # 05 PX # 05 PX # 05 PX # 05 PX # 05 PX # 05 P equal to five? **; equal to five?**  203D BNE \$201E no, go back 2038 LOX S2101 ; is the loop eounler 203B CPX #S05 **; no, go back** 

When five interrupt occur **When five interrupt occur**rences have been not a more than the control of the control of the control of the control of the control of the control of the control of the control of the control of the control of the control of the control of the contr time to restore the original **time to restore the original**  NMI vector address. The usu NMI vector address. The usual sequence of LDY, LDX, al sequence of LOY, LOX. STY, and STX will do this job. STY, and STX will do this job. After the vector is restored, After the vector is restored, the program returns to BASIC and the BASIC and the BASIC and the BASIC and the BASIC and the BASIC and the BASIC and the BASIC and the BASIC and the BASIC and the BASIC and the BASIC and the BASIC and the BASIC and the BAS with resources and resources and rences have been noted, it's the program returns to BASIC with RTS.

After each cycle, the tiny After each cycle, the tiny NMI program links back to NMI program links back to the normal address with an indirect jump. Here's its code, **direct jump. Here's its code,**   $f(x) = f(x)$  followed by the property  $f(x) = f(x)$ gram as BASIC loader. gram as a BASIC loader. followed by the whole pro-

#### 204C INC \$2100 204C INC S2100 204FJMP(\$2102) 204F JMP (S2102)

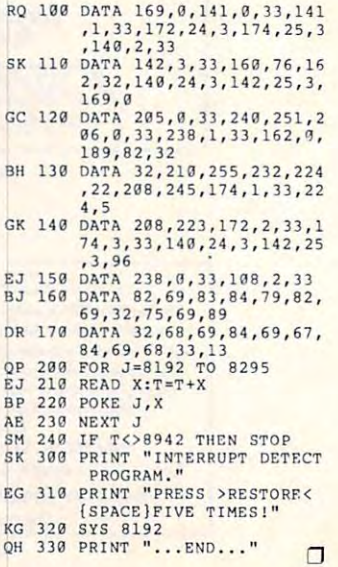

Cwww.commodore.ca

The Gazette *The GII%ette*  Productivity *-Productivity* 

MANAGER OF A

redit

 $\mathcal{L}$  and  $\mathcal{L}$  power  $\mathcal{L}$ 

### Harness the productivity **Harness the productivity**  power of your <sup>64</sup> or 128! **power of your 64 or 128!** 0' <sup>~</sup>

Turn your Commodore into a powerful workhorse, keep track ~~; 6. track ... of finances, generate reports of finances, generate reports

in a snap, manage your money in minutes-Gazette Productivity *Gazette Productivity*  Manager! Look at all *Manager!* Look at all your 64/128 Productivity your 64/ 128 *Productivity*  Manager disk contains. *Manager* disk contains. all with the

#### GemCalc <sup>64</sup> 128— GemCalc 64 & 128-

complete, powerful, user-A complete, powerful, userfriendly spreadsheet with all the features you'd expect the features you'd expect

in an expensive commercial package (separate <sup>64</sup> and <sup>128</sup> versions are included). (separate 64 and 128 versions are included). Most commands can be performed with a *single* keypress!

Memo Card—Unleashes the power of a full-blown database without the fuss! Nothing's easier—it's database without the fuss! Nothing's easier-it's a truly simple computerized address file. Just type in truly simple computerized address file. Just type in your data on any one of the index cards. Need to edit? your data on any one of the index cards. Need to edit? Just use the standard Commodore editing keys. Just use the standard Commodore editing keys. Finished? Just save the data to floppy. What could be Finished? Just save the data to floppy. What could be easier?

Financial Planner—Answers all of those questions Financial Planner-Answers all of those questions concerning interest, investments, and money manage concerning interest, investments, and money management that financial analysts charge big bucks for! You ment that financial analysts charge big bucks for! You can plan for your children's education and know can plan for your children's education and know exactly how much it will cost and how much you need exactly how much it will cost and how much you need to save every month to reach your goal. Or, decide to save every month to reach your goal. Or, decide whether to buy or lease a new car. Use the compound interest and savings function to arrive at accurate interest and savings fun ction to arrive at accurate estimates of how your money will work for you. estimates of how your money will work for you. Compute the answer at the click of a key!

### DON'T MISS OUT ON THIS **DON'T MISS OUT ON THIS**  POWERFUL WORKHORSE! **POWERFUL WORKHORSE!**

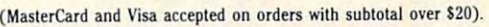

ORDER The the state of the state of the state of the state of the state of the state of the state of the state of the . . . . *. . . . . . . .* . . MANAGER  $T$ 

**PRODUCTIVITY** 

**TODAY!** 

**ORDER**<br>
YOUR GAZE **YOUR GAZETTE** 

**MANAGER** 

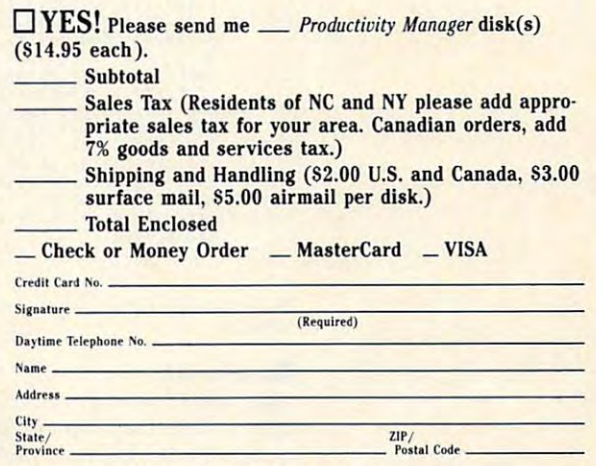

Send your order to Gazette Productivity Manager, **Send your order to Gazette Productivity Manager,**  <sup>324</sup> W. Wendover Ave., Ste. 200, Greensboro, NC 27408. **324 W. Wendover Ave., Ste. 200, Greensboro, NC 27408.** 

#### www.commodore.ca

## **PROGRAMMER'S PAGE**

Randy Thompson and Thompson and Thompson and Thompson and Thompson and Thompson and Thompson and Thompson and Thompson and Thompson and Thompson and Thompson and Thompson and Thompson and Thompson and Thompson and Thompson Randy Thompson

## **TRY THESE TIPS**

Regular regular regular readers of the collection of the collection of the collection of the collection of the umn might remember my re **umn might remember my re**rupt programs. I've received a couple of good routines so far, and one appears this month and one appears the property of the company of the company of the company of the company of the company of the ors program). I'm still looking for more, however, so don't  $\mathbf{g}$  are proposed by the problems that  $\mathbf{g}$ come my way. Regular readers of this col**cent request for raster inter-**(see Arthur Moore's More Colhold back. In the meantime, here's a collection of other great programs that have come my way.

#### **One-Touch Load and Run**

programs from the directory, experience 240 periodic 240 periodic 240 periodic 240 periodic 240 periodic 240 periodic 240 periodic 240 per 64, and more. **Load and run programs from the** directory. **experience 240 colors on a 64. and more.** 

After running the listing foundation in the listing foundation in the listing foundation of the listing foundation of the listing foundation of the listing foundation of the listing foundation of the listing foundation of below, you can load and run below, you can load and run BASIC programs simply by list BASIC programs simply by listing a disk directory, moving the cursor up to the beginning of the line containing the ning of the line containing the design and provide files and pressure and pressure and pressure and pressure and pressure and pressure and pressure and pressure and pressure and pressure and pressure and pressure and pressure and pressure and pressure an ing Restore. After running the listing found desired filename, and pressing Restore.

- $BF$  20 Hl=INT(V1/256):Ll=Vl-(25 **EO 10 S-491S2:Vl-S+25 : V2 \_S+ 67 6 \*Hl)**
- 6\*H1) **ex 30 HZ-INT(V2/ 256 j :LZ- V2 - (25**
- **CF 40 FOR I=0 TO 93: READ D:POK** CF <sup>40</sup> FOR 1=0 TO 93:READ D:POK S+I,D:C=C+D:NEXT QQ <sup>50</sup> IF CO7825 THEN PRINT "E **E S+I , D:C-C+Q :NEXT 00 59 If C<>7825 THEN PRINT "E**
- RROR IN DATA STATEMENTS" **:gNO RROR IN DATA STATEMENTS"**
- :END RP <sup>60</sup> POKE S+14,L1:POKE S+19,H **RP 60 POKE S+14, Ll:POKE S+19 , H**
- DH <sup>70</sup> POKE S+26,L2:P0KE S\*28,H 1 **OH 70 POKE S+26 , L2 : POKE** S~28,H
- KG <sup>80</sup> 2 **KG 80 SYS S : PRINT "AUTO-RUN IS**  SIS S: READY **READY ." ME 90 END**
- ME <sup>90</sup> AJ <sup>100</sup> END DATA 173,24,3,141,252,3 **AJ 100 DATA 17] , 24 , ] ,14 1 , 252,3**  ,173,25,3,141,253,3<br>GG 110 DATA 120,169,25,141,24,
- GX <sup>120</sup> 3,169 ,192,141,25,3,88 **3,169,192 ,1 41 , 25 , 3,88 GX 120 DATA 96 , 169 , 67 , 160 ,1 92,**
- DATA 32,30 96,169,67,160,192, ,171,169,13,141,11 **32 , 311,171,169 , 13 ,141, 11**
- ,141,120,2,169,85,141 , **011 130 DATA 2,141,124 , 2 ,1 69 , 82 ,141,120 , 2 , 169 , 85 , 141**
- HS <sup>140</sup> HS 140 DATA 121, 2, 169, 78, 141, 1<br>22, 2, 169, 58, 141, 123, 2<br>PP 150 DATA 169, 6, 133, 198, 108,
- DATA 22,2, DATA 169,58,141,123,2<br>169,6,133,198,108,
- HA <sup>160</sup> 252,3 DATA ,76,79,65,68,29 29,29,29,29,29,29, **252 , 3 , 76 , 79,65 , 68,29 IIA 160 DATA 29,29 , 29,29 , 29,29,**
- GR <sup>170</sup> DATA 29,29,29,29,29,29, **GR 170 DATA 29 , 29 , 29,29 ,29 , 29,**  29,29 ,29,29,29,29 **29,29,29 , 29,29,29**  44,56 ,58,0 **44,56,58 , 0**

BAJA CALIFORNIA SUR **MEXICO**  $\cdots$ **FRANCISCO FELIX** 

#### More Colors **More Colors**

Add more colors to your pro Add more colors to your programs with this machine lan grams with this machine language hack. Using a raster interrupt, the following program adds <sup>240</sup> simulated col-gram adds 240 simulated col-

It does so by rapidly alternat-It does not alternative and alternative and alternative alternative and alternative alternative and alternative ing the screen's background ing the screen's background color between colors, the two colors, there are no colors, there are no colors, there are no colors, there are no colors, there are no colors, there are no colors, the colors of the colors of the colors of the colors of th by creating a shade that is a mixture of the computer's computer of the computer's computer's computer's computer's computer's computer's computer or blending in action, type in or blending in a community in a property in a and run the following demonstration program. **stration program.**  ors 10 your 64's slandard 16. color between 2 colors, theremixture of 2 of the computer's set 16 colors. To see this col-

- ):FOR 1=0 TO 15:READ CS<br>(I):NEXT:GOSUB 240 **BB 100 PRINT "** {CLR}": DIM CS (15 )<br> **: FOR 1.0 TO 15:READ CS (1)** : **NEXT: GOSUB 240**
- OX <sup>110</sup> PRINT"(HOME){19 DOHN}F1 **Ox 110 PR{NT"{IIOMEI I19 oowN IFI**  /F7 BACKGROUND (2 SPACES}[RETURN] TEXT **!2** SPACES} [RETURN] **TEXT /F7 BACKGROUND**
- KE <sup>120</sup> DATA BLK,WHT,RED,CYN,PU **KE 120 DATA BLK ,WIIT,RED , CYN,PU R, GRN,BLU , YE L**
- $FQ$  130 DATA ORG, BRN, LRED, DGRY,
- MGRY,LGRN,LBLU,LGRY<br>
25 140 POKE 251,PEEK(254):POKE<br>
252,PEEK(254)<br>
DP 150 PRINT "(HOME)":FOR 1=0 MGRY, LGRN, LBLU, LGRY<br>EJ 140 POKE 251, PEEK (253): POKE<br>252, PEEK (254)<br>DP 150 PRINT "(HOME)": FOR 1=0
- S3) AND 15: IF (PEEK(2<br>
53) AND 15: I THEN PRIN<br>
T" [RVS}",<br>
EP 166 PRINT CS(I)" [OFF]",<br>
PX 176 IF (PEEK(254) AND 15: )=1<br>
THEN PRINT " [RVS}",<br>
JQ 186 PRINT CS(I)" [OFF]": NEXT<br>
FR 196 GET AS: IF AS="" THEN 19
	-
- 53) AND 15)=I THEN PRIN<br>T" (RVS)";<br>EP 160 PRINT CS(I)"{OFF}",<br>PX 170 IF (PEEK(254) AND 15)=I<br>THEN PRINT "\$(RVS)";<br>JQ 180 PRINT CS(I)"(OFF)":NEXT<br>FR 190 GET AS:IF AS="" THEN 19
- 
- **BQ 200 IF AS="{Fl}" THEN POKE**  $[SPACE]$  253, (PEEK(253) +1
- **BM 210 IF AS="{F7}" THEN POKE**  $[SPACE]$  254,  $(PEEK(254)+1)$
- **MC 220 IF AS=CHRS(13) THEN POK E 646, (PEEK(646)+1) AND** 15
- **OB 230 GOTO 140**
- **KK 240 SA=679:FOR 1=0TO 73:REA** SA=679:FOR I=0TO 73:REA D:POKE SA+I,D:NEXT **o D: POKE SA+ I, D: NEXT**
- XS <sup>250</sup> A=SA+36:POKESA+3B,A/256 **XS 250 A-SA+36 : POKESA+30,A/ 256**  :POKE SA+25,A-PEEK(Sft+3 0)\*256:SYS SA:RETURN **:POKE SA+25 ,A-PEEK (SA+3**  0) 256:SYS **SA : RETURN**
- JJ <sup>260</sup> DATA 120,173,26,208,9,1 **JJ 260 DATA 120 , 173,26 , 208,9,1 , 141,26,208**
- DATA 173,17,208,41,127,<br>141,17,208<br>DATA 169,0,141,18,208,1<br>33,2,169,203 HX 270 DATA 173,17,208,41,127,<br>141,17,208<br>RR 280 DATA 169,0,141,18,208,1<br>33,2,169,203
- GJ <sup>290</sup> DATA 141,20,3,169,2,141 **GJ 290 DATA 141 ,20, 3 , 169 ,2 ,141**  BB <sup>300</sup> ,21,3,88,96 **, 21 , 3 , BB , 96 88 300 DATA 17 3 , 25 , 208, 4 1 , 1 , 20**
- 
- 8,3,76,49<br>DATA 234,166,2,181,251,<br>141,32,208<br>DATA 181,253,141,33,208 **8 , 3 , 76,49 RF 310 DATA 234 , 166,2 , 181 , 251, 141,32,208 EP 320 DATA** IBl,253,1~1 33,208
- KF <sup>330</sup> ,138,73,1 DATA 133,2,173,25,208,9 **KF 330 DATA 133 , 2 , 173,25,208,9 , 138,7 3 ,1**
- KE <sup>340</sup> ,1,141,25 **, 1 ,1 41 ,25 HE 340 DATA 208,76 , 129,23 4**
- DATA 208,76,129,234

Many- color combinations Many color combinations can cause the screen to flick **can cause the screen to flick**er (much like a Commodore Amiga in interlace mode). Amiga in interlace mode). You can reduce the flickering You can reduce the flickering by turning down your moni by turning down your monitor's brightness and contrast, tor's brightness and contrast, or by selecting more compati- $\sim$  .  $\sim$  .  $\sim$  .  $\sim$  . ble colors.

To use More Colors in your To use More Colors in your

tract the subroutine found in lines 240-340 from the listing lines 240-340 from the listing 240-340 from the listing 240-340 from the listing 240-340 from the listing 240above. After calling this sub above. After calling this subthat you want the computer to mix by poking their numerical values into locations 253 and 254. For example, to alternate  $254.1$  For example, the state  $\frac{1}{2}$  and  $\frac{1}{2}$  are the state  $\frac{1}{2}$ between red and brown, you between red and brown, you might execute the commands might execute the commands BASIC programs, simply ex**routine, you set the two colors**  POKE 253,2:POKE 254,9.

POKE 253,2:POKE 254,9. This subroutine currently This subroutine currently stores its machine language stores its machine language code in memory starting at lo code in memory starting at location 679. You can change for the change of the change of the change of the change of the change of the change of the change of the change of the change of the change of the change of the change of the change of the chang this to another location, such as 49152, simply by chang as 49152, simply by chang- $\mathbf{u}$  in line variable  $\mathbf{v}$  in the variable  $\mathbf{v}$ cation 679. You can change ing the variable SA in line 240.

ORLANDO. FL **ARTHUR MOORE** 

#### **Easier ML Loads**

ing disk-based machine lan ing disk-based machine language programs from BASIC guage programs from BASIC is to start your program with is to start your program with a The standard method for loadline such as this.

#### $100$   $-100$   $-100$   $-100$   $-100$   $-100$   $-100$ **10 IF L=O THEN** L=1: **LOAD** " filename",8,1

You must place this code near the beginning of your pro near the beginning of your pro- $\mathcal{L}_{\mathcal{L}}$  , and because the contract of the set of the set of the set of the set of the set of the set of the set of the set of the set of the set of the set of the set of the set of the set of the set of the set of in BASIC cause your program in BASIC cause your program to reexecute. The IF state to reexecute. The IF statement keeps the program ment keeps the program from entering an infinite loop from entering an infinite loop  $t_{\rm{max}}$  . It is a same file over the same file over the same file over the same file over the same file over the same file over the same file over the same file over the same file over the same file over the same file o and over again. There's anoth **and over again. There's anoth**er method, however, that us er method, however, that uses a couple of your computer's Roman routines in the Roman routines in the Roman routines in the Roman routines in the Roman routines in  $\mathcal{L}$  .  $\mathcal{L}$  and  $\mathcal{L}$  and  $\mathcal{L}$  and  $\mathcal{L}$  . In the commutation of  $\mathcal{L}$ gram because loads from withthat loads the same file over er's ROM routines instead of BASIC's LOAD command.

#### 10 POKE 147,0: SYS 57812 "filename",8,1: SYS <sup>62631</sup> name" ,8, 1: SYS 62631

You can use this line of code You can use this line of code anywhere within your pro **anywhere within your pro**gram without causing the com gram without causing the computer to restart itself. This routine gives 64 owners the functional equivalent of the 128's tional equivalent of the 128's WATT ZEILENGA **MATI ZEILENGA**  RIVERSIDE. CA **RIVERSIDE, CA** o BLOAD command.

Gwww.commodore.ca

## YOUR PRODUCTIVITY INTERNATIONAL PRODUCTIVITY INTO A REPORT OF A PRODUCTIVITY INTO A PRODUCTIVITY OF A PRODUCTIVITY OF A PRODUCTIVITY OF A PRODUCTIVITY OF A PRODUCTIVITY OF A PRODUCTIVITY OF A PRODUCTIVITY OF A PRODUCTIVITY **YOUR PRODUCTIVITY!**

## **Harness the potential of you** <sup>64</sup> and <sup>128</sup> with these *64 and* **128** *with these*  powerfulprograms. *powerful programs.*

Get more work out of your <sup>64</sup> and <sup>128</sup> Get more work out of your 64 and 128 with the second company of the second products from the second products from the second products from the second Best of Gazette Utilities, and the Gazette Graphics Grab the Gazette Graphics Grab with these two new disk products from COMPUTE's Gazette - the 1992 Best of Gazette Utilities, and Bag!

#### Bag! The <sup>1992</sup> Best of **The 1992 Best of Gazette Utilities**

Seize control of your operating Seize control of your operating system and your world!

Here's what's on it-MetaBASIC 64, MetaBASIC 128, Quick, Sprint II, MetaBASIC 128, Quick, Sprint II, Ultrafont+, RAMDisk Andreas Andreas Andreas Andreas Andreas Andreas Andreas Andreas Andreas Andreas Andreas Andreas BASSEM, SciCalc 64, List Formatter, Megas and the second control of the second control of the second control of the second control of the second control of the second control of the second control of the second control of the second control of the second con Here's what's on it-MetaBASIC 64, Ultrafont+, RAMDisk 64, RAMDisk 128, BASSEM, SciCalc 64, List Formatter, MegaSqueeze.

**our** A Grab Bag Grab Bag **The Gazette Graphics** 

> Do it all with Commodore Do it all with Commodore graphics! graphics!

Starburst Graphics, Carolina and Carolina and Carolina and Carolina and Carolina and Carolina and Carolina and Carolina and Carolina and Carolina and Carolina and Carolina and Carolina and Carolina and Carolina and Carolin Screen Designer 128, Screen Designer 128, <sup>128</sup> Graphics Compactor, 128 Graphics Compactor, <sup>64</sup> Animator, VDC Graphics, 64 Animator, VDC Graphics, Dissolve 128, Super Slideshow, <sup>128</sup> Animator, <sup>1526</sup> PrintScreen, 128 Animator, 1526 PrintScreen, Supratechnic, Medium-Resolution Graphics, Screen Maker, GAS!64– Special Edition, GAS!128-Special Special Edition, GAS!128-Special Here's what's on it-Starburst Graphics, 'Edition.

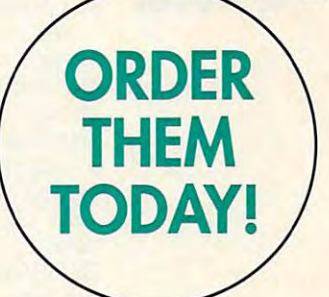

## Extend Kbur Computer Power With This Powerful Software! **Extend Your Computer Power With This Powerful Software!**

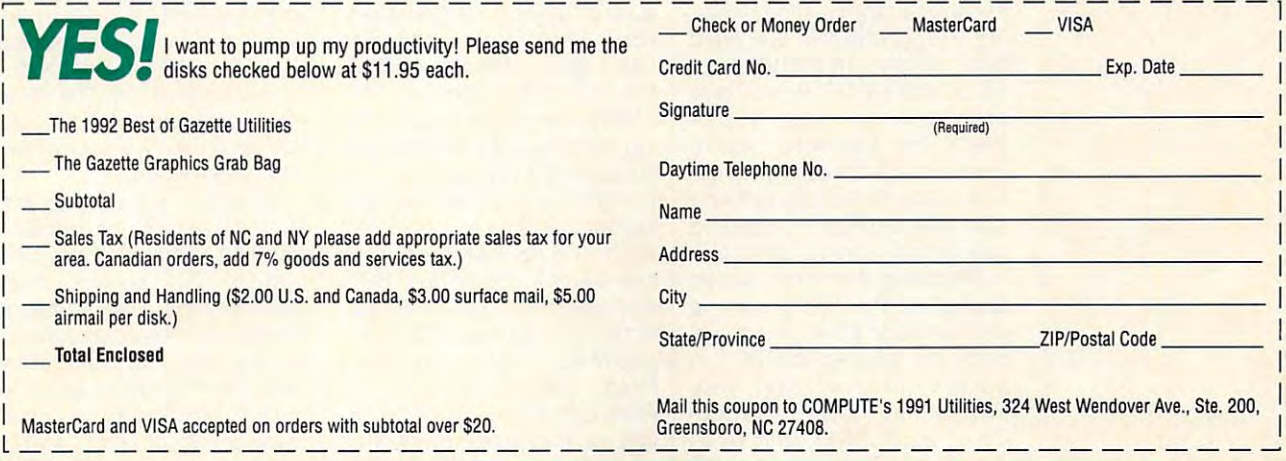

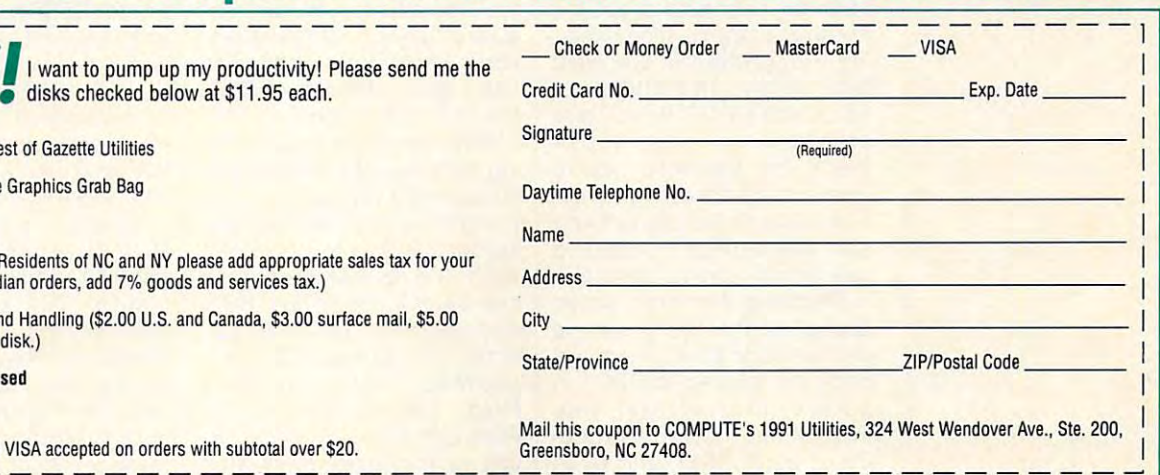

Steve Vander Ark

### **A GEOS TOUR OF Q-UNK**

I've spent lot of time and not time and not time and not time and not time and not time and not time and not t a little money on QuantumLink over the past few years, and the past few years, we have the past few years, and the past few years, and the past few years, and the past of the past of the past of the past of the past of the past of the past of the past where  $\alpha$  is the innocuous the innocuous and innocent the innocent terms of the innocent terms of the innocent terms of the innocent terms of the innocent terms of the innocent terms of the innocent terms of the innocent handle of SteveV14. Some of handle of SteveV14. Some of you might know me as some $t \rightarrow 0$  times-host in the Starving Art  $\alpha$ ists Cafe. Others might recog ists Cafe. Others might recognize me from my endless nize me from my endless posts in the Geosette Geosette and Geosette and Geosette Geosette and Geosette Geosette and Geosette Geosette bases. I've met a lot of great folks on and it is a link, and it is a link, and it is a link, and it is a link, and it is a link, and it is a I've spent a lot of time and not over the past few years, where I go by the innocuous **you might know me as a some**times-host in the Starving Artposts in the GEOS message folks on Q-Link, and I'd like to meet more. Feel free to contact me anytime by E-mail.

If you have a second company of the Geosette and the Geosette and the Geosette and the Geosette and the Geosette and the Geosette and Geosette and Geosette and Geosette and Geosette and Geosette and Geosette and Geosette a fan, you can't **lan, you can't**  afford to pass up **alford to pass up**  treasures waiting for you on Q-Link. **II YOU're a GEOS the Incredible treasures wailing lor you on O-Link.** 

 $t_{\rm{max}}$  me any  $t_{\rm{max}}$  me any  $t_{\rm{max}}$ ty. And if you're GEOS fan, ty. And if you're a GEOS fan, you simply can't afford to you simply can't afford to pass up the incredible treas pass up the incredible treas- $\mathcal{L}_{\mathcal{L}}$  which is the set of  $\mathcal{L}_{\mathcal{L}}$  and  $\mathcal{L}_{\mathcal{L}}$  and  $\mathcal{L}_{\mathcal{L}}$  and  $\mathcal{L}_{\mathcal{L}}$  and  $\mathcal{L}_{\mathcal{L}}$  and  $\mathcal{L}_{\mathcal{L}}$  and  $\mathcal{L}_{\mathcal{L}}$  and  $\mathcal{L}_{\mathcal{L}}$  and  $\mathcal{L}_{\mathcal{L}}$  and  $\mathcal{L}_{\mathcal{L}}$  me give you a GEOS-specific tour of QuantumLink, and tour of QuantumLink, and  $y'$  is a whole whole whole whole  $y'$  is a set  $y'$  see where  $y'$ So what does Q-Link offer that other services don't? Plenures waiting for you there. Let you'll see what I mean.

we'll start with the Geosette with the Geosette Start with the Geosette Start with the Geosette Start with the Geosette Start with the Geosette Start with the Geosette Start with the Geosette Start with the Geosette Start support area itself, which you support area itself, which you locate from the main menu by locate from the main menu by choosing Commodore Soft choosing Commodore Software Support. Here you'll find ware Support. Here you'll find wide range of services de **a wide range of services de**signed to help you with all of your GEOS needs, and it your GEOS needs, and it doesn't matter if you're doesn't matter if you 're a GEOS novice or an ace pro GEOS novice or an ace programmer. The folks who run grammer. The folks who run things in the GEOS area are things in the GEOS area are very friendly and willing to very friendly and willing to help any user who drops by. help any user who drops by. These are experts, many wear **These are experts, many wear**ing the GeoRep or GeoHost ing the GeoRep or GeoHost hats, and they're intimately fa hats, and they're intimately familiar with GEOS. If you have miliar with GEOS. If you have problems with your equip problems with your equipment, for example, you're ment, for example, you 're sure to find someone who us **sure to find someone who us**es a setup similar to yours and can offer advice on keeping can offer advice on keeping everything running smoothly. everything running smoothly. We'll start with the GEOS

Probably the most active Probably the most active section of the GEOS area is section of the GEOS area is the message base. There are the message base. There are sections devoted to GEOS in general; printer support; geo-general; printer support; geo-Programmer; geoFile and geo-Calc; geoPublish; and even Calc; geoPublish; and even GeoWorks Ensemble, the PC GeoWorks Ensemble, the PC

these sections has its own repthese sections has its own representations in the section of the section of the section of the section of the section of the section of the section of the section of the section of the section of the section of the section lead in answering questions **lead in answering questions**  and offering advice and in the general ple such as Dave Ferguson and Jim Collette lending their considerable expertise to usconsiderable expertise to use the use of the use of the use of the use of the use of the use of the use of the ers with questions, problems, ers with questions, problems, version of GEOS. Each of resentative who takes the and offering advice. In the gen**eral area, you'll find nice peoor ideas to share.** 

The printer support area is **The printer support area is**  masterial monitored by the contract of the contract of the contract of the contract of the contract of the contract of the contract of the contract of the contract of the contract of the contract of the contract of the con George Wells under the name George Wells under the name GeoRep GHW. George is GeoRep GHW. George is a printer expert par expert par expert par expert par expert par expert par expert par expert par expert par expert who can tell you the diplomatic property who can the diplomatic property of the diplomatic property of the diplomatic property of the diplomatic property of the dislocation of the dislocation of the dislocation of the disl switch settings for just about any interface and printer com **any interface and printer com**bination  $\alpha$  is a set of use  $\alpha$  , where  $\alpha$  is the use  $\alpha$  and  $\alpha$  and  $\alpha$  and  $\alpha$  and  $\alpha$ with GEOS. George is the au with GEOS. George is the au $t_{\rm eff}$  , so the finest print print print print print  $t_{\rm eff}$  $\mathcal{I}$  you have  $\mathcal{I}$  you have  $\mathcal{I}$  about  $\mathcal{I}$  about  $\mathcal{I}$ your printer setup—which drive the setup er to use, how to use, the main to make it does not to make it does not to make it does not to make it does not where  $\frac{1}{2}$  is to do not want it to do not what it to do not what it to do not what it to do not what it is not what it is not will be a set of what it is not will be a set of what it is not will be a set of what it i ever-George is standing by to give you arrive the me ment in the most answers you are the second with the second with the second with the second with the second with the second with masterfully monitored by printer expert par excellence who can tell you the dip bination you might want to use thor of some of the finest printer drivers available for GEOS. If you have questions about your printer setup-which driver to use, how to make it do what you want it to do, or whatto give you the most informed answers you'll get anywhere.

Another popular place for GEOS users is the GEOS GEOS users is the GEOS Chat Room. Every evening Chat Room. Every evening time, GeoHost shoots the The conversation can occasion **The conversation can occasion**ally roam into some pretty es ally roam into some pretty es- $\sim$  oteric real matter  $\sim$  . The matter  $\sim$  1. where the conversation flits to, **where the conversation flits to,**  you'll be able to get quick an you'll be able to get quick answers to your GEOS ques tions. You'll get a chance to meet some of the experts in the experts in the experts in the experts in the experts in the experts in the experts in the experts in the experts in the experts in the experts in the experts in the experts in the experts in the Chat Room, too. Another popular place for from 9:00 to 11 :00 Eastern time, a GeoHost shoots the **breeze with all who wander in. oteric realms , but no matter**  swers to your GEOS quesmeet some of the experts in

Now comes the really excit Now comes the really exciting particles are a software library library and the software library and the software library and the software library and the software library and the software library and the software library and the software library an Q-Link's GEOS libraries are Q-Link's GEOS libraries are brimming with great files, just brimming with great files, just waiting for you to download waiting for you to download them. The libraries are divided them. The libraries are divided into several categories: BSW products and the several categories: BSW products and the several categories: BSW Applications, User Applica Applications, User Applications, Printer/Input Drivers, geoWrite Files, geoPaint geoWrite Files, geoPaint Files, geoPublish/Clip Art Files, and Fonts. You'll be de Files, and Fonts. You'll be delighted and amazed with what you'll find there. Of course, you 'll find there. Of course, ing part: the software libraries. into several categories: BSW

with all those files available, you might be complete the complete lost. Don't be complete the complete the complete that the complete the complete the complete that the complete the complete the complete that the complete the complete the complete the c worry. Once again, you can worry. Once again, you can get some good advice on which files are worth your time which files are worth your time from the message area or the from the message area or the you might become lost. Don't get some good advice on Chat Room.

The GEOS support area The GEOS support area you'll find GEOS information on Q-Link. Other excellent placon Q-Link. Other excellent places and construction of the construction of the construction of the construction of the construction of the construction of the construction of the construction of the construction of the cons es to poke around a round around a software software and ware libraries of the now-defunction and the control magazine. Hope is a state of the control magazine. Hope is a state of the control magazine. these files will remain availa **these files will remain availa**ble on Q-Link, since many of ble on Q-Link, since many of them are particularly good. them are particularly good. The download will cost you an The download will cost you an extra \$1.50, but for programs extra \$1 .50, but for programs such as Important Runner or Import Runner or Import Runner and Import Runner and Import Runner and Import Runner and Import Runner and Import Runner and Import Runner and Import Runner and Import Runner and Import Runner a geoTerm. it's worth it. geoTerm, it's worth it. isn't the only place where es to poke around are the softfunct RUN magazine. I hope such as Import Runner or

Another place to check is the graphics area, which you'll mation Network under Comput mation Network under Computing Support Groups. Here you ing Support Groups. Here you can ask for GEOS graphics ad can ask for GEOS graphics advice and be assured of a prompt reply—very likely from prompt reply-very likely from graphics in the picture librar graphics in the picture librar-Another place to check is find in the Commodore Informe. There are GEOS-format **ies here.** 

Probably the best source of GEOS information outside of  $t$  . The Geos area is the Geos area in the Creative in the Creative in the Creative in the Creative in the Creative in the Creative in the Creative in the Creative in the Creative in the Creative in the Creative in the C ative Micro Designs support ar **ative Micro Designs support ar-**Information Network area un **Information Network area un**der Hardware Support, CMD der Hardware Support. CMD is easily the most enthusiastic is easily the most enthusiastic 64/128 GEOS supporting com 64/128 GEOS supporting company left, and it provides plents plents plents plents plents plents and its ty of technical advice and sup ty of technical advice and support for its GEOS products in port for its GEOS products in its message areas. The librar **its message areas. The librar**ies contain some GEOS files ies contain some GEOS files that you'll want if you buy RAM-that you'll want if you buy RAM-Link or Ramburg. The Ramburg of the Company of the Company of the Ramburg of the Ramburg of the Ramburg of the Ramburg of the Ramburg of the Ramburg of the Ramburg of the Ramburg of the Ramburg of the Ramburg of the Rambur Probably the best source of GEOS information outside of the GEOS area itself is the Creea. That's in the Commodore pany left, and it provides plen-Link or RAMDrive.

So what do you do to join? So what do you do to join? Give QuantumLink a call at (800) 827-8444 for more infor mation. The service costs **mation. The service costs**  S9.95 <sup>a</sup> month, with additional \$9.95 a month, with additional charges for many areas (includ charges for many areas (including the ones I've been talking ing the ones I've been talking about) at the rate of \$4.80 an about) at the rate of \$4.80 an hour. No other service can of **hour. No other service can of** $f_{\rm eff}$  so and for  $f_{\rm eff}$  and for  $f_{\rm eff}$  and  $f_{\rm eff}$  and for  $f_{\rm eff}$  and  $f_{\rm eff}$  and  $f_{\rm eff}$ such a reasonable cost. D (800) 827-8444 for more inforfer so much for GEOS and for

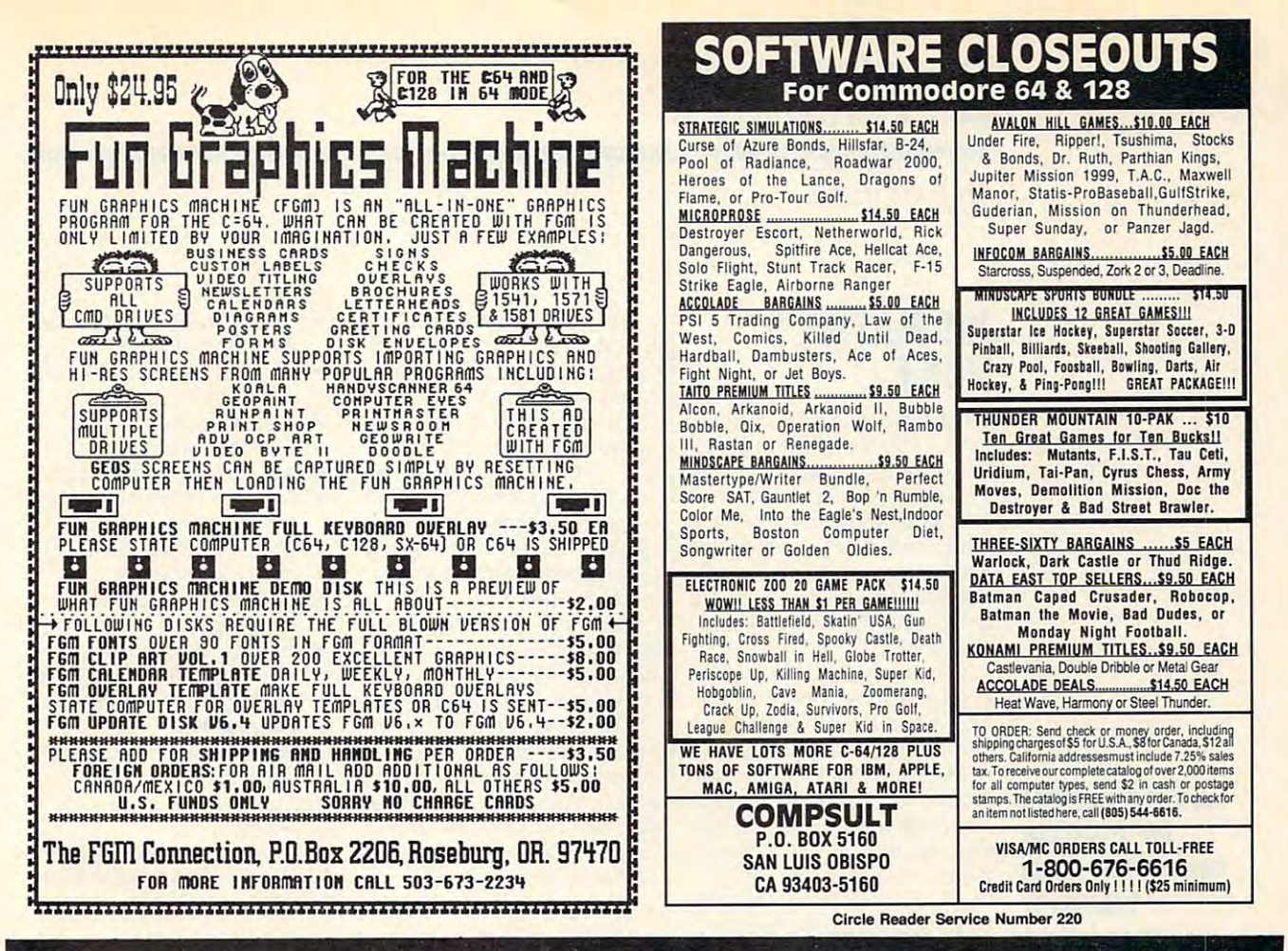

## **NEW PRODUCTS From Makers of RAMDRIVE**

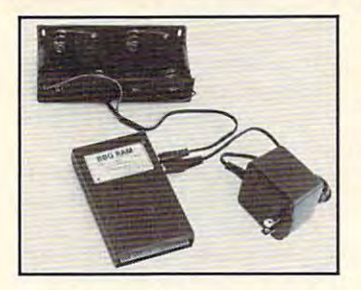

## **BBG RAM**

**Battery Back-up Ram Disk for** GEOS 2.0 and GEOS 128, 2.0

- Magnitudes faster than any floppy or  $\bullet$ hard drive
- 2 MEG model has capacity of TEN 1541's
- Includes GEOS application to select one of up to five 1571's
- Reboots GEOS from BBG Ram quickly and quietly
- Supplied with wall mount power supply and battery cable and holder
- Automatically detects power out and switches to back-up mode
- **Activity light indicates access**
- Battery used only when wall mount AC power supply off

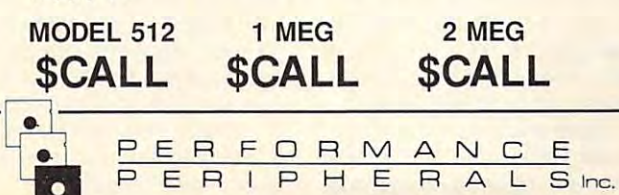

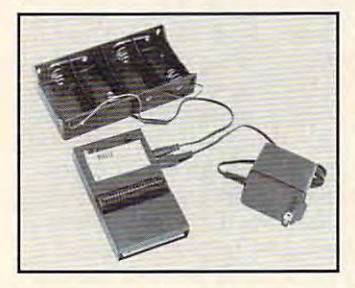

## **BBU**

**Battery Back-up** Interface **Module** for Commodore 17xx REU's and **Berkley Softworks' GEORAM 512** 

- **Reset button without data loss**
- **Activity indicator light during access**
- **Battery low voltage indicator**
- Wall-mounted power supply and battery holder and cable supplied
- GEOS compatible, allows reboot to GEOS
- Automatic battery back-up, no switches to push
- Battery powers unit only when AC power off
- BBU supplies power to 17xx REU's and GEORAM. Commodore heavy power supply not required

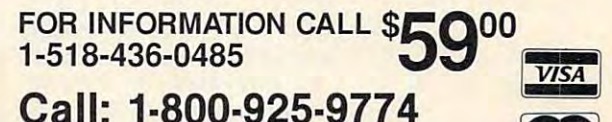

GEOS registered Trademark of Berkley Softworks, Inc.

5 Upper Loudon Road

Loudonville, New York 12211

**Please Add: U.S. \$6.00 S&H Canada \$10.00 S&H** 

Cwww.commodore.ca

Circle Reader Service Number 153

## **D'IVERSIONS**

Fred D'ignazio Fred O'ignazio

### **HIS MASTER'S VOICE**

When ihe phone rings and an swer, I sometimes get a peculiar or aggravating response. liar or aggravating response. might hear "Oh, hi, Janet! I might hear "Oh, hi, Janet' I was looking for Fred." (I have was looking for Fred." (I have high tenor voice, and called the called the called the called the called the called the called the called the c frequency and for feature me for feature me for feature me for feature me for feature me for feature me for feature me for feature me for feature me for feature me for feature me for feature me for feature me for feature m male.) My favorite is "Hi, hon male.) My favorite is "Hi, honey. Is your mommy or daddy ey. Is your mommy or daddy at home?" at home?" When the phone rings and I an**a high tenor voice, and callers**  frequently mistake me for a fe-

Over the years, I've tried to Over the years, I've tried to change my telephone voice. change my telephone voice. The best I've managed to The best I've managed to achieve is that of a feeble old man. But I shouldn't despair. Thanks to modern technology. Thanks to modern technology, don't have to stick with my nor I don't have to stick with my normal falsetto or toddler-like mal falsetto or toddler-like peep. Help is on the way. peep. Help is on the way.

recent issue of the Wallet of The Wallet of The Wallet of The Wallet of The Wallet of The Wallet of The Wallet Street Journal reported on Street Journal reported on a booming business in phone **booming business in phone**  machines that electronically al machines that electronically alter your voice. Security consult **ter your voice. Security consult**ants are making a killing selling these machines to busi ing these machines to businesses and residents who nesses and residents who something new. something new. A recent issue of The Wall **want to alter their voice to** 

Some machines are really Some machines are really voice computers. You can pro **voice computers. You can pro**gram them to change your gram them to change your voice into any of <sup>250</sup> different voice into any of 250 different voices—from barroom brawler **voices-from barroom brawler**  to violin virtuoso. If you are **to violin virtuoso. If you are a**  person living alone or a security guard anchoring a company's graveyard shift, it's just ny's graveyard shift, it's just the thing. You can make your the thing. You can make your voice so frightening and over **voice so frightening and over**powering that even profession **powering that even profession**al hit men would shiver at the al hit men would shiver at the sound of it.

Computerized voice boxes Computerized voice boxes are still too expensive to be are still too expensive to be popping up in every home, popping up in every home, but not for long. New, inexpen but not for long. New, inexpensive voice chips are appear **sive voice chips are appear**ing, and high-speed digital sig ing, and high-speed digital signal processors (DSPs) and nal processors (DSPs) and voice-compression algorithms voice-compression algorithms are being perfected that will are being perfected that will soon put synthetic speech inside every residential tele side every residential telephone for just pennies a pop.

Virtual voices may not have **Virtual voices may not have**  found their way into every found their way into every  $h(x) = h(x)$  is the algebra  $\mathbf{r}$  and  $\mathbf{r}$  alleged alleged algebra  $\mathbf{r}$ particularly voice maintaining and the mail is must form and the mail is must form and the mail is must form an corporations which are corporated as a surge of the surge of the surge of the surge of the surge of the surge of the surge of the surge of the surge of the surge of the surge of the surge of the surge of the surge of the s sizing. Who has no has no has no has no has no has no has no has no has no has no has no has no has no has no company recently, only to tum company recently, only to tumble into the labor into the labor into the labor into the labor into the labor into the labor into the labor into the labor into the labor into the labor into the labor into the labor into the labor into the labor into the els of computerized and computerized and computerized answers and computerized answers and computerized and computerized and computerized and computerized and computerized and computerized and computerized and computerized ing machine? **ing machine?**  home, but they have already **taken over most offices. Company** voice mail **is a must for corporations which aim to survive lean-and-mean down**sizing. Who hasn't called a ble into the labyrinthine bow**els of a computerized answer-**

This is the way most user-This is the way most userfriendly voice-mail systems han friendly voice-mail systemshandistribution and customer controlled the customer controller to the customer controller that the customer controller that the customer controller that the customer controller that the customer controller that the customer die customer calls.

"Hi, this is Fred Dig—' "Hi, this is Fred D'Ig-

"You have reached the Pyg "You have reached the Pygmy Bungee Jumping Society. my Bungee Jumping Society. If you have a rotary phone, please stay on the line, and an please stay on the line, and an operator (at some far-off discussion and discussion of the some fact of the some fact of the some fact of the some fact of the some fact of the some fact of the some fact of the some fact of the some fact of the some fact tance in the future) will (even tance in the future) will (eventually in the line of the line. operator (at some far-off distually) be on the line."

 $\blacksquare$ "But I just-

"Press 1 if you wish to speak with customer services **speak with customer services**  to order our new products. Press <sup>2</sup> if you would like our Press 2 if you would like our mail-order catalog. Press for the second catalog. Press for the catalog. Press for the catalog. Press for the catalog. Press for the catalog. Press for the catalog. Press for the catalog. Press for the catalog. Press for t technical support. . . . Press 993 if you would like sales sales sales sales man for our voice-mail compa ny to pay you a visit. Press 994 if you would like to speak with if you would like to speak with our attorneys and about suite to develop us and for the cruel and unusual pun **for the cruel and unusual pun**ishment inflicted by this voice-ishment inflicted by this voicemail message. Press ." **mail message. Press . to order our new products.**  mail-order catalog. Press 3 for 993 if you would like a sales**man for our voice·mail compaour attorneys about suing us** 

Think about it. Electronic Think about it. Electronic voices may sound like science **voices may sound like science**  fiction, but they're also a very real part of life. During an average day, how many times do erage day, how many times do you talk to computer or hear **you talk to a computer or hear**  computer's voice? Let's face **a computer's voice? Let's face**  it: Do you really know if there's it: Do you really know if there's a computer or a person at the other end of the line? other end of the line?

Computerized voices are **Computerized voices are**  not always a blight, either. Electronic voices are godsend **tronic voices are a godsend**  for visually handicapped peo for visually handicapped people, for semiliterate and illiter **ple, for semiliterate and illiter**ate people, and for anyone ate people, and for anyone who needs to keep his or her who needs to keep his or her eyes on something else. eyes on something else.

Here are some of the com Here are some of the computer voices you are liable to puter voices you are liable to hear during an average day. hear during an average day.

- Your car nagging you to fas Your car nagging you to fasten your seat belt ten your seat belt
- A digital telephone answering machine **ing machine**
- A talking clock
- A Jiminy Cricket watch
- A singing greeting card
- An electronic telephone An electronic telephone operator **operator**
- Your electronic bank teller or stockbroker
- A computerized telephone salesperson **salesperson**
- Talking animatrons at  **Talking animatrons at**  Chuck E. Cheese, Disney Chuck E. Cheese, Disney when the museum and museums of the material contract of the material contract of the material contract of the material contract of the material contract of the material contract of the material contract of the material con World, and museums
- Videogames  **Videogames**
- Home and automobile secu  **Home and automobile secu** $r = 1$  systems in the system of  $\alpha$ rity systems
- An electronic conductor on  **An electronic conductor on**  subway car **a subway car**
- Talking tech data comput Talking tech data computers in hospitals, labs, facto ers in hospitals, labs, factories, and elsewhere ries, and elsewhere

One of the geniuses of the One of the geniuses of the computer revolution, Alan Tur **computer revolution, Alan Tur**ing, created <sup>a</sup> seemingly im ing, created a seemingly impossible intelligence test for computers over <sup>50</sup> years ago. computers over 50 years ago. He said computers would be He said computers would be truly intelligent when a human judge couldn't tell if he or she judge couldn't tell if he or she were conversing with a human or a computer.

Maybe we've already Maybe we've already reached that point-and passed it. passed it.

How many robotlike wait How many robotlike waiters, bank tellers, telephone op ers, bank tellers, telephone operators, and supermarket cash erators, and supermarket cashiers have you run into? In com **iers have you run into? In com**parison, a computerized voice often sounds warm, friendly, **often sounds warm, friendly,**  and personable. The comput and personable. The computer can sound truly humansomething that people in rote, something that people in rote, mechanical jobs have difficul mechanical jobs have difficulty imitating. ty imitating.

On the other hand, even On the other hand., even with the eclipse of the Cold with the eclipse of the Cold War, we still may not survive **War, we still may not survive**  the future. Instead of perishing through global holocaust, we through global holocaust, we may wink out slowly, one per may wink out slowly, one person at a time, through terminal boredom produced by listen boredom produced by listening to interminable computer ing to interminable computer phone messages!

Are you sure that **Are you sure thaI**   $t = t$  , where  $\mathcal{L}$  is the voice  $\mathcal{L}$ hear on the phone belongs to **the voice you hear on the phone belongs 10 a human being?** 

human being?

### ROGUE SUNBATHERS

#### By Alain Tremblay, and the property of the second second terms of the second second second second second second second second second second second second second second second second second second second second second secon

The sum that shines on the shines of the shines of the shines of the shines of the shines of the shines of the shines of the shines of the shines of the shines of the shines of the shines of the shines of the shines of the et is a potent and powerful source of energy. The natives of this planet take ad vantage of its power by erecting tall stone columns that they can use to base they can use to base they can use to base they can use to base they can use they can use they can use they can use they can use they can use they can use they can use they can use they can rays high above the ground. Your task in this amusing one- or two-player game is ing the tallest column.

Rogue Sunbathers is written entirely in our machine language entry program. See "Typing Aids" elsewhere in this sec the following values of the following values of the control of the control of the control of the control of the control of the control of the control of the control of the control of the control of the control of the contr

#### Starting address: <sup>0801</sup> Ending address: <sup>1838</sup>

 $B = \{x_1, x_2, \ldots, x_n\}$ before exiting MLX.

#### Ploying the Game

At the start of the game, use the joystick to select how many computer

When the game begins, each player (including the computer opponents) starts at the foot of a short column. Move the joystick up and down to has a distinctive hair color. This color matches color bar at the bottom of the bottom of the bottom of the bottom of the bottom of the bottom of the bottom of the bottom of the bottom of the bottom of the bottom of the bottom of the bottom of the bottom of the b the screen that indicates the status of that player's health.

that you can pile on top of your column to make it higher. One way to get to make it higher. One way to get **ROGUE SUNBATHERS 0A29 : <sup>20</sup>**17 08 F0 20 20 33 08 DE stick in the direction you want to kick. Keep pressing the joystick button.

The store will distribute the store with your little tice that your movements are slightly

tomatically addressed to the control of the control of the control of the control of the control of the control of **ROGUE SUNBATHERS** slower. Take the stone and climb to the 0869:A9 00 85 02 89 00 98 04 2E<br>top of your column where it will be au-<br> $\frac{0.0871 \cdot 0.01 \cdot 0.01 \cdot 0.01 \cdot 0.01 \cdot 0.01 \cdot 0.01 \cdot 0.01 \cdot 0.01 \cdot 0.01 \cdot 0.01 \cdot 0.01 \cdot 0$ 

To drop a stone, move the joystick down. Stones are also found just out et is a potent and powerful source of en- down. Stones are also found just out- **<sup>0891</sup> : FA** 20 6F 09 20 89 14 20 15 ergy. The natives of this planet take ad- side the left and right screen borders. 0899 , 70 15 A6 0C 85 80 F0 LE F2 a3 Run until you almost leave the screen. vantage of its power by erecting tall stone<br>columns that they can use to bask in the end of the screen if you're not actual-<br>columns that they can use to bask in the Keep running even if you're not actual-<br> $\begin{array}{|l|c|c|c|c$ ly moving. You'll allow the pick up to the pick up to the pick up to the pick up to the pick up to the pick up to the pick up to the pick up to the pick up to the pick up to the pick up to the pick up to the pick up to the his amusing one- or two-player game is a stone after a short time. Take it back **9BCL: DB AS 3B C9 27 D0 C2 A6 D5** to your tower. The sun that shines on this distant plan- To drop a stone, move the joystick **<sup>0889</sup> : <sup>09</sup>**A6 0A 20 45 0E CA 10 F6 rays high above the ground. Your task in Iy moving. You'll automatically pick up **08B9 :C0** 27 00 02 06 C0 CA 10 80

If a player builds a column taller top of it and kick several stones off. our machine language entry program. You can dislodge stones by pushing 08 Fl:08 AS 08 10 FC BD 05 09 63 stick left or right.

lowed to kick it you have to the status falls in the status falls in the status falls in the status falls in the status falls of the status falls in the status of the status of the status of the status of the status of the

the number of human players and the the number of human players and the your health. **0989:4A** C0 04 80 01 4A 75 36 CE hits you on the head, it not only smashes you a little, but it's also harmful to your measurement of

climb a column; move it left and right establishing the winner. 09C9:60 C5 FF F0 BE 20 7A 0C 7E starts at the foot of a short column. er with the tallest column wins. Health **09B9:73 0A B5 46 15 58 F0 2B 3A** Move the joystick up and down to status is also taken into account for 09Cl: **85** 58 F0 03 20 91 00 B5 2A establishing the winner.

To change the game's color set tings, type in the following POKEs after loading the game but before running it. POKE 4390, X will change the border that player's health. color. POKE 4391, X will change the 09F9:46 F0 03 4C AC 0A B5 31 BA stone color. For X, enter any Commodore color code number (0-15). **Gother Rocks POKE 2003, X WILL ALLET THE 8009:85 82 20 A7 0E 20 96 0B 08** 

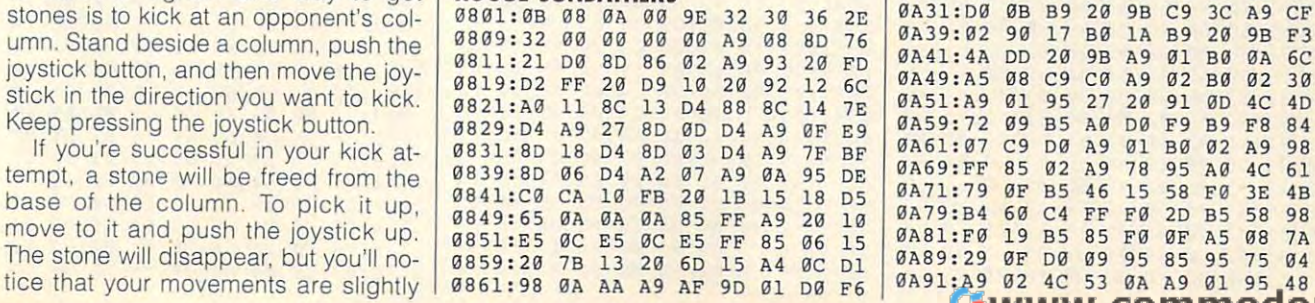

to surpass the other sunbathers by build to surpass the other sunbathers by build- **to your tower. 08C9 : 0C** 86 94 85 C0 4' 70 20 89 machine language. To enter it, use MLX, machine language. To enter it, use MLX, top of it and kick several stones off. **08E9 : EE** 08 4C 3C 08 ,9 00 85 20 tion. When MLX prompts, respond with stick left or right. 0901:E8 D0 F2 60 4E 55 4D 42 C4  $\frac{9901:EB}{9901:EB}$  D0 F2 60 4E 55 4D 42 C4 opponents you wish to play against. opponents you wish to play against. hits you on the head, it not only smash- **<sup>0979</sup> : E4** 0A F0 87 06 36 10 Fl <sup>88</sup> You can select up to four. Also select es you a little, but it's also harmful to 0981:A5 06 95 36 B4 50 F0 0A D0 game's speed factor. Confirm each se- 099 1, 95 36 85 48 F0 B5 2B 19 5C lection by pressing the fire button. **The Winner DECALL THE SECUTE OF DECALL THE SECURE OF A B5 8D** 02 B5 FE to run. You'll notice that each player to run. You'll notice that each player To change the game's color set- **<sup>0901</sup> : 4C** 72 09 8 5 50 F0 19 85 51 Vour first objective is to gather stones<br>
Your first objective is to gather stones<br>
That you can pile on top of your column<br>
Pour time is to gather stones<br>
That you can pile on top of your column<br>
Pour time is to gather st top of your column where it will be au top of your column where it witl be au- **<sup>0871</sup> : 0A** 0' 26 02 69 1E 20 55 47 ng the tallest column.<br>
The player builds a column taller 8001:98 90 20 98 CA 10 F2 20 11<br>
Roque Sunbathers is written entirely in than your own, you can climb to the 8009:33 08 98 09 30 80 42 09 2F the joystick button and moving the See "Typing Aids" elsewhere in this sec- the joystick button and moving the **<sup>08</sup> F9:29** 3F F0 07 99 C8 04 C8 80 on. When MLA prompts, respond with state of light.<br>The following values. Be aware that the owner of a col- **0911:4D** 50 55 54 45 52 20 4F D0 umn objects to this behavior and has 0919:50 50 4F 4E 45 4E 54 53 95 Starting address: 0801 the right to push you off on your head. 0921: 20 28 31 2D 34 29 3F 3A 45 Each fall from the top of column cuts Ending address: 1838 Each fall from the top of a column cuts <sup>0929</sup> , 20 31 00 5 4 48 45 20 57 C8 your health by half. You won't be al your health by half. You won't be al- <sup>09</sup> 31, 49 4E 4E 45 52 20 49 53 92 You may recover and even gain ex **You may recover and even gain ex-** <sup>0951</sup> : 41 59 45 52 53 3A 20 31 10 **Playing the Game** tra health by climbing your column and 0959:00 53 50 45 45 44 20 46 60 sitting in the sun's powerful rays. Also, At the start of the game, use the 10y- sitting in the sun's powerful rays. Also, <sup>096</sup> <sup>1</sup> ,41 43 5 4 4F 52 28 31 20 <sup>27</sup> stick to select how many computer watch out for falling rocks. If a stone 8969:34 29 3F 20 31 00 A6 0C AC When the game begins, each play-<br>When the game begins, each play- The game ends when the sun reaches 09A9:58 F0 05 A9 C8 9D F8 07 15 er (including the computer opponents) the right side of the screen. The play- **09B1:B5** 27 10 1F 4A 90 03 4C 43 screen. POKE 2063, X will alter the 0A01:C9 14 A9 FF 90 02 A9 01 15 **0871:0A 0A** 0879:10 A9 C0 99 F8 07 A9 02 E6 0881:99 27<br>0889:D0 A6 08B1:A6 FF 08El:C8 84 7F A0 08 A2 27 20 AA 08F1:08 0901:E8 D0 F2 60 4E 55 4D 42 C4 a911:4D 50 0919:50 50 0929:20 31<br>0931:49 4E 0959:00 53 0969:34 0971:E8 0979:E4 -------0991:95 50 50 19 50 50 50 50 0999:0E 09A1:3C 09B9:73 0A B5 46 15 58 F0 2B 3A 09B9:73  $85 - 125 = 125$ 09C9:60 C5 FF F0 0E <sup>20</sup> 09D9:40 AD AD MY IN TV PT TI TI 09E9:4C 0A01:C9 0A11:20 <sup>05</sup> 0B 0A21:72 0A39:02 <sup>90</sup> <sup>17</sup> B0 1A B9 <sup>20</sup> 9B F3 . . . . . . . . . . 0A49:A5 <sup>08</sup> C9 C0 A9 <sup>02</sup> B0 <sup>02</sup> <sup>30</sup> 0A59:72 09 B5 A0 D0 F9 B9 F8 84 0A61:07 C9 D0 A9 <sup>01</sup> B0 0A69:FF 0A71:79 OF B5 46 15 58 F0 3E 4B 0A79:B4 60 C4 FF F0 2D B5 58 98 <u>2022</u> 2023 2024  $-122222222222$ 00 8<del>0</del> <del>00</del> 00 00 00 00 00 **88 18 DA**  $\overline{a}$  $\overline{p}$ <sup>50</sup> 4F 4E <sup>45</sup> 4E <sup>28</sup> <sup>31</sup> 2D <sup>34</sup> <sup>29</sup> 31 00 54 48 45 20<br>4E 4E 45 52 20 49 <sup>59</sup> <sup>45</sup> 43 54 4F 52 28 3F 20 31 86 FF 8A F0 <sup>05</sup> A9 C8 9D <sup>09</sup> B5 ---95 <sup>85</sup> <sup>02</sup> A9 <sup>78</sup> <sup>95</sup>  $-$ 20 45 0E CA ag 28 89 14 28 <del>. . . .</del> . . F6 C0 A9 44 3C 08 A9 00 20 ØD 20 49 Control of the control of the control of 20 <del>9 9 9 9 9</del> A0 D0 F9 FF F0 2D 85 FØ ØF A5 08 7A ---------- $F1 14 21$ 94 B5 C0 4A 7D 20 B9 FC BD 05 09 63 54 53 95 52 28 B1  $2D$   $27$ **88 36 8C AC 85** 8981:A5 86 95 36 B4 50 F0 0A D0 75 36 26 27 **78 B5 DD** <sup>90</sup> 0F <sup>02</sup>  $-$ 95 A0 4C -- - - - -<sup>01</sup> <sup>95</sup> <sup>48</sup> 19879:10 A9 C0 99 F8 07 A9 02 E6 by Olyou Column where it will be added.<br>3y Alain Tremblay **tomatically added.** Be sure to save a copy of the program lowed to kick if your health status falls  $\begin{array}{|l|l|l|}\hline 0939: 20 & 59 & 4C & 41 & 59 & 45 & 52 & 20 & B1 \\
\hline 0. & 1.23 & 58 & 21 & 00 & 4E & 55 & 4D & 42 & C3 \\
\hline 0949: 45 & 52 & 20 & 4F & 46 & 20 & 50 & 4C$ has a distinctive hair color. This color of tings, type in the following POKEs after<br>matches a color bar at the bottom of loading the game but before running it.<br>the screen that indicates the status of POKE 4390, X will ch

FEBRUARY <sup>1993</sup> COMPUTE G-25 FEBRUARY 1993 COMPUTE G-25

## **PROGRAMS**

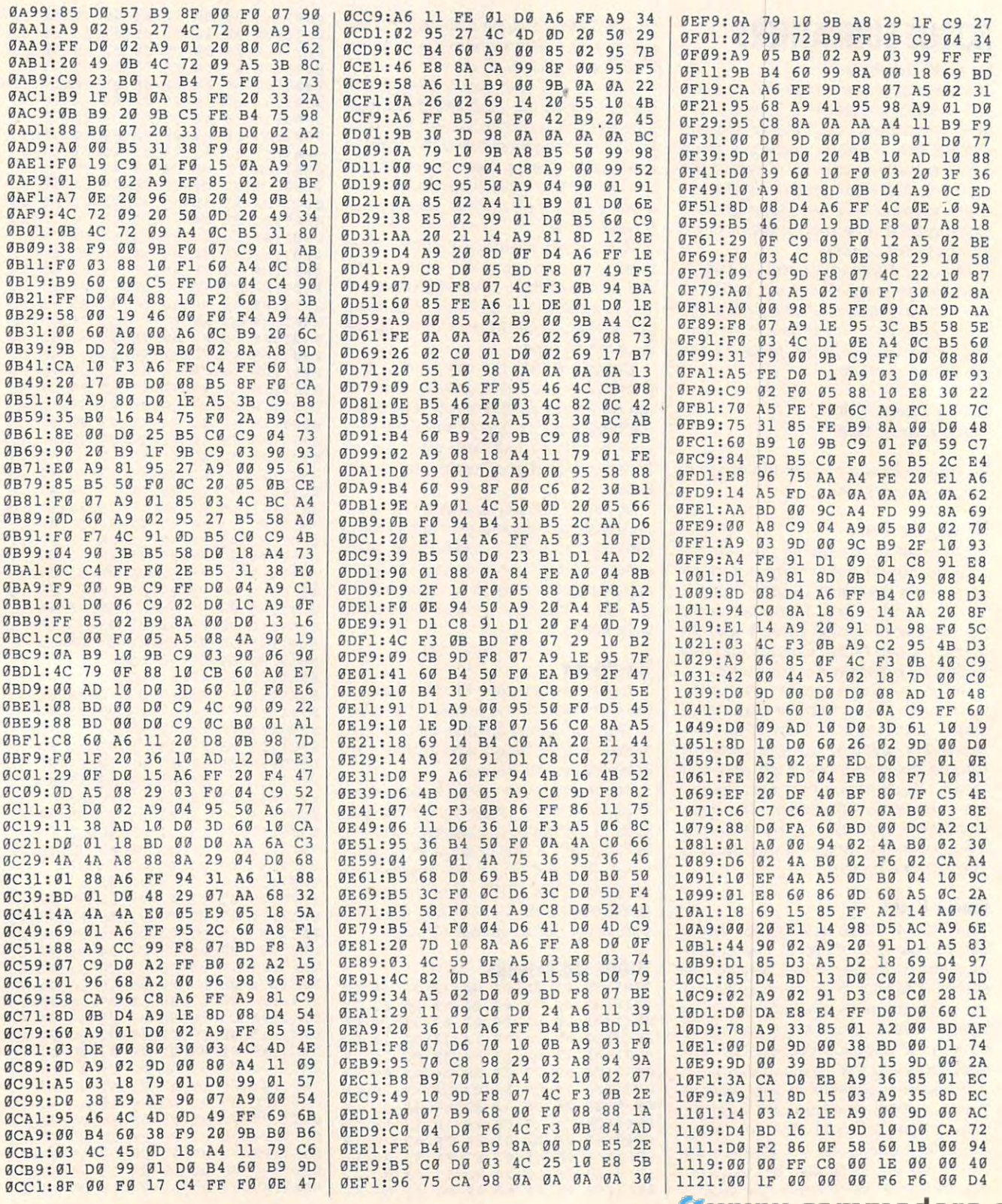

G-26 COMPUTE FEBRUARY 1993

#### Gwww.commodore.ca

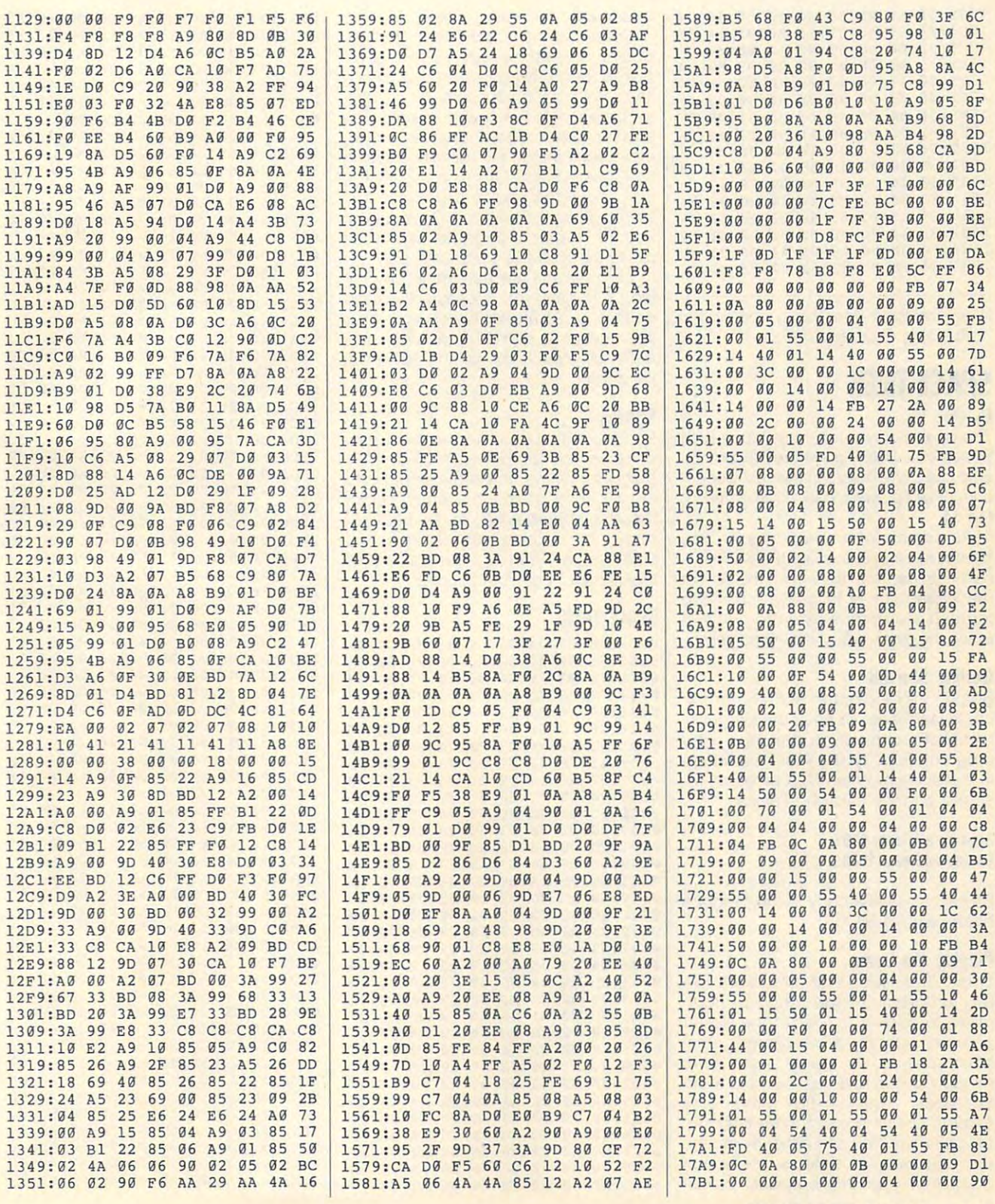

#### C-www.commodere.ca

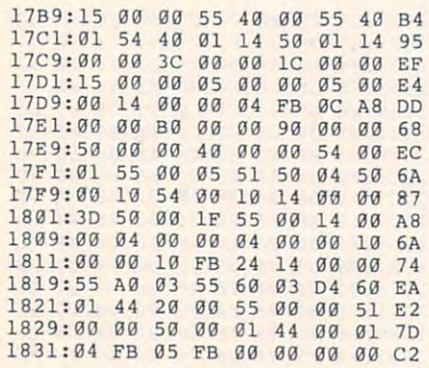

Alain Tremblay does his sunbathing in<br>Sainte-Foy, Quebec, Canada. Sainte-Foy. Quebec, Canada.

### **SPACE TREK** it's a killer.

#### By Bob Yu

The space adventure continues with Space Trek. Boldly go where no computerist has gone before in this fast-paced, one- or two-player arcade-style game for

As captain of space vessel, you can be captain of the space vessel, you can be captain of the space vessel, you have mission to explore the final fron reach the other side of the Alpha sector.

#### Getting Started

program. See "Typing Aids" elsewhere spond with the following values.

#### Starting address: 0801 Ending address: <sup>1638</sup>

Be sure to say to say to say the program of the program of the program of the program of the program of the program before exiting MLX.

#### Playing the Game

move joystick 1 left for a one-player the asteroids. You can either fly around the asteroids or destroy them with blasts from your ship's phaser. Also be 0901: A8 <sup>00</sup> <sup>00</sup> A8 <sup>00</sup> <sup>00</sup> A8 <sup>00</sup> <sup>43</sup> blasts from your ship's phaser. Also be **<sup>0901</sup> : A8** 00 00 A8 00 00 A8 00 43 **<sup>0831</sup> : <sup>52</sup>**32 20 53 43 4F 52 45 77

#### G-28 COMPUTE FEBRUARY <sup>1993</sup> G·28 COMPUTE **FEBRUARY 1993**

on the alert for energy ships. The alert for energy ships. The alert for energy ships. The ships of the ships on the alert for enemy ships.

board or joystick. Joystick are results and the results are results are results and the results are results are results are results and the results are results and the results are results and the results are results and th the key three to the key to the key to the key to the key to the control to the control to the control to the c key to pay the game and the game and the game and the game and then the game and then the game and then the game and *Control your ship with either the key*and press the fire button to launch a move your ship to the right by pressing ship's phaser. Press the Commodore

Game levels are determined by the determined by the determined by the determined by the determined by the determined will increase its speed of the speed of the speed that it speed. There are six levels in the speed of the speed Game levels are determined by the collisions. At higher levels your ship

#### Scott Company of the Company of the Company of the Company of the Company of the Company of the Company of the

ing will shoot at you, but watch out for teroid hit causes you to lose one causes you to lose one causes you to lose one causes you to lose one causes look simple, but it is additional and the simple of the simple simple, and the simple simple simple simple. In the simple simple simple simple simple simple. As captain of a space vessel, you teroid hit causes you to lose one

#### SPACE TREK

15 D0 03 O1 03 O1 03 O1 03 O1 03 O1 03 O1 03 O1 03 O1 03 O1 03 O1 03 O1 03 O1 03 O1 03 O1 03 O1 03 O1 03 O1 03 0871:69 F9 0879:48 AD 8D 02 C9 02 D0 07 0881:AD 8D 02 C9 01 D0 F9 68 50 00 00 A9 00 A9 PD 110 A8 08D9: AA 00 0A AA 80 0A AA 80 2D 08E1:00 30 00 00 FC 00 00 FC E2 08F1: 08F9:00 00 20 00 00 00 00 00 BE 69 F9 AA 20 9D 00 31 E8 9D 0B A5 A1 12 0821:0A 20 E9 12 20 90 0B 20 0809:31 00 00 00 20 9F 08 20 61 program. See "Typing Aids" elsewhere <sup>0839</sup> , 15 00 29 01 F0 03 20 EA FB **OA69 : <sup>00</sup>**00 00 00 00 00 00 00 70 Be sure to save a copy of the program **0879:48** AD 8D 02 C9 02 D0 07 E9 <sup>0869</sup> , 60 00 20 00 00 20 00 00 7E **OAE9 : <sup>20</sup>**20 20 20 4C 45 56 45 85

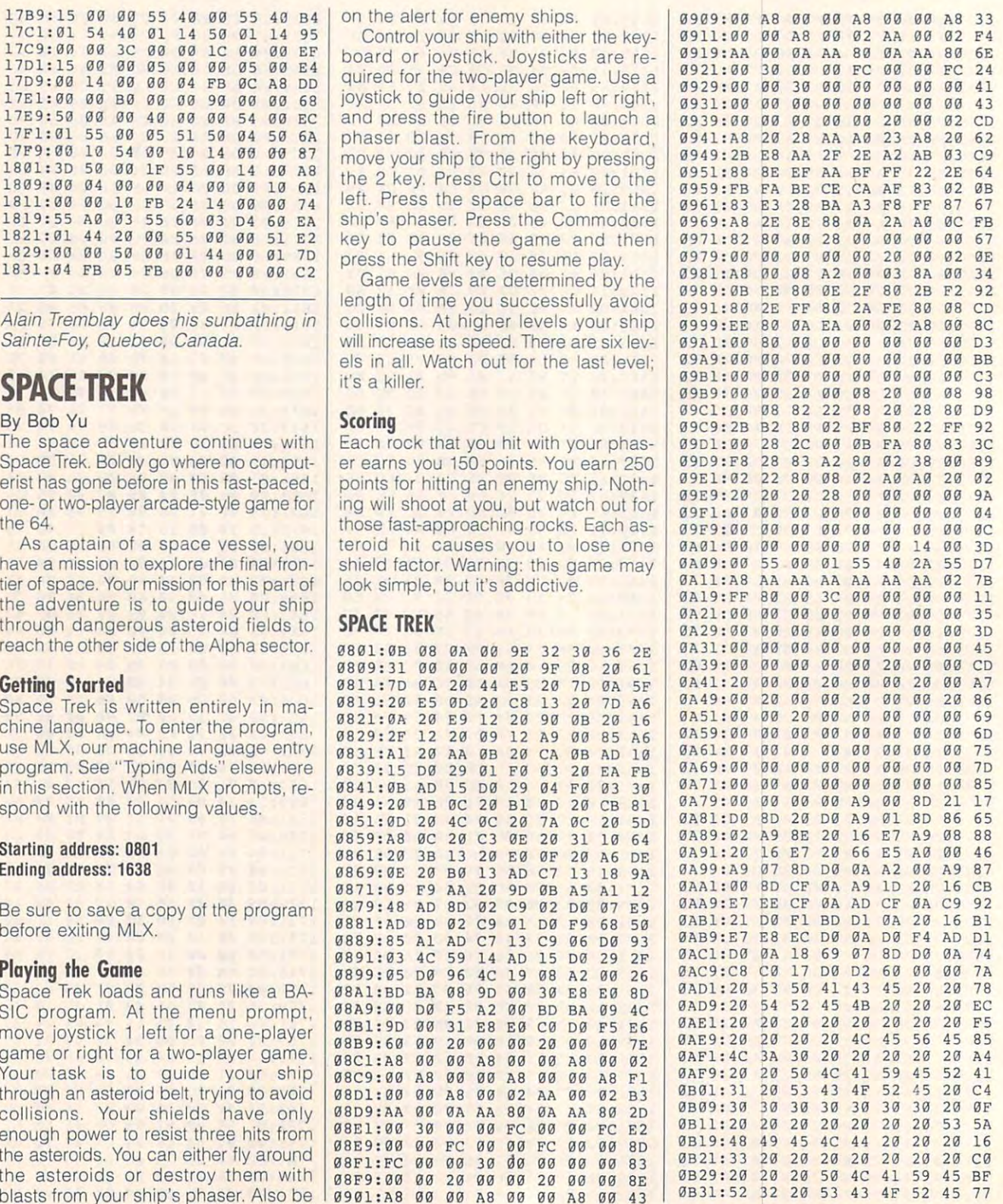

#### Cwww.commodore.ca

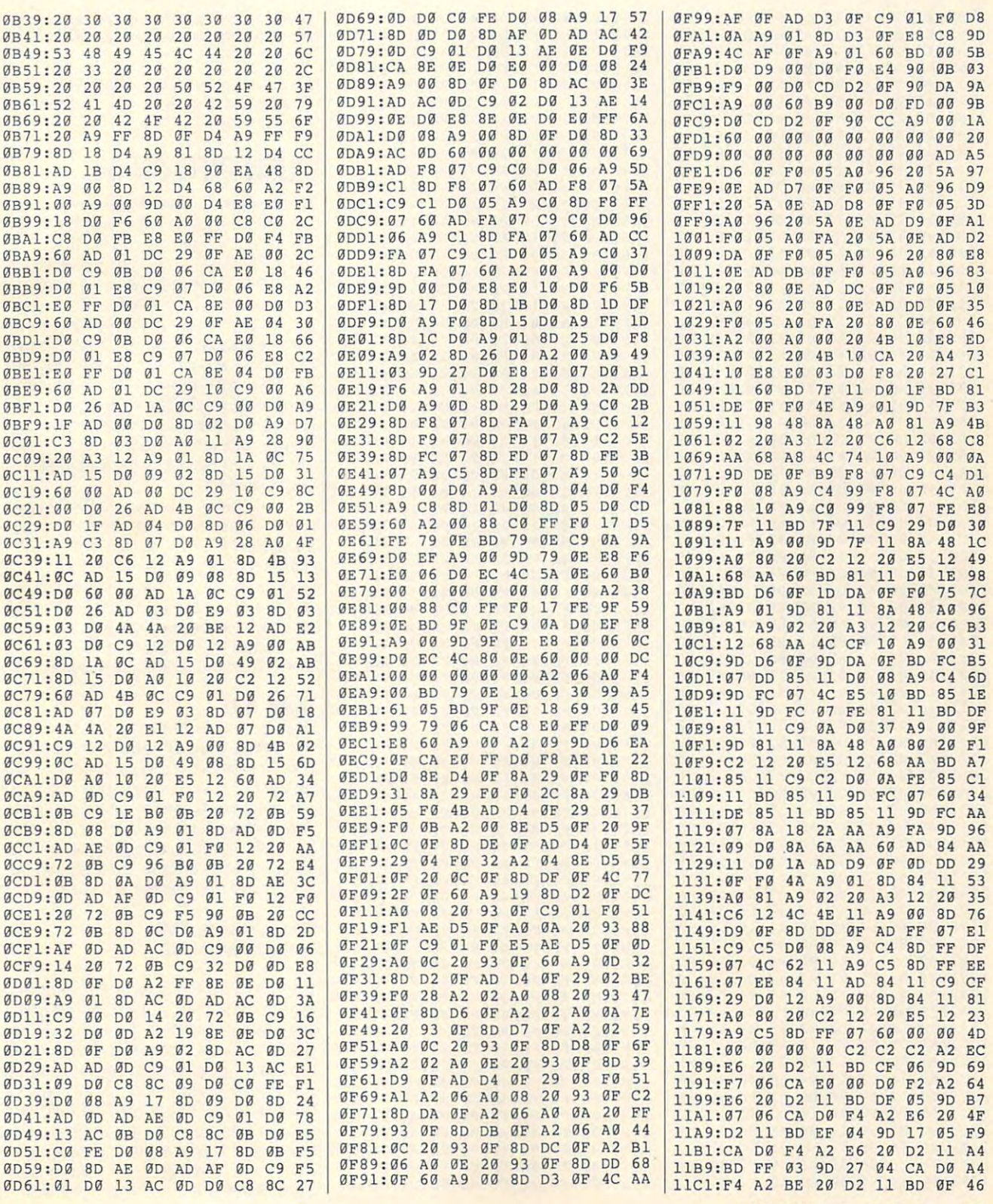

#### FEBRUARY <sup>1993</sup> COMPUTE G-29 **FEBRUARY 1993** COMPUTE G-29

## **PROGRAMS**

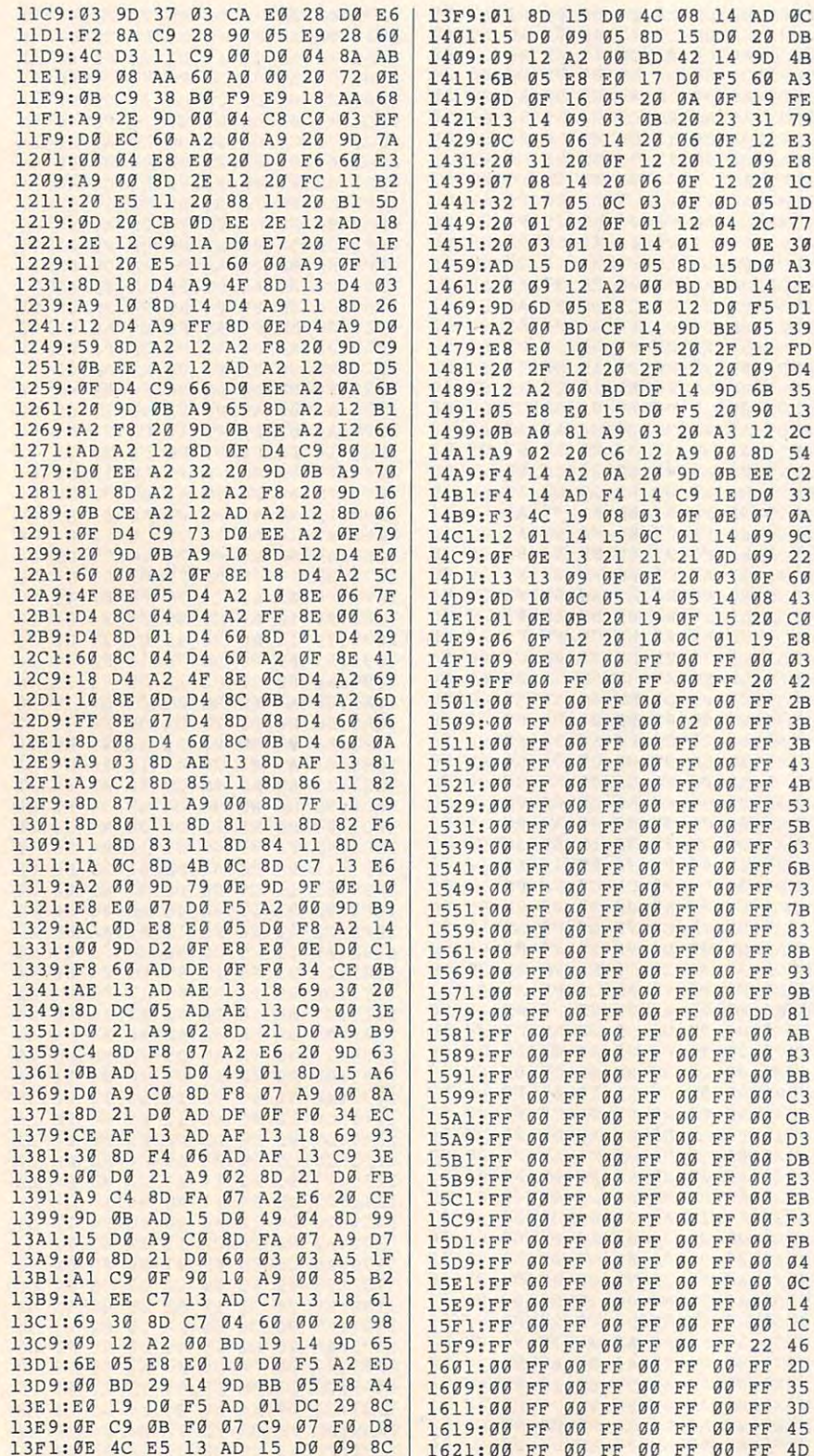

#### 1629:00 FF 00 FF 00 FF 00 FF 55 1631:00 FF 00 00 00 00 00 00 00 5D

Bob Yu is working on a sequel to Space Trek, He lives in Lawrenceville. New Jersey.

## **PUSH BUTTON 64**

#### By Matthew D. Boardman

Graphic environments such as GEOS are popular with users because they make ordinary computer tasks simple and fun to do. A menu-driven program is easy to learn, since there are no commands or complex keystrokes to remember. The trouble, however, is that the easier it is for the person to use the program, the more difficult it is for the programmer to write. With GEOS, for example, programmers have to use machine lanquage and must acquaint themselves with the complex algorithms built into the GEOS system.

Push Button 64 lets any BASIC programmer create complex menu-driven applications for the 64. It uses machine language routines for speed, but you don't need to know any machine language to use the program. With Push Button 64. the most complex commands can be accessed with a simple arrow on the screen controlled with a joystick.

#### Typing It In

Push Button 64 consists of two partsthe actual program and a demonstration. The first is written in machine lanquage. It must be entered using MLX. our machine language entry program. See "Typing Aids" elsewhere in this section. When MLX prompts you for the starting and ending addresses, respond with the following values.

#### **Starting address: C000 Ending address: C267**

 $\overline{4}$ 

 $\overline{c}$ 

 $\overline{6}$ 

5

Be sure to save a copy of this program before exiting MLX. Use the filename Button64.ml so that the second program can load it properly. The second program is a BASIC demonstration that shows how to incorporate the routines into your programs. To help you avoid typing errors, it should be entered with The Automatic Proofreader. Again, see "Typing Aids," and remember to save a copy of the program.

Cwww.commodore.ca
### **The Pointer**

To see the demonstration, plug a joystick into port 2. Local the BASIC products in the BASIC products in the BASIC products in the BASIC products in the BASIC products in the BASIC products in the BASIC products in the BASIC products in the BASIC products in gram and type RUN. The machine lan gram and type RUN. The machine language code will be read from the disk guage code will be read from the disk and then an arrow will appear on and then an arrow will appear onscreen. Moving the joystick up. down, screen. Moving the loystick up, down, left, or right will make the arrow on left, or right will make the arrow onscreen move accordingly. Pressing the fire but the button selects some some some that the state of the state of the state of the state of the state on the state of the state of the state of the state of the state of the state of the state of the state of the s screen. A **clicking noise will confirm** that the button was pressed. that the button was pressed. stick into port 2. Load the BASIC profire button selects something on-

The second line on the screen con The second line on the screen consists of four menus. To make the pro sists of four menus. To make the program shorter to type in, only the first gram shorter to type in, only the first two menus are functional. Maneuver **two menus are functional. Maneuver**  the arrow onto the File menu and click the arrow onto the File menu and click the button. Sample menu pulls and the button. Sample menu pulls and the button of the button. The sample of the button of the button of the button of the button of the button of the button of the button of the button of th down. down. the button. A sample menu pulls

Pointing and clicking the button on Pointing and clicking the button on one of these menu items activates an one of these menu items activates an associated routine. Click anywhere **associated routine. Click anywhere**  else and the menu closes. Click on the else and the menu closes. Click on the Load menu item. Box appears in the control of the control of the control of the control of the control of the control of the control of the control of the control of the control of the control of the control of the control center of your screen indicating the center of your screen indicating the item you selected. This box is called a dialog box, since it confirm choices or dialog box, since it confirm choices or gets information from the user. For dem gets information from the user. For demonstration purposes, the selections activate dialog boxes rather than perform tivate dialog boxes rather than perform actual tasks. Point and click on the Con actual tasks. Point and click on the Continue box to go on. tinue box to go on. Load menu item. A box appears in the

The three buttons on the right of the The three buttons on the right of the screen activate dialog boxes that indi screen activate dialog boxes that indicate which button you pressed. On the bottom of the screen is a slider. This is a graphical way for the user to input information, in this example a number from 0 to 26. Point and click on the left or right triangle on either side of the slid or right triangle on either side of the slider to decrease or increase the number **er to decrease or increase the number**  respectively. The red slider moves to the left or right, and the number on the the left or right, and the number on the right of the slider changes according right of the slider changes accordingly. If you point and click on an empty ly. If you point and click on an empty part of the slider, the red indicator part of the slider, the red indicator moves to that position, and the number moves to that position, and the number changes. To leave the program, click changes. To leave the program, click on the Files menu and select Quit. on the Files menu and select Quit.

### Your Own Menus **Your Own Menus**

The machine language program con The machine language program contains several routines that are ac **tains several routines that are ac**cessed through the following SYS cessed through the following SYS calls and memory locations. calls and memory locations.

### Activate Arrow (SYS 49152) Activate Arrow (SYS 49152)

This command causes an arrow to ap **This command causes an arrow to ap**pear on the screen. You can control it

### by moving the joystick. by moving the joystick.

### Deactivate Arrow (SYS 49633) Deactivate Arrow (SYS 49633)

screen and deactivates the analysis pro **screen and deactivates the analysis pro**gram, but the following two commands gram, but the follOWing two commands This removes the arrow from the can still be accessed.

### Save Screen (SYS 49653) Save Screen (SYS 49653)

This same the characters and colors and colors and colors and colors and colors and colors and colors and colors on the screen to two special buffers. It is included in order to make the pop is Included in order to make the popup menus easier to manipulate. **up menus easier to manipulate.**  This saves the characters and colors

### Load Screen (SYS 49709) Load Screen (SYS 49709)

This retrieves the characters and col This retrieves the characters and colscreen as it was when the screen was **screen as it was when the screen was**  saved. The technique for using these two commands is explained below. two commands is explained below. ors from the buffers and restores the

### Flag (location 49572) Flag (location 49572)

This is a variable which allows your BA-SIC program to tell the machine lan SIC program to tell the machine language routine whether or not it is ac **guage routine whether or not it is ac**cepting button presses. If the location cepting button presses. If the location contains a 1, then the computer will ignore all button presses. If you poke nore all button presses. If you poke a 0 into the location, this tells the machine language routine to process but chine language routine to process button presses normally. ton presses normally.

### Xchar (49571) Xchar (49571)

This is the *x* coordinate of the screen character in which the arrow was pre character in which the arrow was present when the button was last pressed, a number from 0 to 39.

### Ychar (49570) Ychar (49570)

This is the corresponding y coordinate of the screen character, from 0 to 24. These two locations help to determine These two locations help to determine which object the user is pointing to. which object the user is pointing to.

### Xdot (49568) Xdot (49568)

This is the actual *x* coordinate of the arrow in pixels. This is useful if you need more accuracy than just a character coordinate or if you are working in high-ordinate or if you are working in highresolution mode. **resolution mode.** 

### High (49569) High (49569)

This is the most significant byte of the This is the most significant byte of the sprite's x coordinate; see the 64's user's manual for a more detailed explanation of sprite coordinates. The location tion of sprite coordinates. The location either contains a 0 or a 1, regardless of the positions of all other sprites. It makes Xdot a 16-bit number.

#### Ydot (49567) Ydot (49567)

This is the corresponding y coordinate of the sprite. of the sprite.

### **How II Works**

When the machine is a matter of the matter of the matter of the matter of the matter of the matter of the matter of the matter of the matter of the matter of the matter of the matter of the matter of the matter of the matt activated (SYS 49152), it puts two activated (SYS 49152), it puts two spritters on the screen to create the screen to create the article screen to create the article screen to create row. The first spring is a property in the first spring is a spring in the first space of the first space of the first space of the first space of the first space of the first space of the first space of the first space of and the second is black outline direct outline direct outline direct outline and a second is a second outline outline of the second second is a second second outline of the second second second second second second second ly underneath. These two colors allow ly underneath. These two colors allow the spritte to show it subscribed and all back ground colors. The actual coordinates ground colors. The actual coordinates used when the user clicks the button the button the button the button the button the button of the button of the button of the button of the button of the button of the button of the button of the button of the button of t are those of the tip of the white part of are those of the tip of the white part of the arrow. When the machine language routine is sprites on the screen to create the arrow. The first sprite is a white arrow, and the second is a black outline directthe sprite to show up on all backused when the user clicks the button **the arrow.** 

The activation routine also sets up a control and a set of the activation of the activation of the activation of the activation of the activation of the activation of the activation of the activation of the activation of t machine language interrupt that calls machine language interrupt that calls the routine to move the arrow spring to move with the joystick. The deactivation rou with the joystick. The deactivation routine turns off this interrupt and the tine turns off this interrupt and the sprite. You can turn the arrow on and **sprite. You can tum the arrow on and**  off as often as you need with succes off as often as you need with successive calls of the activation and deacti sive calls of the activation and deacti-**The activation routine also sets up a**  the routine to move the arrow sprite **vation routines.** 

When the routine detects <sup>a</sup> press of When the routine detects a press of the button, it stores the current sprite the button, it stores the current sprite coordinates in Xdot, Ydot, and High. It coordinates in Xdot, Ydot, and High. It then converts these coordinates into then converts these coordinates into character coordinates and stores character coordinates and stores them in Xchar and Ychar. A 1 is then placed in Flag so that no more clicks placed in Flag so that no more clicks will be processed until the BASIC pro will be processed until the BASIC program has determined what to do. The gram has determined what to do. The BASIC program must poke a 0 into Flag in order for the machine language Flag in order for the machine language routine to analyze more coordinates. routine to analyze more coordinates.

### The Demo Program **The Demo Program**

You don't have to know all of this to You don't have to know all of this to use the routines, however. The BASIC use the routines, however. The BASIC demonstration shows how to use them **demonstration shows how to use them**  in terms of menu manipulation. The pro in terms of menu manipulation. The program has numerous comments in the gram has numerous comments in the form of REM statements that show the form of REM statements that show the operation of the program, which you operation oi the program, which you can take note of as you type it in. The can take note of as you type it in. The program's plan of attack is as follows. program's plan of attack is as follows.

1. Load in the machine language rou 1. Load in the machine language routines and run the activation sequence **tines and run the activation sequence**  (SYS 49152). (SYS 49152).

2. Draw the screen, showing all but 2. Draw the screen, showing all buttons, menus, and sliders. Save the tons, menus, and sliders. Save the screen to the buffers (SYS 49653). screen to the buffers (SYS 49653).

3. Wait until Flag contains a 1.

4. Determine if the Xchar and Ychar 4. Determine if the Xchar and Ychar coordinates show a point that the program recognizes and jump to the ap-gram recognizes and jump to the ap-

propriate subroutine if so. If not, type propriate subroutine If so. If not. type POKE FLAG,0 and repeat step 4. POKE FLAG,O and repeat step 4. 5. When the routine has finished, load (SYS 49709) and continue with step 3. (SYS 49709) and continue with step 3. 5. When the routine has finished, load the old screen back in from the buffers

Examine the routines in the BASIC Examine the routines In the BASIC demo to get ideas for your own pro demo to get ideas for your own programs, or modify this one to suit your grams, or mOdify this one to suit your needs. The machine language routines **needs. The machine language routines**  will not interfere with BASIC programs. will not interfere with BASIC programs.

The demonstration program con The demonstration program contains other routines that may be useful. tains other routines that may be useful. One is for drawing dialog boxes. You One is for drawing dialog boxes. You can include those routines in your own can include those routines in your own programs to make your programming programs to make your programming easier. For example, step 3 is actually subroutine (lines 1570-1630) that a subroutine (lines 1570- 1630) that puts Xchar into variable <sup>X</sup> and Ychar in puts Xchar into vanable X and Ychar into variable Y. The dialog box is drawn to variable Y. The dialog box is drawn by another routine (lines 1500-1550). by another routine (lines 1500-1550).

Since the routine that moves the ar Since the routine that moves the arrow works in the background, you can row works in the background, you can type in BASIC programs while the ar type in BASIC programs while the arrow is onscreen. If you position the arrow and then peek the Xchar and Ychar coordinates, you can position **Ychar coordinates, you can position**  the buttons onscreen more easily. **the buttons onscreen more easily.** 

You are not limited to BASIC, howev You are not limited to BASIC, however. Since the machine language rou er. Since the machine language routines are called by the SYS command, tines are called by the SYS command, machine language programmers can machine language programmers can call the routines with a JSR command. Feel free to experiment. Feel free to experiment.

#### . . . . . . . . . . . . . . . . **PUSH BUTTON 64**

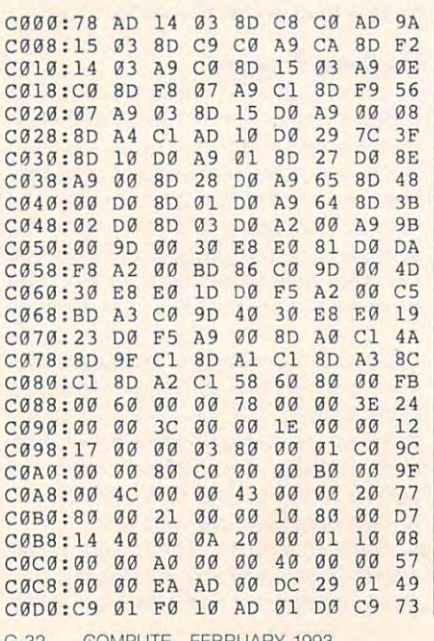

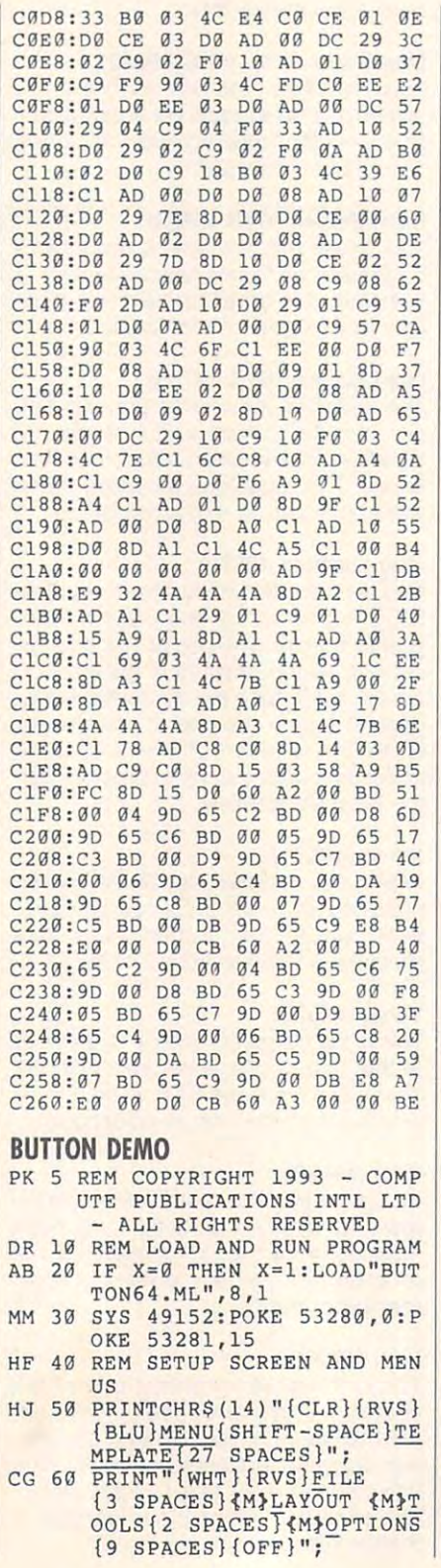

#### $\overline{5}$   $\overline{5}$   $\overline{2}$   $\overline{3}$   $\overline{4}$   $\overline{5}$   $\overline{5}$   $\overline{6}$   $\overline{7}$   $\overline{5}$   $\overline{6}$   $\overline{7}$   $\overline{6}$   $\overline{7}$   $\overline{6}$   $\overline{2}$   $\overline{5}$   $\overline{6}$   $\overline{2}$   $\overline{6}$   $\overline{2}$   $\overline{2}$   $\overline{2}$   $\overline{2}$   $\overline{$  $\left\{ \begin{array}{c} \Delta B \Delta B \Delta C \end{array} \right\}$  $\ddotsc{3}$  $S$  80  $\overline{2}$  80  $\overline{2}$   $\overline{2}$  90  $\overline{2}$   $\overline{2}$  90  $\overline{2}$  90  $\overline{2}$  90  $\overline{2}$  90  $\overline{2}$  90  $\overline{2}$  90  $\overline{2}$  90  $\overline{2}$  90  $\overline{2}$  90  $\overline{2}$  90  $\overline{2}$  90  $\overline{2}$  90  $\overline{2}$  90  $\overline{2}$  90  $\overline$ ONS {BLK}<sup>\*\*</sup>>" ONS {BLK}\*\*>"  $CF 90 PRINTTAB(21)''[2UP]{CYN}$ m»\*\*\*\*\*\*\*\*\*\*{s>.. **(A)···\*·······(S)"**   $k$  100 print that  $k$  is the print table  $k$  is the print of  $k$  $\sum_{i=1}^{n}$ BUTTON #1{CYN}-" eg <sup>110</sup> printtab(21)"{cyn}- EG 110 PRINTTAB(21) "{ CYN} - BUTTON #2{CYN}-"  $b = b - c$ df <sup>120</sup> printtab(21)"{cyn}- OF 120 PRINTTAB(21) "{ CYN} -  $\left($   $\frac{1}{2}$   $\left($   $\frac{1}{2}$   $\left($   $\frac{1}{2}$   $\left($   $\frac{1}{2}$   $\left($   $\frac{1}{2}$   $\frac{1}{2}$   $\frac{1}{2}$   $\frac{1}{2}$   $\frac{1}{2}$   $\frac{1}{2}$   $\frac{1}{2}$   $\frac{1}{2}$   $\frac{1}{2}$   $\frac{1}{2}$   $\frac{1}{2}$   $\frac{1}{2}$   $\frac{1}{2}$   $\frac{1}{2}$   $\frac{1}{2}$  but the second and the second second the second second second the second second second second second second second second second second second second second second second second second second second second second second se SX 130 PRINTTAB(21) "{CYN} {Z}\*\* CS <sup>140</sup> PRINT"{3 DOWN} **·········(X)" CS 140 PRINT"{3 DOWN}**  {2 SPACES} {CYN HA?\*\*\*\*\* \*\*\*\*\*\*\*\*\*\*\*\*\*\*\*\*\*\*\*\*\*\*\* (2 SPACES}{CYN}<A~"'" **•••••••••••••••••• \*\*\*\*\***   $\sim$   $\sim$   $\sim$   $\sim$   $\sim$   $\sim$ KD <sup>150</sup> PRINT"{2 SPACES}{CYN}~ KO 150 PRINT"{2 SPACES){CYN}- **{WHT}\*\*\*\*\*\*\*\*\*\*\*\*\*\*** {WHT}\*\*\*\*\*\*\*\*\*\*\*\*\*\*\*  $R = \frac{1}{2}$  .  $R = \frac{1}{2}$  .  $R = \frac{1}{2}$  . The set of  $R = \frac{1}{2}$  . The set of  $R = \frac{1}{2}$  . The set of  $R = \frac{1}{2}$  . The set of  $R = \frac{1}{2}$  . The set of  $R = \frac{1}{2}$  . The set of  $R = \frac{1}{2}$  . The set of  $R = \frac{1}{2}$  . The  $\mathbf{F}$  ,  $\mathbf{F}$  ,  $5$ {CYN}-" **EZ)\*\*\*\*\*\*\*\*\*\*\*\*\*\*\*\*\*\*\*\*\*** \*\*\*\*\*\*\*\*\*\*\*\*\* {XHBLK}" **·············(X){BLK) "**  cp <sup>170</sup> print"{down}{4 right}] CP 170 PRINT"{00WN}{4 RIGHT}) {down}{left}-{down}  ${\bf r}$  is a control of the set of  ${\bf r}$  is a control of the set of  ${\bf r}$  is a control of the set of  ${\bf r}$ {whtjclick on this to {WHT}CLICK ON THIS TO T est slider." **EST SLI DER."**  DB <sup>180</sup> SL=15 DB 180 SL=15 HM <sup>190</sup> SYS <sup>49653</sup> REM SAVE SC **HM 190 SYS 49653 : REM SAVE SC**  REEN TO BUFFER TO BUFFER TO BUFFER TO BUFFER TO BUFFER TO BUFFER TO BUFFER TO BUFFER TO BUFFER TO BUFFER TO BUFFER TO BUFFER TO BUFFER TO BUFFER TO BUFFER TO BUFFER TO BUFFER TO BUFFER TO BUFFER TO BUFFER TO BUFFER TO BUFF SP <sup>200</sup> GOSUB <sup>1570</sup> REM GET **SP 200 GOSUB 1570 REM GET A**  {SPACE}POINT {SPACE} POINT AP <sup>210</sup> REM TEST FOR KNOWN POIN **AP 210 REM TEST FOR KNOWN POIN**  QE <sup>220</sup> IF JO1 THEN <sup>270</sup> **QE 220 IF Y<>I THEN 270**  HH <sup>230</sup> IF X<8 THEN 320:REM FIL **HH 230 IF x<8 THEN 320 : REM FIL**  --BB <sup>240</sup> IF X>7 AND X<16 THEN <sup>84</sup> **BB 240 IF X>7 AND x<16 THEN 84**  0:REM LAYOUT **0:REM LAYOUT**  KJ <sup>250</sup> IF X>15 AND X<24 THEN **KJ 250 IF X>IS AND X<24 THEN 9**  90:REM TOOLS **90 :REM TOOLS**  SR <sup>260</sup> IF X>23 THEN 1070:REM **SR 260 IF X>23 THEN l070 : REM 0**  PTIONS PT IONS AM 270 IF X=22 AND Y=9 THEN 11 50:REM BL **50:REM B1**  PK <sup>280</sup> IF X=22 AND Y=10 THEN **PK 280 IF X=22 AND Y=lO THEN 1**  230:REM B2 230 :REM B2 EG <sup>290</sup> IF X=22 AND 2=11 THEN **EG 290 IF X=22 AND Y=11 THEN 1**  310:REM B3 **)10:REM B3**  KK <sup>300</sup> IF Y=17 THEN <sup>1390</sup> REM **KK 300 IF Y=17 THEN 1390 : REM**  SLIDER **SLIDER**  CJ <sup>310</sup> GOTO <sup>190</sup> CJ 310 GOTO 190 AG <sup>320</sup> REM FILE MENU WAS CHOSE **AG 320 REM FILE MENU WAS CHOSE**  MS <sup>330</sup> PRINT"{HOME}{2 DOWN} MS 330 PRINT " {HOME}{2 DOWN} CJ 79 PRINT"{00WN}{5 SPACES}  ${BLK}$  ${DOWN}$  ${LEFT}$ .  ${DOWN}{3 \t\t\t\t\t\t\t\t\t\t\t\t\t\t\t\t\t\t\t\t\t\t\t\t\t\t\t\t\t\t\t\t\t\t\t\t+ \mathbb{C} \cup {C}{K}}$ **ON THESE TO TEST MENUS.**  SS 80 PRINT" {2 DOWN }CLICK ON T **HESE":PRINT "TO- TEST BUTT**  KJ 100 PRINTTAB(21) "{CYN}  ${BLK}$  ${RVS}$  ${Q}$  ${WHT}$  ${OFF}$ **BUTTON 13{CYN}-" ··\*··{S)"**  {SPACE}{BLK}{RVS}<{OFF}  ${RED}$  +  ${WHT}$  \*\*\*\*\*\*\*\*\*\*\*  $[BLK]$  $[RVS] > {OFF}$   ${WHT}$ ] MM 160 PRINT"<sup>7</sup>2 SPACES }{CYN}  $[DOWN]$  $[LEFT] - [DOWN]$  $[LEFT] - [DOWN]$  3 LEFT} **REEN TO BUFFER TS ES** N

### Cwww.commodore.ca

G-32 COMPUTE FEBRUARY <sup>1993</sup> G·32 COMPUTE FEBRUARY 1993

### FEBRUARY <sup>1993</sup> COMPUTE G-33 FEBRUARY 1993 COMPUTE G-33

RIGHT BELLEVILLE IN THE RIGHT BELLEVILLE IN THE RIGHT BELLEVILLE IN THE RIGHT BELLEVILLE IN THE RIGHT BELLEVILLE

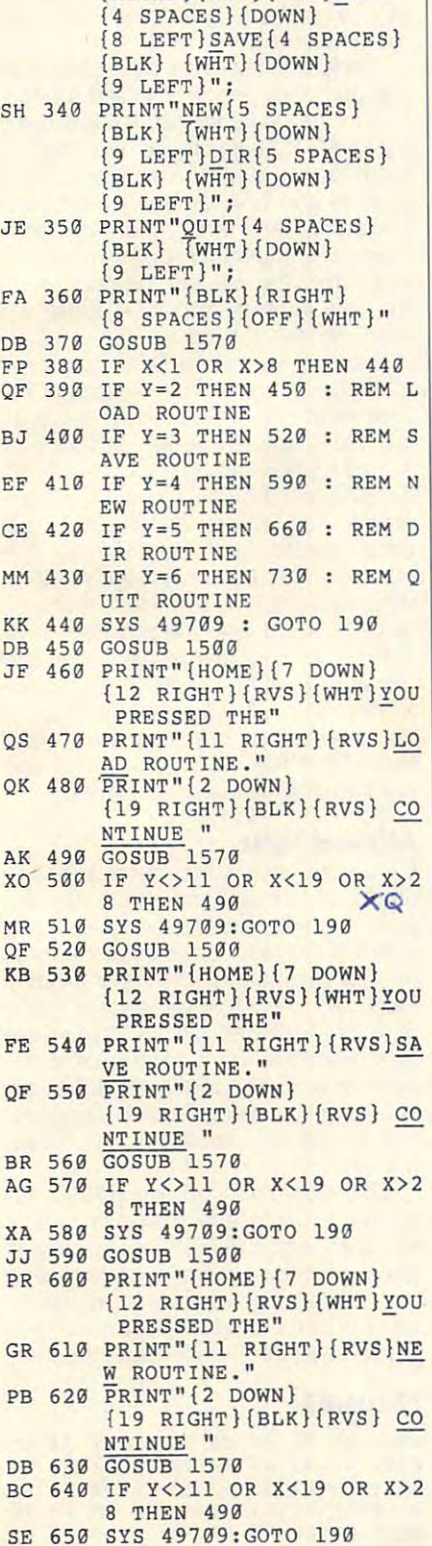

(RIGHT) (WHT){RVS)LOAD

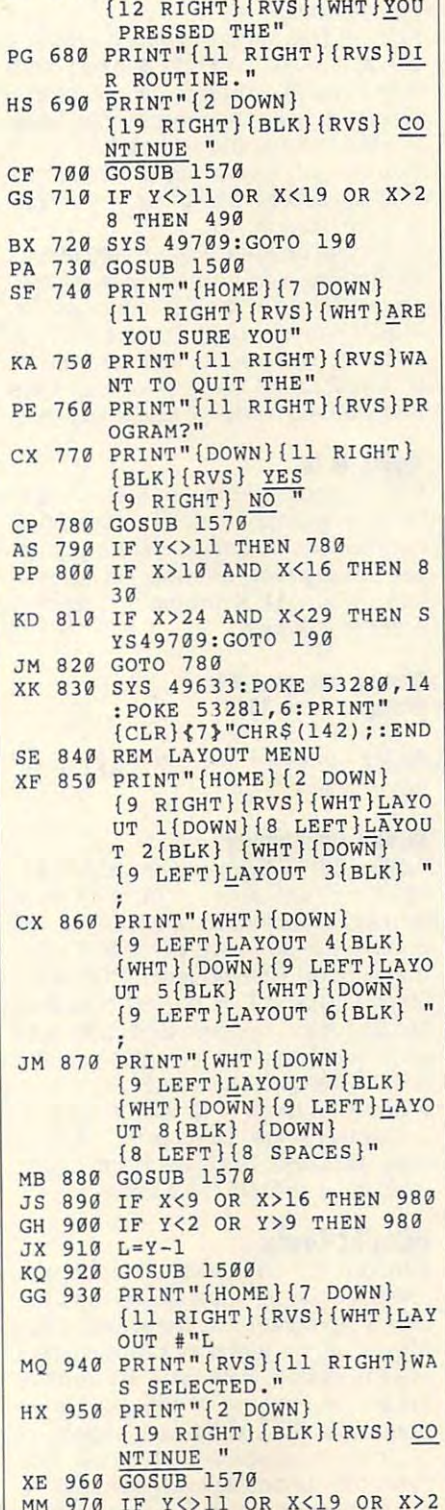

 $M<sub>1</sub>$   $\rightarrow$   $N<sub>2</sub>$   $\rightarrow$   $N<sub>2</sub>$   $\rightarrow$   $N<sub>2</sub>$   $\rightarrow$   $N<sub>2</sub>$   $\rightarrow$   $N<sub>2</sub>$ 

XJ 670 PRINT" {HOME} {7 DOWN}

**XJ 670 PRINT" {HOME} {7 DOWN}** 

O 660 GOSUB 1500

F T Ţ

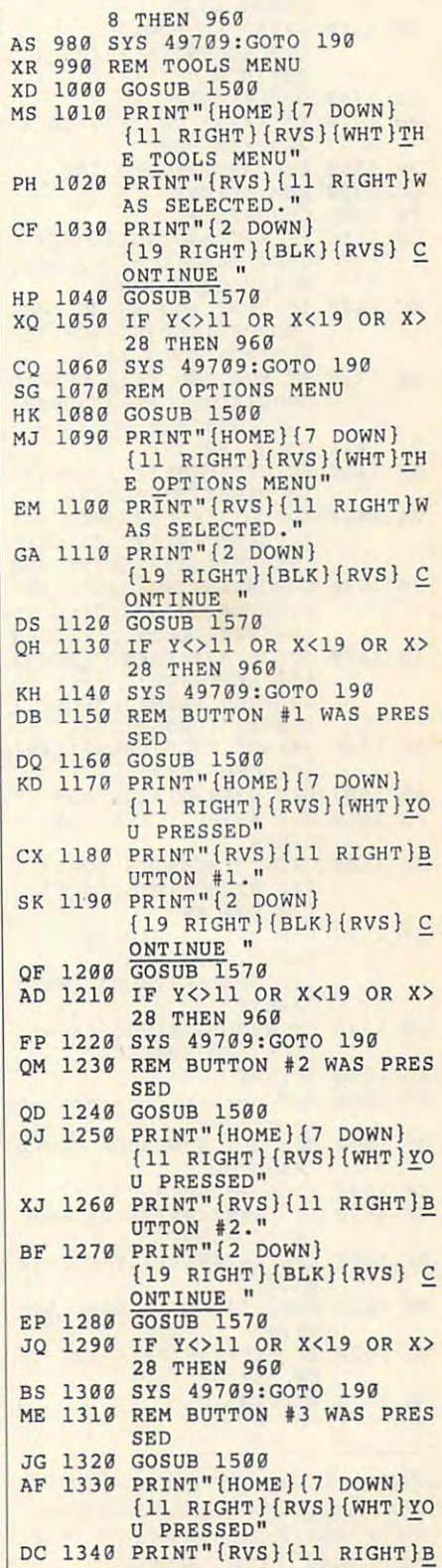

# PROGRAMS **PROGRAMS**

UTTON #3. 200 P. LEWIS # 3. 200 P. LEWIS # 3. 200 P. LEWIS # 3. 3. 200 P. LEWIS # 3. 3. 200 P. LEWIS # 3. 3. 20 FA <sup>1350</sup> PRINT"{2 DOWN} **FA** 135~ **PRINT"(2 DOWN}**  {19 RIGHT}{BLK}{RVS} (19 RIGHT)(SLK)(RVS) C ONTINUE " AS <sup>1360</sup> GOSUB <sup>1570</sup> AS 1369 9 RH <sup>1370</sup> IP YOU OR X<19 OR X> **RH 1370 IF y<>ll OR X<19 OR X>**  QC <sup>1390</sup> REM SLIDER QC 1399 REM SLIOER FX <sup>1400</sup> GOSUB1450 FX 1409 GOSUS1459 JA <sup>1410</sup> **JA 1410 IF x=4 AND SL>0 THEN G**  EC  $1420$  IF  $X=32$  AND SL<26 THEN KQ <sup>1430</sup> IF X>4 AND X<32 THEN **KQ 1430 IF X>4 AND x<32 THEN G**  MR 1450 DA <sup>1460</sup> DA 1460 GOSUS1450 :FORT=9TO SL+ HF <sup>1470</sup> GOSUB1450:FORT=0TO SL+ HF 1470 GOSUS1458:FORT=8TO SL+ JQ <sup>1480</sup> JQ 1480 GOSUS1450 : PRINT " (DOWN) SX 1490 PRINT" "SL"{LEFT AB <sup>1500</sup> BA <sup>1510</sup> SYS <sup>49709</sup> REM LOAD SA 1519 SYS 49789 : REM LOAD S GP <sup>1520</sup> GP 1520 PRINT"(HOME)(6 DOWN) QE <sup>1530</sup> FOR T=l TO 6:PRINT" **QE 1530 FOR T"'l TO 6: PRINT"**  CM <sup>1540</sup> PRINT"{11 RIGHT}{RVS} CM 1548 PRINT"(ll RIGHT)(RVS) ED <sup>1550</sup> RETURN ED 1559 RETURN CG 1568 KEW ------------------------28 THE 28 TH 28 TH 28 TH 28 TH 28 TH 28 TH 28 TH 28 TH 28 TH 28 TH 28 TH 28 TH 28 TH 28 TH 28 TH 28 TH 28 TH 28 SYS 49709:GOTO <sup>190</sup> JH 1389 SYS 49709:GOTO 199 OSUB 1460:SL=SL-1:GOSTJ OSUS 1469:SL=SL-1:GOSU B1470:GOTO <sup>1480</sup> S14 79 : GOTO 1489 SUB1470:GOTO <sup>1480</sup> SUs1470 : GOTO 1480 OSUB14 60:SL=X-5:GOSUB1 **OSUB1460:SL=X-S : GOSUBl**  QJ 1440 GOTO 190 MR 1450 PRINT"{HOME}{17 DOWN} {3 RIGHT}";:RETURN (3 RIGHT)", : RETURN 1:PRINTED IN THE RIGHT OF REAL PROPERTY IS A REAL PROPERTY OF REAL PROPERTY OF REAL PROPERTY IS A REAL PROPERTY OF REAL PROPERTY OF REAL PROPERTY OF REAL PROPERTY OF REAL PROPERTY OF REAL PROPERTY OF REAL PROPERTY OF REAL :PRINT"{WHT}\*";:RETURN **l:PRINT "{RIGHT } ";:NEXT : PRINT " {WHT}\*"; :RETURN**  1: PRINT TO PRINT TO PRINT TO PRINT TO PRINT TO PRINT TO PRINT TO PRINT TO PRINT TO PRINT TO PRINT TO PRINT TO :PRINT"{RED}+";:RETURN **:PRINT" {RED}+ "; : RETURN**  GOST CONTRACTOR COMPANY TO BE CONTRACTOR CONTRACTOR CONTRACTOR {10 LEFT}{WHT}";:IF SL >9 THEN PRINTSL"{LEFT} (18 LEFT)(WHT) " , :IF SL PRINT" "SL"{LEFT}{CYN} **SX 1490 PRINTw "SL"{LEFT){CYN}**  r":GOTO <sup>190</sup> REM DRAW DIALOG BOX **AS 1500 REM DRAW DIALOG BOX**  CREEN **CREEN**  PRINT TO A REPORT OF REAL PROPERTY OF REAL PROPERTY. {10 rightHrvs}(wht} (10 RIGHT)(RVS)(WHT)  $\{20 \text{ SPACES}\}$ " {10 RIGHT}{RVS} (10 RIGHT)(RVS)  $\{20$  SPACES  $\{BLK\}$   $\{WHT\}$ ":NEXT **":NEXT**   ${BLK}_{20}$  SPACES}" QP <sup>1570</sup> REM GET SCREEN COORD **OP 1570 REM GET A SCREEN COORD**  FROM ML FROM ML KF <sup>1580</sup> POKE 49572,0 KF 1588 POKE 49572,0 PP <sup>1590</sup> IF PEEK(49572)=0 THEN PP 1590 IF PEEK(49572)=0 THEN (SPACE}1590 (SPACE)1590 SJ <sup>1600</sup> X=PEEK(49571):Y=PEEK(4 SJ 1600 X=PEEK(4 9 571) :Y=PEEK(4 9570) 9570) RX <sup>1610</sup> POKE 54296,15:POKE <sup>542</sup> RX 1619 POKE 54296,15:POKE 542 96,0 **96 , 0**  ME <sup>1620</sup> IF PEEK(56320)<>127 TH ME 1620 IF PEEK(56320)<>127 TH EN <sup>1620</sup> EN 1620 JH 1630 RETURN **UTTON #3."** 28 THEN 969 **GOSUB 1460 :SL:SL+l:GO**  470:GOT01480 **1 : PRINT " (RIGHT}"; : NEXT**  >9 THEN PRINTSL"(LEFT) (CYN)-":GOTO 190 **- II: GOTO 190** 

Matthew D. Boardman is an electrical Matthew D. Boardman is an electrical engineering student at Technical University of Nova Scotia. He lives in Chester sity of Nova Scotia. He lives in Chester Basin, Nova Scotia, Canada, Basin, Nova Scotia, Canada G-34 COMPUTE FEBRUARY 1993

# **EZ-LOADER**

### By Joe Votour By Joe Votour

Finding files on disks can be quite Finding files on disks can be quite a chore. Just ask anybody who has more chore. Just ask anybody who has more than <sup>a</sup> couple of disks on hand. It's espe than a couple of disks on hand. It's especially true if you can be programmed that you're programmer. Once you have a programmer of the programmer. Once you you find the disk you're looking for, you'll you find the disk you're looking for, you'll then probably have to search through the then probably have to search through the directory about five times before you final directory about five times before you finally hit on the right file. ly hit on the right file. cially true if you're a programmer. Once

menu program is especially helpful A menu program is especially helpful for finding your frequently used programs. This is where EZ-Loader comes in. EZ-Loader is a menu program for the 64 that will read a disk directory and let you select a file using the cursor keys and the Return key. It'll also do more. and the Return key. It'll also do more.

### Typing It In **Typing It In**

EZ-Loader is written entirely in ma EZ-Loader is written entirely in machine language. To enter it, use MIX, chine language. To enter it, use MLX, our machine language entry program. our machine language entry program. See "Typing Aids" elsewhere in this section. When MLX prompts, respond tion. When MLX prompts, respond with the following.

Starting address: <sup>0801</sup> Starting address: 0801 Ending address: <sup>1380</sup> Ending address: 1380

Be sure to save a copy of the program before you exit MLX. before you exit MLX.

### Drive Compatibility **Drive Compatibility**

EZ-Loader will work with any 1541, EZ-Loader will work with any t541, 1571, or <sup>1581</sup> drive. In fact, it'll work 1571, or 1581 drive. In fact, it'll work with any combination of drives (device with any combination of drives (device numbers 8–99, drive number 0 only) that support Commodore's DOS com that support Commodore's DOS commands U1 and B-R 1581 drive has been also been as a second to the second the second second to the second to the second to the second to the second to the second to the second to the second to the second to the second to th two limitations, however. EZ-Loader sup two limitalions, however. EZ-Loader supports partitions, but it locates only the ports partitions, but it locates only the first <sup>255</sup> files in the main directory or par first 255 files in the main directory or partition. Also, the disk ID will be read in tition. Also, the disk 10 will be read Incorrectly since EZ-Loader checks correctly since EZ-Loader checks track 18, sector 0, the track and sector track 18, sector 0, the track and sector used for 1541/1571 ID code. used for a 1541/1571 10 code. mands U1 and B-P. A 1581 drive has

### Using EZ-Loader **Using EZ-Loader**

Although EZ-Loader is written in ma Although EZ-Loader is written in machine language, it loads and runs like chine language, it loads and runs like BASIC program. The title screen is dis a BASIC program. The title screen is displayed as the directory of the current played as the directory of the current drive is loaded. Note that the directory drive is loaded. Note that the directory loaded is the one of the disk drive from which EZ-Loader was loaded. from which EZ-Loader was loaded. loaded is the one of the disk drive

On the main screen, a blue bar indicates the current file to be selected. To cates the current file to be selected. To move the bar, use the cursor keys to move the bar, use the cursor keys to move up and down the directory list move up and down the directory listing. To load the highlighted file, press ing. To load the highlighted file, press the Return key.

The function keys are defined for spe The function keys are defined for special purposes. Press f1 to see a directory in the usual format. It's like using the LOAD "\$",8 command, with the program type and block size listed. Press gram type and block sIZe listed. Press any key and EZ-Loader will return to its any key and EZ-Loader will return to its title screen and reload that directory. title screen and reload that directory.

Press f3 to change disks in the cur Press f3 to change disks in the current drive. You will then be returned to the title screen, and EZ-Loader will read the directory as usual. read the directory as usual.

Press f5 to enter a DOS command to the current drive. Any standard DOS command can be issued. This will allow <sup>1581</sup> users to change partitions by low 1581 users to change partitions by simply typing /0:PARTITION NAME. Also, EZ-Loader offers a new DOS command, #aa, where aa is a two-digit drive number such as 09 or 10. The number must be a two-digit number; otherwise, EZ-Loader will lock up otherwise, EZ-Loader will lock up while trying to read the number. while trying to read the number.

Press f8 to boot the first file on any Press f8 to boot the first file on any drive. You will be asked which device drive. You will be asked which device to boot from (8-11 only). To change to boot from (8-11 only). To change the device number, use the cursor **the device number, use the cursor**  keys. Then the program will load and keys. Then the program will load and run from the device you selected. run from the device you selected.

#### Additional Notes **Additional Noles**

EZ-Loader will convert to question EZ-Loader will convert to question marks any control characters that ap marks any control characters that appear in a filename. These include any non-ASCII values, color codes, and so non-ASCII values, color codes, and so on. For example, if you have a Koala Paint file called A, it will appear in the Paint file called A, it will appear in the directory listing as ?PlC A. If you have directory listing as ?PIC A. If you have files that have the same filename ex files that have the same filename except for a control character, EZ-Loader may get confused. Not too many pro er may get confused. Not too many programs use filenames such as these, grams use filenames such as these, however. however.

EZ-Loader can load only BASfC pro EZ-Loader can load only BASIC programs or machine language programs grams or machine language programs that start with a SYS statement. This is because the program is loaded using because the program IS loaded using the ,n extension, where is the device **the ,<sup>n</sup>extension, where n is the device**  number of the drive. A RUN command is executed from the keyboard buffer. is executed from the keyboard buffer.

#### ----------**El-LOADER**

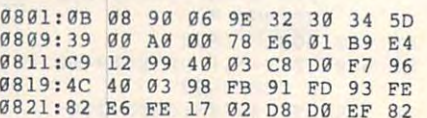

### Cwww.commodore.ca

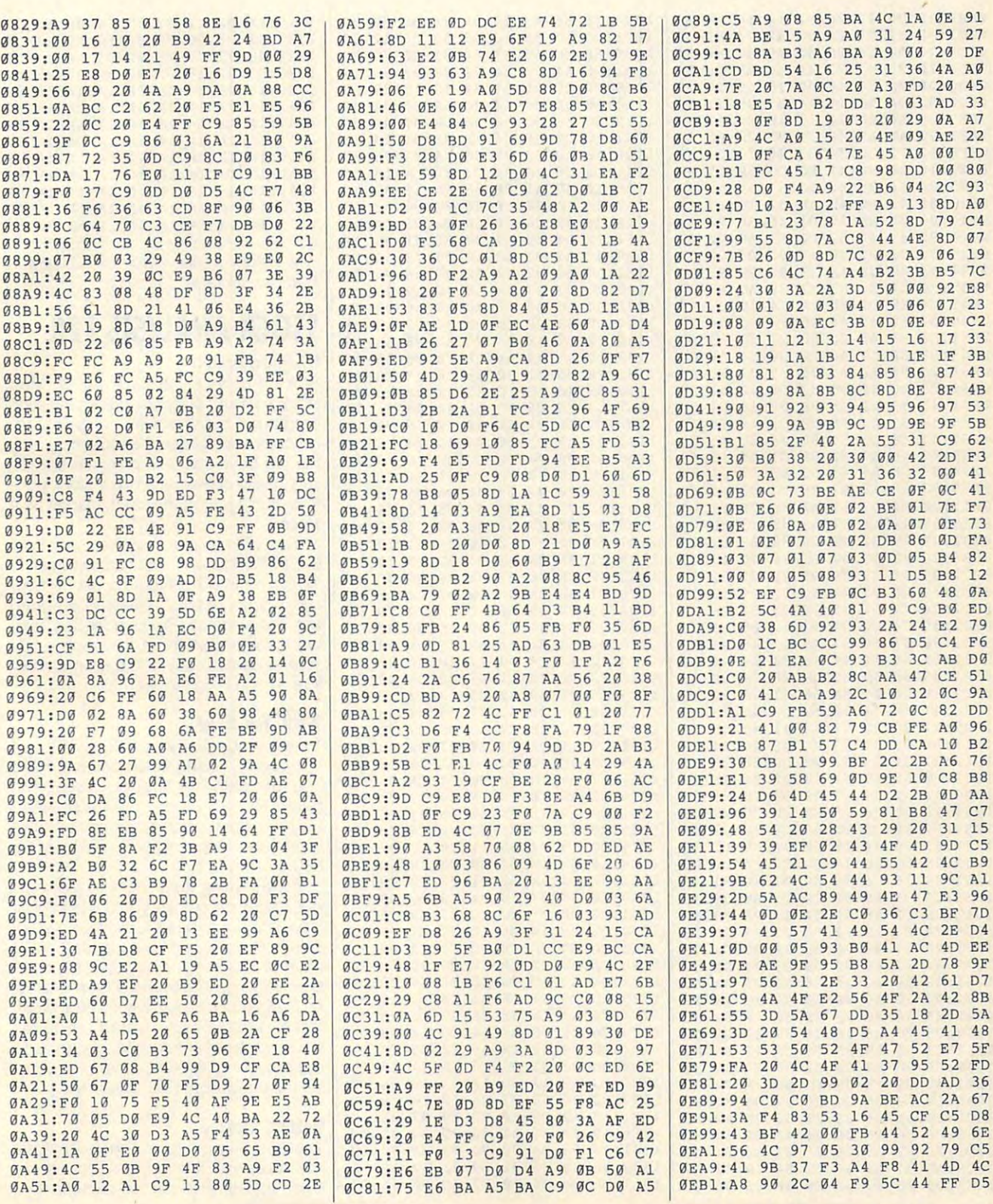

### C-www.commodore.ca

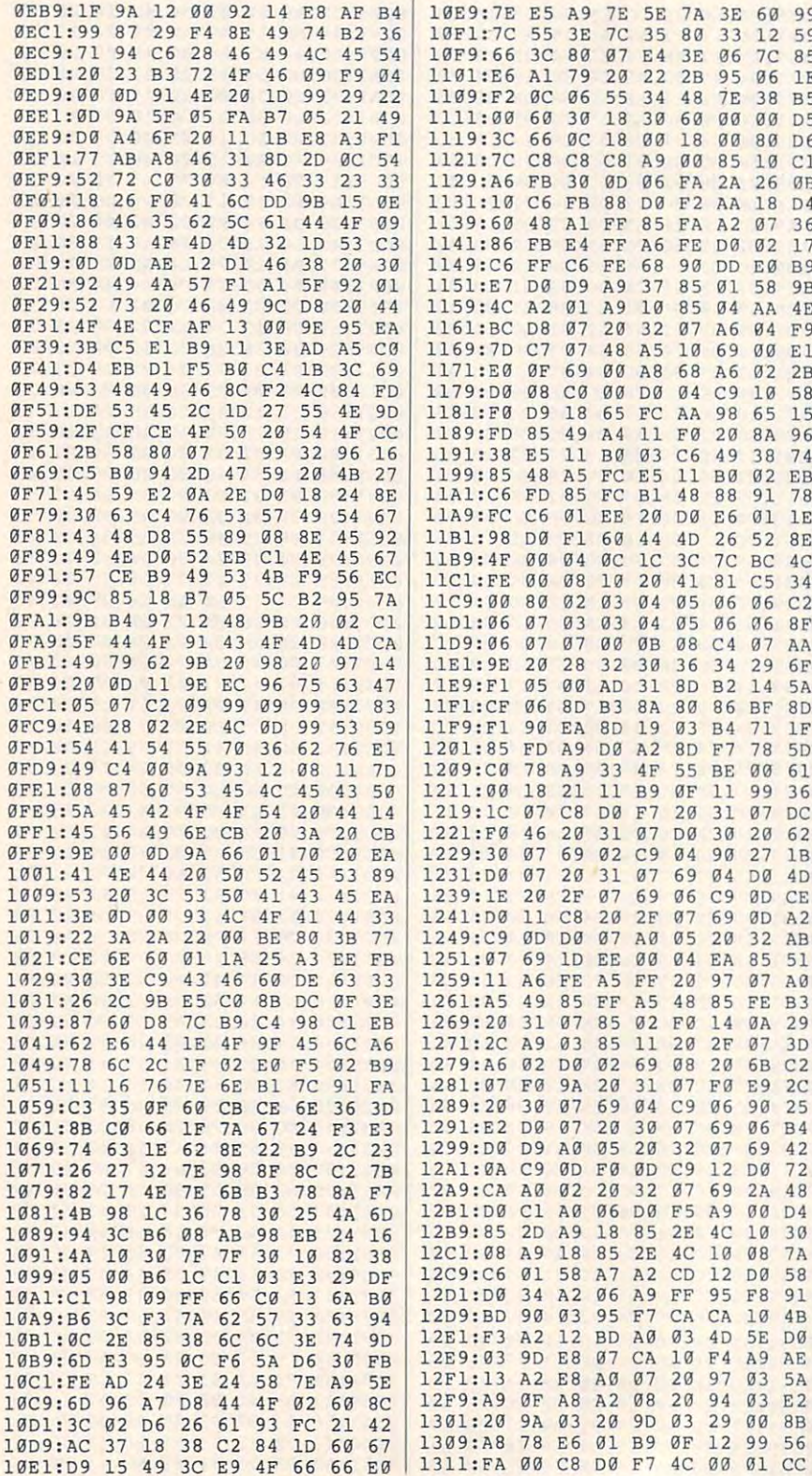

 $G-36$ COMPUTE FEBRUARY 1993

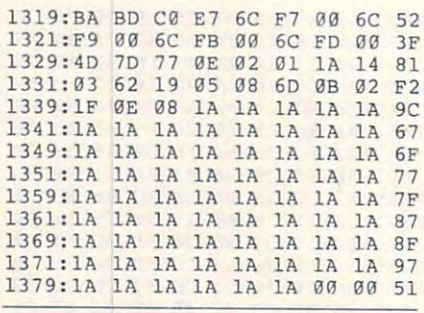

Joe Votour keeps track of his files in Hanmer, Ontario, Canada.

# **STOCK ANALYSIS 128**

### By Philip Addeo

Stock Analysis 128 is a full-fledged stock advisory program, not a simulation program or a game. Although admittedly not as sophisticated as the programs the big boys use, this program can be very useful in evaluating your stock portfolio or in tracking the stock market as a whole.

This 128 program is written entirely in BASIC 7. It's easy to use and requires the 128 to be in 80-column mode. To help avoid typing errors, enter the program with The Automatic Proofreader. See "Typing Aids" elsewhere in this section. Be sure to save a copy of the program before exiting Proofreader.

### **What You Need**

To use Stock Analysis 128, you'll need the weekly closing stock prices printed in larger daily newspapers, usually on Saturday or Sunday. You'll also need the total stock price advances and declines and Standard & Poor's (S&P's) 500 closing price.

Before using the program, you must decide which stocks you'd like in your file. You can have any number of stocks in a file, but I'd suggest a maximum of 20. Things can get a little cumbersome if you have more than that. Of course, you can have any number of different files. The program requires three weeks of stock data to start, and data must be entered on a weekly basis for the program to be useful.

### **Getting Started**

The opening menu of Stock Analysis 128 gives you four options: update an existing file, analyze an existing file.

open a new file, and quit.

To start, choose option 3, open a new file, and follow the prompts for entering the filename and stock data. Use option 3 to open as many new files as you need. Use option 1 to update your files weekly. Use option 2 to analyze your files.

The program's main body consists of three screens. The first one displays general market trends for the past three weeks, which include advances, declines, and an advance/decline index. The second screen displays S&P's 500 data for the past three weeks, which include short-, medium-, and long-term trends; the trend's direction; and a market indicator. The third screen is the main analysis screen and displays the name of the stock, three weeks of data, trends, and a recommendation for each individual stock in your file.

### **STOCK ANALYSIS 128**

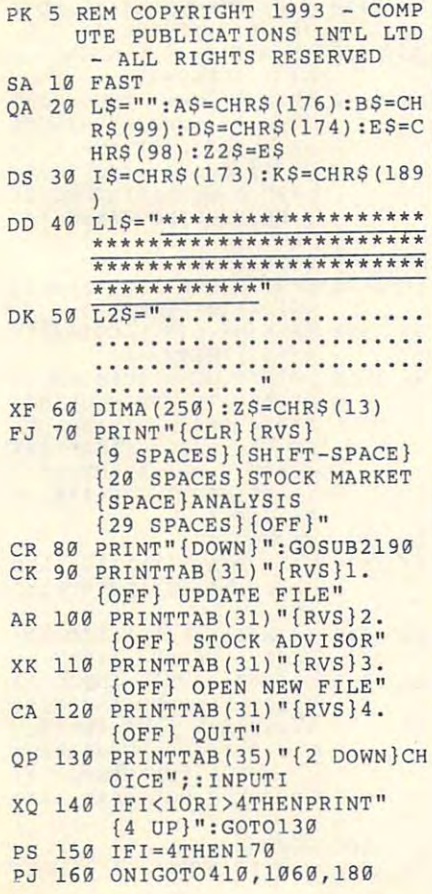

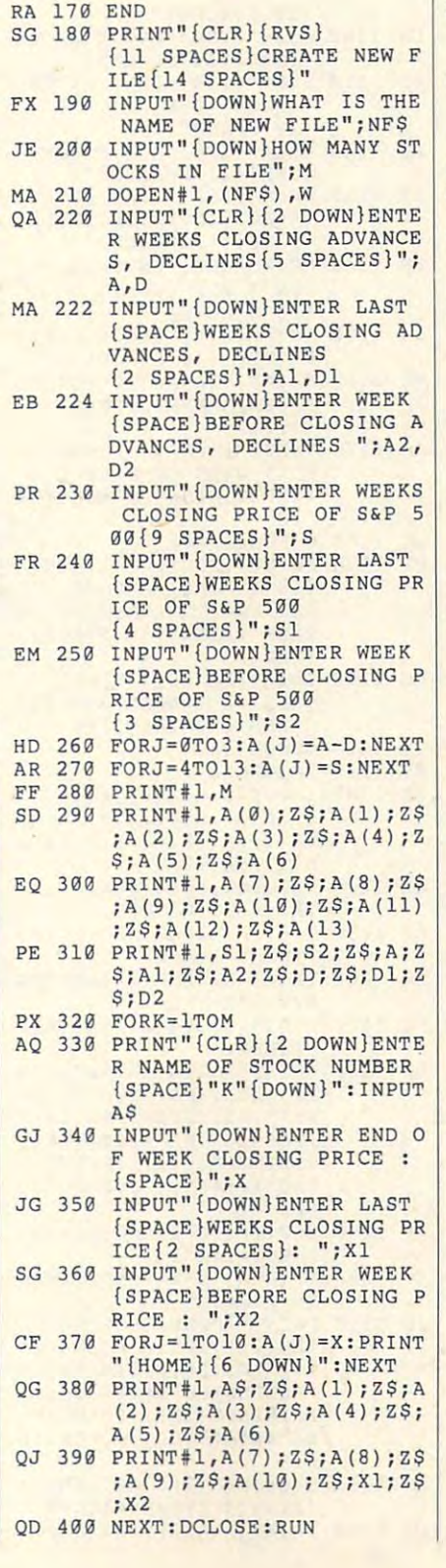

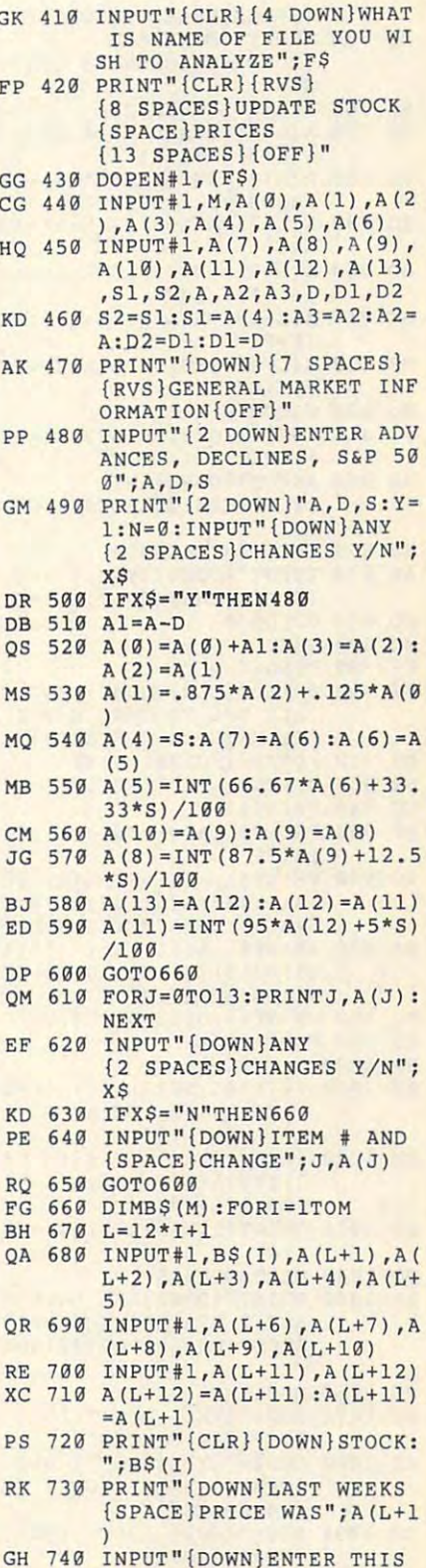

# PROGRAMS **PROGRAMS**

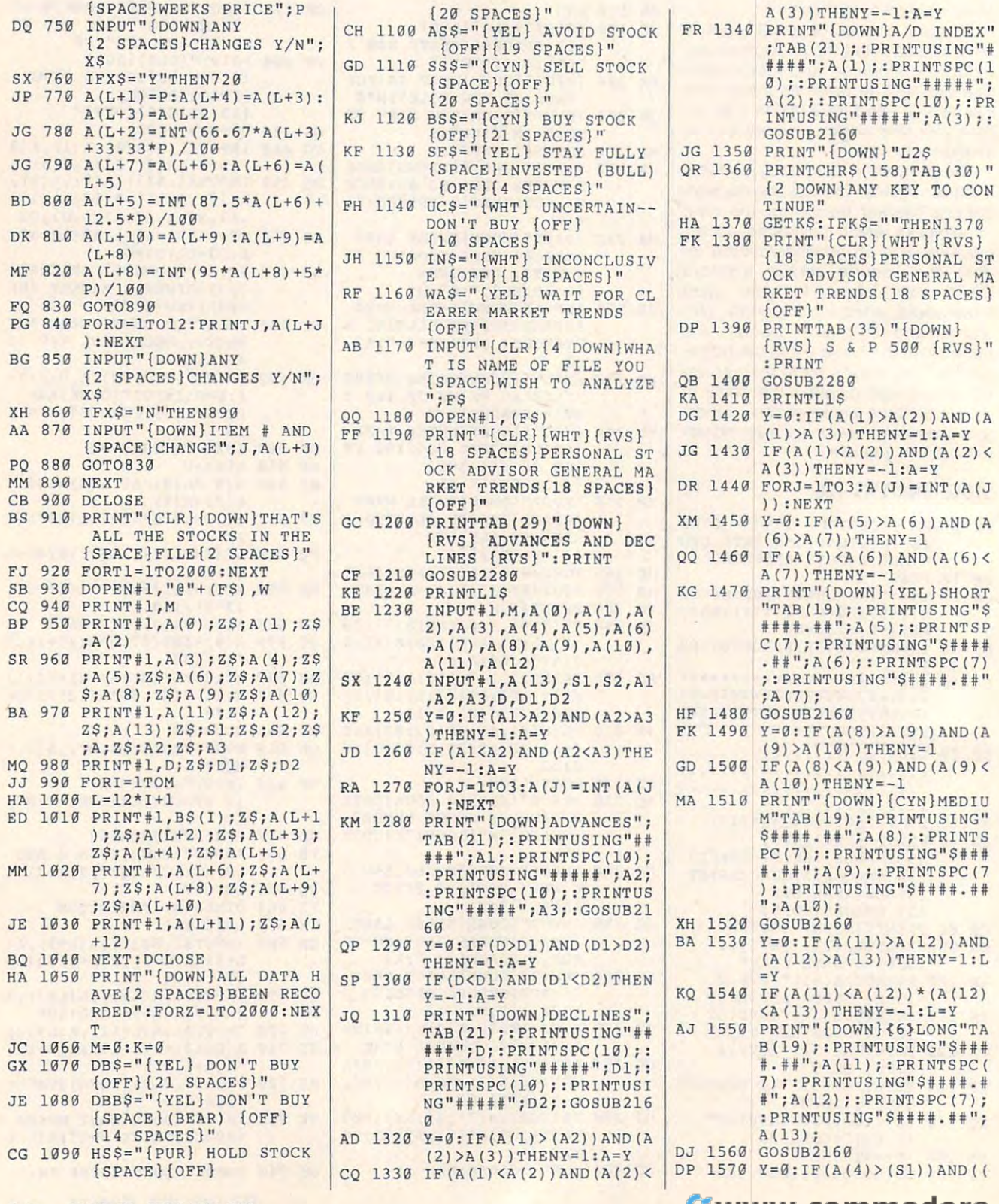

#### G-33 COMPUTE FEBRUARY <sup>1993</sup> G.38 COMPUTE FEBRUARY 1993

### Gwww.commodore.ca

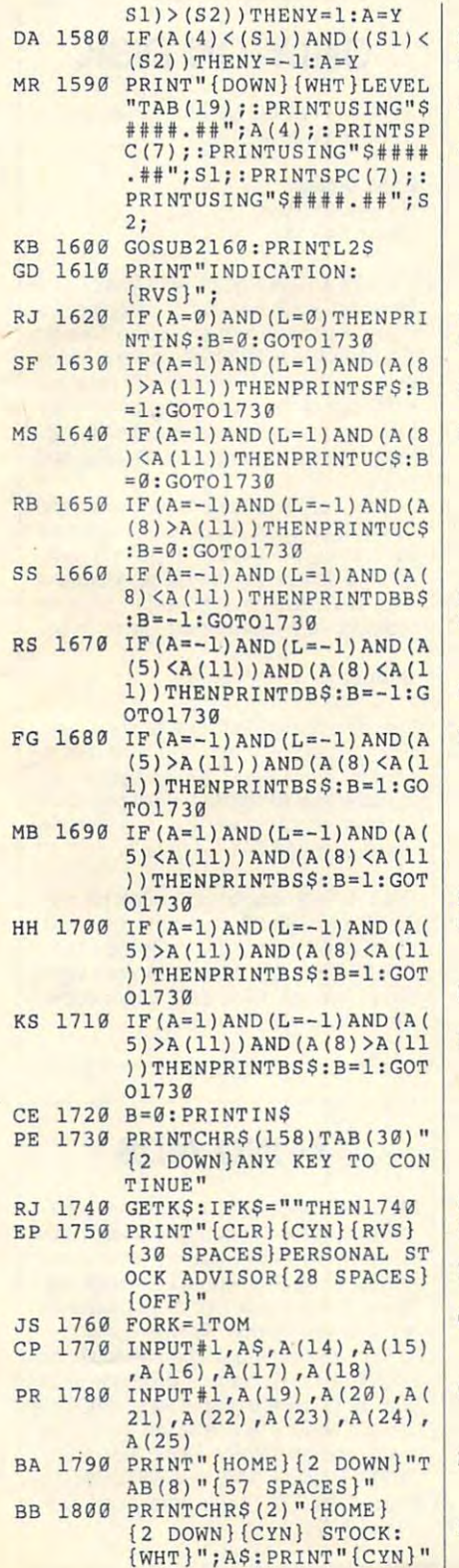

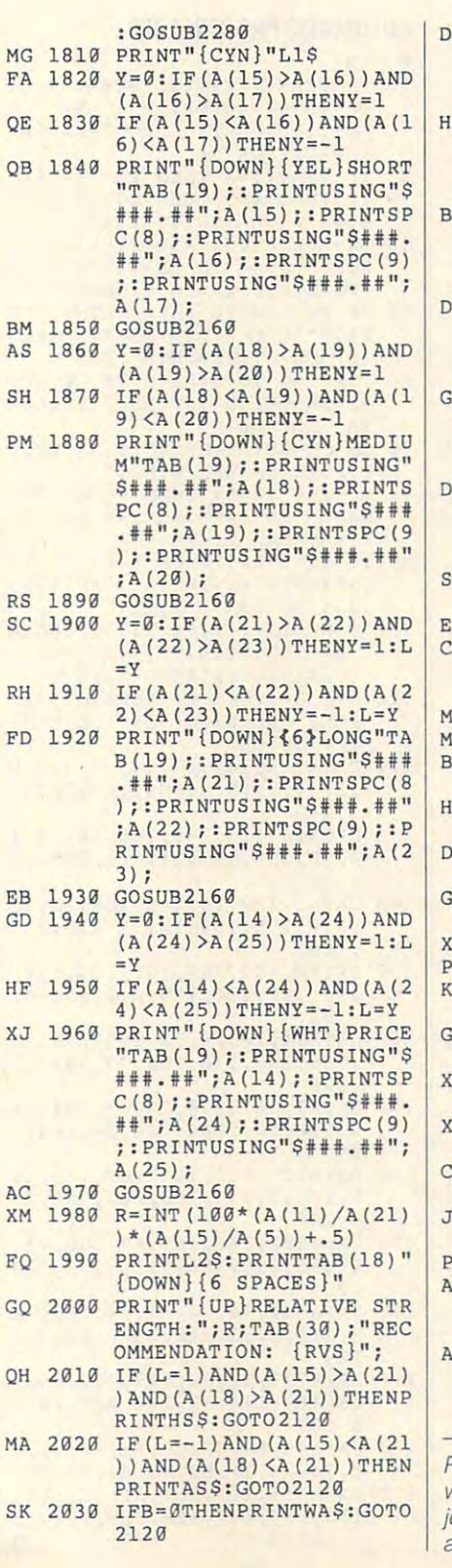

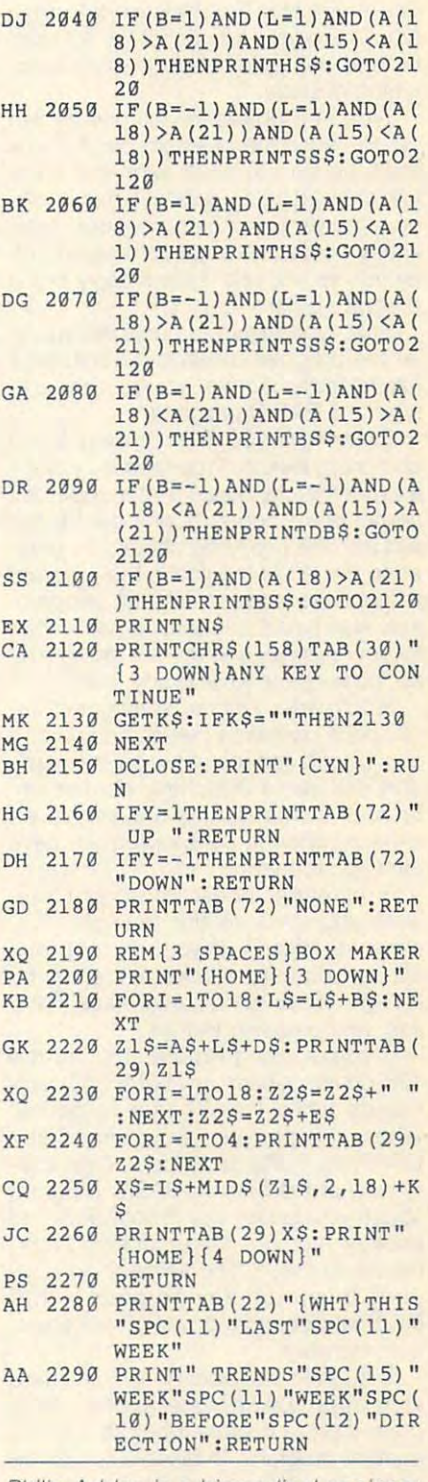

Philip Address and philip Address and the philip Address and the control of the control of the control of the control of the control of the control of the control of the control of the control of the control of the control who lives in Roselle, New Jersey. He ends in Rose and the ends in Rose and the ends in Rose and the ends in Rose and the ends in Rose and the ends in Rose and the ends in Rose and the ends in Rose and the ends in Rose and joys electronics, programming the 128, programming the 128, programming the 128, programming the 128, programming the 128, programming the 128, programming the 128, programming the 128, programming the 128, programming the and classical guitar. The contract of the contract of Philip Addeo is a biomedical engineer who lives in Roselle, New Jersey. He enjoys electronics, programming the 128, and classical guitar.

FEBRUARY <sup>1993</sup> COMPUTE G-39

FEBRUARY 1993 COMPUTE GIORES

# THE AUTOMATIC PROOFREADER **THE AUTOMATIC PROOFREADER**

Philip I. Nelson I. Nelson I. Nelson I. Nelson I. Nelson I. Nelson I. Nelson I. Nelson I. Nelson I. Nelson I. Philip I. Nelson

The Automatic Proofreader helps you The Automatic Proofreader helps you type in program listings for the <sup>128</sup> and type in program listings for the 128 and <sup>64</sup> and prevents nearly every kind of 64 and prevents nearly every kind of typing mistake. typing mistake.

Type in Proofreader exactly as list Type in Proofreader exactly as list ed. Because the program can't check ,ed. Because the program can't check itself, be sure to enter each line care itself, be sure to enter each line carefully to avoid typographical errors or oth fully to avoid typographical errors or other mistakes. Don't omit any lines, even **er mistakes. Don'l omit any lines, even**  if they contain unusual commands. Af if they contain unusual commands. After you've finished, save a copy of the program before running it. **program before running it.** 

Next, type RUN and press Return. Af Next, type RUN and press Return. After the program displays the message ter the program displays the message Proofreader Active, you're ready to Proofreader Active, you're ready to type in BASIC program. type in a BASIC program.

Every time you finish typing a line and press Return, Proofreader displays and press Return, Proofreader displays two-letter checksum in the upper left a two-letter checksum in the upper left corner of the screen. Compare the screen in the screen of the screen. Compare this result is reported to the screen. sult with the two-letter checksum printed to the left of the iine in the program ed to the left of the line in the program listing. If the letters match, the line prob listing. If the letters match, the line probably was typed correctly. If not, check ably was typed correctly. If not, check for your mistake and correct the line. Al for your mistake and correct the line. Also, be sure not to skip any lines. so, be sure not to skip any lines. **corner of the screen. Compare this re-**

Proofreader ignores spaces not en **Proofreader ignores spaces not en**closed in quotation marks, so you can **closed in quotation marks, so you can**  omit or add spaces between keywords omit or add spaces between keywords and still see a matching checksum. Spaces inside quotes are almost al Spaces inside quotes are almost always significant, so the program pays ways significant, so the program pays attention to them. attention to them.

Proofreader does not accept key Proofreader does not accept keyword abbreviations (for example, ? instead of PRINT). If you use abbrevi stead of PRINT). If you use abbreviations, you can still check the line by ations, you can stili check the line by listing it. moving the cursor back to the listing it, moving the cursor back to the line, and pressing Return. line, and pressing Return.

If you're using Proofreader on the If you're using Proofreader on the 128, do not perform any GRAPHIC com 128, do not perform any GRAPHIC commands while Proofreader is active, **mands while Proofreader is active.**  -When you perform a command like GRAPHIC 1, the computer moves eve GRAPHIC 1, the computer moves everything at the start of BASIC program rything at the start of BASIC program space—including the Proofreader-to another memory area, causing Proof another memory area, causing Proofreader to crash. The same thing hap reader to crash. The same thing happens if you run any program with pens if you run any program With a GRAPHIC command while Proofreader GRAPHIC command while Proofreader is in memory. **is in memory.** 

Though Proofreader doesn't interfere with other BASIC operations, it is a second contract of the property of the property of the property of the property of the property of the property of the property of the property of the property of the property of the pr good idea to disable it before running good idea to disable it before running another program. To disable it, turn the another program. To disable it, turn the computer off and then on. A gentler method is to SYS to the computer's method IS to SYS to the computer's built-in reset routine (6534) for the 128, and 128, and 128, and 128, and 128, and 128, and 128, and 128, and 128, and 128, and 128, and 128, and 128, and 128, and 128, and 128, and 128, and 128, and 128, and 128, and 128, <sup>64738</sup> for the 64). 64738 for the 64). with other BASIC operations, it's a built-in reset routine (65341 for the 128,

### **AUTOMATIC PROOFREADER**

9 CLR

- <sup>10</sup> VE=PEEK(772)+256\*PEEK(773): 19 VE=PEEK(772)+256\*PEEK(773): LO=43:HI=44:PRINT"{CLR} LO=43 : HI=44:PRINT"{CLR) {WHT}AUTOMATIC PROOFREADER {WHT)AUTOMATIC PROOFREADER (SPACE)FOR ";
- ${\bf S}$  , and  ${\bf S}$  , and  ${\bf S}$  , and  ${\bf S}$  , and  ${\bf S}$  , and  ${\bf S}$  , and  ${\bf S}$ <sup>20</sup> IF VE=42364 THEN PRINT "64" **20 IF VE-42364 THEN PRINT «64"**
- 30 IF VE=17165 THEN LO=45:HI=4
- **6 : WAIT CLR :PRINT"128 "**
- <sup>40</sup> SA=(PEEK(LO)+256\*PEEK(HI))+ **40 SA=(PEEK(LO)+256\*PEEK {HI»)+**  6:F0R J=SA TO SA+166:READ **6:FOR J=SA TO SA+166 : READ B**  :POKE J,B:CH+B:NEXT J,B:CH+B:NEXT J,B:CH+B:NEXT J,B:CH+B:NEXT J,B:CH+B:NEXT J,B:CH+B:NEXT J,B:CH+B:NEXT J,B:NEXT J,B:NEXT J,B:NEXT J,B:NEXT J,B:NEXT J,B:NEXT J,B:NEXT J,B:NEXT J,B:NEXT J,B:NEXT J,B:NEXT J,B:NEXT J,B:NEXT J **:POKE J,B:CH -CH+B:NEXT**
- <sup>50</sup> IF CHO20570 THEN PRINT "\*E **50 IF CH<>20570 THEN PRINT "\*E**  RROR\* CHECK TYPING IN DATA **RROR\* CHECK TYPING IN DATA {SPACE}STATEMENTS" :END**
- **STATES IN A SPACE STATES IN A SPACE STATES IN A SPACE STATES IN A SPACE STATES IN A SPACE STATES IN A SPACE STATES IN A SPACE STATES IN A SPACE STATES IN A SPACE STATES IN A SPACE STATES IN A SPACE STATES IN A SPACE STATE** <sup>60</sup> FOR J=l TO 5:READ RF,LF,HF: **60 FOR** J~l **TO 5:READ RF ,LF,HF:**   $RS = SA + RF : HB = INT (RS / 256) : LB =$ RS-(256\*HB) RS - (256\*HB)
- <sup>70</sup> CH=CH+RF+LF+HF:POKE SA+LF,L 7~ **CH=CH+RF+LF+HF : POKE SA+LF ,L**  B:POKE SA+HF,HB:NEXT **B: POKE SA+HF , HB : NEXT**
- RROR\* RELOAD PROGRAM AND CH **RROR\* RELOAD PROGRAM AND CH**  ECK FINAL LINE":END **ECK FINAL LINEII:END 80 IF CH<>22054 THEN PRINT "\*E**
- <sup>90</sup> IF VE=17165 THEN POKE SA+14 90 IF VE=17 16 5 THEN POKE SA+14 ,22:POKE SA+18,23:POKESA+29 **,2 2 : POKE SA+18 ,2 3 :POKESA+29**  ,224:POKESA+139,224 **, 224:POKESA+ 1 39,224**
- <sup>100</sup> POKE SA+149,PEEK(772):POKE 1~0 **POKE SA+149 , PEEK(772) :POKE**  SAHARA SAHARA SAHARA SAHARA SAHARA PERANJAAN PERANJAAN SAHARA SAHARA SAHARA SAHARA SAHARA SAHARA SAHARA SAHARA {CLR}PROOFREADER ACTIVE" **{CLR}PROOFREADER ACTIVE" SA+150 , PEEK(77 3) :PRINT"**
- <sup>110</sup> SYS SArPOKE HI,PEEK (HI)+1: **110 SY5 SA:POKE HI,PEEK(HI)+I:**  POKE (PEEK(L0)+256\*PEEK(HI POKE (PEEK(LO)+256\*PEEK(HI **))-1,0 : NEW**
- ))-l,0:NEW <sup>120</sup> DATA120,169,73,141,4,3,169 **120 DATA120 ,169,73 , 141 , 4,3 , 169**  ,3,141,5,3,88,96,16 5,20,13 **, 3 ,141, 5 , 3 ,88, 96 ,1 65,20,13**
- 3,167 **3 , 167**  <sup>130</sup> DATA165,21,133,168,169,0,1 **130 DATAI65 , 21 , 133,168,169,0,1**  41,0,255,162,31,181,199,15 **41,0,255,162,31,181,199 , 15**  7,227 **7 ,227**
- <sup>140</sup> DATA3,202,16,248,169,19,32 **140 DATA3 , 202 ,16,248,169,19,32**  ,210,255,16 9,18,32,210,255 **,210,255,169,18,32 , 210 ,25 5**  ,160 **,160**
- <sup>150</sup> DATA0,132,180,132,176,136, **150 DATA0 ,1 32 , 180 ,1 32 , 176 ,136,**  230,180,200,18 5,0,2,240,46 **230 , 180 , 200 , 185,0,2,240,46**  ,201 **,2 01**
- <sup>160</sup> DATA34,208,8,72,165,176,73 **160 DATA34 , 208,8 , 72 ,1 65 , 176 , 73**  ,255,133,176,104,72,201,32 **,255,1 33 ,17 6 , 104 , 72 , 201 , 32**  , 208 , 208 , 208 **,208**
- <sup>170</sup> DATA7,165,176,208,3,104,20 **170 DATA7 , 165 , 176,208, 3 ,10 4,20**  8,226,104,166,180,24,165,1 **8 , 226 ,104 , 166,180,24,165,1**  67
- <sup>180</sup> DATA121,0,2,133,167,165,16 **180 DATAI21 ,0, 2,133,167,165,16**  8,105,0,133,168,202,208,23 **8 , 105 , 0 , 133 , 168 , 202 , 208 ,2 3**  9,240 **9,240**
- <sup>190</sup> DATA202,165,167,69,168,72, **190 DATA202,165,167,69,168,72 ,**  41,15,168,185,211,3,32,210 **41 , 15 , 168,185 , 211 , 3,32 , 210**   $\sim$   $\sim$   $\sim$ **, 255**
- <sup>200</sup> DATA104,74,74,74,74,168,18 **200 DATA104,74,74,74,74 , 168 , 18**  5,211,3,32,210,255,162,31, **5 ,2 11 , 3 , 32 , 210,255,162,31,**  <sup>189</sup> 189
- <sup>210</sup> DATA227,3,149,199,202,16,2 **210 DATA227,3,149 , 199,202,16 , 2**  48,169,146,32,210,255,76,8 **48, 169 , 146 , 32 , 210 , 255 ,7 6 , 8**  6,137 **6 , 137**
- <sup>220</sup> DATA65,66,67,68,69,70,71,7 **220 DATA65 ,66, 67 , 68 , 69 , 70 , 71 ,7 2 , 74 , 75 , 77 , 80 , 81 , 82 , 83 , 88**
- 2,74,75,77,80,81,82,83,88 <sup>230</sup> DATA 13,2,7,167,31,32,151, **230 DATA 13,2,7 , 167 , 31 , 32,151 ,**  116,117,151,128,129,167,13 **116,117,1 51 ,12 8 , 129,167,13**  6,137 6 , 137 0

### ONLY ON DISK COMPANY OF REAL PROPERTY OF REAL PROPERTY. **ONLY ON DISK**

Here are the bonus programs on this **Here are the bonus programs on this**  month's Gazette Disk. **month's Gazelle Disk,** 

### Ezee Design **Ezee Design**

By Frank Kirsch **By Frank Kirsch Milwaukee, WI** 

If you're an electronics hobbyist or pro **If you're an electronics hobbyist or pro·**  fessional, you'll use this outstanding ref **fessionaJ, you'll use this outstanding ref·**  erence program often. Ezee Design **erence program often. Ezee Design**  fills more than 125 blocks with problemsolving electronic formulas. It'll help you **solving electronic formulas. It'll help you**  calculate problems dealing with Ohm's **calculate problems dealing with Ohm's**  Law; capacitors, resistors, and induc **Law; capacitors, resistors, and induc·**  tors in series and parallel circuits; and **tors in series and parallel Circuits; and more.** 

coil-winding specifications, resonant **coil·winding specifications, resonant**  f'equency, and wavelength calcula **frequency, and wavelength calcula·**  tions. It so it so it so it so it so it so it so it so it so it so it so it so it so it so it is so it in the and even illustrates the color code for **and even illustrates the color code for**  resistors—26 different equations in all. **resistors- 26 different equations in aU.**  Use it to determine time constants. **lions. It solves simultaneous equations** 

### Budget Budget

Use this SpeedCalc spreadsheet pro Use this SpeedCalc spreadsheet program to help you manage your own fi **gram to help you manage your own fl·**  nances. Then send Gazette your own **nances. Then send Gazette your own**  spreadsheet templates. We'll pay \$100 spreadsheet templates. We'll pay \$100 for each program we use. See "64/128 **for each program we use. See "64/128**  View" on page G-1 for details. **View" on page G·l for details** 

Get the February Gazette Disk for only **Get the February Gazette Disk for only**  \$9.95 plus \$2.00 shipping and handling. Send your order to Gazette Disk, **dling. Send your order to Gazette Disk,**  dover Avenue, Suite 200. Greensboro, **dover Avenue, SUite 200. Greensboro.**  North Carolina 27408- North Carolina 27408. COMPUTE Publications, 324 West Wen-

### **TYPING AIDS**

MLX, our machine language entry pro **MLX. our machine language entry pro·**  gram for the <sup>64</sup> and 128, is utility that **gram lor the 64 and 128, is a utility that**  helps you type in Gazette machine lan **helps you type In Gazette machine Ian·**   $\mathbf{g}$  and  $\mathbf{g}$  mission mission mission mission mission mission mission mission mission mission mission mission mission mission mission mission mission mission mission mission mission mission mission mission mission takes. To make room for more programs, **takes. To make room lor more programs,**  we no longer include this labor-saving utility in every issue, but it can be found on **ity in every issue, but It can be found on**  each Gazette Disk and is printed in all issues of Gazette through June 1990. **sues of Gazette through June 1990 guage programs Without making mis·** 

We'll send you a free printed copy if you send an SASE to Typing Aids, COM-II you send an SASE to Typing Aids, COM-PUTE's Gazette, <sup>324</sup> West Wendover Av **PUTE's Gazette, 324 West Wendover Av·**  enue, Suite 200, Greensboro, North Car **enue, Suite 200, Greensboro, North Car·**  olina 27408. **olina 27408.** 

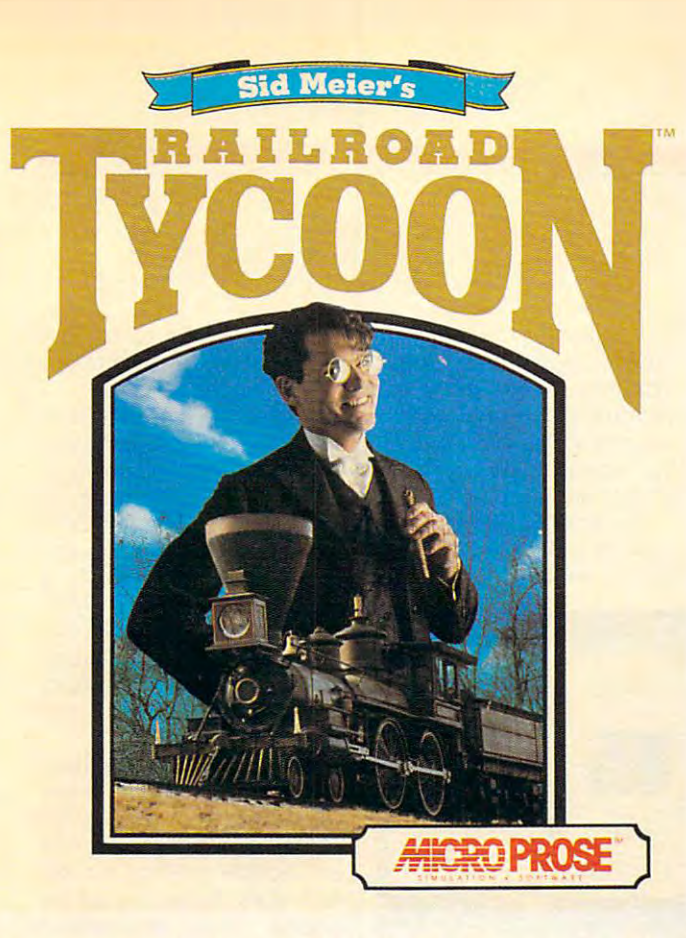

"The designers of this simulation have done their homework and have **"The designers of this simulation have done their homework and have**  provided anyone who fancies railroads with a chance to make their dreams come true." Model Railroader

"...clearly one of the best simulations of any type indeed, one of the best games in the general to appear in very long time. The strategy Guide to appear in very long time. The strategy Guide **... clearly one of the best simulations of any type - indeed, one of the best games in general- to appear in a very long time." PC Strategy Guide** 

"...here's nomination for computer game of the year... It's one product that is definition in the chicago Tribune on the chicago Tribune on the chicago Tribune on the chicago Tribune on the chi **" ... here's a nomination for computer game of the year. .. It's onc** product that **is definitely right on track." Chicago Tribune** 

Overall Game of the Year; "...a lifetime of gaming in one product... CGW's **Overall Gameofthe Ycur; " ... a** lifetime of gaming **in one product. .. CG\V's**  Game of the Year is rcbgnized because of its unique subject matter, excellent **Game** of the Year is **rcognized** because of **its unique subject matter, excellent presentation, and exceptional game paly." Computer Gaming World** 

"If not the best, **Railroad Tycoon** is certainly among the best computer games ever created..." Game Players **games cvcr crentcd ... " Game Players** 

"thoroughly engrossing... may well be the game of the year." Video Games **"thoroughly engrossing ... may well be thc game** of the **ycar." Video Games**  Computer Entertainment **& Computer Enterhlinment** 

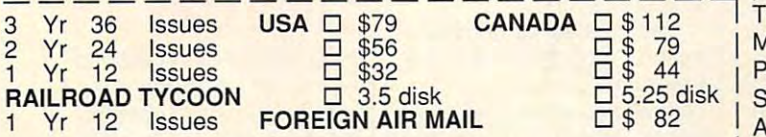

### RAILROAD TYCOON AVAILABLE IN NORTH AMERICA ONLY RAILROAD TYCOON AVAILABLE IN NORTH AMERICA ONLY

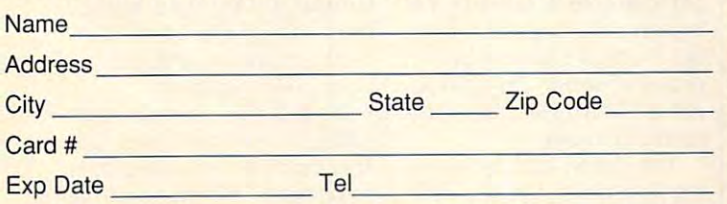

**US & Canada: Payment must be in US Funds. Vermont residents** add 5% sales and use tax. Make checks payable to: Strategy Plus add 5% sales and use tax. Make checks payable to: Strategy Plus Inc., PO Box 21 Hancock VT 05748. Allow 4 - 6 weeks for processing, Visa & Mastercard accepted.

# in the contract of the contract of the contract of the contract of the contract of the contract of the contract of the contract of the contract of the contract of the contract of the contract of the contract of the contrac It RAILROAD **LROAD**  TYPE IN THE REPORT OF THE REPORT OF THE REPORT OF THE REPORT OF THE REPORT OF THE REPORT OF THE REPORT OF THE WHEN YOU **WHEN YOU FREE!! TYCOON SUBSCRIBE TO**

COMPUTER GAMES! **I COMPUTER GAMES!** 

\_\_\_ ..J! **PLUS! -**

**RATEG** 

### CALL 800-283-3542 HONEST REVIEWS AND ARRANGEMENT COMPANY IN THE CONTRACT CONTRACT CONTRACT CONTRACT COMPANY IN THE CONTRACT CONTRACT CONTRACT CONTRACT CONTRACT CONTRACT CONTRACT CONTRACT CONTRACT CONTRACT CONTRACT CONTRACT CONTRACT CONTRACT CUTTING EDGE DESIGN NOTES CONTINUES IN CONTINUES INTO A REPORT OF A REPORT OF A REPORT OF A REPORT OF A REPORT OF A REPORT OF A REPORT OF A REPORT OF A REPORT OF A REPORT OF A REPORT OF A REPORT OF A REPORT OF A REPORT OF DETAILED GAME HINTS AND DESCRIPTION OF REAL PROPERTY OF REAL PROPERTY. **CALL 800-283-3542 HONEST REVIEWS TIMELY PREVIEWS CUTTING EDGE DESIGN NOTES DETAILED GAME HINTS IN-DEPTH STRATEGIC ADVICE**

IN-DEPARTMENT STRATEGIC ADVICES IN A STRATEGIC ADVICES IN A STRATEGIC ADVICES IN A STRATEGIC ADVICES IN A STRATEGIC ADVICES IN A STRATEGIC ADVICES IN A STRATEGIC ADVICES IN A STRATEGIC ADVICES IN A STRATEGIC ADVICES IN A S

Strategy Plus writers are hard-core gamers who give their honest Strategy Plus writers are hard-core gamers who give their honest opinion of games they have played at length. We give you the opinion of games they have played at length. We give you the previews as soon as the information on titles such as Patriot, Star previews as soon as the information on titles such as Patriot, Star Trek: The Next Generation, Aces Over Europe, Warlords 2, and Trek: The Next Generation, Aces Over Europe, Warlords 2, and Might & Magic is available. Game designers Chris Crawford of Might & Magic 5 is available. Game designers Chris Crawford of Patton Strikes Back, Dan Bunten of Global Conquest, Bruce Patton Strikes Back, Dan Bunten of Global Conquest, Bruce Shelley of Civilization, Mark Baldwin of Empire Deluxe, John Shelley of Civilization, Mark Baldwin of Empire Deluxe, John Almberg of Worlds at War and many others, bring you up to date Almberg of Worlds at War and many others, bring you up to date as the design process unfolds. They share their design decisions as the design process unfolds. They share their design decisions with you, what's in the game, what might be included and what's been excluded. Afterthe previews, design articles, and reviews we been excluded. Afterthe previews, design articles, and reviews we give you detailed game hints and complete walkthroughs for give you detailed game hints and complete walkthroughs for games such as Indiana Jones and the Fate of Atlantis, The Dagger of Amon Ra, Ultima 7 Black Gate, Wizardry Crusaders of the Dark Savant, and Might & Magic 4: Clouds of Xeen. The Perfect General, Civilization, Railroad Tycoon, Empire Deluxe, V for Victory, Power Monger. Great Naval Battles and similar games, Victory, Power Monger, Great Naval Battles and similar games, get coverage with in-depth strategic advice. Computer Games get coverage with in-depth strategic advice. Computer Games Strategy Plus includes previews, reviews, design articles, game Strategy Plus includes previews, reviews, design articles, game hints, and in-depth play advice for the newest IBM, Macintosh, hints, and in-depth play advice for the newest IBM, Macintosh, Amiga, and CD-ROM based computer games.

**Circle Reader Service Number 143** 

# **LOTUSWORKS 3.0**

New computer owners, fac ing confusing profusion of ing a confusing profusion of competing software products and the products of the products of the products of the products of the products of the products of the products of the products of the products of the products of the products of the products o persive program that compared the program that compared the compared of the compared of the compared of the compared of the compared of the compared of the compared of the compared of the compared of the compared of the co bines the basic production of the basic production of the basic production of the basic production of the basic production of the basic production of the basic production of the basic production of the basic production of applications. And the control of the control of the control of the control of the control of the control of the vertex and responsibility and responsibility and responsibility and responsibility and responsibility and responsibility and responsibility and responsibility and responsibility and responsibility and responsibility and re recently improved, updat-New computer owners, faccompeting software prod**ucts, often start with an inex**pensive program that combines the basic productivity applications. An early contender in that market was AtphaWorks, which Lotus Development bought and renamed LotusWorks. Lotus ed, and released Lo**tusWorks as version 3.0**  (there was no version 2.0, in case you're wondering).

in case you're wondering). LotusWorks features word-LotusWbrks features wordprocessing, spreadsheet, data has been able to be a spread of the spreadsheet, and the spreadsheet, and the spreadsheet, and the spreadsheet, and the spreadsheet, and the spreadsheet, and the spreadsheet, and the spreadshe tions programs. The first tions programs. The first three are considered are considered and considered are considered and considered are considered as a considerably considered as a considered and considered as a considered as a considered as a considered as a considered as stronger than those usually found in Works-style product in Works-style product in Works-style product in Worksgrams. (They also fill almost fill almost fill almost fill almost fill almost fill almost fill almost fill almost fill almost fill almost fill almost fill almost fill almost fill almost fill almost fill almost fill almost 8MB of hard disk space and hard disk space and hard disk space and hard disk space and hard disk space and hard require full function of the control of the control of the control of the control of the control of the control of the control of the control of the control of the control of the control of the control of the control of th run.) in the case of the case of the processing, spreadsheet, da**tabase, and communica**three are considerably stronger than those usually found in Works-style programs. (They also fill almost 8MB of hard disk space and require a full 640K RAM to run.)

The programs are tightly ntegrated; you can pull data from one program into an ta from one program into anmerge names and address and address and address and address and address and address and address and address and word-processing letter temperature temperature in the second control of the second control of the second control of the second control of the second control of the second control of the second control of the second control plate to produce a series of personalized form letters. personalized form letters. **other. You can, for instance, merge names and address**es from the database into a word-processing letter tem-

The powerful new interest interest interest interest interest interest in the powerful new interest interest in face is <sup>a</sup> character-based **face is a character-based**  version of Windows, with interesting the Windows, with interesting the control of Windows, with its control of dividually resident to the program of the program of the program of the program of the program of the program of the program of the program of the program of the program of the program of the program of the program of the windows. You can open several several can open several can open several can open several can open several can open several can open several can open several can open several can open several can open several can open sever eral windows at once, click at once, click at once, click at once, click at once, click at once, click at once, click at the state of the state of the state of the state of the state of the state of the state of the state ing back and forth between ing back and forth between **The powerful new interversion of Windows, with in**dividually resizable program **windows. You can open several windows at once, click**them with the mouse.

The program has model and a program of ern, colorful look to it, and ern, colorful look to it, and it's pleasure to use. have few complete about the complete about the complete about the complete about the complete about the complete about the complete about the complete about the complete about the complete about the complete about the complete  $s = 1$ how it is a constant of the contract of the second state of the second state of the second state of the second state of the second state in the second state of the second state in the second state in the second state in th each basic program screen each basic program screen has a menu bar across the top, with the first letter of top, with the first letter of each pull-down menu item each pull-down menu item highlighted. In most pro highlighted. In most programs, you access such grams, you access such menus by hitting the Alt key menus by hitting the All key The program has a modit's a pleasure to use. I have a few complaints about its slightly unusual interface. **however. For instance, 106 COMPUTE FEBRUARY 1993** 

and the highlighted letters are the highlighted letters. It's the way in Windows, which was in Windows, which was in Windows, which was in Windows, which was in Windows, er programs that support the programs that support the programs that support the programs of the programs of the programs of the programs of the programs of the programs of the programs of the programs of the programs of t IBM's CUA (Common User IBM's CUA (Common User Access) standard. Not so in Lotus Works. Here, you must be a set of the set of the set of the set of the set of the set of the set of the bar and the highlight then highlight the highlight then highlight the highlight then highlight the highlight the highlight that the highlight the highlight that the highlight the highlight that the highlight the highlight ed key. (There are other pro-other pro-other pro-other pro-other pro-other pro-other pro-other pro-other pro-o and the highlighted letter. It's that way in Windows. DOS 5.0, and zillions of other programs that support Access) standard. Not so in LotusWorks. Here, you must hit F<sub>10</sub> to activate the menu bar and then hit the highlighted key. (There are other pro-

2.01, slightly alternative and the fit slightly alternative and the fit slightly alternative and the fit state the pull-down menu inter ing spreadsheet for this ing spreadsheet for this spreadsheet for the spreadsheet for the spreadsheet for the spreadsheet for the spread 2.01, slightly altered to fit the pull-down menu interface minus a few of the advanced functions. Need I say more? It's an outstandkind of program.

kind of program. The program of program is a program of program of program. The program of program of program base is surprisingly power base is surprisingly power-The small relational dataful. Its native file format is

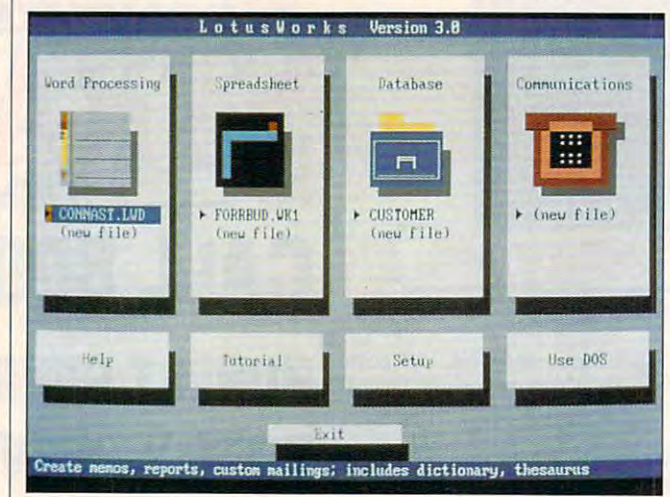

LotusWorks combines strong word processing, an excellent spreadsheet, powerful database, and skeletal communications. The second communications are also and see all the second LotusWorks combines strong word processing, an excellent **spreadsheet, a powerful database, and skeletal communications.** 

 $\mathbf{g}$  is that use  $\mathbf{g}$  is the finite function of the finite function  $\mathbf{g}$ manner, but not many.) Five manner, but not many.) Five years and the world with the second terms of the second terms of the second terms of the second terms of the second terms of the second terms of the second terms of the second terms of the second terms of the second terms have raised an eyebrow, but have raised an eyebrow, but today it's surprisingly non-today it's surprisingly nonsystem for typing values in system for typing values into fields in dialog boxes ungrams that use F10 in this years ago, this wouldn't standard. I also found the usual and awkward.

The word processor can be word to word and the word of the word of the word of the word of the word of the word of the word of the word of the word of the word of the word of the word of the word of the word of the word of embed graphics or spread embed graphics or spreadsheets in documents, so sheets in documents, so when you change the when you change the source file, it changes the source file, it changes the document. It has full sup document. It has full support for text styling, includ port for text styling, including bold, italic, and underlin ing bold, italic, and underlin- $\mathbf{u}$  in variety of  $\mathbf{u}$  and  $\mathbf{u}$  is a set for  $\mathbf{u}$ comes with a large set of fonts that work with both dot-fonts that work with both dotmatrix and laser printers. **matrix and laser printers.**  There's a thesaurus, spelling checker, and print pre ing checker, and print preview function. **view function.**  The word processor can ing for a variety of fonts. It downloadable Bitstream

The spreadsheet appears The spreadsheet appears to be Lotus 1-2-3 release to be Lotus 1-2-3 release

You can draw data input You can draw data input forms on screen (nine per da forms on screen (nine per database) and validate field da tabase) and validate field data as you enter it. It has cal ta as you enter it. It has calculated fields and large-stated fields and large-stated and large-stated fields and large-stated fields and la memo fields. The only draw memo fields. The only drawback is that it's not particu back is that it's not particularly easy to learn. The exten larly easy to learn. The extensive tutorial helps. sive tutorial helps. DBF, the dBASE standard. culated fields and large

cations program offers only cations program offers only four communications protocol and communications protocol and communications protocol and communications of the lations, although they're the lations, although they're the ple learn-mode recording of ple learn-mode recording of log-on scripts is refreshing, log-on scripts is refreshing, phone directory. (You can au phone directory. (You can autodial from database results and database results and database results and database results are also in the contract of the contract of the contract of the contract of the contract of the contract of the contract of the co cords, however.) cords, however.) The bare-bones communi**four communications protocols and four terminal emumost common ones. Its sim**but it doesn't have a built-in todial from database re-

The dialog box for open The dialog box for opening files has a fast file viewer that peeks into the file er that peeks into the file highlighted on the directory highlighted on the directory list, if it's in the native Lo list, if it's in the native Lo-

found it to be an extremely handy feature. handy feature. tusWorks format or ASCII. I

five hours of 5- to 15-minute tutorial lessons, teaching all lessons, teaching all lessons, teaching all lessons, teaching all lessons, teach The context-sensitive help is extensive and usually useextensive and use of the set of the set of the set of the set of the set of the set of the set of the set of the ful, although there were ful, although there were a few things couldn't find the second couldn't find the second couldn't find the second couldn't find. The second could be a second couldn't find the second could be a second could be a second could be a second could be a se ginners, explaining such ginners, explaining such things as memory as memory as memory as memory as memory as memory as memory as memory and hardwards as the st disks. It's thorough and clear disks. It's thorough and clearly written. The contract of the contract of the contract of the contract of the contract of the contract of the contract of the contract of the contract of the contract of the contract of the contract of the contract of th LotusWorks comes with tutorial lessons, teaching all aspects of the programs. few things I couldn't find. The manual is written for bethings as memory and hard ly written.

whole, it's a powerful suite whole, it's powerful suite powerful suite and the powerful suite of the powerful suite of the powerful suite o of basic applications that will be a probably state application of the control of the control of the control of will handle anyone's ordi will handle anyone's ordinary daily home computing nary daily home computing might find the might find themselves limit find themselves limit of the might selves limit of the might selves ited, but only if some only if some only if some only if some only if some only if some one of the some only if  $\mu$ the staff turns out to be the staff turns out to be a computer number of the computation of the computation of the computation of the computation of the computation tures, it's no surprise that Lohalf copies of LotusWorks. half copies of Lotus Works. The Lotus Works. The Lotus Works. The Lotus Works. The Lotus Works. The Lotus Works. LotusWorks isn't without **minor irritations, but on the**  of basic applications that needs. Small businesses might find themselves limited, but only if someone on computer nut. With all its featus has sold a million and a **RICHARD O. MANN** 

patible), 640K RAM, EGA or VGA, hard disk; mouse supported—£149 **hard disk; mouse supported-\$149 IBM PC or compatible (80286 com-**

<sup>55</sup> Cambridge Pkwy. **55 Cambridge Pkwy.**  (800) 343-5414 (617) 577-8500 (617) 577-8500 **LOTUS DEVELOPMENT Cambridge. MA 02 142** 

**Circle Reader Service Number 434** 

# **(. ITOH (1-8E**

The C. Itoh CI-8E desktop la The C. Itoh CI-8E desktop laser printer is much more **ser printer is much more**  than an enhanced, between the second control of the second control of the second control of the second control of the second control of the second control of the second control of the second control of the second control o up version of the C. Itoh 4. In up version of the C. Itoh 4. In addition to the CI-8E's being the CI-8E's being the CI-8E's being the CI-8E's being the CI-8E's being the CIendowed with more speed, when we have speed  $\mathcal{L}$  is the set in the interpretation set in the set in the set in the set in the set in the set in the set in the set in the set in the set in the set in the set in the set in the set in the set in the set in the set apart from its sibling. apart from its sibling. than an enhanced, beefedaddition to the CI-8E's being endowed with more speed, **there are several other note**worthy features which set it

The CI-8E comes with The CI-8E comes with 1980 of RAM standard, but a standard, but a standard and particular and particular and particular and particular and this can be expanded to a maximum configuration of maximum configuration of 5MB. The review unit was 5MB. The review unit was equipped with 3MB of RAM, 3MB of RAM, 3MB of RAM, 3MB of RAM, 3MB of RAM, 3MB of RAM, 3MB of RAM, 3MB of RAM, 3MB of RAM, 3MB of RAM, 3MB of RAM, 3MB of RAM, 3MB of RAM, 3MB of RAM, 3MB of RAM, 3MB of RAM, 3MB of RAM, 3MB <sup>a</sup> comfortable amount for all a comfortable amount for all 1MB of RAM standard, but equipped with 3MB of RAM,

# Stack the odds in your favor With a screen saver for high-powered PCs.

ou purchased a high-end system for its blazing speed, added power and stunning graphics. So why settle for a screen saver that doesn't take full advantage of its capabilities? Constitution of the constitution of the constitution of the constitution of the constitution of the constitution of the constitution of the constitution of the constitution of the constitution of the constitu

ORIGIN FX is the next-generation screen saver, with 256-color, high-res graphics\* running under Windows'". It's just what you'd expect from ORIGIN, the entertainment company that brings you the award-winning Wing Commander and Ultima series.

But whether you're <sup>a</sup> game player or not, you'll enjoy amazing animations, sensational sound\*\*, and innovative images. ORIGIN FX is a great way to showcase your system, amuse yourself during breaks and discover what "state-of-the-art" means in a screen saver.

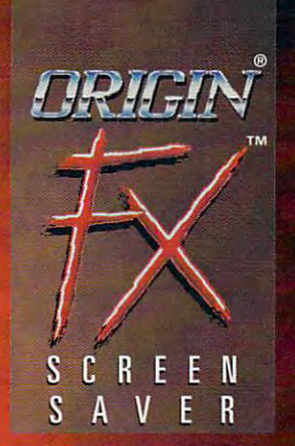

### Special Bonus:

For owners of Wing Commander II, Fo r owners of *W ing Commande r II,*  ORIGIN FX includes <sup>a</sup> module that plays ORIGIN FX includes a module that plays all of WC N's cinematic sequences when we will be well as well as a security when the game is installed on your hard drive. It is installed on your hard drive. It is installed on your hard drive. We are And that's just the beginning – look for add-on ORIGIN FX modules shipped with add·on ORIGIN FX modules shipped with our future games, to showcase their cine our future games, to showcase their cine-. matics, as well, as well, as well, as well, as well, as well, as well, as well, as well, as well, as well, as well, as well, as well, as well, as well, as well, as well, as well, as well, as well, as well, as well, as well all of WC II's cinematic sequences when the game is installed on your hard drive. matics, as well.

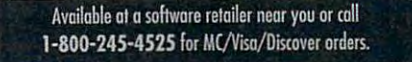

Actual screens may vary.

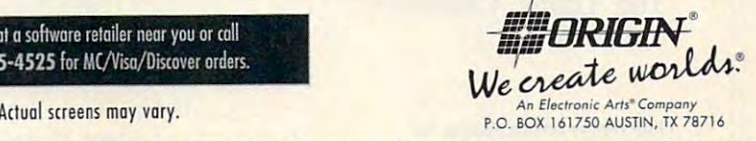

**WII** im

©1992 ORIGIN Systems, Inc. FX is a trademark of ORIGIN Systems, Inc. ORIGIN, Ultima, We create worlds and Wing Commander are registered trademarks of ORIGIN Systems, Inc. Electronic Arts is registered trademark of Electronic Arts. Windows is trademark of Microsoft Corp. Requires that Windows be Circle Reader Service Number 262 configured in 256-color mode with 5VGA graphics. Additional MT-32-LAPC-1 or Roland MT-32 of ORIGIN Systems, Inc. Electronic Arts is a registered trademark of Electronic Arts. Windows is a trademark of Microsoft Corp . • Requires that Windows be Circle Reader Service Number 262 configured in 256-color mode with SVGA graphics. \*\* Ad Lib, Sound Blaster or Roland MT-J2/LAPC-libert Devi-Day admitsible required in 2000-

**NEW** 

鹽

# **Puzzled?**

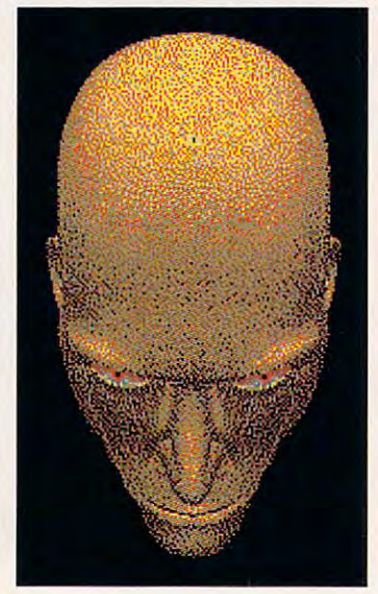

Then you'll love our **Then you'll love our**  Collection of Classic Games! This collection offers you games This collection offers you games of strategy, skill, and chance all for \$34.99. all for \$34.99. For use with IBM PC's running Microsoft Windows 3.x

FEATURES: \*Beleaguered Castle (Solitaire) ' Beleaguered Castle (Solitaire) \*Morris (Board Game) 'Morris (Board Game) ♦Patterns (Puzzles) FEATURES: ' Patterns (Puzzles) ' And More!

Available at local software Available at local software distributors, or call distributors, or call - - - - - **- -** . . . . 1-800-831-7611

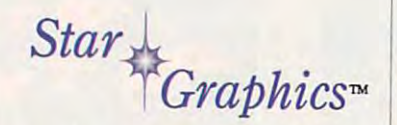

The Game Crafters™ The Game Crafters'"

Circle Reader Service Number <sup>129</sup> **Circle Reeder Service Number 129** 

### <sup>108</sup> COMPUTE FEBRUARY <sup>1993</sup> **108 COMPUTE FEBRUARY 1993**

# **REVIEWS**

but the most group of the most graphics of the most group of the most group of the most group of the control or graphics of the control of the control of the control of the control of the control of the control of the cont applications utilizing many soft fonts. applications utilizing many soft fonts. but the most grueling DTP or graphics

able fonts are resident in the CI-8E. ing HP-compatible font cartridges ing HP-compatible font cartridges (there are two slots provided) or down-two slots provided in the slots provided in the slot of two slots provided in the slot of the slots of the slots provided in the slot of the slots of the slots of the slots of the slo Fourteen bitmapped and eight scaland additional fonts can be added us-(there are two slots provided) or down-

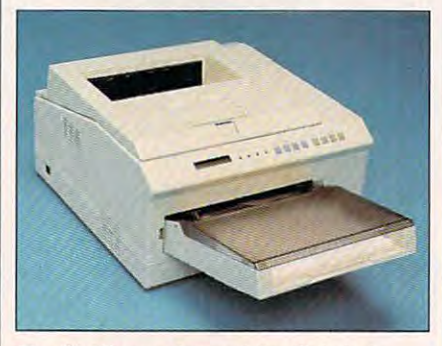

The CI-8E goes beyond the C. Itoh 4, of the many forms and use the setup and use the setup and use of the setup and use of the setup and use of the **offering many fonts and easy setup and use.** 

 $i = 1, 2, \ldots, n$  in the EEG (Edge) of EEG (Edge)  $i = 1, 2, \ldots, n$  $E = E$ smooths out the jaggies that are often smooths out the jaggies that are often present in curved areas of text or graph present in curved areas of text or graphics. The EEG circuitry redefines the ics. The EEG circuitry redefines the curved areas and remaps them, produc curved areas and remaps them, producing a smoother overall appearance. The scalable fonts consist of CG The scalable fonts consist of CG Times Medium in roman, italic, bold, Times Medium in roman, italic. bold, roman, italic, bold, and bold italic; the roman. italic, bold, and bold italic; the bitmapped fonts resident in both por bitmapped fonts resident in both portrait and landscape orientations are 10- trait and landscape orientations are 10 and 12-point Courier in roman, bold, and 12-point Courier in roman, bold, and italic and 8.5-point Line Printer. and italic and 8.5-point Line Printer. loadable soft fonts. The CI-BE also incorporates C. Itoh's EEG (Edge Enhancement Technology) which and bold italic and Universe Medium in

Parallel, RS-232C serial, and RS-422 Parallel, RS-232C serial, and RS-422 serial interfaces are standard equip serial interfaces are standard equipment on the CI-8E. Standard emulation ment on the CI-8E. Standard emulation capabilities for the CI-8E include HP includes the CI-8E include HP include HP include HP include HP include H LaserJet Series III (PCL5), Epson FX-LaserJet Series III (PCL5), Epson FX-850, and IBM ProPrinter XL24e emula 850. and IBM ProPrinter XL24e emulations. A PDL cartridge is also available as an option for PostScript capability, as an option for PostScript capability, and this cartridge adds <sup>35</sup> PostScript-and this cartridge adds 35 PostScriptcompatible fonts which can be scaled compatible fonts which can be scaled or rotated. capabilities for the CI-8E include HP or rotated.

soft-touch control panel com A soft-touch control panel comprised of eight function buttons, four col prised of eight function buttons, four colored LEDs, and <sup>a</sup> 16-character LCD ored LEDs, and a 16-character LCD message display permits changing the message display permits changing the printer's settings and also provides printer's settings and also provides a window on the CI-8E's operational stat window on the CI-8E's operational status. Setting up and using the CI-8E are us. Setting up and using the CI-8E are very easy and uncomplicated; the very easy and uncomplicaled; the menu-driven LCD panel is augmented menu-driven LCD panel is augmented by an excellent user's manual. by an excellent user's manual.

This eight-page-per-minute laser This eight-page-per-minute laser printer is conservative in the amount of **printer is conservative in the amount of**  desktop space it requires, measuring desktop space it requires. measuring a compact  $15.5 \times 15.9 \times 8.6$  inches and weighing just under <sup>31</sup> pounds. weighing jusl under 31 pounds.

250-sheet multipurpose paper A 250-sheet multipurpose paper

tray feeds paper into the CI-8E. while tray feeds paper into the CI-8E. while an output lever selection of the faceus or selection of the selection of the control of the selection of the selection of the selection of the selection of the selection of the selection of the selection of the selection o facedown delivery modes. An optional facedown delivery modes. An optional second bin paper feeder which holds second bin paper feeder which holds  $300 - 300$  sheets (iii) and  $30 - 300$  sheets are 200 sheets and 20sheet faceup output tray (list price, sheet faceup output tray (list price, \$30) are also available as optional \$30) are also available as optional items. Transparencies, envelopes, and **items. Transparencies, envelopes, and**  label stock can be manually fed into the manually federal can be manually fed into the manually fed into the ma an output lever selects either faceup or 300 sheets (list price, \$175) and a 20 label stock can be manually fed into the CI-8E.

The C. Itoh CI-8E puts the features The C. Itoh CI-8E puts the features was a most users in the package of the package of the package of the package of the package of the package of age, and it offers additional features additional features and features additional features and features as a options for those users who need options for those users who need the most sensible arrangement. The most sensible arrangement of the most sensible arrangement of the control of The CI-8E's 8-ppm output speed, relative speed, relative speed, relative speed, relative speed, relative speed, tively small footprint. EEG technology, tively small footprint, EEG technology, good association of standard for standard for standard for standard for standard for standard for standard for and serial or parallel interfacing com and serial or parallel interfacing combine to make it a printer worthy of seriwanted by most users into one package, and it offers additional features as **them-a most sensible arrangement.**  The CI-8E's 8-ppm output speed, relagood assortment of standard fonts. ous consideration. **TOM BENFORD** 

C. ITOH CI·8E-\$1 .695

2515 McCabe Way <sup>2515</sup> McCabe Way **P.O. Box 19673 Irvine, CA 92713-9673** (714)833-1165 **C·TECH ELECTRONICS**  (714) 833,1165

### Circle Reader Service Number <sup>435</sup> **Circle Reader Service Number 435**

## **HEAVEN & EARTH**

Heaven & Earth is the first software offering produced by the newly formed fering produced by the newly formed Buena Vista Software to target <sup>a</sup> wider Buena Vista Software to target a wider audience than Disney Software, anoth audience than Disney Software, another Disney computer products unit. It's er Disney computer products unit. It's been called an antiarcade game in been called an antiarcade game in that it provides a respite from the standard shoot-'em-ups and kill-the-evil-dard shoot-'em-ups and kill-the-evilwizard games. wizard games.

Heaven & Earth is a peaceful grouping of three games: The Pendulum, the ing of three games: The Pendulum. the Heaven & Earth Card Game, and The Illusions, which in turn can be com Illusions, which in turn can be combined to form the Pilgrimage, patterned bined to form the Pilgrimage, patterned after the Buddhist path of <sup>108</sup> steps to after the Buddhist path of 108 steps to enlightenment. Oriental concepts for seasons organize and provide struc **seasons organize and provide struc**ture to the games. Earth, air, fire, and ture to the games. Earth, air, fire, and water are paired with winter, spring, summer, and fall to form the <sup>12</sup> sea summer, and fall to form the 12 seasons used for the source in the Heavy en & Earth Card Game, the four levels of The Illusions, and the backgrounds of The Illusions, and the backgrounds for The Pendulum. sons used for the 12 suits in the Heavfor The Pendulum.

The first and most obscure of the an The first and most obscure of the antiarcade games is The Pendulum. The tiarcade games is The Pendulum. The pendulum can only be persuaded to pendulum can only be persuaded to move in the new strike order to strike the positive stones, which will remove the positive stones, which will remove stones from the geometric design be stones from the geometric design below the pendulum. If the negative grav low the pendulum. If the negative gravity vortexes, or stones, are hit by the ity vortexes, or stones, are hit by the pendulum, more stones appear. As pendulum, more stones appear. As with all the games, there's no way to lose The Pendulum game, and you lose The Pendulum game, and you can keep playing until you win, no mat-can keep playing until you win. no matmove in the needed direction to strike

# **The Game You Grew Up With<br>The Game You Grew Up With<br>Has Grown Up Too!**

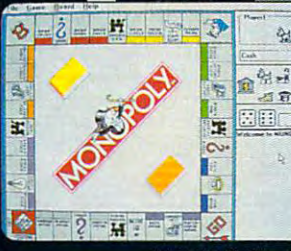

**WINDOWS** ™ version

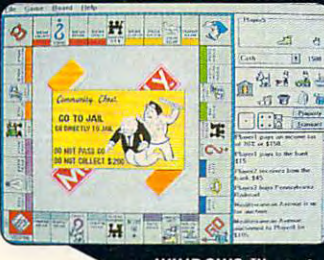

**WINDOWS** ™ version

's more mercenary than your lawyer, shrewder than your accountant, greedier than the IRS and tougher than your granny. Get ready for the most challenging game of Monopoly<sup>®</sup> you've ever played with MONOPOLY® DELUXE.

Combining 90's technical know-how with plenty of good old-fashioned fun, the bestselling boardgame of all time is back and better than ever

with completely revamped levels of difficulty and greatly enhanced graphics for your computer! You'll get more deluxe for your bucks with dazzling animation of all ten official tokens, easy-as-pie interface, a game activity log that keeps track of all

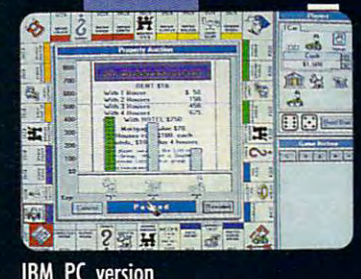

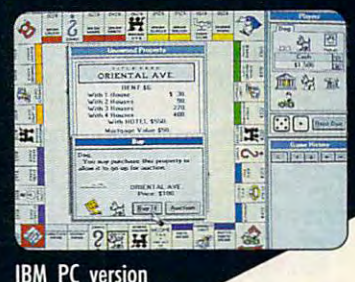

previous moves and the ability to play by traditional or custom-designed rules.

Enjoy the thrill and excitement of wheeling and dealing as you amass, or reluctantly part with, great fortunes buying and selling railroads, utilities and properties of all types. This game's a must for the library of any TRUE gamer or future real estate tycoon!

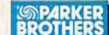

WINDOWS TH version features all of the DELUXE features listed above plus the added bonus of easier-to-use point-and-click interface. MONOPOLY® DELUXE with the ultimate easy-to-use point-and-dick interface will be available this fall in PC and WINDOWS Tw versions. For more information, pricing and orders, please call 800-VRG-IN07. VISA, MASTERCARD, AMERICAN EXPRESS and checks accepted.

MONOPOLY® and RICH UNCLE® design are registered trademarks of Tonka Corporation

Rich Under@ 1936. 1992 Parker Brothers. All rights reserved. Monopoly © 1935. 1992 Parker Brothers. Inc., a division of Tonka Corporation. All rights reserved. Licensed to Virgin Games. Inc. © 1992 Virgin Games. Inc. Virgin is a reaistered trademark of Virgin Enterprises, Ltd. Windows- is a registered trademark of Microsoft Corporation

Circle Reader Service Number 155

Cwww.commodore.ca

ter how long it takes. ter how long it takes.

The Heaven & Earth Card match up two-, three-, and match up two-, three-, and same month or the same centraction and mountain and any other than the second control of the second control of the second control of the second control of the second control of the second control of the second control of the second control of the s tain, desert, or sky. Points are gained by getting more are gained by getting more similar cards, having no **similar cards, having no**  cards left over, and having cards left over, and having animations on the paired cards. Animations are specificated and control to the control of the control of the control of the control of the control of the control of the control of the control of the control of the control of the control of the con cial cards that combine ani cial cards that combine animation with distribution with digital sound, and the sound, and the sound, and the sound, and the sound, and the sound, and the sound, and the sound, and the sound, and the sound, and the sound, and the sound, and the soun creating, among other creating, among other  $t$  this star Betelgeuse, the star Betelgeuse and Betelgeuse and Betelgeuse and Betelgeuse and Betelgeuse and Betelgeuse and Betelgeuse and Betelgeuse and Betelgeuse and Betelgeuse and Betelgeuse and Betelgeuse and Betelg tornado, and lightning. a tornado, and lightning. Game uses 12 suits to four-of-a-kind suits of the tral pattern of ocean, mountain, desert, or sky. Points **animations on the paired cards. Animations are spe**mation with digitized sound. things, the star Betelgeuse,

The <sup>576</sup> illusions are divid The 576 illusions are divided into <sup>12</sup> types of four diffi ed into 12 types of four difficulty levels, with <sup>12</sup> illusions culty levels, with 12 illusions per type. The Illusions, per type. The Illusions, which basically consists of which basically consists of compuler-based puzzles, computer-based puzzles, gets progressively more dif gets progressively more difficult as the game progress ficult as the game progresses. The illusion types in es. The illusion types include antimaze, in the club and club and compared and compared and compared and compared and compared and compared and grouping, and "fit fall," a Tetris-like game puzzle. These ris-like game puzzle. These four increasing difficulty lev four increasing difficulty levels of ocean, desert, moun els of ocean, desert, mountain, and sky. Each difficulty tain, and sky. Each difficulty level brings <sup>a</sup> change of level brings a change of set even harder. **set even harder.**  clude antimaze, identity, are further classified into rules that makes the next

The Pilgrimage is com The Pilgrimage is a combination of The Heaven bination of The Heaven & Earth Card Game, Illusions, Earth Card Game, Illusions, and Pendulum, with <sup>26</sup> and Pendulum, with 26 unique and different puzzles unique and different puzzles that allow you to save your and progress in a kind of maramust complete the current must complete the current game before you can move game before you can move on to the next, in contrast to on to the next, in contrast to the free access of all the individual <del>games.</del> that allow you to save your thon of Heaven & Earth. You dividual games.

Production values are **Production values are**  high on Heaven & Earth, as evidenced in the high-evidenced in the highgloss, heavy-paper manual. gloss, heavy-paper manual. The  $640 \times 480$  VGA resolution is really in <sup>16</sup> colors tion is really in 16 colors with advanced dithering with advanced dithering (shading) techniques, mak (shading) techniques, making the limited palette look ing the limited palette look

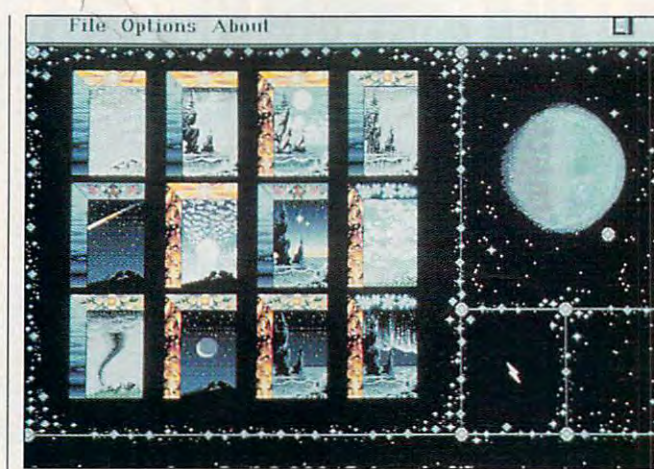

Take the PC path to software enlightenment with Heaven Earth, and the PC path of the Medicine Earth, and the Medicine the first offering from Disney's Buena Vista Software. The first Software Islamic Control of the United Software. **Take the PC path to software enlightenment with Heaven & Earth. the first offering from Disney's Buena Vista Software.** 

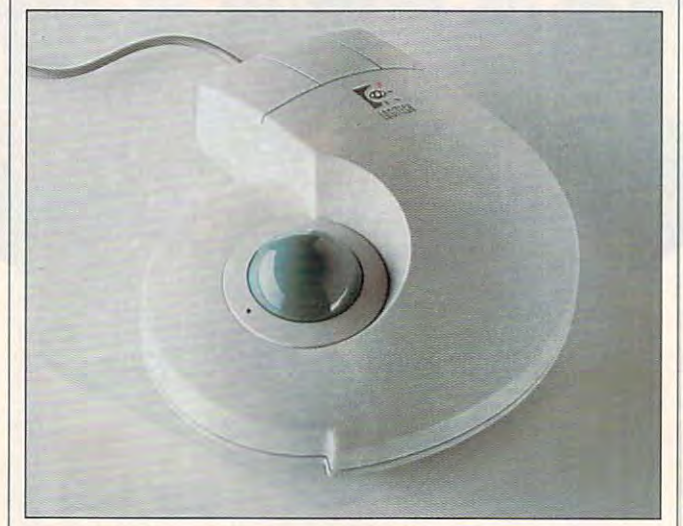

**The Logitech Trackman offers a stationary alternative to a mouse,** eliminating the need for scurrying room. **eliminating the need for scurrying room.** 

disk space is quick and disk space is quick and easy. The Pilgrimage sup easy. The Pilgrimage supports six save games, as ports six save games, as well as particles and load functions are as a particles of the local control of the local control of the local control of the local control of the local control of the local control of the local control of the local contro tions. The digitized music, tions. The digitized music, gongs, and whistles have gongs, and whistles have a definite oriental flavor, giving definite oriental flavor, giving away the fact that some of away the fact that some of the designers worked on the designers worked on Shanghai and Ishido. Shanghai and Ishido. more like 256 colors. Installation into 6.5MB of hard well as pause and load func-

Heaven & Earth has an intangible beauty about it, something inscrutable and mystifying. That's not just an mystifying. That's not just an

illusion, if the large number illusion, if the large number of sales to women—a group that traditionally group that traditionally avoids computer games-is any indication. **any indication. of sales to women-a** 

On the surface, the game On the surface, the game appears to be simply anoth appears to be simply another game that combines er game that combines three lesser games to give three lesser games to give substance to the product. substance to the product. On closer inspection, **On closer inspection,**  though, you see that each though, you see that each of the game modules is of the game modules is a full game in itself, needing no support from the others. no support from the others. All of which makes Heaven I is tight. It might not work well

### and rewarding-game. & Earth a most unusual-**ALFRED c. GIOVETII**

80286 or faster); 640K RAM; EGA, dy 16-color; hard drive with 6.5MB ports Sound Source, Thunderboard, Sound Blaster, Ad Lib, IBM PS/1 audio card, and Tandy DAC sound— **dio card, and Tandy DAC sound- IBM PC or compatible (10-MHz** MCGA, VGA, VGA gray scale, or Tan**free; mouse recommended: sup-\$49.95** 

500 S. Buena Vista St. <sup>500</sup> S. Buena Vista St. **Burbank. CA 91521-6385**  (800) 688-1520 (BOO) 688-1520 BUENA VISTA SOFTWARE

### **Circle Reader Service Number 436**

### **TRACKMAN LOGITECH**

Logite is the contract of the contract of the contract of the contract of the contract of the contract of the contract of the contract of the contract of the contract of the contract of the contract of the contract of the tive to a mouse. It looks something like a three-fingered hand, and for good reason: this three-button device (the this three-button device (the three "fingers") fit your real fin three "fingers") fit your real fingers well. The thumb is the gers well. The thumb is the trackball itself, which can be trackball itself, which can be easily manipulated by your easily manipulated by your The Trackman trackball from Logitech is a terrific alterna-The widths of the buttons on real thumb.

Of course, since your Of course, since your what your whole hand (and what your whole hand (and arm) previously did, it takes arm) previously did , it takes some getting used to when some getting used to when quick pointing is required. quick pointing is required. Even so. for applications Even so, for applications where moving the pointer isn't where moving the pointer isn't time critical, adaptation is al time critical, adaptation is almost automatic. Generally most automatic. Generally speaking, the ergonomic de speaking, the ergonomic design is excellent. Of course, **sign is excellent. Of course,**  the real advantage of the the real advantage of the Trackman—what Logitech Trackman-what Logitech calls a stationary mouse-is that it sits in one place, where that it sits in one place, whereas mouse needs room to **as a mouse needs room to**  move. Everyone with a crowded workspace should look ed workspace should look closely at this product. closely at this product. thumb must be trained to do

Because this trackball is as Because this trackball is as large as an adult hand (about large as an adult hand (about  $5\frac{1}{2}$  inches long and  $1\frac{1}{2}$  inches high), it may not be conven es high), it may not be convenient for packing when space ient for packing when space

<sup>110</sup> COMPUTE FEBRUARY <sup>1993</sup> **110 COMPUTE FEBRUARY 1993** 

# "We choose to go to the moon. ♦" *"We* **choose to go to** *the* **moon ... "**  -John F. Kennedy **-John E Kennedy**

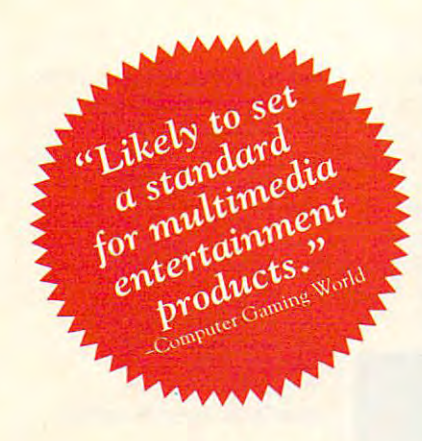

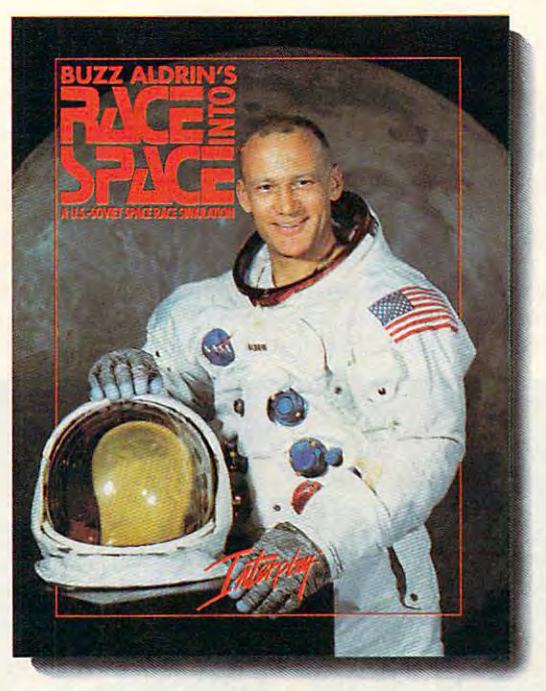

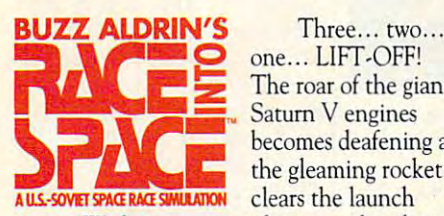

The road of the giant of the giant of the giant of the giant of the giant of the giant of the giant of the giant of the giant of the giant of the giant of the giant of the giant of the giant of the giant of the giant of th Saturn engines and the saturn engines of the saturn engines and the saturn engines of the saturn engines of the becomes deafer the control of the control of the control of the control of the control of the control of the control of the control of the control of the control of the control of the control of the control of the control the gleaming rocket **Three... two...** The roar of the giant **Saturn V engines**  becomes deafening as the gleaming rocket

to it was it against enough velocity and there is no means the company of the company of the company of the company of the company of the company of the company of the company of the company of the company of the company o to reach orbit. America's space program is **to reach orbit. America's space program is**  heading to the moon! But for two years the **heading to the moon! BlI[ for two years the**  Russians have been working on a larger, more powerful rocket. Could they be secretly powerful rocket. Could they be secretly planning a mission this year to land men on the moon? Will they get there first? moon! Will they get there first! **rower. \Vithin minutes it has enough velocity** 

Buzz Aldrin's Race Into Space™, is **Butz** *Aldrin's Race* **lnco Space™, is a**  computer simulation of man's greatest **computer simulation of man's greatest**  adventure, the race to the most contract to the most contract to the most contract to the most contract to the all the excitement of every space mission using **all the excitement of every space mission using**  digitized footage from lift-offs, space walks, digitized footage from lift·offs, space walks, lunar landings and splashdowns. lunar landings and splashdowns. **adventure, the race to the moon. It recreates** 

As Space Director, you have at your **As Space Director, you have at your**  disposal the entire space inventories of both **disposal the entire space inventories of both**  the U.S.A. and U.S.S.R., and can plan and direct every conceivable space mission: **direct every conceivable space mission:**  sub-orbitals; orbital manned and under under duration records; lunar flybys; lem tests; lunar **duration records; lunar flybys; lem rests; lunar**  passes; lunar orbits; lunar landings; and even **passes; lunar orbits; lunar landings; and even**  emergency space rescues! **emergency space rescues!**  the U.S.A. and U.S.S.R., and can plan and **sub-orbitals; orbital manned and unmanned;** 

You get to receive and the complete the complete the second terms in the contract of the contract of the contract of the contract of the contract of the contract of the contract of the contract of the contract of the contr astronauts and cosmonauts and determine **astronauts and cosmonauts and determine**  which ones have the "right stuff". You determine which space hardware to research and **mine which space hardware to research and**  develop and then you actually schedule and develop and then *YOII* actually schedule and launch individual space missions. **launch individual space missions.**  You get to recruit and train over 140

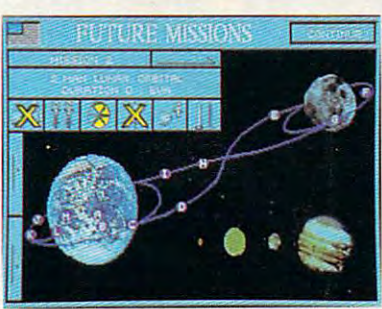

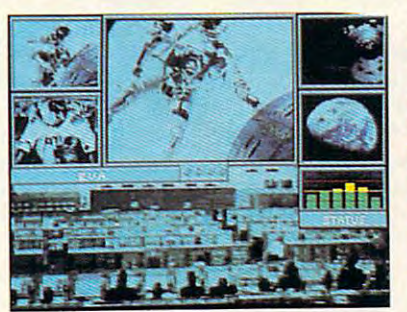

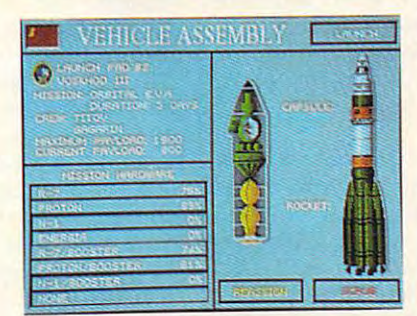

MS-DOS Screens Pictured. **MS-OOS** *Screens* **PiclUred.**  Circle Reeder Service Number <sup>105</sup> **Circle Reeder Service Number 105** 

Buzz Aldrin's Race Into Space™ offers *Bllzz Aldrin's Race* InlO *SpaceT>!* offers the more in the most approaches to the most of the most of the most of the most of the most of the most of the you follow history or do you cut your own path **you follow history or do you cut your own path**  to glory? Will the United States land on the moon first? Or will the Russians continue to **moon first? Or will the Russians continue to**  dominate space and plant the red flag on lunar dominate space and plant the red flag on lunar **twenty different approaches to the moon. Do soil first?** 

Do You Have The Right Stuff? Do You Have The Right Stuff?

- Buzz Aldrin's Race Into Space™ includes: *Buzt* **Aldrin's** *Race* **Inro Space™ includes:**
- Ability to select from over thirty types of Ability *w select from over* thirty *!ypes of*  space hardware *space hardware*
- **Hundreds of historical photos and digitized** *animations*
- **Twenty varied approaches to land on the moon Play the U.S. or Soviets**
- 
- **Recruit, train, and assign over 140 astronauts** Recruit, train, and assign over <sup>140</sup> astronauts
- Rescue stranded astronauts  *Rescue stranded* **astronauts**
- **Three levels of difficulty**
- **Complete astronaut history**
- Full musical score and sound effects Full musical *score* and sound *eifew*

To Order *Buzz Aldrin's Race Into Space*<sup>1</sup><sup>M</sup>, call 1-800-969-GAME, or see your local call 1·800·969·GAME, or see your local retailer. Coming soon on MS-DOS. retailer. Coming soon on MS· DOS.

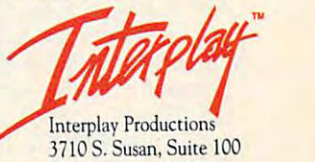

Santa Ana, CA <sup>92704</sup> **Santa Ana, CA 92704**  (714)549-2411  $(714) 549 - 2411$ 

 $© 1992$  Strategic Visions, Inc. All rights reserved. Buzz Aldrin's Race Into Space™ is a trademark of Interplay Productions, Inc. MS-DOS<br>is a medemark of Microsoft Corporation. is a trademark Corporation.<br>**I WW.COMMOdore.ca**  for a small child, either. In most cases, however, size **most cases , however, size**  shouldn't be a problem.

MouseWare software that MouseWare soltware that accompanies ail of Lo accompanies all of Logitech's mouse products. gitech's mouse products. This makes it adaptable to virtually any system configuration. Also included with ration. Also included with the trackball is 9-to-25 pinch in 19-to-25 pinch in 19-to-25 pinch in 19-to-25 pinch in 19-to-25 pinch in 19-to-25 pinch in 19-to-25 pinch in 19-to-25 pinch in 19-to-25 pinch in 19-to-25 pinch in 19-to-25 pinch in 19-to-25 serial adapter, <sup>a</sup> 9-to-6 pin serial adapter, a 9-to-6 pin mouse port adapter, and mouse port adapter, and a those than the control of the control of the control of the control of the control of the control of the control of the control of the control of the control of the control of the control of the control of the control of t **The Trackman comes**  with the same versatile the trackball is a 9-to-25 pin thorough and well-written **manual.** 

If you're looking for a sturdily built, versatile alterna dily built, versatile alternative to a mouse, you might consider giving your hand consider giving your hand to the Trackman. to the Trackman. BRUCE M. BOWDEN **BRUCE M. BOWDEN** 

Logitech Trackman—\$139 **Logitech Trackman-\$139** 

6505 Kaiser Dr. <sup>6505</sup> Kaiser Dr. Fremont, CA <sup>94555</sup> **Fremont, CA 94555**  (800)231-7717 **(BOO) 231-7717**  (510)795-8500 (510) 795·8500 **LOGITECH** 

Circle Reader Service Number <sup>437</sup> **Circle Reader Service Number 437** 

### MEGAHERTZ **MEGAHERTZ T396FM**

decent modem should do A decent modem shoutd do three things: run at <sup>9600</sup> three things: run at 9600 best and the support of the support of the support of the support of the support of the support of the support of the support of the support of the support of the support of the support of the support of the support of the compression, and send and **compression, and send and**  receive faxes. year ago, **receive faxes. A year ago,**  such modem would've **such a modem would've**  cost you more than \$1,000. cost you more than \$1,000. Today, you can expect to Today, you can expect to spend much less. spend much less. bps, support V.42bis data

If you need this kind of mo If you need this kind of modem for your laptop computer, take a look at Megalaptop fax/modems. These include the AR196FM (for the AR196FM (for the AR196FM (for the AR196FM (for the AR196FM (for the AR196FM (for the AR196FM) AST Premium Exec 386SX/ AST Premium Exec 386SX/ 20, 386SX/25, and 386SX/ 20, 386SX/25, and 386SX/ 25C). the C596FM (for the 25C), the C596FM (for the Compaq Portable 486c and Compaq Portable 486c and LTE 386s/20, Lite/20, and Li LTE 386s/20, Lite/20, and Lite/25), the T396FM (for the te/25), the T396FM (for the T1200, T1600. T2000, T3100, T1600, T2000, T3100, T3200, T4400. and T6400 se T32oo, T 4400, and T6400 series), and the Z396FM (for ries ), and the Z396FM (for **hertz's new line of internal**  clude the AR196FM (for the Toshiba T1000,

the SlimsPort, Zenith Min-the SlimsPort, Zenith MinisPort, and MastersPort isPort, and MastersPort 386SL). Each is \$569, ex 386SL). Each is \$569, except for the Toshiba and Ze cept for the Toshiba and Zenith models, which are a second and contact and contact are a second and contact are a second and contact are a second and contact are a second and contact and contact and contact are a second and contact are a second and **\$599.999.999.999.999.999.999.999.000.** nith models, which are \$599.

You can also buy the You can also buy the same circuitry in a small exdeck of cards. It's called a deck of cards. It's called ternal unit about the size of

sion. (You can use your tel **sian. (You can use your tel**ecommunications program **ecommunications program**  to automatically send commands that do the same mands that do the same thing.) thing.)

The company also in The company also includes a DOS-based modem program from Magic-dem program from Magic-Software Software MTEZ, called MTEZ, the support of the support of the support of the support of the support of the support of the support of the support of the support of the support of the support of the support of the s ports the XMODEM and ports the XMODEM and Soft, called MTEZ, that sup-

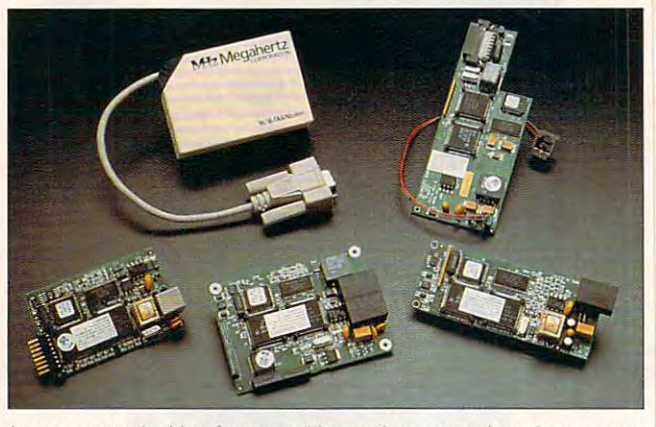

Laptop users looking for good internal or external modem can get **Laptop users looking for a good internal or external modem can get**  a top-quality Megahertz model for a reasonable price.

the P296FMV pocket fax/mo the P296FMV pocket faxJmodem (\$599); it plugs into dem (\$599); it plugs into your serial port and can run **your serial port and can run**  on either AC power or two **on either AC power or two**  AA batteries. With batteries, it weighs only 6.8 ounces. it weighs only 6.8 ounces. AA batteries. With batteries,

ternal fax: the state of the state of the state of the state of the state of the state of the state of the state of the state of the state of the state of the state of the state of the state of the state of the state of th Toshiba T6400 laptop, and Toshiba T6400 laptop, and it worked just fine. When it worked just fine . When communicating with a system that supports both V.32 tem that supports both V.32 protocol (this allows you to protocol (this allows you to transmitted the 9600 bps) and 9600 bps) and 9600 bps. And 9600 bps. And 9600 bps. And 9600 bps. And 9600 bps. And 9600 bps. And 9600 bps. And 9600 bps. And 9600 bps. And 9600 bps. And 9600 bps. And 9600 bps. And 9600 bps. V.42bis (this gives you V.42bis (this gives you a 4 : 1 rate of data compression), you can see the result of the result of the result of the result of the result of the result of the result of the result of the result of the result of the result of the result of the result of the result of the res ceive data at an effective **ceive data at an effective**  rate of 38,400 bps. I also tested the unit with my usual fax ed the unit with my usual fax software, WinFAX Pro, and it worked again without worked again without a hitch. hitch. I tried out the T396FM internal fax/modem with a transmit at 9600 bps) and sion), you can send and re-

Megahertz thoughtfully interesting in the control of the control of the control of the control of the control of the control of the control of the control of the control of the control of the control of the control of the let you quickly switch back let you quickly switch back stripped-down 9600-bps stripped-down 9600-bps mode without any error cor mode without any error correction or data compres-**rection or data compres-**Megahertz thoughtfully includes two batch files that and forth from V.42bis to a

YMODEM protocols. You want to be a second that the protocols. You want to be a second to be a second to be a second to be a second to be a second to be a second to be a second to be a second to be a second to be a second t and receive faxes. In addi and receive faxes. In addition, you get a coupon that you can send in for an un **you can send in for an un**software package. The package of the package of the package of the package. The package of the package of the YMODEM protocols. You can also use MTEZ to send named Windows-based fax software package.

the T396FM with Crosstalk the T396FM with Crosstalk for Windows, I wasn't sure cause the modem is new, it **cause the modem is new, it**  was not like the state of the state of the state of the state of the state of the state of the state of the state of the state of the state of the state of the state of the state of the state of the state of the state of t ly, Megahertz provides toll-ly, Megahertz provides tollfree technical support, and free technical support, and  $\sim$  technician walked measurement was the measurement of  $\sim$  $t$  through the initial initial initial initial initial initial initial initial initial initial initial initial initial initial initial initial initial initial initial initial initial initial initial initial initial initi string for Crosstalk's custom-string for Crosstalk's custommodel and setup. The setup of the setup. The setup of the setup of the setup. The setup of the setup. The setup When I first tried to use which modem to choose. Bewasn't listed on my older version of Crosstalk. Fortunatea technician walked me through the initialization modem setup.

If you have an AST, Com If you have an AST, Compaq, Toshiba, or Zenith lap paq, Toshiba, or Zenith laptop, the state is contribution of the state  $\mathcal{L}_\mathcal{A}$  and the state is currently the state is contributed by  $\mathcal{L}_\mathcal{A}$ best deal in town for a fax/ modern (9600-bps fax and modem) with V.42bis. If you're looking for a small external fax/modem with the ternal fax/modem with the same capabilities, you won't go wrong with the pocket go wrong with the pocket top, this is currently the modem (9600-bps fax and

model, either. Top quality, ex model, either. Top quality, excellent price, toll-free sup cellent price, toll-free support, and a five-year unlimited warranty-who could ask for anything more? for anything more? **DAVID ENGLISH** 

Megahertz T396FM—\$599 **Megahertz T396FM-\$599** 

4505 S. Wasatch Blvd. Salt Lake City, UT 84124 (800) LAP-TOPS (801)272-6000 **(801 ) 272-6000 MEGAHERTZ Salt Lake City, UT 84 124**  (800) LAP-TOPS

Circle Reader Service Number 43B **Circle Reader Service Number 1138** 

### SIMCITY FOR **SIMCITY FOR**  WINDOWS COMPUTER **WINDOWS**

Regular COMPUTE readers Regular COMPUTE readers almost certainly know about almost certainly know about SimCity. Since its introduc SimCity. Since its introduction to deservedly wild acco tion to deservedly wild accolades in 1989, it has won lades in 1989, it has won nearly every award in the in **nearly every award in the in**dustry, been featured in dustry, been featured in Newsweek magazine, sold Newsweek magazine, sold a quarter of a million copies, and won a place in the hearts of the computing pub hearts of the computing public. It's a classic in the truest sense of the word.

The big news on the big news on the big news of the big news of the big news of the big news of the big news of the big news of the big news of the big news of the big news of the big news of the big news of the big news o SimCity front this year is the SimCity front this year is the new SimCity for Windows. new SimCity for Windows. ing SimCity available at the ing SimCity available at the click of an icon. Windows click of an icon. Windows brings several new capabili **brings several new capabili**ties to the game, not the ties to the game, not the least of which is the ability to leave your city growing and developing in the back and developing in the background while you go about ground while you go about your comments were a second control to the control term with the control term and the control term of the control term of The big news on the Windows users will love havyour other multitasked Win**dows business.** 

Just in case you're new **Just in case you're new**  here, though, let's go over here, though, let's go over what SimCity is ail about. It what SimCity is all about. It won't hurt you veteran city won't hurt you veteran city planners to be reminded of planners to be reminded of the charms of running the may office the control of the control of the control of the control of the control of the control of the control of the control of the control of the control of the control of the control of the control of the control of t mit the unit that until the second control of the unit of the unit of the unit of the unit of the unit of the u dows version came in, it had been months since I visited Rich's Ridge. Now I'm ited Rich's Ridge. Now I'm hopelessly hooked again. hopelessly hooked again. mayor's office. I have to admit that until this new Win**dows version came in, it** 

SimCity puts you in SimCity puts you in charge of a simulated city.

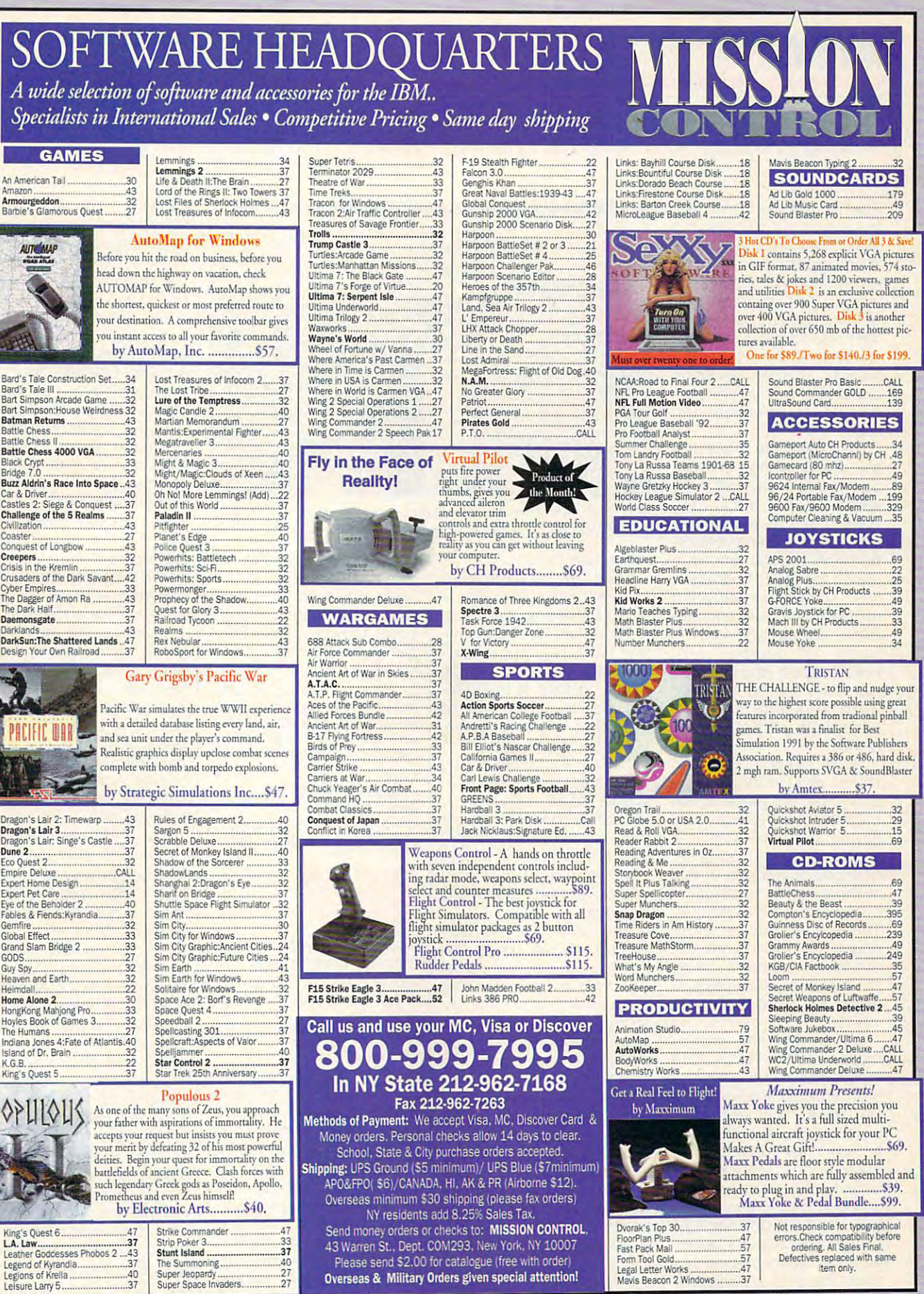

 $\frac{27}{27}$ 

ř

Gwww.commodore.ca

 $\sim$  starting with an underlying with an underlying with an underlying  $\sim$ oped expanse of land along oped expanse of land along a large waterway, you estabish the zoning for industrial, residential, and commercial residential, and commercial areas. You build power areas. You build power ight rail, parks, police and fire stations, airports, and stadium. Then you string the power lines to your zoned ar power lines to your zoned areas so construction can **eas so construction can**  Starting with an undevelplants, roads, tracks for **fire stations, airports, and a**  start.

That's all there is to it. Re That's all there is to it. Really intricated the amazingly intricated and analyze interior and analyze interior and analyze interior and a and realistic programming and realistic programming zone <sup>a</sup> sector residential, **zone a sector residential,**  you provide power and trans you provide power and transportation, and the sims (sim portation, and the sims (simulated citizens) take over. ulated citizens) take over. You'll see tiny houses going You'll see tiny houses going up and minuscule automo up and minuscule automopiles appearing on the roads. On the course, you'll be a second that the course of the course, and you are the course, and you are the course, and you can be a second that the course of the course of the course of the course of the course of the need industrial and commer **need industrial and commer**cial zones nearby, or no one **cial zones nearby, or no one**  will move in—sims need plac **will move in-sims need plac**es to work and shop, you es to work and shop, you ally. The amazingly intricate takes it from there. You roads. Of course, you'll **know.** 

things, which is the essence things, which is the essence and joy of the game. If you and joy of the game. If you build too much industry and build too much industry and rely on automobiles entirely, rely on automobiles entirely, you'll soon learn the conse you'll soon learn the consequences of pollution. If you quences of pollution. If you skimp on police protection, skimp on police protection, crime rates will skyrocket. crime rates will skyrocket. These and a dozen other negative outcomes result in **negative outcomes result in**  unhappy citizens, who move out and leave you pre **move out and leave you pre**siding over an empty, decay siding over an empty, decaying city. ing city. You'll need to fine-tune

As in real life, money As in real life, money makes all the second the second the second the second terms of the second terms of the second terms of the second terms of the second terms of the second terms of the second terms of the second terms of the second terms of more citizens and business **more citizens and business**es in your city, the larger the es in your city, the larger the tax base. You start with tax base. You start with seed money, but you have seed money, but you have to earn tax revenues to **to earn tax revenues to**  build anything, maintain the build anything, maintain the infrastructure, and pay po infrastructure, and pay police and firefighters. As in lice and firefighters. As in real life, it's a delicate juggiing act to keep the servic gling act to keep the services going without increasing es going without increasing taxes beyond the citizens' makes all this work. The

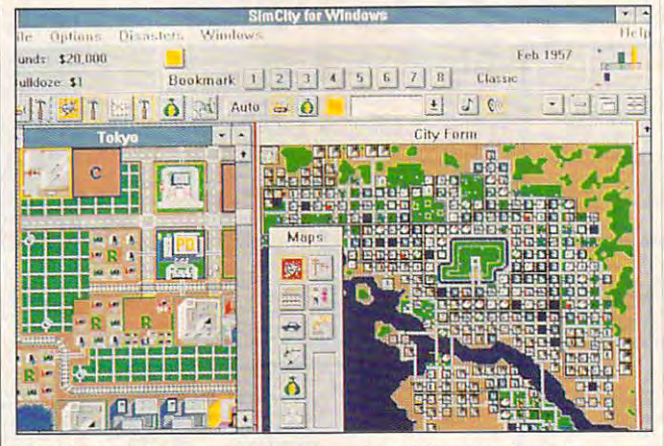

SimCity for Windows, the latest version of the popular software **SimCily for Windows, the latest version of the popular software**  game, lets you build and maintain your own city. **game, lets you build and maintain your own city.** 

willingness to pay. willingness to pay.

There are joyous touches There are joyous touches of delight in the game: The tiny stadium fills up periodical ny stadium fills up periodically with pinpoint-sized sims. ly with pinpoint-sized sims, and Lilliputian football play and Lilliputian football players move up and down the **ers move up and down the**  inch-long field. A traffic-reporting helicopter shares porting helicopter shares the sky with airplanes, the sky with airplanes, which occasionally crash in which occasionally crash into the city. Earthquakes and the city of the city of the city of the city of the city of the city of the city of nuclear meltdown (if a nuclear meltdown (if you've been adventurous **you've been adventurous**  enough to choose a nuclear power plant) may blight power plant) may blight your city. A monstrous Godzilla creature may appear zilla creature may appear and stomp parts of your city and stomp parts of your city to the city. Earthquakes and to rubble.

The Windows version The Windows version adds floating toolboxes, giv adds floating toolboxes, giving you access to more of **ing you access to more of**  your map windows. You can **your map windows. You can**  open multiple maps and in open multiple maps and inand a ribbonlike master toolbar has been added. According to the control of the control of the control of the control of the control of the control of the control of the control of the control of the control of the control of the control of the c cess to game controls and in the control and in the control and in the control and in the control and in the control and in the control and in the control and in the control and in the control and in the control and in the **formation windows at once,**  toolbar has been added. Access to game controls and in**formation is much easier.** 

formation is much easier.

If you already have SimCi If you already have SimCity, you probably don't need ty, you probably don't need to upgrade to the Windows to upgrade to the Windows version—that is, unless **version-that is. unless**  you are how the game on the game of the game of the game of the game of the game of the game of the game of the game of the game of the game of the game of the game of the game of the game of the game of the game of the ga and use Windows most of and use Windows most of the time. Then you'll love it. the time. Then you'll love it. If you haven't joined the If you haven't joined the ranks of fledgling mayors ranks of fledgling mayors yet, run (don't walk) to your yet, run (don't walk) to your you're hooked on the game

buy one of the SimCity version of the SimCity version of the SimCity version of the SimCity version of the SimCity sions. You're in for a challenging, addicting experi lenging, addicting experience. Games simply don't get any better than this. get any better than this. nearest software outlet and buy one of the SimCity ver-**RICHARD o. MANN** 

patible), 1MB RAM, EGA or VGA, mouse recommended-\$59.95 **IBM PC or compatible (80286 comhard disk, Wmdows 3.0** *or* **higher;** 

**2** Theatre Square, Ste. 230 **Orinda, CA 94563** (800) 33-MAXIS (510) 254-9700 **MAXIS Circle Reader Service Number 439** 

### **CALCULUS EZ-FAXIT**

Computerized faxing is be Computerized faxing is becoming mainstream. So **coming mainstream. So**  much so that Calculus, much so that Calculus, which specializes in network which specializes in network fax solutions, has introduced sophisticated models and construction of the sophisticated models and construction of the sophisticated models are a sophisticated models and construction of the society of the society of the society of the society o for home offices. for home offices. duced sophisticated models

software deliver beautiful software deliver beautiful graphics in manner that's **graphics in a manner that's**  as easy to use as creating as easy to use as creating and printing documents, the and printing documents, the price might make you think price might make you think twice about the many advan twice about the many advan $t$  tages packed into the this kit. The this kit is kit. It is kit is kit. It is kit. It is kit. It is kit. It is kit. It is a set of  $t$ While the Calculus EZ-FAXit board and Windows tages packed into this kit.

The version I tested carries a \$299 list price for 4800-bps fax and Windows 4800-bps fax and Windows

software. The company's software. The company's 9600-bps fax kit costs \$499. These prices compare unfa vorably to the \$169-\$279 vorably to the \$169-\$279 price range found for compa price range found for compaputer stores in my areaand the second three prices in the second prices in the second prices in the second prices in the second prices 9600-bps fax and 2400-bps modem. Calculus does not modem. Calculus does not disadvantage, since you want to be a single your control of the single your control of the single your control of the single your control of the single your control of the single your control of the single your control of have to dedicate a phone line to the fax and give up to the fax and give up to the fax and give up to the fax and give up to the fax and you can use your autodiaier you can use your autodialer 9600-bps fax kit costs \$499. These prices compare unfarable fax cards at two comand those prices include 9600-bps fax and 2400-bps have a modem-a distinct disadvantage, since you line to the fax and give up a card slot to a modem so **and online services.** 

card and two copies of the copyright and copyright the copyright of the copyright of the copyright of the copyright of the copyright of the copyright of the copyright of the copyright of the copyright of the copyright of t  $e$  is the background, so you have been assumed to the problem of  $\mathcal{L}_1$ can work without interrup can work without interruption—a major advantage, tion-a major advantage. The EZ-FAXit half-width **card has two coprocessors**  that can send and receive faxes in the background, so you

installing the half-width Installing the half-width card couldn't be easier. EZ-card couldn't be easier. EZ-FAXit prevents headaches FAXit prevents headaches by automatically configuring by automatically configuring itself during software installation. This is an advantage, tion. This is an advantage, because if you incorrectly because if you incorrectly set switches on other fax set switches on other fax boards, not only will the fax boards, not only will the fax not work and device the device of the second state of the second state of the second state of the second state of the second state of the second state of the second state of the second state of the second state of the seco will also fail. not work, but other devices

Using EZ-FAXit is also sim Using EZ-FAXit is also simple. Unlike other programs ple. Unlike other programs that require you to convert files to ASCII, exit your appli files to ASCII, exit your application, and load their fax software their factor and load their fax software the software that software the software the software that the software the software that the software the software that the software the software ware, EZ-FAXit works com ware, EZ-FAXit works completely inside your applica pletely inside your application. For instance, if you cre **tion. For instance, if you cre**lect Print, a pop-up menu asks for the recipient's asks for the recipient's name and phone number is determined on the You can type it or select in You can type it or select information from a phone directory which can hold an unlim tory which can hold an unlimited number of names. You ited number of names. You can also select when to dial, can also select when to dial, saving money by schedul ing phone calls during low-ing phone calls during lowrate periods. Moreover, you rate periods. Moreover, you can broadcast faxes to can broadcast faxes to groups of colleagues, thus groups of colleagues, thus eliminating the need to re-cre eliminating the need to re-create faxes or wait through the cation, and load their fax softate a document in Microsoft Word for Windows and sename and phone number. saving money by schedul-

C-www.commodore.ca

# $E \cdot H$ The Building of A Dynasty

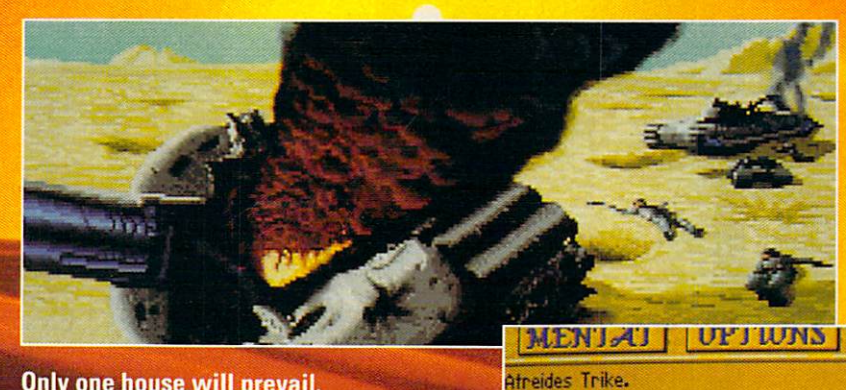

Only one house will prevail.

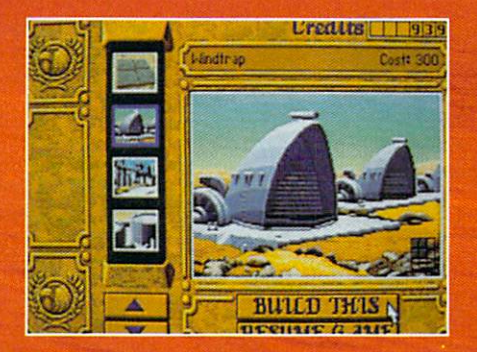

**Select and build varieties of installations.** 

DUNE is a vademark of Dino De Laurentis Corporation and licensed to MCA/Universal Merchandising, Inc. @1984 Dino De Laurenti

**MISSILE TANK**  $\frac{1}{0}$ **TACK** オイオオカ 69880

**UTERLITS** | | | | 9|9|3

**Control all aspects of combat and construction.** 

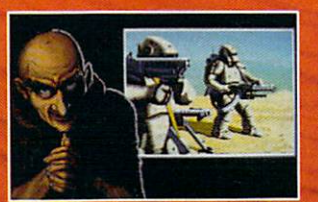

Circle Reader Service Number 183

**Acquire valuable information from your Mentat.** 

**Conquer Arrakis this fall on your IBM PC!** For more information, pricing and orders please call 800-VRG-IN07. **Visa, Mastercard, American Express** and checks accepted.

WWW STATE OF THE BIS TANK OF THE RESERVE OF THE RESERVE OF THE RESERVE OF THE RESERVE OF THE RESERVE OF THE RESERVE OF THE RESERVE OF THE RESERVE OF THE RESERVE OF THE RESERVE OF THE RESERVE OF THE RESERVE OF THE RESERVE O

re.ca

conversion process. These **conversion process. These**  high-end features begin to jus high-end features begin to justify the price of EZ-FAXit. tify the price of EZ-FAXit.

People who have re People who have received my faxes say the 24- ceived my faxes say the 24 point Times Roman fonts point Times Roman fonts and boxes printed beautiful and boxes printed beautifully. This is a major advantage over other fax boards tage over other fax boards that strip out your formatting that strip out your formatting to present legible yet bland to present legible yet bland displays of information, usu displays of information, usually in 10-point sans-serif type. type.

EZ-FAXit sends faxes in EZ-FAXit sends faxes in the background, so you the background , so you quickly get back control of quickly get back control of your machine to work on the top work on other than the second state of the second state of the second state of the second state of the second state of the second state of the second state of the second state of the second er projects. It even has clear to be a second that clear the clear that contact the contact of the clear that contact the contact of the contact of the contact of the contact of the contact of the contact of the contact of er sound effects: A successful fax yields a sound like Teddy Roosevelt charging Teddy Roosevelt charging up San Juan Hill; failed up San Juan Hill; a failed transmission sounds like transmission sounds like you gave the wrong answer you gave the wrong answer on a TV game show. your machine to work on other projects. It even has clev-

faxes automatically. This is faxes automatically. This is a bonus I appreciate when I think of colleagues who think of colleagues who must demand prior notice must demand prior notice so they can set up their ma-The board also receives **chines to receive faxes.** 

EZ-FAXit does have prob EZ-FAXit does have problems. A graphics-heavy fax refused to print on my Hewl refused to print on my Hewlceived documents can't be ceived documents can't be easily viewed onscreen. **easily viewed onscreen.**  Transmission takes about **Transmission takes about**  two minutes per page. And EZ-FAXit appears on your EZ-FAXit appears on your cover sheet, detracting cover sheet, detracting from your company's image. from your company's image. ett-Packard LaserJet III. Re-

wouldn't let those prob I wouldn't let those problems overwhelm the pro lems overwhelm the program's other worthwhile qual gram's other worthwhile qualities, however. It may not be ities, however. It may not be perfect, but EZ-FAXit is easy perfect, but EZ-FAXit is easy to install and use, and it delivers crisp graphics. **livers crisp graphics.**  DANIEL JANAL **DANIEL JANAl** 

Calculus EZ-FAXit—\$299 **Calculus EZ·FAXlt-\$299** 

<sup>1761</sup> W. HillsboroBlvd. **1761 W. Hillsboro Blvd.**  Deerfield Beach. FL 33442-1530 **Deerfield Beach, Fl33442-1530**  (305)481-2334 (305) 481·2334 **CALCULUS** 

**\*Calculus 0 8 8 9 8 9 9 10 11 11 10** ., Multi-Pl.<br>Fax Sve J, ser absilio ä ų USER GUIDE wa Kinela 15 EZ-Fax for Nets and LAN Clant ۰ ÷ ż ä 3 dinana gummangka  $\frac{1}{2}$ 

Calculus EZ-FAXit costs a lot but provides plenty of features—if only it didn't print EZ-FAXit on your cover sheet. **only** *it* **didn't print EZ-FAXit on your cover sheet.** 

### **COMPOSER QUEST**

Don't be fooled by Compos Don't be fooled by Composer Quest's title. This multime er Quest's title. This multimedia exploration may dream dia exploration may dream of snaring game players by of snaring game players by simply doing some name-simply doing some namedropping, but that won't dropping, but that won't work. Quest isn't always syn work. Quest isn't always synonymous with *game*.

Instead, appreciate Com Instead, appreciate Composer Quest for what it real poser Quest for what it really is—a miniature musical en **ly is-a miniature musical en**cyclopedia that piays snip cyclopedia that plays snippets of famous classical piec pets of famous classical pieces, offers up a few facts about the periods, and dis about the periods, and displays a smattering of biographical information. Sure, graphical information. Sure, there's game here, one there's a game here, one with a time-traveling motif and game-show, name-and a game-show, namethat-tune mentality, but it's that-tune mentality, but it's nothing more than an unnecessary diversion from the essary diversion from the

real work at hand. What's real work at hand. What's that? Learning, of course. that? Learning, of course.

You are the CD-ROM and CD-ROM and CD-ROM and CD-ROM and CD-ROM and CD-ROM and CD-ROM and CD-ROM and CD-ROM and CD-ROM and CD-ROM and CD-ROM and CD-ROM and CD-ROM and CD-ROM and CD-ROM and CD-ROM and CD-ROM and CD-ROM and C drive and sound card be drive and a sound card before you can hear a peep from Composer Quest, Irom Composer Quest, which runs under Windows. which runs under Windows. Unfortunately, it doesn't Unfortunately, it doesn't take advantage of resolu take advantage of resolutions above the  $640 \times 480$ of standard VGA, so you of standard VGA, so you can't expand Composer can't expand Composer Quest's display to fill the en Quest's display to fill the entire screen in 800  $\times$  600 mode. A pity. You'll need a CD-ROM

But looks aren't every But looks aren't everything, as you'll quickly thing, as you'll quickly learn. Covering seven classi learn. Covering seven classical and three jazz periods, cal and three jazz periods, this CD-ROM title lets you this CD-ROM title lets you point and click your way pOint and click your way from time line to historical pe from time line to historical period to composer in a matter of moments. of moments.

Most of the <sup>35</sup> compos Most of the 35 composers are represented by several property and a several property of the several property of the several property of the several property of the several property of the several property of the several property of the several eral of their most memora eral of their most memoraers are represented by sevble pieces. Want Wagner? ble pieces. Want Wagner? You can play his "Ride of You can play his " Ride of the Valkyries." Bach? Listen the Valkyries." Bach? Listen to Brandenburg Concerto no. 2. The selections are all no. 2. The selections are all too brief (30 seconds or so) too brief (30 seconds or so) and leave you wanting and leave you wanting more. Even worse, the most **more. Even worse, the most**  modern composers, includ **modern composers, includ**ing jazz greats such as Arm ing jazz greats such as Armstrong and Ellington, are with strong and Ellington, are without music. Their work hasn't fallen into the public do fallen into the public domain—the obvious reason **main-the obvious reason**  Composer Quest fails to in Composer Quest fails to include much of anything clude much of anything from this century. from this century.

period, and even some on **period, and even some on**screen images of art and ar **screen images of art and ar**chitecture, help to put the chitecture, help to put the music in perspective. You **music in perspective. You**  can, if you want, take quiz can, if you want, take quizzes to see how well you know the biographical and know the biographical and historical material. historical material. Historical tidbits from the

Or you can, if you must, Or you can, if you must, play the time-travel game. play the time-travel game. then try to guess its creator by traveling to the right peri by traveling to the right period, finding the right person, od, finding the right person, and identifying the right and identifying the right piece. This gets old faster piece. This gets old faster than it takes to read this than it takes to read this description. description. You listen to the music and

Stick with Composer Stick with Composer Quest's free-form explora Quest's free-form exploration, and you'il be much hap tion, and you'll be much happier. You won't drown in pier. You won't drown in facts-you get little more than a wet toe. Composer quest is an affordable and affordable and affordable and affordable and affordable and affordable and affordable and even entertaining way to **even entertaining way to**  learn something about the learn something about the Western world's most fa Western world's most famous musical creators. **mous musical creators.**  GREGG KEIZER **GREGG KEIZER**  Quest is an affordable and

IBM PC or compatible (80386 com **IBM PC or compallble (80386 com**patible); 2MB RAM; VGA; CD-ROM **patible): 2MB RAM; VGA; CD-ROM**  drive; Windows 3.1 or Windows 3.0 **drive; Windows 3.1 or Windows 3.0**  Blaster, Ad Lib, or compatible sound board—\$99 **sound board-\$99 with multimedia extension; Sound** 

DR. T'S MUSIC SOFTWARE <sup>124</sup> Crescent Rd. Needham, MA <sup>02194</sup> **Needham, MA 02194**  (800) 989-MIDI (8001 98g·MIDI **124 Crescent Rd.** 

Circle Reader Service Number <sup>441</sup> **CIrcle Roader Service Number 441** 

The Modern Version Of The Award Winning Classic

· An Addictive Strategy War Game · Network and Modem Compatible · Super VGA Crepities · Advanced Sccherio Editor

- 
- · Superior Computer A.I.
- · Digitized Sound Effects
- c Various Difficulty Settings c Completely Red-layeble

By Mark Baldwin and Bob Rakosky

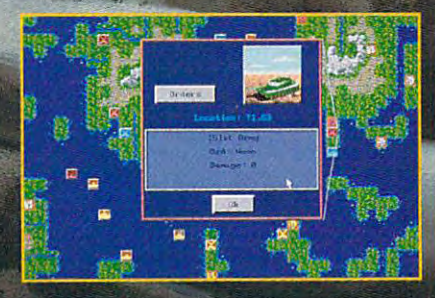

AVAILABLE AT YOUR LOCAL SOFTWARE RETAILER OR DIRECT FROM NEW WORLD AT **1-800-325-8898**<br>(OR 1-818-999-0607 outside U.S.) P.O. BOX 4302 HOLLYWOOD, CALIFORNIA 90078-4302) w World Computing, Inc and White Wolf Produ rld Computing is a registered trademark of New World Computing **RM screens shown. Actual screens may vary** 

Circle Reader Service Number 232

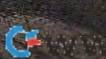

**NEW WORLD COMPUTING®** 

### **CHECK ORDERING COMPUTER KIT**

Into competition with Quicken checks and other check en checks and olher check printers comes an easy-lo **printers comes an easy·to**use program from American **use program from American**  Check Printers. The kit adver Check Printers. The kit advertises that you "buy this kit once and get checks inex once and gel checks inexpensively forever!" pensively forever! "

For <sup>20</sup> bucks, you get For 20 bucks, you get a check catalog, <sup>20</sup> full-size check catalog, 20 full-size check samples, an ordering check samples, an ordering disk, and a franked disk mailer return envelope. The kit al er return envelope. The kit allows you to order computer lows you to order computer patible with Quicken, Micro patible with Quicken, Microsoft Money, Quick Pay, soft Money, Quick Pay, MyBusinessCheckbook, MyBusinessC heckbook, MyCheckbook, Pacioli, Mon MyCheckbook, Pacioli, Money Counts, Managing Your ey Counts, Managing Your Money, Money Matters, Dol Money, Money Matters, Dollars & Sense, and Quick pin-feed or laser checks com-Books.

The box is covered with The box is covered with advertising and prices com advertising and prices comparing the prices charged paring the prices charged by Intuit and other software by Intuit and other software companies for computer **companies for computer**  checks to American Checks to American Checks Printers' prices. The price may be the best part of the may be the best part of the deal, since the kit price is deal, since the kit price is much lower than the prices much lower than the prices  $\cdots$  by and soft and soft and soft and soft and soft and soft and soft and soft and soft and soft and soft and soft and soft and soft and soft and soft and soft and soft and soft and soft and soft and soft and soft and s ware companies for comput **ware companies for comput**er checks. The quoted pric er checks. The quoted prices show savings of as much **es show savings of as much**  as \$10 over Intuit's prices as \$10 over Intuit's prices and \$20 over the bank pric and \$20 over the bank prices for <sup>250</sup> pin-feed checks es for 250 pin-feed checks or <sup>250</sup> laser "trippies." (Atrip-or 250 laser "trippies." (A trippie is three checks on one pie is three checks on one  $8\frac{1}{2}$  x 11-inch piece of laser paper.) ser paper.) checks to American Check offered by banks and soft-

 $Y = 35$  and  $Y = 35$  and  $Y = 35$  and  $Y = 35$  and  $Y = 35$  and  $Y = 35$  and  $Y = 35$  and  $Y = 35$  and  $Y = 35$  and  $Y = 35$  and  $Y = 35$  and  $Y = 35$  and  $Y = 35$  and  $Y = 35$  and  $Y = 35$  and  $Y = 35$  and  $Y = 35$  and  $Y = 35$  and  $Y = 3$ keypunch fee when you use keypunch fee when you use the ordering disk to place the ordering disk to place your first order, saving the your first order, saving the company the trouble of input company the trouble of inputting the information. People ting the information. People are more careful about spell are more careful about spelling when typing in informa ing when typing in information about their own checks tion about their own checks You save an additional \$5

than your average key than your average keypunch technician. punch technician.

The software is keyboard-The software is keyboarddirected, with an adequate directed, with an adequate use of function keys to use of function keys to move the product along. An move the product along. An order cannot be written until order cannot be written until all the necessary information all the necessary information is put in. One area the com pany double-checks for the pany double-checks for the **is put in. One area the com-**

toward any first order of toward any first order of checks, making the pro checks , making the program virtually free. (Since gram virtually free. (Since <sup>250</sup> personal checks cost \$29.95, taking the \$20 cred \$29.95, taking the \$20 credit and buying the extra <sup>150</sup> it and buying the extra 150 deal than the 100 free checks.) Checks can be checks .) Checks can be printed in three styles: Tradi-printed in three styles: Tradi-250 personal checks cost checks for \$9.95 is a better

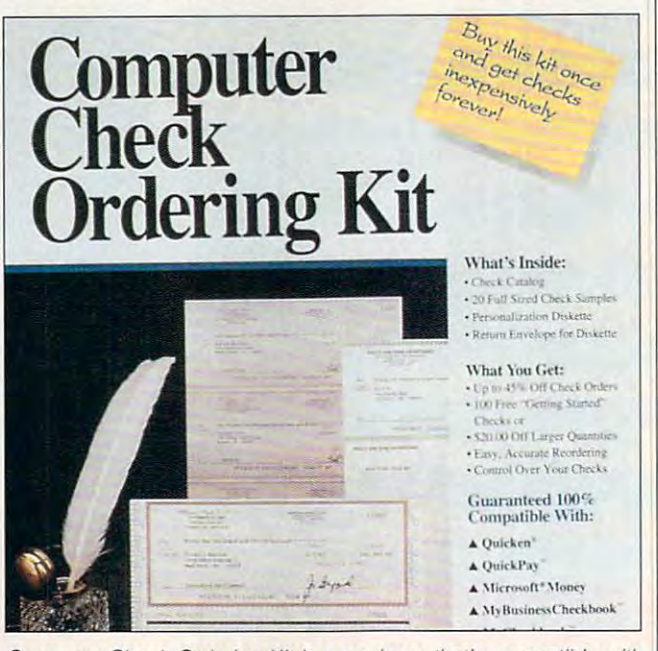

Computer Check Ordering Kit is package that's compatible with **Computer Check Ordering Kit is a package that's compatible with**  many money-management programs. And it's great deal! **many money-management programs. And it's a great deaf!** 

customer is the bank customer is the bank codes. You must include codes. You must include a so that American Check Printers can double-check the ers can double-check the bank numbers and codes bank numbers and codes that you have entered, at no that you have entered, at no additional charge. The pro additional charge. The program's error checking is **gram's error checking is**  quite sophisticated and cor quite sophisticated and corrected me several times rected me several times tious bank number. After all tious bank number. After all the error-checking parame the error-checking parameters have been reviewed, **ters have been reviewed,**  the program prompts you to the program prompts you to check the numbers one check the numbers one more time. voided check with the order when I tried to enter a ficti**more time.** 

The software retails for The software retails for \$20, with a lower price at discounters, and you get <sup>100</sup> counters, and you get 100 free checks or a \$20 credit tional, Professional, and Pre **tional, Professional, and Pre**mier. The Premier, which us **mier. The Premier, which us**es laser color shading and es laser color shading and a script style, is recommend script style, is recommended for architects and design ed for architects and designers. The Professional style us ers. The Professional style uses parchment paper and es parchment paper and Old English type and is rec Old English type and is recommended for accountants, **ommended for accountants,**  attorneys, and physicians. attorneys, and physicians. The Traditional checks use The Traditional checks use color border with block let a color border with block lettering and are recommend **tering and are recommend**ed for those who require less elegant checks. Most less elegant checks . Most checks are available in **checks are available in**  green, blue, maroon, or **green, blue, maroon, or**  gray. gray.

After the first order, the After the first order, the software can be copied to software can be copied to your hard drive with DOS. Ad your hard drive with DOS. Additional orders, for a differ-

ent account or to change **enl account or to change**  the style of the checks, will the style of the checks, will require that you supply your own disk, disk mailer, and postage. But reorders can al postage. But reorders can also be accomplished by calling a toll-free number. The documentation is a contract of the interesting in the contract of the contract of the contract of the contract of the contract of the contract of the contract of the contract of the contract of the contract of the contract tells you all you need to tells you **all** you need to know to run the software. **know to run the software.**  documentation is brief, but it

This new way to order the community of the community of the community of the community of the community of the community of the community of the community of the community of the community of the community of the community computer checks is very **computer checks is very**  quick, easy, and economi **quick, easy, and economi**cal when compared to other cal when compared to other computer user to computer user his or her checks and to his or her checks and to save money at the same **save money at the same**  time. Anyone who uses **time. Anyone who uses a**  computer to keep books computer to keep books with any of the <sup>11</sup> programs with any of the 11 programs listed above should look in listed above should look into this inexpensive product. **10 this inexpensive product.**  ALFRED C. GIOVETTI **ALFRED c. GIOVETII**  This new way to order alternatives. It allows the **computer user to customize** 

IBM PC or compatible—\$19.95 **IBM PC or compatible-\$19.95** 

AMERICAN CHECK PRINTERS **AMERICAN CHECK PRINTERS Menlo Park, CA 94025** (800) AMCHECK (800) AMCHECK (800) 262-4325 **1259 EI Camino Real, Ste. 310**  (800) 262-4325

**Circle Reader Service Number 442** 

### KODAK DICONIX **KODAK DICONIX 180S1**

The Kodak Diconix 180si ink-The Kodak Diconix 180si inkjet printer packs a lot of power in a small package. It's manufactured by the same manufactured by the same people who make that film people who make that film in bright yellow boxes. in bright yellow boxes.

Kodak has entered the mo Kodak has entered the mobile printer market. These bile printer market. These printers—like the 180si and printers-like the 180si and its bigger brother, the 701are lightweight but powerful are lightweight but powerful computer printers working computer printers working from internal batteries or AC from internal batteries or AC power. Kodak's aim is to sup power. Kodak's aim is to support the mobile office con port the mobile office concept, where you take your laptop computer home or out laptop computer home or out on trips to continue working. **on trips to continue working.**  A new-generation portable computer and a 180si together weigh about ten pounds. er weigh about ten pounds. The basic printer weighs The basic printer weighs

<sup>118</sup> COMPUTE FEBRUARY <sup>1993</sup> 118 COMPUTE FEBRUARY '993

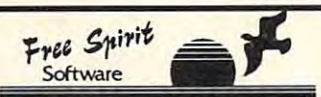

# $(800)$  638-5757

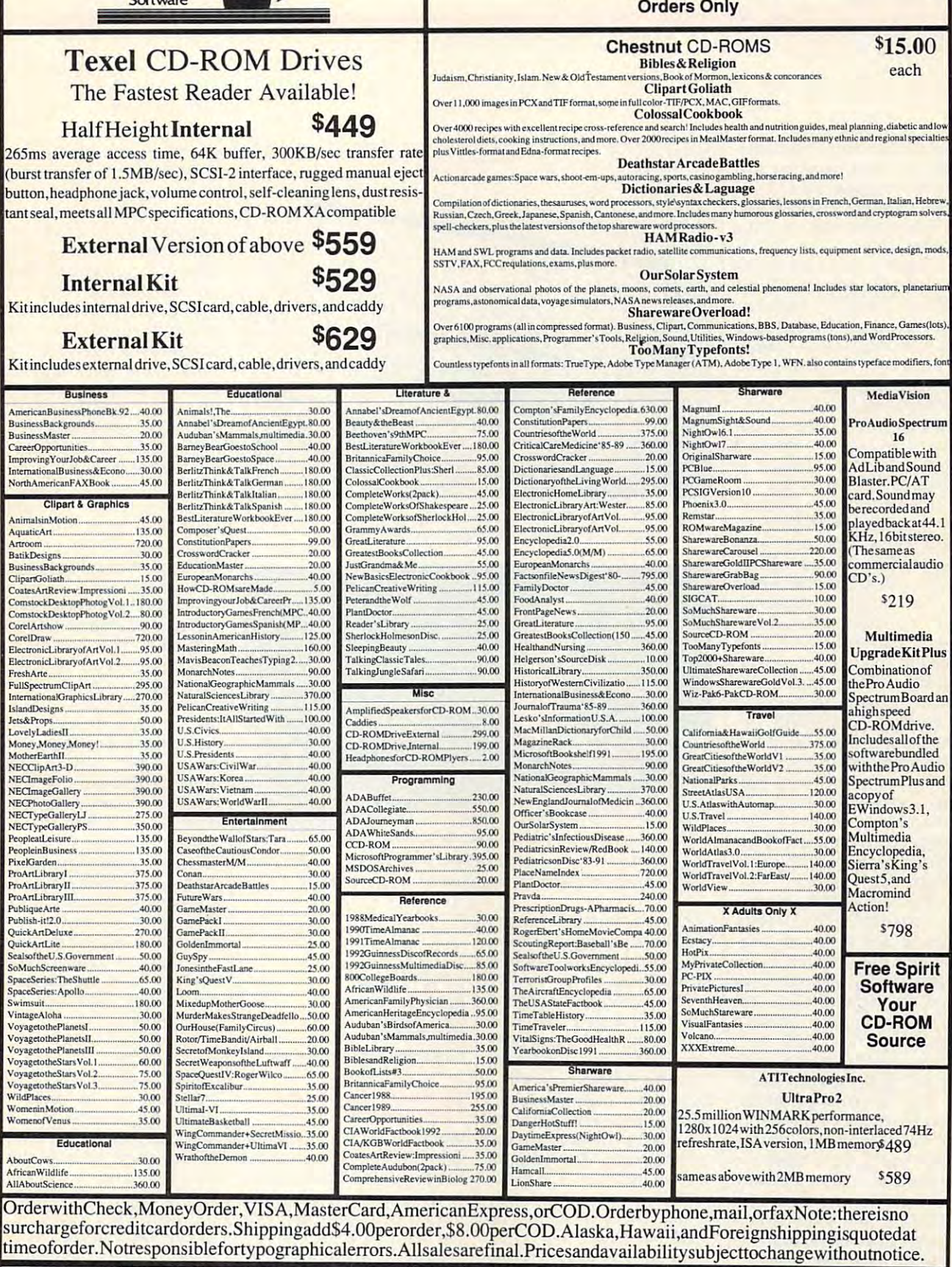

Free Spirit Software, Inc. - 720 Sycamore St. - Columbus, IN 47201 - Phone (812) 376-9964 Fax (812) 376-9970

C-www.commodore.ca

# **REVIEWS**

only 2.9 pounds, but batteries, printhead cartridge, and power adapter add a little more. It's only 2 inches high  $\times$  6.5 inches deep  $\times$  10.8 **inches wide.** 

Power is provided by the provided by the provided by the property of the property of the property of the property of the property of the property of the property of the property of the property of the property of the prope AC adapter or by five C-cell AC adapter or by five C-cell  $\mathbf{r}$  is included). The batteries include the batteries of the batteries include the batteries of the batteries of the batteries of the batteries of the batteries of the batteries of the batteries of the batteries of t go in <sup>a</sup> unique place—inside go in a unique place-inside  $t_{\rm eff}$  the coverage the coverage the coverage the coverage the coverage the coverage to  $t_{\rm eff}$ of the printer and rotating the of the printer and rotating the platen reveal the battery company company of the battery company of the battery company of the battery company of when the AC adapter is when the AC adapted is a set of  $\mathcal{A}$  and  $\mathcal{A}$  are a set of  $\mathcal{A}$  and  $\mathcal{A}$ plugged into the printer. plugged into the printer. Power is provided by the nickel-cadmium batteries (not included). The batteries the platen. Lifting the cover platen reveal the battery compartment. The batteries are automatically recharged

to the fact that a second to a second paper as a and forms. You can also and forms. You can also print sheets of paper without print sheets of paper without perforations, like letterheads. perforations, like letterheads. The 180si has a built-in tractor feed to use fanfold paper

Print quality approaches Print quality approaches that of a laser printer—and it costs you less money and costs you less money and weight. There are two print-weight. There are two printquality settings. Draft is the quality settings. Draft is the faster: between <sup>145</sup> and <sup>180</sup> faster: between 145 and 180 characters per second, de characters per second, depending on the size of the pending on the size of the ter-per-inch fonts print fast ter-per-inch fonts print fastest, such as the Prestige 12 selection on the 180si's control panel. Draft text is <sup>96</sup> trol panel. Draft text is 96 x <sup>96</sup> dots per inch; draft graph 96 dots per inch; draft graph $ics$  are  $192 \times 96$  dpi. characters. Elite or 12-charac-

The quality setting is slow The quality setting is slower-down to 36 cps for Prestige 12, and slower for larg tige 12, and slower for larger type. But it gives much er type. But it gives much better quality, with both text better quality, with both text and graphics at  $192 \times 192$ dpi, rivaling laser printers dpi, rivaling laser printers (usually  $300 \times 300$  dpi). Four quality fonts are built Four quality fonts are built in, with draft mode for each. in, with draft mode for each.

The 180si emulates the Ep The 180si emulates the Epson FX-85 and IBM ProPrinter. Many programs use the 180si easily, since those two 180si easily, since those two printers are often supported. printers are often supported.

installed and tested the I installed and tested the 180si with a number of programs. It worked perfectly. In grams. It worked perfectly. Installing the printer driver included for Windows let me cluded for Windows let me (using Adobe Type Manger) (using Adobe Type Manger) <sup>120</sup> COMPUTE FEBRUARY <sup>1993</sup> 120 COMPUTE FEBRUARY 1993

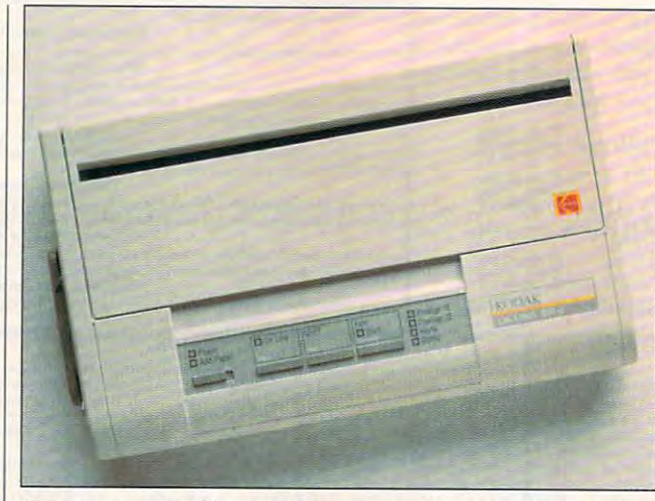

With the Diconix 180si from Kodak, you get a powerful, versatile printer that's easy to take on the road with your laptop. **printer that's easy to take on the road with your laptop.** 

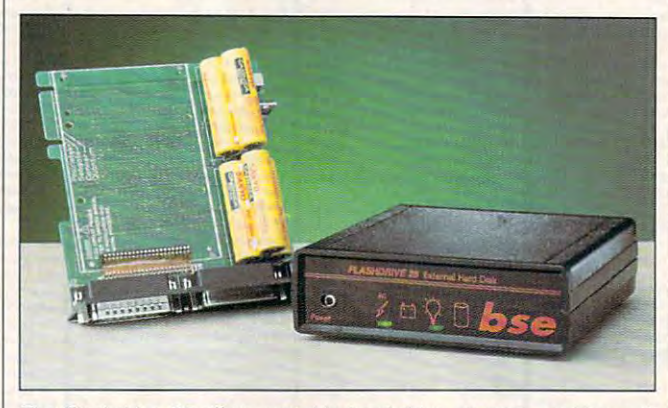

The Flashdrive <sup>25</sup> offers portable hard drive storage, working well **The Flashdrive 25 offers portable hard drive storage, working well**  despite its relative slowness and battery-saving shutdowns. **despite its relative slowness and battery-saving shutdowns.** 

print more than <sup>200</sup> fonts to print more than 200 fonts to the 180si using Windows the 180si using Windows 3.1-not bad for such a small printer. small printer.

There are two reasons **There are two reasons**  you might want to purchase you might want to purchase a 180si: if you take your portable computer out of the of able computer out of the office and need a powerfulbut equally portable—print but equally portable-printer, or if you want a printer that has graphics and text that has graphics and text quality approaching that of quality approaching that of a laser, but you would prefer not to mortgage your house not to mortgage your house to get it. At \$399 suggested to get it. At \$399 suggested retail, the 180si is a good solution to both requirements. It's a nice little printer. RALPH ROBERTS **RALPH ROBERTS** 

Kodak Diconix 180si—\$399 (paral **Kodak Diconix 180si- \$399 (paral**lel). \$419 (serial) **lel). \$<119 (serial)** 

EASTMAN KODAK **EASTMAN KODAK**  P.O. Box <sup>92894</sup> **P.O. Box 92894**  Rochester. NY 14692-9939 **Rochester. NY 14692-9939**  (800) 344-0006 (8001 344·0006 (716) 253-0740 Circle Reader Service Number <sup>443</sup> **Circle Reader Service Number 443** 

### -----------------**FLASHDRIVE 2S**

Weighing in at  $1\frac{1}{2}$  pounds with a battery life of about five hours, the Flashdrive <sup>25</sup> five hours, the Flashdrive 25 is an excellent choice for is an excellent choice for those needing extra porta those needing extra portable hard drive storage or ble hard drive storage or those who use portables with those who use portables without built-in hard drives. out built-in hard drives.

Although I expect most | Gateway 386SX/16 or a

Flashdrive to their portables  $F = \frac{1}{2}$  flashed to the their points  $\frac{1}{2}$  flashed to the their points  $\frac{1}{2}$ or notebooks, I found it ring large blocks of files and files and files and files and files and files and files and files and files and  $\mathcal{L}$  and  $\mathcal{L}$  are not my note that  $\mathcal{L}$  and  $\mathcal{L}$  are not my note that  $\mathcal{L}$ book to my desktop. I simply installed the drive on the drive on the drive on the drive on the drive on the drive on the drive on the drive both computers and moved and moved and moved and moved and moved and moved and moved and moved and moved and moved and moved and moved and moved and moved and moved and moved and moved and moved and moved and moved and mov it from one to the other. It al it from one to the other. It alstalling the same applica stalling the same applicathis way control to the control of the control of the control of the control of the control of the control of the control of the control of the control of the control of the control of the control of the control of the con large amounts of data to determine the data to determine the data to determine the data to determine the data to determine the data to determine the data to determine the determined of the determined of the determined of t  $m \sim 100$  movement of the set of the set of the set of the set of the set of the set of the set of the set of the set of the set of the set of the set of the set of the set of the set of the set of the set of the set of t and of interest computers, for interest computers, for interest computers, and interest computers, in the second to floppies. to floppies. users will attach the **most convenient for transfer**ring large blocks of files and applications from my noteply installed the drive onto both computers and moved so saved me the trouble of intions on both machines. In this way I created exactly **the same environment on**  both machines. For those of us who travel or who have large amounts of data to **move-between our home**  and office computers, for instance-the Flashdrive of**fers a convenient alternative** 

 $A$  although the documentation of the documentation of the documentation of the documentation of the documentation of the documentation of the documentation of the documentation of the documentation of the documentation o tion could be better (I found tion could be better (I found it to be skimpy, and not as it to be skimpy, and not as clear as it could be a series of the best of the series of the series of the series of the series of the series of the series of the series of the series of the series of the series of the series of the series of the serie most users will be able to most users will be able to connect the drive through the drive through the drive through the drive through the drive through the drive of the drive of the drive of the drive of the drive of the drive of the drive of the drive of the drive of the dri the parallel parallel port and installer and installation and installation of the state of the state of the state of the state of the state of the state of the state of the state of the state of the state of the state of t the necessary software. The the necessary software. The drive comes preformatted and partitioned as two and partitioned as two drive. On my system they in drive. On my system they installed as drives D, E, and stalled as drives D, E, and  $F \cdot \mathbf{r} = \mathbf{r}$  , which is to reconfigurate to reconfigurate the configuration of  $\mathbf{r}$ ure the Flashdrive using the ure the Flashdrive using the software provided. Even software provided. Even though the Flashdrive connects to the parallel port, nects to the parallel port, you can stilt connect your you can still connect your printer through the standard printer through the standard parallel connector built into parallel connector built into Although the documentaclear as it could've been). connect the drive through the parallel port and install 32MB drives and one 19MB F. It's possible to reconfigthe Flashdrive.

I tried the Flashdrive on the contract of the contract of the contract of the contract of the contract of the contract of the contract of <sup>386</sup> and Gateway <sup>2000</sup> No 386 and a Gateway 2000 Nomad 386SXL, with no prob mad 386SXL, with no problems. also attempted to in stall it on four desktops with mixed results. I successfully installed and used the Flashdrive on <sup>a</sup> Tandy <sup>4825</sup> Flashdrive on a Tandy 4825 SX Multimedia 486SX and an old no-name <sup>286</sup> clone. an old no-name 286 clone. I never was able to get the never was able to get the Flashdrive to operate on Flashdrive to operate on a two notebooks, a Magnavox lems. I also attempted to ininstalled and used the SX Multimedia 486SX and

### Advertisers Index Advertisers Index

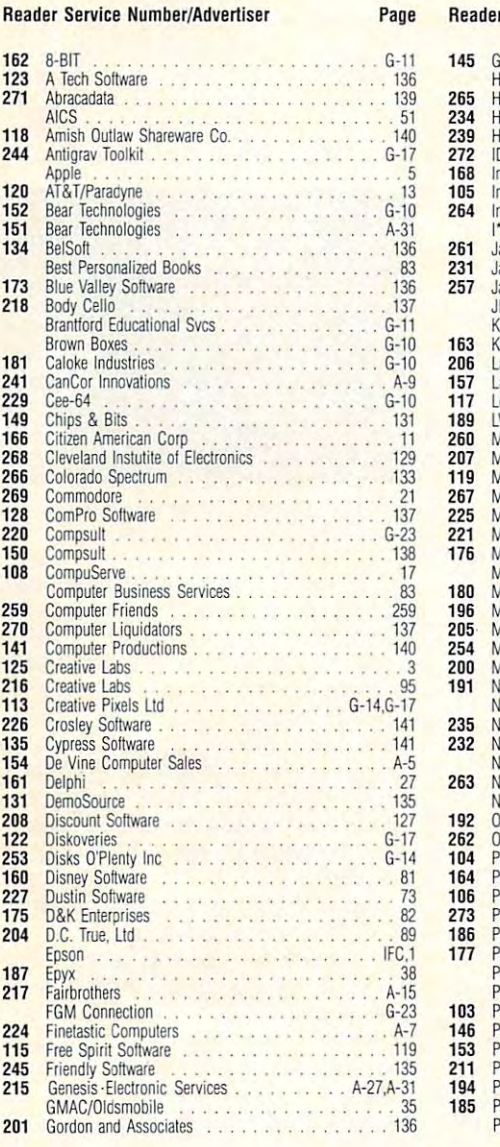

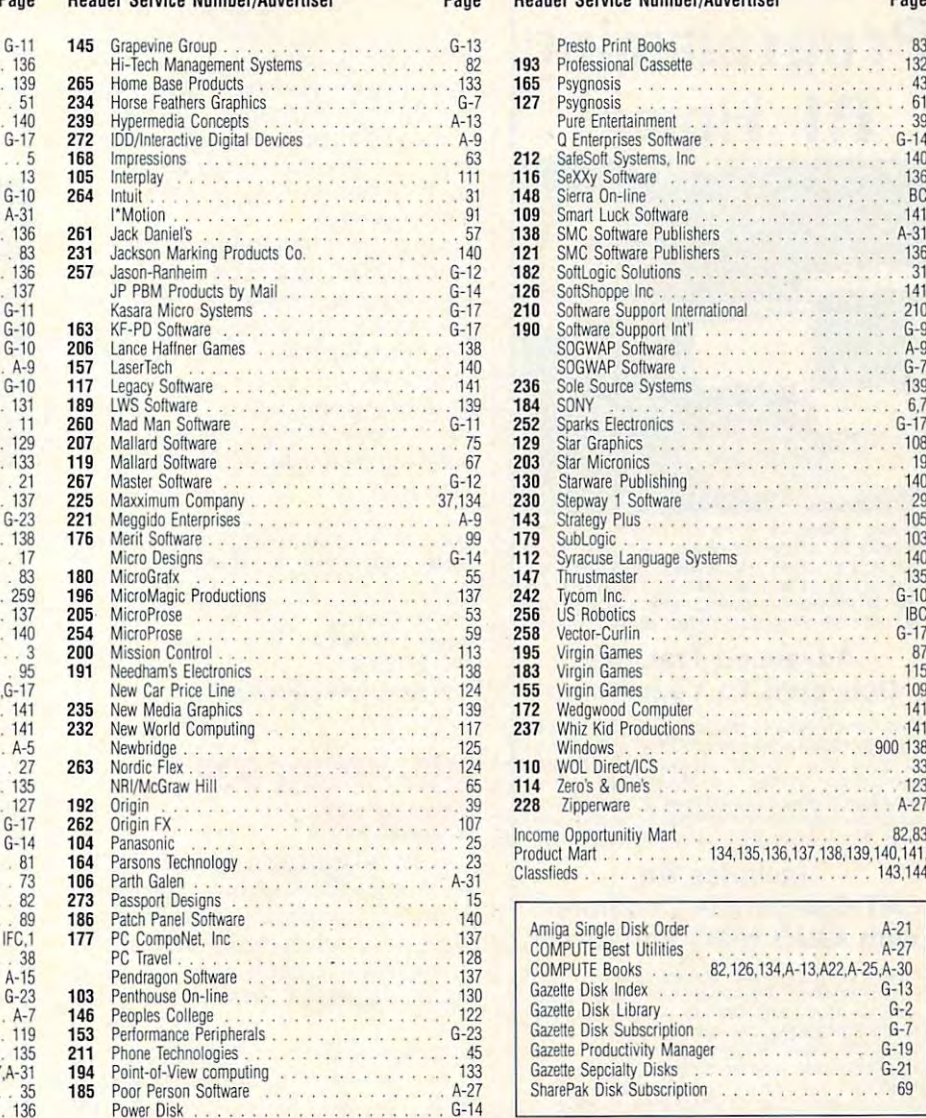

# Reader Service Number/Advertiser Page

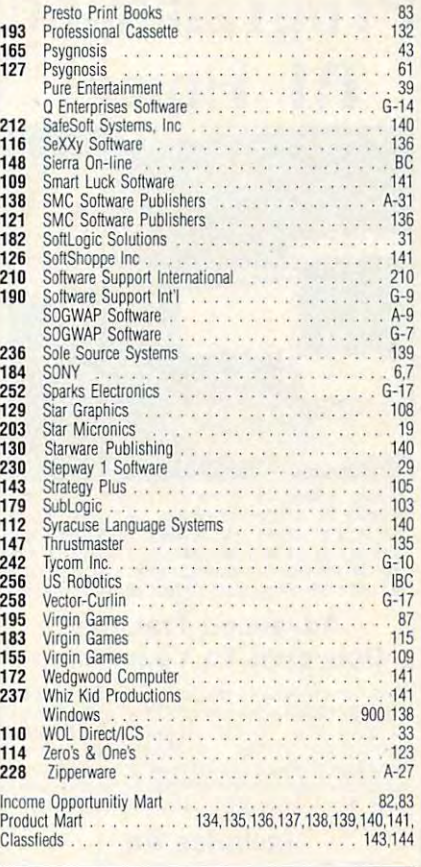

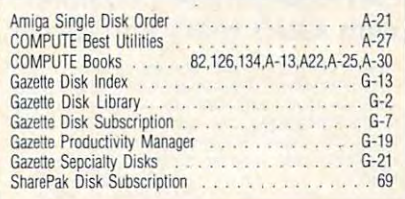

### CREATED IN THE CREATED IN THE CREATED INTO A REPORT OF THE CREATED INTO A REPORT OF THE CREATED IN THE CREATED INTO A REPORT OF THE CREATED INTO A REPORT OF THE CREATED INTO A REPORT OF THE CREATED INTO A REPORT OF THE CRE **CREDITS**

Cover: creative and digital photo illustration by Cover: creative and digital photo illustration by Nexvisions; page 4: Ellen Schuster/Image Bank; Nexvisions; page 4: Ellen Schuster/Image Bank; page 10: Mark Wagoner; page 12: Mark Wagon page 10: Mark Wagoner; page 12: Mark Wagoner; page 18: Mark Wagoner; pages 40-41: J. T. er; page 18: Mark Wagoner; pages 40-41: J. T. Morrow; pages 70-71: Radenchich; pages 78- Morrow; pages 70-71: Radenchich; pages 78- 79: Mark Wagoner; page 80: Mark Wagoner; 79: Mark Wagoner; page 80: Mark Wagoner; page 84: Jose Cruz; pages 92-93: Mark Wagon page 84: Jose Cruz; pages 92-93: Mark Wagoner; pages 96-97: Mark Wagoner; pages 100- er; pages 96-97: Mark Wagoner; pages 100- 101: Peter Menzel; page A-3: Greg Couch/Image 101: Peter Menzel; page A-3: Greg Couch/Image Bank; page G-3: Larry Keenan/lmage Bank. Bank; page G-3: Larry Keenan/Image Bank.

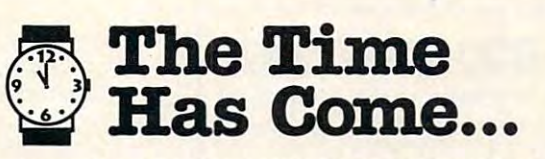

.. .to send for the latest copy of the free Consumer ... to send for the latest copy of the free Consumer Information Catalog.

It lists more than <sup>200</sup> free or low-cost govern It lists more than 200 free or low-cost government publications on topics like money, food, jobs, ment publications on topics like money, food, jobs, children, cars health, and federal benefits. children, cars health, and federal benefits.

Don't waste another minute, send today for Don't waste another minute, send today for the latest free Catalog and a free sample booklet. Send your name and address to; Send your name and address to;

Consumer Information Center Department TH Department 1'H Pueblo, Colorado <sup>81009</sup> Pueblo, Colorado 81009

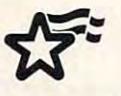

A public service of this publication and the<br>Consumer Information Center of the U.S. General Services Administrat

# Line Computer Computer Computer Computer  $\blacksquare$  -  $\blacksquare$  -  $\blacksquare$ **lecffl At Home!**

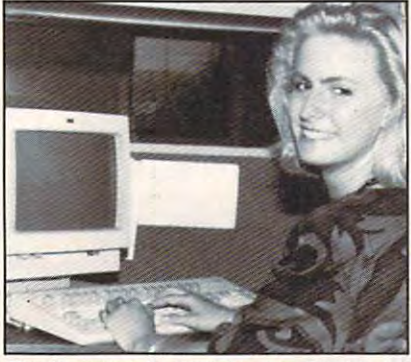

People trained in computer programming are needed by companies across the nation. It's **People trained in computer programming are needed by companies across the nation. It's a**  career that offers job security, versatility, and **career thai offers job security. versatility. and**  you can train for this exciting, rewarding career field<br>without interrupting your current job or home life. **outstanding earning potential. Now there's a way** 

### Advanced Training **Advanced Training Delivered To Your Home**

This comprehensive program was designed by **This comprehensive program was deSigned by**  computer specialists and education professionals to give you understandable, step-by-step **to give you understandable, step-by-step instruction. Written in clear and concise**  language, this program will teach you how to write computer applications for business and other computer applications for business and other<br>uses. Previous experience is not necessary. **computer specialists and education professionals** 

### AT-Compatible Computer **AT -Compatible Computer**  With 40MB 28MS Hard Drive **With 40MB 28MS Hard Drive Includes An**

As part of your training, you will receive an IBM **AS part of your training. you will receive an IBM**  AT-Compatible Personal Computer which includes full MB memory, plus an incredible AT· Compatible **Personal Computer which includes a** full 1 **MB memory. plus an incredible**  floppy disk drive. This system also includes eight<br>expansion slots, monitor, detached keyboard and dot-matrix printer. All the software you need is a dot-matrix printer. All the software you need is<br>also included. When your training is finished, all the hardware and software is yours to keep! **the hardware and software is yours to keep! 40 MB 28MS hard drive accompanied by a** *3S'*  **floppy disk drive. This system also includes eight expansion slots, monitor, detached keyboard and** 

For <sup>a</sup> COLOR CATALOG on this and other **For a COLOR CATALOG on this and other**  programs, mail coupon or call toll-free today! **programs, mail coupon or call IoU-free loday!** 

#### 1-800-765-7247 **1-800-765-7247**

There's no obligation. No sales person will call. **There's no obligation. No sales person will call.**  Our programs are accredited by the Accrediting **Our programs are accredited by the Accrediting** 

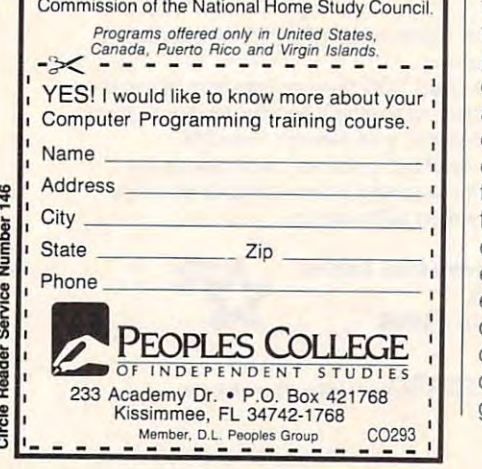

146

# **REVIEWS**

When the contract of the contract of the contract of the contract of the contract of the contract of the contract of the contract of the contract of the contract of the contract of the contract of the contract of the contr Wyse Decision 386/40, however.

Since the Flashdrive operations of the Flashdrive operations of the Flashdrive operations of the Flashdrive operations of the Flashdrive operations of the Flashdrive operations of the Flashdrive operations of the Flashdriv through the parallel port, you have been parallel port, you have been parallel port, you have been parallel por drive a bit slower than internal drives. And since the Flashdrive uses the bat And since the Flashdrive uses the battery-saving technique of shutting tery-saving technique of shutting down when it's not being accessed, down when it's not being accessed, you'll find the same delay as when restarting the drive if you're running it on **starting the drive if you're running it on**  battery power. Since the Flashdrive operates through the parallel port, you'll find the battery power.

Although I found the Flashdrive quite satisfactory and can recommend quite satisfactory and can recommend it to those who need portable hard disk storage, my experience suggests disk storage, my experience suggests that if you're thinking about buying the that if you're thinking about buying the Flashdrive, you should be sure to pur chase it with the right to a full refund if  $y = 0$  , which is not computed in the interest of the station  $\alpha$ with your computer. STEPHEN LEVY **STEPHEN LEVY**  it to those who need portable hard Flashdrive, you should be sure to puryou discover that it's not compatible with your computer.

Flashdrive 25—S299 (20MB), S459 (40MB). \$599 (60MB), \$699 (80MB), and \$849 (130MB) (60MB). \$699 (80MB). aod \$849 (t30MB) **Flashdrive 25-\$299 (20MB), \$459 (40MB). \$599** 

<sup>2152</sup> N. Fourth St. **2152 N. Fourth 5t**  Flagstaff. AZ <sup>86004</sup> **Flagstaff. AZ 86004**  (602) 527-8843 **RSF** (602) 527-8843

**Circle Reader Service Number 444** 

### ROBOSPORT FOR **ROBOSPORT FOR**  windows with the second state of the second state of the second state of the second state of the second state of the second state  $\sim$ **WINDOWS**

Ever since Muse Software released Ro bot War for the Apple II computer ten bot War for the Apple II computer ten years ago, computer gamers have had years ago, computer gamers have had love affair with computer robots, com a love affair with computer robots, competing against each other in nation peting against each other in nationwide tournaments. RoboSport by Max-wide tournaments. RoboSport by Maxis, the creators of SimCity, SimEarth, is, the creators of SimCity, SimEarth, SimLife, and SimAnt, is the newest en SimLife, and SimAnt, is the newest entry in this love affair with computer ro try in this love affair with computer robots. The technology has changed bots. The technology has changed enough that RoboSport has a chance of clanking its way to the forefront and of clanking its way to the forefront and becoming the new robot tournament becoming the new robot tournament software. software. Ever since Muse Software released Ro-

RoboSport is a strategy game that provides for the robot-programming provides for the robot-programming commands to be made in advance of commands to be made in advance of the battle, which proceeds in <sup>a</sup> simul the battle, which proceeds in a simultaneous combat mode. RoboSport taneous combat mode. RoboSport pits as many as four teams, composed pits as many as four teams, composed of up to eight robots each, against one of up to eight robots each, against one another. Robots can be controlled by another. Robots can be controlled by computer or human. The computercontrolled robots can be set to any of controlled robots can be set to any of four levels of artificial intelligence, four levels of artificial intelligence, from stupid to ferocious. The human-from stupid to ferocious. The humancontrolled robots are programmed or edited; then you can watch an animat edited; then you can watch an animated "movie" of how the conflict turned ed "movie" of how the conflict turned out using the game's VCR feature. Cycles of editing and viewing results can cles of editing and viewing results can continue until the time set for the continue until the time set for the game runs out or one team is declared **game runs out or one team is declared** 

the winner. You winner winner winners are the winners of the winners of the winners of the winners of the winners of  $\mathcal{G}$  and all energy density and all energy density all energy density  $\mathcal{G}$ the winner. You win by completing the game goal or incapacitating all enemy robots.

RoboSport provides for up to five types of games, or the games, or the games, or the games, and the games of games,  $\alpha$ ent goals, such as survival, capture the ent goals, such as survival, capture the flag, hostage rescues, treasure hunt, and even a baseball variant, which requires the robots to touch all four bas quires the robots to touch all four bas-RoboSport provides for up to five types of games, or "sports," with differes in the corners of the battlefield in or-

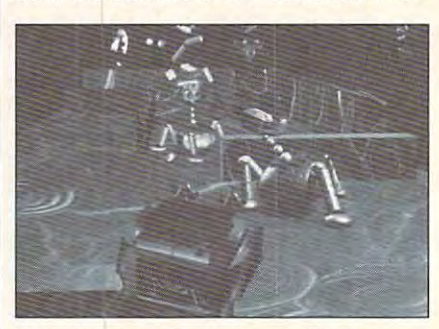

with Robot (or Windows, Maximum and Maximum and Maximum and Maximum and Maximum and Maximum and Maximum and Ma its sensors into the robot battle ring, **its sensors into the robot battle ring. With RoboSport for Windows, Maxis tosses** 

der to win. RoboSport has three basic der to win. RoboSport has three basic battle sets: the suburbs, rubble, and suburbs, and suburbs, rubble, and suburbs, rubble, and rubble, and computer. It can be played on seven computer. It can be played on seven types of the terrain, which is a robot level of the terrain, which is a reason of robot level of robot levels of robot levels of robot levels of robot levels of robot levels of robot levels of robot levels of robot levels intelligence, five types of robots, eight intelligence, five types of robots, eight types of weapon systems, five sports, types of weapon systems, five sports, five beginning formations, four game **five beginning formations, four game**  lengths, up to four teams, and up to lengths, up to four teams, and up to eight robots per team, giving the eight robots per team, giving the game an impressive variety of condi game an impressive variety of conditions to interest the most discerning ro tions to interest the most discerning robattle sets: the suburbs, rubble, and types of terrain, with four levels of robot **bot warrior.** 

The eight increasingly destructive The eight increasingly destructive and longer-ranged RoboSport weap and longer-ranged RoboSport weapons systems include rifle, burst, auto, grenade, missile, zap (a high-energy, grenade, missile, zap (a high-energy, low-frequency burst), time bomb, and low-frequency burst), time bomb, and kamikaze. The five types of robots kamikaze. The five types of robots have different armor protection and have different armor protection and weapons systems. The stealth robot is weapons systems. The stealth robot is unique in that it cannot be seen unless **unique in that it cannot be seen unless**  moving or scanned from an adjacent **moving or scanned from an adjacent**  square. Hitting a robot when firing is determined by the length of the scan and termined by the length of the scan and the speed of the target. Damage is cal the speed of the target. Damage is calculated from the range, angle of fire, culated from the range, angle of fire, and armor protection of the target; it's and armor protection of the target; it's subtracted from the total remaining subtracted from the total remaining damage points of the robot. The robot is the robot of the robot. The robot is the robot. The robot is the robot. damage points of the robot.

 $T$  is a mouse-controlled window in the mouse-controlled window in the  $T$ face makes use of Windows 3.1 face makes use of Windows 3.1 sound support; no DOS version of the sound support; no DOS version of the game is planned. The Super VGA game is planned. The Super VGA graphics support gives 800 x 600 resolution and a 256-color palette. The documentation indicates that you can ex **umentation indicates that you can ex**perience a performance decrease if you have <sup>a</sup> number of programs run **you have a number of programs run**ning when in 386-enhanced mode. Ro ning when in 386-enhanced mode. RoboSport can be played with up to four boSport can be played with up to four human players on the same computer, human players on the same computer, on two computers over a null modem or telephone modem, and on up to four machines on a network. Modem The mouse-controlled window inter-

### www.commodore.ca

# **ZERO'S & ONE'S PC WAREHOUSE**

6472-B Windy Road, Las Vegas, NV <sup>89118</sup> 6472-B Windy Road, Las Vegas, NV 89118 (800)788-2193 (orders) 8-6 M-F, 9-4 San Poly San Poly San Poly San Poly San Poly San Poly San Poly San Poly Sa (*702)897-2797* Fax: (702)897-2797 Tech Supported Supported Supported Supported Supported Supported Supported Supported Supported Supported Supported Supported Supported Supported Supported Supported Supported Supported Su (800)788-2193 (orders) 8-6 M-F, 9-4 Sa (702)897 -1571 FAX··· (702)897-2797 Tech Support ALL IBM COMPATIBLE

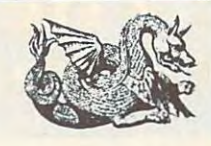

BEAT THE WINTER DOLDRUMS AND E-X-P-A-N-D YOUR WORLD

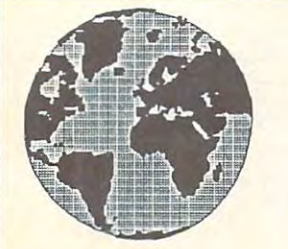

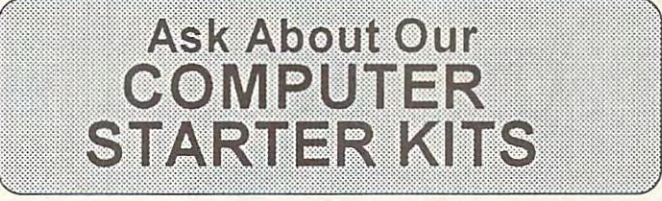

SOUND BOARDS FLIGHT STICKS **EXAMPLE 2008** RUDDER PEDALS SHOW VIDEO CAPTURE or Princess with our<br>BOARDS state of the art

EDUCATIONAL  $\sim$   $\sim$   $\sim$   $\sim$   $\sim$   $\sim$   $\sim$   $\sim$ 

EDUCATIONAL

 $\overline{\phantom{a}}$ 

**Adventure** 

And FUN  $\cdots$  while  $\cdots$ 

And FUN

ENTER I SOM SHOP SIN OF SHE RESPONDED I SERVICES I SAME MMHARDWARE ENTERTAINMENT AND CASINO

state of the art the art of the art of the art of the art of the art of the art of the art of the art of the a adventure games. PROGRAMS MODEMS Save the Prince SAMES

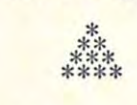

 $-$ & War

Come FLY large selection of Come FLY with our selection of

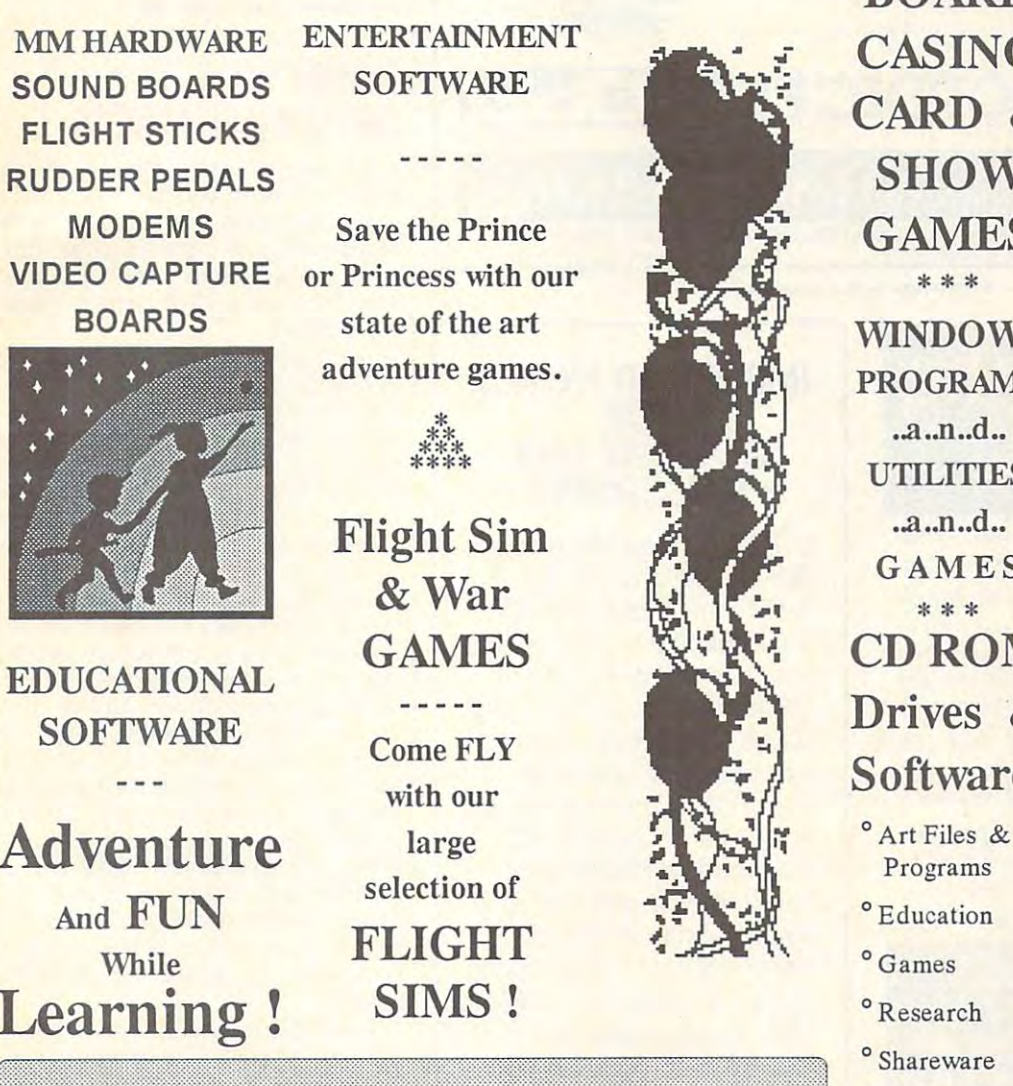

BOARD CARD GAMES \* \* \* WINDOWS COMPUTER PLANES PROGRAMS TO THE PROGRAM COMPANY. UTILITIES ..a..n..d.. GAMES GAMES WWW. CD ROM  $\sim$   $\sim$   $\sim$   $\sim$   $\sim$   $\sim$   $\sim$   $\sim$ <sup>o</sup> Art Files & Programs <sup>o</sup> Education BOARD **WINDOWS** .a.n.d. **UTILITIES** GAMES \* \* \* SOFTWARE COMMUNIST DRIVES & Software:

> <sup>o</sup>Games Research <sup>o</sup> Shareware

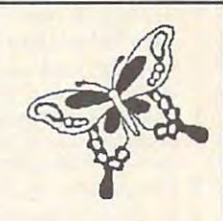

HOME,

HOME,

MUSIC, MUSIC, MUSIC, MUSIC, MUSIC, MUSIC, MUSIC, MUSIC, MUSIC, MUSIC, MUSIC, MUSIC, MUSIC, MUSIC, MUSIC, MUSIC, OFFICE, OFFICE, SPORTS COMPUTER CONTROLLERS AND RESERVE Soccer Soccer Summer games Summer games Winter games Winter games \*> \*!\* \*F \*\*\*\*\*\* MUSIC, PAINT AND PRINT **SOFTWARE** \*\*\*\*\*\*\* SPORTS Baseball Basketball Football Golf \*\*\*\*

Call or With Williams or Williams of Williams or Williams of Williams and Williams of Williams and Williams of Williams and Williams and Williams and Williams and Williams and Williams and Williams and Williams and William  $\cdots$   $\cdots$ Price List. Wide range Wide range of MM and ofMMand Entertainment  $\cdots$ CD ROMS, CD ROMS, Call or Write for full Price List. Entertainment Hardware,

> and and Software.

 $\sim$   $\sim$   $\sim$   $\sim$   $\sim$   $\sim$   $\sim$ 

MasterCar

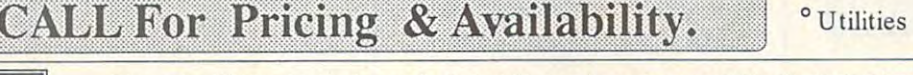

**VISA** 

incorporad. We are not responsible for manufacturer's defects. Contact publisher regarding defects. Shipping: 1st game \$5; add'l<br>games add \$1 each in Cont. US, 2nd Day Air \$6 1st game, add'l games add \$1 each in Cont.US, C Prices and availability subject to change. All sales final. We do not guarantee compatability. All software is factory fresh and<br>unopened. We are not responsible for manufacturer's defects. Contact publisher regarding defe

Circle Reader Service Number <sup>114</sup> Circle Reader Service Number 114

# The Evolution of **The Evolution of Strength Training**

197**s** 

Soloflex

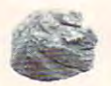

5,000 B.C. Dumbbells **Stone Weights** 

### 1894 Advanced technology Advanced technology has made NordicFIex Gold has made NordicFlex Gold ways better than Soloflex. 5 ways better than Soloflex.

- that better simulates free weights. 1. NordicFlex Gold uses linear motion
- 2. NordicFlex Gold features patented isokinetic resistance that better matches your natural strength curve.
- **3.** You spend 40% less time between exercises with NordicFlex Gold.
- 4. Benefit from strength-training expertise with the exclusive workout
- video, training manual and exercise chart of NordicFlex Gold. 5. And best of all. NordicFlex Gold costs 1/3 less than Soloflex<sup>\*</sup>.

the contract of the contract of the contract of the contract of the contract of the contract of the contract of

Plus, the NordicFlex World Class<sup>18</sup> Edition offers additional features to enhance

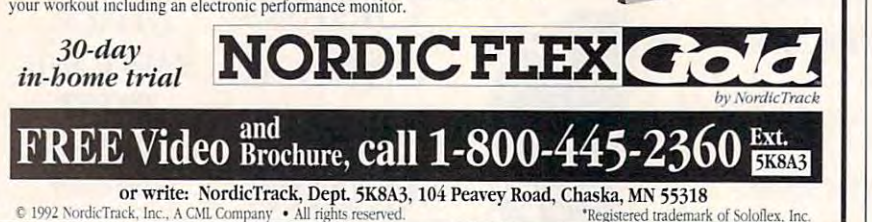

Circle Reader Service Number 263

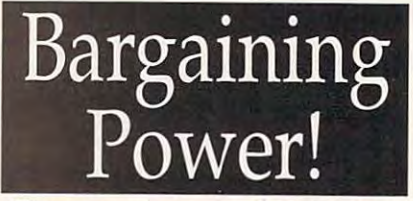

The power is in your hands when your case of the call new call new case of the case of the case of the case of the case of the case of the case of the case of the case of the case of the case of the case of the case of the case of the case of the case of you call NEW CAR PRICE LINE.

One call can save S500 to \$5,000 on One call can save 5500 to 55,000 on your new care in the best deal of the best dealerships and the best dealership of the best dealerships are assumed to the best of the best dealerships are assumed to the best of the best dealerships are assumed to the cont your life and win the negotiation and win the negotiation and win the negotiation and win the negotiation and window window window window window window window window window window window window window window window window game – confident in knowing the dealer invoice cost of your model. your new car! Make the best deal of your life and win the negotiation

Any of 36 makes, 186 models and 700 total body styles – domestics, imports, APV and sport vehicles.

No live operators or high pressure salesmen, just the prices you need to save big money on a new car.

Call NEW CAR PRICE LINE, today! Call NEW CAR PRICE LINE, today '

 $(1 - 900 - 903 - 5277)$ (1-900-903-5277) (1-900-903-903-5277) (1-900-903-903-5277) (1-900-903-903-5277) (1-900-903-903-903-903-903-903-Only \$10 per touch tone call! Only S 10 per touch tone coli! NEW CAR PRICE LINE **NEW CAR PRICE LINE**  1-900-903-K

Must be <sup>18</sup> or older Must be 18 or older Pure Entertainment Pure Entertainment Box 166, Los Angeles, CA <sup>90078</sup> Box 166, Los Angeles, (A 9007B

### COMPUTE DISK COMPUTE DISK IMPORTANT NOTICE FOR SUBSCRIBERS

Strength Training Strength Training

Ultimate Evolution of

NordicFlex Gold'''Marks the

Equipment. Equipment.

NordicFlex Gold™

disk products for PC readers; and PC readers; and PC readers; and PC readers; and PC readers; and PC read  $t \rightarrow \infty$  $\sim$  . SharePak is monthly and  $\sim$  . SharePak is monthly and  $\sim$  . SharePak is monthly and  $\sim$ has a subscription price of  $$59.95$  for  $5^{1}/4$ -inch disks and *A A P P P P P P P P P P P P P P P P P P P P P P P P P P* subscription to SharePak subscription to SharePak does not include a subscrip $t = t$  the magazine. Put the magazine. Pc  $\mathbf{r} = \mathbf{r}$ Disk appears in odd-num  $s = s + 49.95$  and  $s = s + 49.95$  and  $s = 49.95$ which includes a subscription  $t \sim t$  to the PC edition of  $\sim t$  . The PC edition of  $\sim t$ PUTE, You can subscribe to ei  $t_{\rm t}$  there is a to both, but subset of the but subset of the but subset of the but subset of the but subset of the but subset of the but subset of the but subset of the but subset of the but subset of the but subset o scription to one does not in clude subscription to the clude a subscription to the  $\cdots$ COMPUTE offers two different disk products for PC readers; the SharePak disk and PC Disk. SharePak is monthly and  $$64.95$  for  $3^{1}/2$ -inch disks, A tion to the magazine, PC Disk appears in odd-numbered months and has a subscription price of \$49.95. to the PC edition of COM-PUTE. You can subscribe to either disk or to both, but a subscription to one does not inother.

# **REVIEWS**

play from Macintosh to IBM is support play from Macinlosh to IBM is supported, as well.

game, nor is it your traditional war game. RoboSport may take a long game. Robot may take a long-take a long-take a long-take a long-take a long-take a long-take a long-take a long-take a long-take a long-take a long-take a long-take a long-take a long-take a long-take a long-take a long-ta time or a short time to play. Purchase with causing causing causing the causing causing causing the causing causing causing causing the causing causing causing causing the causing causing causing causing causing causing causing causing causing causing causing c the process of programming comput the process of programming computers for viewing the outcome, while other while ers may find it test the second teachers are more than the second teachers and the second teachers are the second RoboSport is nol a realtime arcade with caution, though: Many will enjoy ers for viewing the outcome, while others may find it a tedious process. ALFRED c. GIOVETII

RAM; Hercules, EGA, MCGA, VGA, or 256-color patible mouse; Windows 3.0 or higher-\$59.95 patible mouse; Windows 3.0 or higher—S59.95 IBM PC or compatible (12 MHz or faster); 2MB<br>RAM: Hercules, EGA, MCGA, VGA, or 256-color SVGA; hard disk with 3MB free; Microsoft or com-

2 Theatre Sq., Ste. 230 Orinda. CA 94563 (800) 33-MAXIS  $(510)$  254-9700 (510)254-9700 MAXIS

### Circle Reader Service Number 445

# **OPTO-MECHANICAL HONEYWELL**

mouse is more in the contract of the contract of the contract of the contract of the contract of the contract of the contract of the contract of the contract of the contract of the contract of the contract of the contract there isn't much you can say to sepa Ihere isn't much you can say to sepamouse easy to install? Today, most new mice are both PC and Windows compatible, **Exercise and Windows** compatible to the companies of the companies of A mouse is a mouse. Or is it? Usually, rate one mouse from another. Is the mice are simple to install, and most

Such is the case with the new Hon Such is the case with the new Honeywell opto-Mechanical mouse. However, we are the contract mouse of the contract mouse of the contract of the contract of the contract of the contract of the contract of the contract of the contract of the contract of the does the mouse feel in your hand? Is it does the mouse feel in your hand? Is it easy to control? Again, the Honeywell bly rounded shape that contours nicebly rounded shape that contours nice that contours nice that contours nice that contours nice that contours nice ly to the hand. Its buttons aren't too ly to the hand, Its buttons aren't too stiff when clicking smoothly smoothly when we are the small eywell Opto-Mechanical mouse. How mouse passes muster with a comfortastiff when clicking, handling smoothly.

In other words, this serial mouse In other words , this serial mouse passes all the tests. But when separate separate tests. But when separate in the separate separate separate in rates it from others I've tried is the new rates it from others I've Iried is the new  $x_1-x_2-x_3-x_4-x_5-x_6-x_7-x_8-x_9-x_9-x_1-x_1-x_2-x_3-x_4-x_5-x_7-x_8-x_9-x_9-x_1-x_9-x_1-x_1-x_2-x_3-x_4-x_5-x_7-x_8-x_1-x_1-x_2-x_3-x_4-x_5-x_6-x_7-x_7-x_8-x_7-x_7-x_8-x_7-x_7-x_8-x_7-x_7-x_8-x_7-x_7-x_8-x_7-x_7-x_8-x_7-x_7-x_8-x_7-x_7-x_8-x_7-x_7-x_8-x_7-x_7-x_8-x_7-x_7-x_8-x_7-x_8-x_7-x$ ogy that is used instead of the stan ogy that is used instead of the standard ball mechanism. Unlike other dard ball mechanism. Unlike other mice, the Honeywell mouse doesn't get mice, the Honeywell mouse doesn't get contaminated by surface dirt, which ofble. In place of the usual ball, the Hon ble. In place of the usual ball, the Honeywell mouse has two small, round, plastic sensors which detect the x-y plastic sensors which detect Ihe *x-y*  position and move the cursos and move that consider the cursos are a second cursos and move that the cursos of mouse doesn't need to be cleaned! It can be used with or without a mouse pad on almost any surface you're like pad on almost any surface you're likely to use. passes all the tests. But what sepax-y axially inclined transducer technolten causes mice to become less reliaposition and move the cursor, This ly to use.

used this mouse with several applications, including Quattro Pro, Page cations, including Quattro Pro, Page-Maker, Word for Windows, Excel, Windows, and GeoWorks (and its various dows, and GeoWorks (and its various applications). I also used the Opto-Mechanical mouse to play games, in Mechanical mouse to play games, including Links golf, Solitaire's Journey, cluding Links golf. Solitaire's Journey, Lemmings, and King's Quest. For Lemmings, and King's Quest. For

# Get Peak Power from Your PC Without Learning to Program!

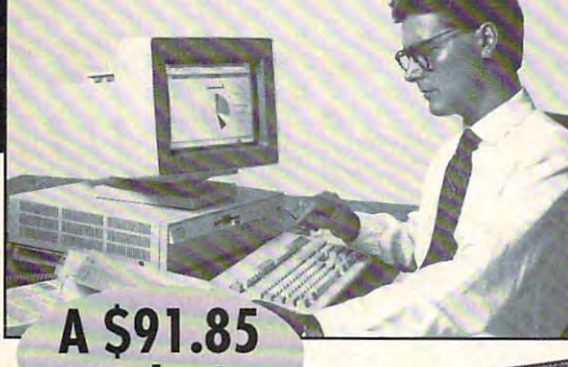

*Legimon* 

Value! **Value!** 

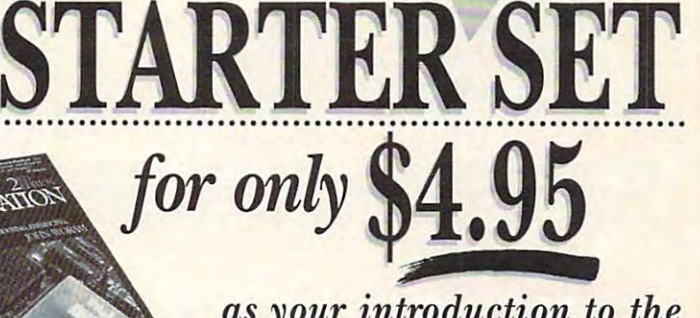

 $\mathbf{Y}_\text{ou}$  don't have to be a computer expert to get the most out of your PC. The PC STARTER SET is a three-book set with no intimidating jargon... no complication procedures. The straightforward advice on expanding the straightforward advice on expanding the straightforward advice on expanding the straightforward advice on expanding the straightforward and straightforwa complicated procedures...just straightforward advice on expanding the<br>capabilities of your PC, easily. And this \$91.85 value is yours for only \$4.95! capabilities of your PC, easily. And this \$91.85 value is yours for only \$4.95!

### DVORAK'S INSIDE TRACK TO DOS & PC PERFORMANCE

John C. Dvorak and Nick Anis

John C. Dvorak and Nick Anis<br>Unlock the hidden power of DOS with this 800 page guide/disk package. Covers all versions of DOS through 5.0. Discover how to:

Master batch file programming the programming of the programming programming the programming of the programming

• Master batch file programming<br>• Accomplish hard disk partitioning, defragmenting, backup and catching • Put utilities such as Norton and PC Tools to maximum use

On the disk, you'll find essential software including XTree, The Dvorak Utilities, Mace Utilities, and more. Mace Utilities, and morc.

Publisher's Price: \$39.95

PC User's Book Club features a wide range of quality tutorial and reference books and book/disk packages. Our editors only choose the "best of the very best" on the latest PC business applications. You'll be able to choose from a variety of guides specifically written for people who use computers daily in non-computer careers.

when you join, you'll also receive discounts on books you choose to purchase. Discounts • Also, you will immediately become eligible to participate in our Bonus Book Plan, with<br>savings of 50% off the publishers' prices. • Moreover, our books are always identical to<br>the publisher's editions. You'll never recei User's Book Club News, describing the coming Main Selection and Alternate Selections, together with a dated reply card.  $\bullet$  In addition, up to three times a year, you may receive offers of Special Selections which will be and return it by the date specified. • You will have at least 10 days to decide. If, because<br>of late mail delivery of the News, you should receive a book you do not want, we guarantee return postage. © Newbridge Communications, Inc. MEMBERSHIP BENEFITS- In addition to getting the PC STARTER SET for only \$4.95 generally range from 15% to 30% off the publishers' prices, and occasionally even more.<br>• Also, you will immediately become eligible to participate in our Bonus Book Plan, with<br>axings of 50% off the publishers' prices. • and bindings from us. • At 3-4 week intervals (15 times per year), you will receive the PC<br>User's Book Club News, describing the coming Main Selection and Alternate Selections,<br>ogether with a dated reply card. • In additio

### as your introduction to the production to the second control of the second terms of the second terms of the second *as your introduction to the*  **PC USER'S BOOK CLUB**

You simply agree to buy three more books—at significant savings—within the next 12 months

### JIM SEYMOUR'S PC PRODUCTIVITY BIBLE

Jim Seymour

- Jim Seymour Seymour Seymour Seymour Seymour Seymour Seymour Seymour Seymour Seymour Seymour Seymour Seymour Seymour Seymour Seymour Seymour Seymour Seymour Seymour Seymour Seymour Seymour Seymour Seymour Seymour Seymour Se Turn your PC into a powerhouse of organization and productivity! Learn to:
- Address envelopes with a laser printer
- Fax messages from your PC via modem Convert files from one application to another • Comen files from onc application to another
- Choose the right laptop

Take the *Take the* 

.................................

Plus, you'll find tips on spreadsheets, word processing, database, graphics,

communications, and more. Publisher's Publisher's Publisher's Publisher's Publisher's Publisher's Publisher's Publisher's Publisher's Publisher's Publisher's Publisher's Publisher's Publisher's Publisher's Publisher's Publisher's Publisher's Publis Publisher's Price: 524,95

### TROUBLESHOOTING, ENHANCING, AND MAINTAINING YOUR PC THE PC CONFIGURATION HANDBOOK: THE COMPLETE GUIDE TO

John Wolfen John Woram

This fully illustrated, easy-to-understand guide answers the most commonly asked questions about PC hardware:

- What should my PC service contract cover and what's a fair price?
- How can I translate DOS error messages?
- What easy procedures reduce system failures?
- Which PC graphics card best meets my needs?

Publisher's Price: S2G.95 Publisher's Pricc: 526.95

### $A$  *Newbridge Book Club* **PC USER'S BOOK CLUB**

Newbridge Hook Club 3000 Cindel Drive, Delran, NJ 08370-0001

STARTER SET  $(00242)$  billing me only \$4.95 plus shipping and handling. I agree to purchase at least three additional Selections or Alternates over the next 12 months. Savings generally range from  $15\%$  to  $30\%$  off the publishers' prices. My membership is cancelable any time after I buy these three additional books. A shipping and handling charge is added to all shipments. STARTER SET within 10 days. My membership will be canceled, and I will owe nothing. Please accept my application for trial membership and send me the PC No-Risk Guarantee: If I am not satisfied-for any reason-I may return the PC

Name  $N_{\rm max}$  , we can also assume that  $N_{\rm max}$  are the set of  $\alpha$ 

**Address** Address Apt. \_\_\_\_\_\_\_\_\_ . Apt. \_\_\_\_\_\_\_\_ .

**City**  $\mathbf{C}$  , and  $\mathbf{C}$  are all  $\mathbf{C}$  and  $\mathbf{C}$  . The contract of  $\mathbf{C}$  and  $\mathbf{C}$ 

 $S_{\rm H}$  is a set of  $\sim$ (Books purchased for professional purposes may be a tax-deductible expense. Offer good in Continental U.S. and Canada only. Prices slightly higher in Canada.) **Compute! 2/93 t** State <sup>t</sup>Stale Zip \_\_\_\_\_ \_

# Warehouse **Warehouse**  Clearance **Clearance COMPUTE Books SALE**

Nintendo Entertainment System® and Sega Genesis® Books  $\sim$  50% of the cover price price price price price price price price price price price price price price price price price price price price price price price price price price price price price price price price price p at 50% off the cover price

### The Big Book of Nintendo" Games The Big Book of Nintendo® Games

The most comprehensive players' guide available for Nintendo, and Nintendo, and Nintendo, and Nintendo, and Nintendo, and Nintendo, and Nintendo, and Nintendo, and Nintendo, and Nintendo, and Nintendo, and Nintendo, and Ni Game Boy. and Super NES with over <sup>80</sup> reviews, dozens of Game Boy. and Super NES with over 80 reviews. dozens of screen shots, and hundreds of super secrets. <sup>480</sup> pages. screen shots. and hundreds of super secrets. 480 pages. Cover Price S16.95 Sale Price Just S8.45 Cover Price S16.95 Sale Price Just 88.45 The most comprehensive players' guide available for Nintendo,

### Conquering Super Mario Bros.H Conquering Super Marlo Bros.®

Focuses on playing tips and techniques for mastering the Focuses on playing lips and techniques for mastering the three most popular Nintendo video games: Super Mario three most popular Nintendo video games: Super Mario Bros. I. 2, and 3. <sup>136</sup> pages Bros. 1. 2. and 3 . 136 pages

> Cover Price \$7.95 Sale Price Just S3.95 Sale Price Just S3.95 Sale Price Just S3.95 Sale Price Just S3.95 Sale Cover Price \$7.95 Sale Price Just \$3.95

### COMPUTE'S Guide to Nintendo" Games COMPUTE's Guide to Nintendo® Games

Packed with tips for a play and 40 reviews for Nintendo and 40 reviews for Nintendo 40 reviews for Nintendo 40 reviews for Nintendo 40 reviews for Nintendo 40 reviews for Nintendo 40 reviews for Nintendo 40 reviews for Nin Entertainment games. <sup>272</sup> pages. Enlerlainment games. 272 pages. Packed with tips for better play and 40 reviews for Nintendo

Cover Price \$9.95 Sale Price Just \$4.95

#### Computer to Milled to Nintendo Advertisers and Advertisers and Advertisers and Advertisers and Advertisers and COMPUTE's Guide to Nintendo® Adventure Games

Here are playing tips and solutions to The Bard's Tale. Final Fantasy, The Immortal, Shadowgate, Swords and Serpents, Ultima: Quest of the Avatar, and Wizardy. 128 pages Cover Price \$7.95 Sale Price Just \$3.95

### COMPUTE's Nintendo® Tips & Tricks

Here are hundreds of tips and tricks for over 45 of the most popular NES games. 185 pages.

Cover Price S9.95 Sales S4.95 Sales S4.95 Sales S4.95 Sales S4.95 Sales S4.95 Sales S4.95 Sales S4.95 Sales S4.95 Sales S4.95 Sales S4.95 Sales S4.95 Sales S4.95 Sales S4.95 Sales S4.95 Sales S4.95 Sales S4.95 Sales S4.95 Cover Price \$9.95 Sale Price Just \$4.95

### COMPUTE's Nintendo? Secrets COMPUTE's Nintendo® Secrets

One of the hottest Nintendo guides around with playing strategives and renews of over the news of over the company of over the second pages and a games of our pages and a second Cover Price S8.95 Sale Price Just S4.40 Cover Price S8.95 Sale Price Just \$4.40 gies and reviews of over three dozen games. 194 pages

### The Official Guide to Mega Man The Official Guide to Mega Man

This is the official player's guide to Mega Man 1, 2, and 3. Includes extensive tips and step-by-step guides through difficult areas. <sup>144</sup> pages. ficult areas. 144 pages.

Cover Price \$7.95 Sale Price Just \$3.95

#### COMPUTE's Guide to Scga Genesis COMPUTE's Guide to Sega® Genesis®

Boot up into fun like never before with Sega Genesis. In this one book you'll find reviews and super secrets for more than 30 games. 196 pages

> Cover Price S9.95 Sale Price S9.95 Sale Price S9.95 Sale Price Just \$4.95 Sale Price S9.95 Sale Price S9.95 Sa Cover Price \$9.95 Sale Price Just \$4.95

Send check or money order to: Send check or money order lO:

COMPUTE Books COMPUTE Books 2500 McClellan Ave. 2500 McClear Ave. 2500 McClear Ave. 2500 McClear Ave. 2500 McClear Ave. 2500 McClear Ave. 2500 McClear Ave. 25 Pennsauken, NJ <sup>08109</sup> Pennsauken. NJ 08109 c/o CCC

Sales Tax: Residents of NY, NJ, and NC add appropriate sales tax for your itrca. Canadian orders add 7% GTS. your arca. Canadian orders add 7% GTS.

for each additional book. Outside North America add \$6.00 for the first book and \$1.00 for each additional book. Shipping and Handling: North America add \$2.50 for first book and \$.50

Nintendo and Super Mario Bros. are registered trademarks of Nintendo of America Inc. Sega and Genesis are registered trademarks of Sega of America, Inc.

# **REVIEWS**

functioned as expected. functioned as expected, each of these, the mouse

Although I found the Honeywell mouse to be reliable and easy to install, it wasn't and easy to install, it wasn't noticeably more sensitive or noticeably more sensitive or I've put to the test. The use I've put to the test. The use of sensors rather than a ball means the mouse will prob means the mouse will probably last longer than the stan ably last longer than the stan· dard ball mouse. Although dard ball mouse, Although I wouldn't recommend that wouldn't recommend that you run out and immediate you run out and immediate· ly replace your standard Iy replace your standard mouse with this new technol mouse with this new technol· ogy, you'd be wise to consid ogy, you'd be wise to consid· er the Honeywell Opto-Me-er the Honeywell Opto·Me· chanical mouse when you chanical mouse when you need a new or replacement serial mouse. serial mouse. less sensitive than others STEPHEN LEVY

Honeywell Opto-Mechanical-\$79.95

<sup>4171</sup> N. Mesa, Bldg. 4171 N. Mesa, Bldg. 0 (800) 445-6939  $(915) 543-5146$  $\sim$ HONEYWELL KEYBOARD DIVISION EI Paso. TX 79902

Circle Reader Service Number 446

### QUEST FOR **QUEST FOR**  GLORY CONTROL COMPUTER COMPUTERS **GLORY I**

Released in 1989, Hero's Released in 1989, Hero's Quest is arguably the most Quest is arguably the most ambitious Sierra On-Line un ambitious Sierra On-Line un· dertaking and probably the dertaking and probably the most satisfying game in the most satisfying game in the Sierra family. Hero's Quest ef Sierra family. Hero's Quest ef· fectively completely completely completely completely completely from the statistic product of the statistic product of the statistical product of the statistical product of the statistic product of the statistical product tical character development and character development and character development and character development and character of the character of the character of the character of the character of the character of the character features of a role-playing adventure with the basic side-venture with the basic side· scrolling, third-person per scrolling, third·person per· spective, interconnected spective, interconnected graphic adventure. Quest graphic adventure. Quest for Glory I, the completely reworked remake of the origi worked remake of the original game—rotoscoped and nal game- rotoscoped and icon driven, with 20-frame icon driven, with 20·frame clay animation, 256-color clay animation , 256-color VGA graphics, and en VGA graphics, and en· hanced stereo sound—is in hanced stereo sound-is in many ways a significant improvement. improvement. fectively combines the statistical character development scene-based interface of a

To the chagrin of some To the chagrin of some and the delight of others, and the delight of others, and the delight of others, and the delight of others, and gone is the original text pars gone is the original text parser, now replaced with an er, now replaced wilh an icon-directed "conversation icon-directed "conversation tree" communication sys tree" communication sys· tem. One general question tem. One general question and the delight of others.

more specific choices of top more specific choices of top· ics to discuss, which are added to discuss, which are added to discuss, which are added to discuss, which are a ed to the conversation tree. ed to the conversation tree. After experimenting with the After experimenting with the intuitive graphic icon mouse intuitive graphic icon mouse pointers, the game player show that the correct the correct the correct the correct that the correct the correct the correct that the correct the correct that the correct that the correct that the correct that the correct that the correct that the location to click with the location to click with the right combination of icon right combination of icon and object to get the design to get the design to get the design to get the design to get the design to get the sired result. The emphasis sired result. The emphasis in the game is still firmly root in the game is still firmly root· ed in conversations and puz ed in conversations and puzzles, not combat, even zles, not combat, even though combat opportuni though combat opportunities abound if you're so in-ties abound if you're so inciined. The only real disap clined, The only real disap· pointment is that the chance of the chance of the chance of the chance of the chance of the chance of the chance of the chance of the chance of the chance of the chance of the chance of the chance of the chance of the chan of getting a speaking CD-ROM version is considered ROM version is considered remote, considering both the already ambitious Sierra the already ambitious Sierra CD conversion schedule CD conversion schedule and the <sup>80</sup> actors and more and the 80 actors and more tion is the profession of the profession of the profession of the profession of the profession of the profession of the profession of the profession of the profession of the profession of the profession of the profession o ally recorded. ally recorded, ics to discuss, which are addshould discover the correct and obiect to get the depointment is that the chance than 6000 lines of conversa· tion needed to be profession·

contract and contract the contract of the contract of the contract of the contract of the contract of the contract of the contract of the contract of the contract of the contract of the contract of the contract of the cont graphics are the most strik graphics are the most strik· ing feature of this game ing feature of this game (and will be used in future (and will be used in future games). Each of the more games). Each of the more tures is molded—in both full torso and "talking head" ver torso and "talking head" ver· sions-with modeling clay, which is photographed by which is photographed by a stop-action movie camera in stop-action movie camera in black-and-white, giving the black·and·white, giving the lievable three-dimensional effect, complete with shadows fect, complete with shadows and nuances of expression. and nuances of expression. Each character has been giv Each character has been giv· en little personality of its personality of its personality of its personality of its personality of the personality of the control of the control of the control of the control of the control of the control of the control own, dedicated to the purpose of entertainment. Pho pose of entertainment. Pho· tographed at <sup>20</sup> frames per tographed at 20 frames per second, the film, which provides smooth and realistic an vides smooth and realistic animation, in the rotoscope and in the rotoscope and in the rotoscope and in the rotoscope and in the rotoscope onto the computer, where  $t$  the image is colorized with interesting with  $t$  and  $t$  and  $t$  and  $t$  and  $t$  and  $t$  and  $t$  and  $t$  and  $t$  and  $t$  and  $t$  and  $t$  and  $t$  and  $t$  and  $t$  and  $t$  and  $t$  and  $t$  and  $t$  and  $t$  and  $t$  and  $t$  256-color palette by a computer artist, pixel by pixel. puter artist, pixel by pixel. To quote one previously To quote one previously skeptical Sierra artist, "The results are amazing." Even suits are amazing." Even Stefan Spielburg (the strangely familiar name of the baro nial ruler of the town and its nial ruler of the town and its surrounding countryside, surrounding countryside, the setting for the game) the setting for the game) would be happy with the would be happy with the The three-dimensional, clay animation, rotoscoped than 40 characters or creacharacters a realistic and be· en a little personality of its imation, is then rotoscoped the image is colorized with a ly familiar name of the baroresults.

leads to many additional, I Quest, you should look at Even if you've played Even if you've played through the original Hero's through the original Hero's

# **SOFTWARE DISK-COUNT**

### Lowest deliverd prices with great customer service.

### MASTERCARD VISA DISCOVER AND AMERICAN **EXPRESSACCEPTEDWITHINOSURCHARGE**

SHIPPING ISONLY\$4.00 PERORDER.

NOTE: A MONTH AND A MONTH AND A MONTH AND A **NOTPERITEM** 

119 Sound Cards<br>157 Ad Lib Sound Card 65

95

w/ 3 band Equilizer 45

and in a Box 69

brummer 69

**Joysticks** 

 $\frac{95}{169}$ 

60

 $\overline{AA}$  $31$ 

Geoworks Pro

A Train 39<br>
Construction Set 22<br>
A320 Airbus<br>
ABC Wide Wide Box 30<br>
ABPA Baseball 25<br>
Aces of the Pacific 39<br>
Mission Disk 25 Addon Disk 22-45 14<br>AD&D Collect Ed 2 44<br>AD&D Starter Kit 44 AD&D Starter Kit<br>Adv Willy Beamish 37 Air Force Command 36 Algebra Made Easy 25 American Gladiators 25 Ancient Art War Sky 35 69 Are We There Yet? 18<br>Armada 2525 30 A.T.A.C. 35 Facts in Action<br>Falcon 3.0 Automap Windows 48 Oper Fight Tiger 25<br>Family Tree Maker 42 **B-17 Flying Fortres 39** Farm Creativity Kit 17<br>Femme Fatale 26<br>Fighting for Rome 29<br>Final Conflict<br>Finanes of Freedom 31<br>Fight of Intruder 37<br>Flight Simul A.T.P. 37<br>Flight Simul A.T.P. 37<br>Arcft/Scen Dsgn 28 Backgamn By Geo 26<br>Bane Cosmic Forge 36 Barbie Fashion 25 Bart Simpson Hous 30<br>Battlechess (all ver) 30 Battlechess 400 39 Battles of Napoleon 31<br>Battlestorm<br>Berenstn Bear Cnt 19<br>Berenstn Bear Lettr 25<br>Berenstn Bear Lettr 25<br>Berlitz Interpreter 37 Bill Elliott NASCAR 30<br>Birds of Prey 32 Bloodwych<br>Bo Jackson BaseB 30 Bridgemaster 30<br>Bug Bunny WrkShp 31<br>Buzz Aldrin 39 Floor 13 15 Follow the Reader 29<br>Four Crystal Trazer 32<br>Free D C 37 Carl Lewis Challng 29 Carriers at War 35<br>Casino Pack 1 32 Gateway<br>Global Conquest 37<br>Gobblins 25<br>Godfather 29<br>Gods 31<br>Gold of the Aztec 31 Northern Campon 19 Castle 2<br>Castle of Dr. Brain Cathy Daily Planner 43<br>Ching Ancient Emp 30<br>Challenge 5 Realms 35 Grand Slam Brdge 2 31<br>Great Naval Battles 44<br>Greens 35 Champions 38<br>Champions of Krynn 20 Gunship 2000<br>
Scenario Disk<br>
Guy Spy<br>
Hardball 3<br>
Data Disk<br>
17 Chemistry Works<br>Chessmaster 3000 32<br>Chessmstr 3000 Win38 Guy Spy 29<br>Hardball 3 35 Children Writ & Publ 39 Chin 'n Dale 15 Civilization 39 Hare Raising Havoc 29<br>Harpoon 32<br>Headline Harry 37<br>Heimdall 19 Civilization MPE 47 Classic 5 29 Comic Book Creator 17 Hole in One Golf 22<br>Hong Kong Mahjong 32<br>Hoyle Bk Game 1/2 22<br>Hoyle Bk Game 3 30 Conan: Cimmerian 30 Conflict Korea 29 Conquest of Japan 35 Indiana Jones 4<br>Island of Dr. Brain 29<br>Jack Nicklaus Signtr 42<br>J. Nick. Crse 3,4,5 14<br>J. Nicklaus Clip Art 17<br>Jetfighter 2 39<br>Adv. Mission Disk 19<br>Jobhunt 30 Crisis in the Kremlin 39<br>Crossword Magic 32<br>Cruise for a Corpse 33<br>Daffy Duck P.I. 15<br>Dagger of Amon Ra 39<br>Dark Half 39 Dark Half<br>Dark Queen Krynn 32<br>Darklands 39 Jump Jet<br>Kid Pix Companion 25<br>Kid Works<br>Kings Quest Bundle 39<br>King's Quest 5<br>King's Quest 5<br>Kong's Quest 6<br>Konami NFL FootB 30<br>Konami NFL FootB 30 Darkseed 39 Death Knight Krynn 32<br>Dlx Paint Animation 85 Design Yr Own Hm 39<br>Design Your Railrd 35<br>Railroad Robbery 19 Designasaurus II

Disnev Fnteflain Pk <sup>47</sup>

Dragon's Lair<br>Dragon's Lair 2 37<br>Dragon Lr:Sing Cst 37<br>Duck Tale:Qst Gld 15<br>Duerk BaseB. Encyl 20 Dungeon Master 29<br>Dusk of the Gods 38<br>Dynamix Bundle 39 Commisioner Dsk 12<br>Play & Mgr. Disk 12<br>Earthquest 37 Eco-Quest 1<br>Entr Pak Win (ea) 42<br>Eye of Beholder 32<br>Eye of Beholder 32<br>Eye of Beholder 34<br>F-14 Tomcat 194<br>F-15 III Master Edit. 49<br>F-15 III Master Edit. 49<br>F-15 III Master Edit. 49 Flight Planner 25<br>F S Pro 24<br>Great Britian 37 Hawaii<br>Instant Facit Loc. 26 Instrumnt Pilot Scen East / West U.S. 59<br>Scenery Set A 37<br>Scenery Set B 37<br>Scenery Enhn Ed 25<br>Sound & Graphic 25 Tahiti 19 Laffer Utility 22 Phonics Plus<br>Leather God Phb 2 42 Pinball Legend of Kyrandia 35<br>Legion's of Krella 37<br>Leisur Suit Lar Bndl 39<br>Leisur Suit Larry 5 37 Lexicross<br>Liberty or Death<br>Life and Death? Links Unks 25 Course Disk ea<br>3 or more (ea)<br>Loney Tune PrnyPly 19<br>Lord of Rings 2 37 Lost File Sherick H 41 Lost Treas Infocom 42 Lost Treasures 2<br>
Magic Candle 2 38<br>
Main St Creatvity Kit 17 Manhole<br>Mantis Manhole 31<br>Mantis 39<br>Mario Teaches Type 25<br>Martian Memorndm 32 Math Blaster Mystry 29 Math Blaster Mystry 29<br>Math Blaster Plus 29<br>Math Blaster Wind 36 Math Zone<br>Matrix Cubed 32 Mavis Beacon Type 32<br>Mavis Beacon Wind 38<br>McGee at Fun Fair 25 Medieval Lords 38 Mega Fortress 26 Mega Traveller 1/2 37<br>Mega Man 3 17 Merchant Colony 31<br>MetroGnome Music 31 Michael Jordon Flight42 Mickey ABC's.<br>Color or 1-2-3's 25 Mickey's Crossword 19<br>Mickey Jigsaw Pzl<br>Mickey ABC Combo 37<br>Mickey Word Advent 25<br>Microleagu 4 BaseB 39<br>Microleague FB Dlx 42<br>Microsoft Golf 39 Might and Magic 3/4 38<br>Millennium 2200 25 Milliken Storyteller 32<br>Mike Ditka Ultimt FB 37 Mixed-Up Fairy Tale 30<br>Mixed-Up Mother Gs 30<br>Monopoly Deluxe 34<br>Moonbase 25<br>Muncher Bundle 30 Mutanoid Math Chlg 31<br>NFL Challenge Prem59<br>NFL Print Pro 17<br>NFL Pro League FB 35<br>Nigel's World<br>Ninja Turtle Arcade 25 Nobunagas Ambition 37<br>No Greater Glory 42<br>Omar Sharif Bridge 37<br>Operation Neptune 35 **Orbits** Origin FX<br>Once Upon Time<br>Out of This World Outnumbered Outnumbered 30 Pacific Islands 31<br>Paladin 2 35 Paperboy 2 PC Globe<br>PC USA<br>PC Study Bible<br>Penthouse Jigsaw<br>Perfect General Data Disk PGA Tour Golf Data Disk 22 PGA Tour Golf 32 Leisur Suit Larry 5 37 Police Quest 3 Links 386 Pro 39<br>
Course Disk ea 16<br>
3 or more (ea) 15<br>
Loney Tune Pm(/Ply 19<br>
Lord of Rings 2 37<br>
Lost Admiral 35 lost Treasures 2 29 Magic Candle 2 36 Malll 51 CrealVity Kit 17 Martian Memorndm, 32<br>Marvin Moose 1/2 31 Math Rabbit 25 Mavis Beacon Type 32<br>Mavis Beacon Wind 38<br>McGee at Fun Fair 25<br>Mean Streets 19 Mental Math Games 35 Mickey's Crossword 19<br>Mickey Jigsaw Pzl<br>Mickey ABC Combo 37<br>Micro Cookbook 31<br>Microleagu 4 BaseB 39<br>Microleague FB DIx 42<br>Microsoft Golf<br>Microsoft Golf Midnight Rescue 30<br>Might and Magic 3/4 38<br>Millennium 2200 25 Mixed-Up Fairy Tale 30<br>Mixed-Up Mother Gs30<br>Monopoly Deluxe 34<br>Moonbase 25<br>Muncher Bundle 30 Murder 29<br>Mutanoid Math Chig 31 Ninja Turtle: Adventr 31<br>Nobunagas Ambition 37<br>No Greater Glory 42<br>Omar Sharif Bridge 37<br>Operation Neptune 35<br>Orbits 29 Orbits<br>Oregon Trail 28<br>Origin FX 25 Origin FX<br>
Once Upon Time 30<br>
Out of This World 36 Overlord 30<br>
Pacific Islands 31<br>
Paladin 2 35 Paperboy 2 32<br>Patriot 43<br>PC Globe 39<br>PC Study Bible 42<br>Penthouse Jigsaw 26<br>Perfect General 36 Perfect General<br>Data Disk 22<br>PGA Golf Windows 38

Course Disk<br>PGA Golf Complete 49

### **PRODUCTINFO&OTHERBUSINESS:** 908-396-8880  $25$

80CM48-6658

**8D-4486658** 

Lemmings<br>
Ch No More Addon 22 Populous 2<br>
Lemm.-Oh No More 31 Power Hits Sports<br>
L'Empereur 37 Sci-Fi Pinball 29 Legend of Kyrandia 35 | Plan 9 Outer Space 25<br>Legion's of Krella 37 | Planets Edge 37<br>Leisur Suit Lar Bndl 39 | Playroom w/ Sound 31 Police Quest 3 37<br>Pools of Darkness 38 Populous 2<br>Power Hits Sports 32 Sci-Fi<br>pulous 2<br>Sci-Fi 32<br>Sci-Fi 32<br>Battletech-Mech 32 Powermonger<br>Principles of Biology 25<br>Principle of Chemsty 25<br>Print Shop Deluxe<br>Print Shop Deluxe<br>Graphic Coll. (ea) 30<br>Print Shop, New 36<br>Graphics (ea) 22 Print Sp Companion 31 Pro League Baseball35<br>
Quest for Glory 1 22<br>
Quest for Glory 3 39<br>
Ragnarok 32<br>
Railroad Tycoon 32 Random Hs Encycl 62 Reader Rabbit <sup>31</sup> Reader Rabbit <sup>37</sup> Read'nRoli VGA <sup>31</sup> Mission Disk 25 Rex Nebular 39 Risk for Windows 29<br>Risky Woods 25<br>Road & Track Pres 35<br>Road to Final Four 37<br>Robosports Wind 37<br>Robosports Wind 33<br>Rorkes Drift 34 Rule Engagment 2<br>Scrabble Deluxe 30<br>Scrabble Dlx Win 30 Rules Engagement 37<br>
Rule Engagment 2<br>
Scrabble Dlx Win 30<br>
Scrabble Dlx Win 30<br>
Sea Rogue 29<br>
Second Front 38 Secret Monkey Is. 2 38 Dornier 335<br>P-38 Mission Dsk 20<br>P-80 Shoot Star 20<br>Heinkel 162 20 Sesame St. Publish 25<br>Sesame St. Vol.1 17<br>Sesame St Vol. 2 17<br>Seven Cities of Gold 38<br>Shadow Prophecy 30 Shuttle 36<br>Sierra Starter Bndl 39 Silent Service 2 Sim Ant 35<br>Sim City 30 Sim City Graphic 22 Sim Earth 41 Snap Dragon<br>
Snoopy Game Club 29<br>
Solitaires Journey 35<br>
Space Quest Bundl 39<br>
Space Quest Bundl 37<br>
Space Quest 5 39 Speedreader 31<br>Spell-a-saurus 30 Spellcasting 301 35 Spell-it Plus<br>Spell-it Plus<br>Spirit of Excalibur 30 Spirit of Excalibur Spoils of War<br>Spoils of War 35 Sports Adventure Sprout!<br>
Star Control 2 37<br>
Star Trek 25th Aniv. 37 Stickybr Pre-School 30<br>Stickybr Pre-School 30<br>Stickybr Spell Tutor 30 Strip Poker Data (ea)17<br>Strike Commander 45<br>Storybook Weaver 34<br>Studyware for ACT 30<br>Studyware GMAT 30 Legend 41 Pitfighter<br>Legend of Kyrandia 35 Plan 9 Outer Space Lexicross 25 Battletech-Mech 32<br>Liberty or Death 35 Powermonger 32<br>Life and Death 2 32 Principles of Biology 25 17 | Rule Engagment 2 NFL Print Pro **F17 Shoopy Game Club 2**<br>NFL Pro League FB 35 Solitaires Journey<br>Nigel's World<br>Ninja Turtle Arcade 25 Space Quest Bundl 3

Studyware LSAT 30 Studyware for SAT 30 Summer Challenge 34 Summoning 38<br>Super Tetris 31 Take a break X-Word29 Tank (new version) 37<br>Task Force 1942 39 37 Tengens Arcade Hit 25 Terminator <sup>35</sup> Terminator <sup>37</sup> Tetris Classic <sup>28</sup> Thunderhawk 25 Time Treks<br>Tom Landry Football 30<br>Tony LaRussa Base.17<br>LaRussa addon 15 Tracon <sup>31</sup> Tracon Windows <sup>37</sup> Treasure Cove <sup>35</sup> Treasure Math Storm35 Treasure Mountain <sup>31</sup> Treasure Savg Fmtr <sup>32</sup> Treehouse<br>Tristan Pinball Trump Castle 2<br>Trump Castle 2 Delx 42<br>Twilight 2000<br>Ultima 7 47 Forge of Virtue  $^{17}_{45}$ Ultima Trilogy 1<br>Ultima Trilogy 2<br>Ultima Underworld 37 Ă7  $\frac{77}{47}$  $27$ U.S. or World Atlas U.S. or World Atlas 49 V for Victory #1/#2 44 Vengeance Excalibur30 Wyn Gretzky Hcky 2 35 What's My Angle 30<br>Where Carm San Diego<br>in America's Past 36 in Time  $30$ 30  $\frac{8}{4}$ in USA in USA Deluxe in World Deluxe  $49$ Wing Comm 1 Dlxe 49<br>Wing Commander 2 49 Speech Disk 15<br>Wizardry Trilogy 31<br>Word Muncher 30 Word Muncher<br>
Wordtris 29<br>
World Circuit 39 Writer Rabbit<br>Your Prsnl Train SAT30 Zug's Spelling Adv 22 Dinosaur World 22<br>Race Thru Space 22 Aloha Hawaii 45 Amer Bus. Phnbk. 39 Audubon Mammals 37 Barney Bear School 26<br>Batik Designs  $4<sup>c</sup>$ Beethoven Ninth 59  $4<sup>c</sup>$ Bookshelf 129<br>Britanica Family Che 75<br>Britannica Family Dr 59<br>Business Master 39<br>Carmen World Dlxe 65<br>Cautious Condor 45 Cautious Condor<br>C D Game Pack 55<br>CIA World Fact 55 Compton Encyclod 409 Conquest Longbow 37<br>Corel Draw Upgd 149<br>Electronic Cookbook 75 Font Master<br>Food Analyst 49<br>45<br>39 Game Collection Golden Immortal<br>Gunship / Midwinter 62

Inti Bus & Econ Atlas39 Intro to Games Span 79 Jones in Fast Lane 37 Languages of World 99<br>Learn to Speak Span69<br>Library of Future 99 Loom 39 MacMillian Child. Dict.49 Magazine Rack 45<br>Marketing Master 39 MIG 29 / MIG 29M 62<br>Mixed Up Mother Gse37<br>M S DOS Archives 35<br>Presidnt:lt Start Geo105<br>Prince Persia/Nam'6565 Railroad Tycoon 62<br>Railroad Tycoon 62 Reference Library 80 Shakespeare 37 Sleeping Beauty 37 Sophisticat Santa Fe 45 Space Quest 4 37<br>Spirit of Excalibur 37 Stat Pack 83 Strange Bedfellows 39 Time Mag Almanac 129<br>Time Table History 69<br>Time Table Science 59 Ultima 1-6<br>Ultimate Basketball 35 U.S. Atlas 42 Vintage Aloha 45<br>Wild Places 45<br>Wing Comm & Miss 45<br>Wing Com/Ultima 6<br>Wing Comm 2<br>W C 2/Ulti. Undrwld 49 World View 35 Adults Only -Must be 21<br>Animation Fantasy 65 PC Pix Vol 1 or 2 65 Priv. Pictures 1 or 2 65 **Visual Fantasy** Visual Fantasy <sup>65</sup> Volcano <sup>65</sup> Caddies 7.95ea. 3/\$ <sup>19</sup>

### 386 Max 61<br>Adobe Type Mgr 59 All Type 47 Bannermania 22 Carbon Copy 129<br>Central Pt AntiVirus 84<br>Choas 39 Copy II PC 35 Data Ease Personal 68 Desqview 386 125 Dvork on Typing 31<br>Express Publisher 99

Grammatik 5 57 Ad Lib Sound Card 55<br>
Hijaak DOS or Win 129 Ad Lib Gold 1000 179<br>
Into Select 87 ATI Stereo F/X 119 369 Ad Lib Gold 1000 179<br>ATI Stereo F/X 139 Hijaak DOS or Win 129<br>Info Select 87 Language Assistant<br>Language Assistant VGA StreoF/X 1MB 369<br>Fr.Gr.Heb.Ital.Span 42 Gravis Ultra Sound 129 VGA StreoF/X 1MB 369<br>Covox Snd Mster II 145<br>Gravis Ultra Sound 129 Language Assistant Fr,Gr,Keb.ltal,Span <sup>42</sup> Laplink <sup>4</sup> Pro <sup>99</sup> Audio Port 139<br>
Pro Audio Spec + 139<br>
M.M. Upgrade Kit 765<br>
Pro Audio Spec 16<br>
Pro 16 Multimedia Microsoft Qck Basic 65<br>Microsoft Quick C 65<br>MS DOS 5.0 47<br>MS DOS 5.0 Upgrd 62<br>Norton Desktop v2. 95 CDPC <sup>139</sup> <sup>999</sup> Pro Audio Spec <sup>+</sup> <sup>139</sup> M.M. Upgrade Kit <sup>765</sup> Pro Audio Spec <sup>16</sup> <sup>198</sup> Pro <sup>16</sup> Multimedia MS DOS 5.0 Opgiu<br>Norton Desktop v2. 95<br>Norton Disktp DOS 115<br>Norton Utilities 111 Upgrade Kit<br>Thunderboard 95 100<br>31 One Write Acct. Thunder & Lightng 229 Sound Blaster S9 under & lightng 229 Sound Blaster 99 115 PC Animate Plus<br>PC Anywhere 4<br>PC Kwik Powerpak<br>PC Tools<br>PC Tools Sound Blaster<br>Snd Blast Pro MCA 259 <sup>115</sup> Sound Blaster Pro 189<br>S B Multimedia Kit 560<br>S B MM Starter Kit 459<br>S B CDROM Extrnl 429 Sound Blaster Pro 189<br>S B Multimedia Kit 560<br>S B MM Starter Kit 459<br>S B CDROM Extrn 429 <sup>115</sup> <sup>72</sup> 109 <sup>109</sup> PFS: First Choice 75 PFS: First Publisher 75 Sun, Moon, Star wi Sony<br>PFS: Prospect<br>PFS: Probleme Wind 75 Roland SCC-1 GS 375<br>PFS: Window Works 75 Sound Canvas 559<br>PFS: Window Works 75 Sound MA-12C ea 105<br>Presention Task Fre119 SPEAKERS Shielde Pres:Prospect 115 CD, SB Pro, SW 599<br>PFS:Publisher Wind 75 Roland SCC-1 GS 375<br>PFS: Window Works 75 Sound Canvas 559<br>PTS:Witte WGmtk 69 Roland MA-12C ea 105<br>Presention Task Frc119 SPEAKERS Shielded28 PFS:Prospect 75 PFS: Window Works 75<br>PFS: Write w/Grmtk 69 Print Shop<br>Procomm Plus 2.0 69<br>Procomm / Window 82 Altec Lansing 200 Procomm / Window 82 ACS 300 w/subwot 299 |ACS3OOw/subwo(2S Pyro Screen Saver 35<br>
Q Michael Midiator 101 Serial 95<br>
Q MOS 3 46 Michael 279<br>
Quicken 6.0 / Win 45 PC Midi Card 179<br>
Quicken Golick Book 84 MOX-32 135<br>
Sitback DOS or Win 59 Malu-IPC 135 MIDI Interface PC Midi Card 79 MPU-IPC<br>Cakewalk Apprentic145<br>The Miracle 325 Stacker <sup>79</sup> MIDI Software Superstor<br>Turbo Cadd v2.0 79<br>Word Perfct 5.1/Win249<br>Windows 3.1 92<br>Winfax Pro 74 Cadenza<br>Cakewalk Mice & Trackball Cakewalk Pro 169 Microsoft Mouse 85 Encore 379<br>Piano Works 95 Trackman Serial 79 Play it by Ear 69<br>
Master Tracks Pro 249<br>
Music Printer Plus 419<br>
Music Time 169 Trackman Serial 79, 200 and 200 and 200 and 200 and 200 and 200 and 200 and 200 and 200 and 200 and 200 and 20 MaxFax 9624 Fx/Md 99<br>Maxlite 9624PC 189<br>Maxlite 96/96 349  $M_2$  and  $M_3$  and  $M_4$  and  $M_3$   $M_4$  and  $M_5$  and  $M_6$ Quick Score Deluxe 99<br>Recording Studio 75 Maxiite 14.4/14.4 419 Quick Score<br>Practical Peripherals Recording St<br>PM 2400 Internal129 Rhythm Ace<br>PM 2400 External175 Songwright 5 Songwright 5<br>Trax for Windows Sportster 2400 Int. 129 Joyst aus<br>67 CH Flightstick<br>65 CH Game Card 3 Zoom Internal 65 CH Mach 3 **Scanners** Eliminator Game Cd 26 Microtek 600G<br>Microtek 600Z 829 Gravis Joystick 35 Scanman 32<br>Scanman 256 1569 Kraft KC3 Joystick 18<br>265 Kraft Thunderstick 28<br>ds Maxx Flight Yoke 69<br>15 Maxx Pedal<br><sup>89</sup> 9 Mulckshot Aviator 5 32<br>15 Quickshot Marrior 30<br>15 Quickshot Murder 30<br>15 Quickshot Nurrior 18 Dust Covers Grounded Wrist Straps<br>Keyboard Skins<br>Static Pads Keyboard Skins <sup>15</sup> **Statistics Contract** Large-System <sup>15</sup> Thrustmaster Flight 69<br>Thrustmaster Pro 109<br>Weapons Control 79 Stax (Dust Repellent) Wrist Pads 5 Statx Complete Cleaning Weapons Control Far Side Calendar 49 Syslem 15 Thrustmaster Pedal109 Hours: M-F 9AM to 8PM Sat 10AM to 3PM Store Hours: M-F 9AM to 6PM Sat 10AM to 3PM<br>Store: 1060 Randolph Ave. Rahway N.J. 07065

> TERMS CARLO CONTINUES IN CATEGO TERMS AND CONDITIONS

Surcharge on Credit Cards. By mail: P.O. Box 3, Carteret, N.J.<br>07008. All Sales Are Final. NO REFUNDS! Exchange on defective<br>merchandise with the same item only. No exceptions. All charges: 48 contiguous states, \$4 per order. Alaska, Hawaii, and Puerto Rico \$10 1st pc., \$1 ea. add. APO/FPO and P.O. Boxes<br>\$6 1st pc. \$1 ea. add. Canada \$8 1st pc. \$1 ea. add. Heovier<br>items extra. Foreign orders call for Navailability. GOVERNENT AND SCHOOL P.O. 's WELCOMED. \*\*Does not<br>include closeouts, liquidations, or limited quantities and<br>product must be shipping, for your protection, we will only<br>ship to the address the credit card co Master Card,Visa American Express & Discover Accepted. No<br>Surcharge on Credit Cards. By mail: P.O. Box 3, Carteret, N.J.<br>07008. All Sales Are Final. No REFUNDS! Exchange on defective<br>merchandise with the same item only. No Products are new. We do not quarentee compatability. Shipping charges: 48 contíguous states, \$4 per order. Alaska, Hawaii,<br>and Puerto Rico \$10 1st pc,, \$1 ea. add. APO/FPO and P.O. Boxes<br>\$6 1st pc, \$1 ea. add. Canada \$8 1st pc, \$1 ea.add. Heavier<br>items extra. Foreign orders call for Residents add sales tax. Call for current price and availability. GOVERMENT AND SCHOOL P.O. 's WELCOMED. • "Does not closeouts, liquidations, or limited quantities and must be shipping. for your protection, we will only<br>must be shipping. for your protection, we will only

Circle Reader Cervice Number 208 Circle Reader Service Number 208

Studyware GRE <sup>30</sup>

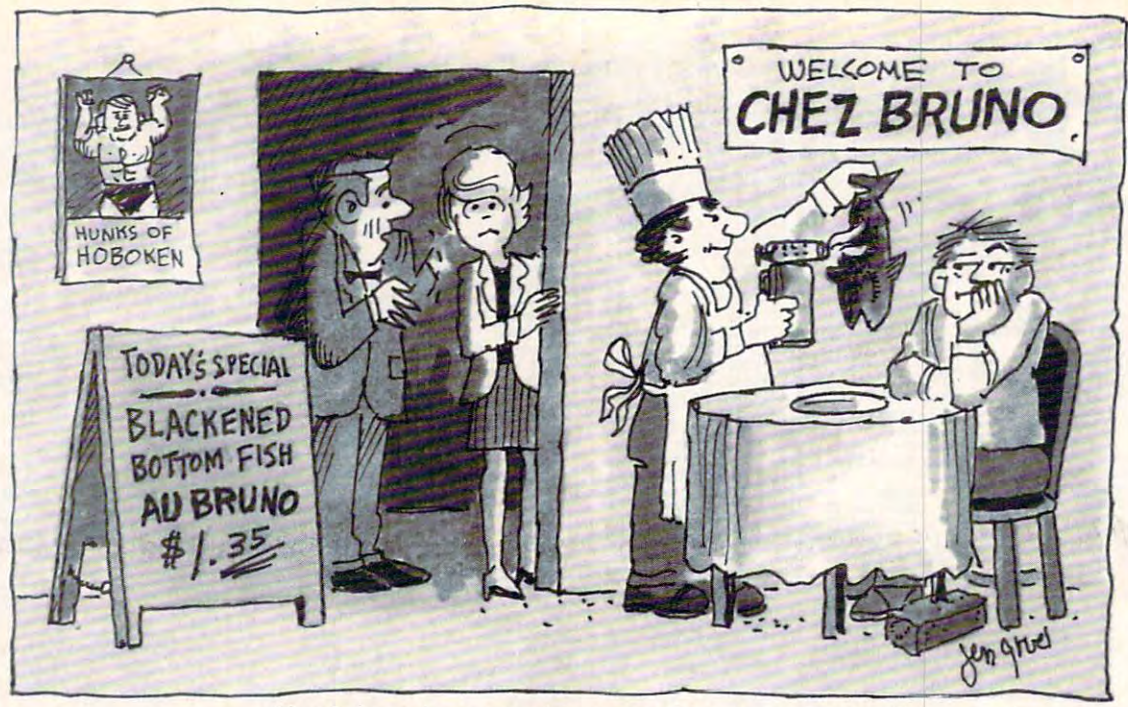

"But I thought *our* guide gave this place 3 stars!"

# PC Guide to Goof-Proof Dining! **PC Guide to Goof-Proof Dining !**

PC Travel's new guide to America's Best PC Travel's new guide to America's Best Restaurants is today's most complete and up-todate personal compuier guide to the best restau date personal computer guide to the best restaurants, and the best buys, in 45 major American cities. And since it's national consensus guide, **cities. And since il'S a national consensus guide,**  you benefit from the combined opinions of you benefit from the combined opinions of experts from travel and food magazines, as well experts from travel and food magazines, as well as major newspapers – people you can trust.

Best Restaurants...AND Best Values For twenty-**Best Restaurants ... AND Best Values** - For twentyfour types of cuisine, you'll have the details on four types of cuisine, you'll have the details on over 3,000 restaurants, noting where they're located in terms of proximity to hotels, airports, business centers, etc. Then they are rated by business centers, etc. Then they are rated by price and quality  $(1 \text{ to } 4 \text{ stars})$ . It also displays the best buys within six price categories... in an **best buys within six price categories .. . in an**  instant! **instant**!

Up-To-Date We all know that in the restaurant **Up-To-Date** - We all know that in the restaurant business, nothing is forever. So, unlike other business, nothing is forever. So, unlike other guides, PC Travel's Guide to America's Best guides, PC Travel's Guide to America's Best Restaurants is updated every six months. Other guides are often outdated before they're printed. guides are often outdated before they're printed.

**More And Better Data -** Unlike other guides, you'll have more details on chefs' specialties, wine cellar have more details on chefs' specialties, wine cellar ratings, location, hours of operation, proximity ratings, location, hours of operation, proximity to hotels – and even "desserts to die for!"

**Great For Laptops -** If you're at 30,000 feet and running late, you can make (or alter) lunch or dinner plans while you travel. So take the dinner plans while you trave l. So take the diskette with you. Or simply print out all the diskette with you. Or simply print out all the information you might need before you leave. information you might need before you leave.

Order Now...And Well Throw In London And Paris! Our regular retail price is \$49.95, but for firsttime buyers, we're offering it at an introductory price of only \$34.95 ... and we'll also include price of only \$34.95 ... and we'll also include free our just-completed restaurant guides to **Order Now ... And We'll Throw In London And Paris!**  London and Paris.

Note: Requires an IBM PC or compatible with DOS 2.1 or higher, a high density disk drive, and 640K of memory. and 640K of memory.

Have your American Express, Visa or **Have your American Express, Visa or**  MasterCard handy and call, toll-free, **MasterCard handy and call, toll-free, 1-800-635-9777 .** 

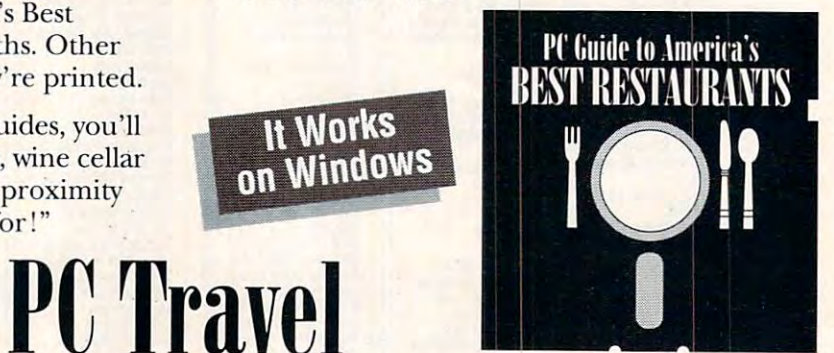

guide and the state of the state of the state of the state of the state of the state of the state of the state of the state of the state of the state of the state of the state of the state of the state of the state of the *Guide To America's Best Restaurants* <sup>5266</sup> Hollister Avenue, Santa Barbara, CA <sup>93111</sup> (805) 683-0301 FAX (805) 683-7596 5266 Hollister Avenue, Santa Barbara, CA 93111 • (805) 683-0301 • FAX (805) 683-7596

Travel and the second company of the second second second second second second second second second second second second second second second second second second second second second second second second second second sec

### MWWWVVW Discover Your It Pays to Learn Your Computer's Computer of Computer's Computer of the Computer of the Computer of the Computer of the Computer Full Potential In Full Potential In Computer Technology for only 29¢!  $9<sub>C</sub>$

Mail the coupon below and for the price of a stamp you'll receive CIE's Home Study Course Catalog and a \$100.00 Tuition Credit Certificate.

Have you been hesitating to upgrade your computer Have you been hesitating to upgrade your computer stilling because you couldn't spain the time time or locate the right program? If so, you'll be locate the right program? If so, you'll be happy to hear that CIE's newest career happy to hear that CIE's newest career course provides the computer technology course provides the computer technology curriculum you seek in a proven, independent study program you can independent study program you can afford to invest your time in the investment of the interest of the interest of the interest of the interest of the interest of the interest of the interest of the interest of the interest of the interest of the interest o skills because you couldn't spare the time or afford to invest your time in. **iIII**I©TE

### Learn to Unleash Your Learn to Unleash Your Computer's Full Computer's Full Potential.

 $\bullet$  computer  $\bullet$   $\bullet$  computer  $\bullet$ CIE's COMPUTER OPERATION and PROGRAMMING

course was designed and course was designed and developed by CIE to provide a complete

overall understanding of the unlimited potential overall understanding of the unlimited potential today's computers offer, once you learn and discover their full capabilities. CIE's computer course quickly their full capabilities. CIE's computer course quickly provides you with the electronics fundamentals provides you with the electronics fundamentals essential to fully understand and master the computer's technological potentials for your personal computer's technological potentials for your personal and professional advancement. Upon mastering the and professional advancement. Upon mastering the fundamentals, you will move into high level language fundamentals, you will move into high level language programming such as BASIC and programming such as BASIC and

C-Language and then use programming to relate the C-Language and then use programming to relate the interfacing of electronic hardware circuitry to program interfacing of electronic hardware circuitry to programming software. ming software.

As graduate of the CIE COMPUTER OPERATION As a graduate of the CIE COMPUTER OPERA TION and and programming course, you will be able to the able to course, you will be able to the course, you will be successfully understand, analyze, install, successfully understand, analyze, Install, troubleshoot, program and troubleshoot, program and and PROGRAMMING course, you will be able to

maintain the various electronic computer electronic computer equipment used in the equipment used in the business, manu business, manufacturing and facturing and service industries service Industries maintain the various today.

today. computer in computer in computer in the computer of the computer of the computer include the computation of the computation of the computation of the computation of the computation of the computation of the computation of Computer not included with course.

Address:

City: <u>City: Execution City:</u> State: 2ip:

Age: \_\_\_\_\_\_\_\_ Phone No. ( \_\_\_\_ )

Check box for G.I. Bulletin Benefits Benefits Benefits Benefits Benefits Benefits Benefits Benefits Benefits B  $\Box$  Veteran  $\Box$  Active Duty

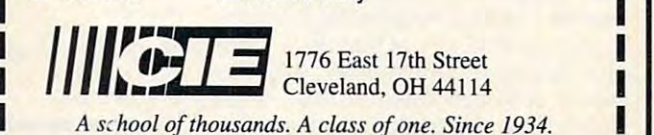

With CIE discover the full power of your computer. Circle Reader Service Number <sup>266</sup> Circle Reader Service Number 268

#### Discover Your Full Potential With CIE. Discover Your Full Potential With CIE.

Since 1934, CIE has been the world leader in Since 1934, CIE has been the world leader in electronics home study by providing our electronics home study by providing our 150,000 graduates with the curriculum and 150,000 graduates with the curriculum and hands-on training they've needed to become hands-on training they've needed to become

successful in today's highly competi successful in today's highly competitive and computer oriented society. tive and computer oriented society. As a CIE student you'll receive a first rate education from a faculty and staff with only one desire..... Your future success! Your future success!

where  $\sim$  which is a courage of  $\sim$ to look, but you will not to look, but you will not find a more comprehensive computer course sive computer course anywhere! And it's <sup>a</sup> course anywhere! And it's a course We encourage you

designed to fit your lifestyle and commitments designed to fit your lifestyle and commitments today, so you can be assured of professional today, so you can be assured of professional successes and financial gains tomorrow. successes and financial gains tomorrow.

### Send For Your Course Catalog and Send For Your Course Catalog and \$100.00 Tuition Credit Certificate Today! \$100.00 Tuition Credit Certificate Today!

Please, do yourself favor, complete and mail the coupon below for more detailed the coupon below for more detailed course along with CIE's other career course along with CIE's other career courses and Associate Degree program courses and Associate Degree program and receive the contract to contract the contract of the contract of the contract of the contract of the contract of the contract of the contract of the contract of the contract of the contract of the contract of the contr Certificate valid for any of CIE courses. Certificate valid for any of CIE courses. Please, do yourself a favor, complete and mail information about CIE's COMPUTER OPERATION and PROGRAMMING and receive a \$100.00 Tuition Credit

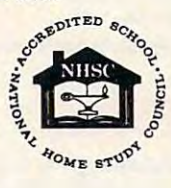

If the coupon is missing, write to If the coupon is missing, write to CIE, Dept. AHC08 · 1776 East 17th st. · Cleveland, OH 44114.

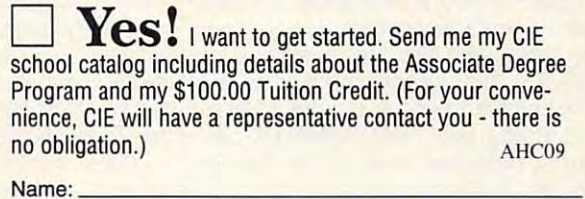

**r----------------,** 

Address:

Check box for G.!. Bulletin Benefits

**Commodare** 

# **REVIEWS**

 $t$  this exceptional total remains of the theoretical remains  $\mathbf{r}$  and  $\mathbf{r}$ game. The art is fantastic. The new stereo music soundtrack is wonderful (ex sic in the last few scenes of the game). sic in the last few scenes of the last few scenes of the game in the game of the game  $\sim$ The plot remains as delightful and inter The plot remains as delightful and interactive as in the original. The totally re active as in the original. The totally rewritten text by the original design written text by the original design  $t_{\rm c}$  and  $t_{\rm c}$  and have very deep roots in the pen, pen have very deep roots in the pen, pencil, and dice role-playing games, is cil, and dice role-playing games, is more function of the function of the function of the suspense-term in the suspense-term in the suspense-term in original. The contract of the contract of the contract of the contract of the contract of the contract of the contract of the contract of the contract of the contract of the contract of the contract of the contract of the this exceptionat totat remake of the reo music soundtrack is wonderfut (except for the glitch that turns off the muteam of Corey and Lori Cole, who **more fun, more witty, more suspense**ful, and better written than that of the **original.** 

Whether or not you bought the orig Whether or not you bought the original, there are many features that inal, there are many features that make the this hybrid role-piasing-piasing-piasing-piasing-piasing-piasing-piasing-piasing-piasing-piasing-piasing-piasing-piasing-piasing-piasing-piasing-piasing-piasing-piasing-piasing-piasing-piasing-piasing-piasing-pias cum-graphic adventure a must-buy for your collection. When you consider the your collection. When you consider the new discounted prices, the updated new discounted prices, the updated highly intuitive interface, the stunning highly intuitive interface, the stunning graphics, the new script, the updated graphics, the new script, the updated soundtrack, and the high quality of the soundtrack, and the high quality of the upgrade, it is hard to resist. It is not a second to responsible to responsibility that it is not a second to responsibility of the second to responsibility of the second to responsibility of the second to responsibility o make this hybrid role-playingupgrade, it's hard to resist.

**ALFRED C GIOVETII** 

IBM PC or compatible (80286 compatible); 640K **IBM PC or compatible (80286 compatible); 640K**  VGA; hard disk; mouse recommended; supports Thunderboard, Pro AudioSpectrum, Ad Lib, Thus Audio Spectrum, Ad Lib, Ad Lib, Ad Lib, Ad Lib, Ad Lib, Ad Lib, Ad Lib, Ad Lib, Ad Lib, Ad Lib, Ad Lib, A Sound Blaster, Roiand MT-32, and Sound Source— **Sound Blaster, Roland MT-32. and Sound Source- RAM; 16·color EGA. 256-colof VGA, or Tandy**  \$34.95

SIERRA ON-LINE **P.O. Box 485**  Coarsegold. CA <sup>93614</sup> **Coarsegold. CA 93614**  (800) 326-6654 (BOO) 326-6654 (209) 683-4468 (209) 683-4468 **SIERRA ON-LINE** 

**Circle Reader Service Number 447** 

# **TEMPEST**

Housekeeping is chore in any sense of the word, and computer housekeep of the word, and computer housekeeping is no exception. Your hard disk has ing is no exception. Your hard disk has grown bigger and bigger, and it holds grown bigger and bigger, and it hotds lots of files, many that you've probably lots of files, many that you've probably for an and the second then, it is not all the second then the second then the second then the second then the second then the second then the second then the second the second the second the second the second the second th cleanup and management is called for, cleanup and management is called for, and and input with the interest and input with the interest in the interest of the interest of the interest of DOS 5.0, file management from the management from the management from the management from the management from the DOS command line is a tedious, timeconsuming task. The TEMPEST pro consuming task. The TEMPEST program is designed to ease that task for gram is designed to ease that task for you, and it does a very nice job. **Housekeeping is a chore in any sense**  forgotten. Every now and then, a little and even with the improvements in DOS 5.0, file management from the

The program presents you with The program presents you with a screen containing three windows, a menu bar, and a toolbar. Iwo of the windows show icons representing the con **dows show icons representing the con**tents of your computer. At the highest tents of your computer. At the highest level, you see your drives, both flop level, you see your drives, both floppies and the partitions of your hard pies and the partitions of your hard disk. Double-click on a drive, and the window changes to show the contents window changes to show the contents of the root directory of that drive. Dou of the root directory of that drive. Double-click on a subdirectory, and you see its contents. When an icon is se **see its contents. When an icon is se**lected by a single click, another click

brings up in formation on the information of the interest of the interest of the interest of the interest of the interest of the interest of the interest of the interest of the interest of the interest of the interest of t  $\sim$  the type, the type, type, type, type, type, type, type, type, type, type, type, type, type, type, type, type, type, type, type, type, type, type, type, type, type, type, type, type, type, type, type, type, type, type free space, and number of files and free space, and number of files and subdirectories. For a directory, the insubdirectories, byte size, and date and subdirectories, byte size, and date and  $t = t$  for  $\alpha$  and  $\alpha$  file,  $\alpha$  and  $\alpha$  see the creation of  $\alpha$  see the contract of  $\alpha$ name, size, date, and time. **name, size, date, and time.**  on the Information tool of the toolbar **brings up information on that item. For**  a drive, you see the type, capacity **formation is name, number of files and**  time of creation. For a file, you see

very powerful feature of the property of the property of the property of the property of the property of the property of the property of the property of the property of the property of the property of the property of the p independent and you can switch beindependent and you can switch be considered by the switch between the switch between the switch between the switch between the switch between the switch between the switch between the switch between the switch between the tween them simply by clicking. You tween them simply by clicking . You dow, at any level, or you can have difdown, at any level, or you can have different any level, or you can have different any level, and the second can have different and the second control of the second control of the second control of the second control of th ture of the selected drive or directory. A very powerful feature of the pro**gram is that the two icon windows are can have a different drive in each win**ferent levels of the same drive. The third window presents the tree struc-

One of the tools of the toolbar cop-One of the top the top the top the top the top the top the top the top the top the top the top the top the top ies or moves file or directory. To use **ies or moves a file or directory. To use**  it, you select an item in one icon win **it, you select an item in one icon win**dow, bring up the destination directo dow, bring up the destination directory in the other icon window, click on the tool to select Move or Copy, and the tool to select Move or Copy, and drag the icon to be moved from one win drag the icon to be moved from one win- $\mathcal{L}$  and  $\mathcal{L}$  and  $\mathcal{L}$  and  $\mathcal{L}$  and  $\mathcal{L}$  and  $\mathcal{L}$  and  $\mathcal{L}$  and  $\mathcal{L}$ progress report as the action takes progress report as the action takes place; it will show an error message if place; it will show an error message if the destination has too little space for the destination has too little space for the item to be moved. A very convenient as pect is that is the interest is that if you're moving, and if you have not would be a second that if you ying, or deleting a directory, TEMPEST will act on the entire contents. will act on the entire contents. dow to another. TEMPEST gives you a ient aspect is that if you're moving, cop-

An attractive feature of the program of the program of the program of the program of the program of the program  $\ldots$  is the variety of its interest in the variety of its interest in the variety of  $\ldots$ are provided to show the two types of two types of two types of two types of two types of two types of two types of two types of two types of two types of two types of two types of two types of two types of two types of tw floppy drives and a hard drive, a directory symbol, and different representa tory symbol, and different representations for the various developments. The value of the state of the state of the state of the state of the state of the state of the state of the state of the state of the state of the state of the state of the state of the PEST assigns icons to files based on PEST assigns icons to files based on  $t_{\rm eff}$  and  $t_{\rm eff}$  are filed and will possible extension and will possible and will possible and  $t_{\rm eff}$ com, sys, and bat files differently. com, sys, and bat files differently.  $T$  is generic in the files with an integration for  $\mathbf{r}$ unassigned extension. If you wish to **unassigned extension. If you wish to**  be creative, you can draw your own **be creative, you can draw your own**  An attractive feature of the program **is the variety of its icons. Default icons**  are provided to show the two types of tions for the various types of files. TEMthe file extension and will portray exe, **There is a generic icon for files with an icon and assign it to a file extension.** 

icon and assign it to file extension. With all its attributes, TEMPEST de With all its attributes, TEMPEST deserves better documentation. While serves better documentation. While there are numerous help files—and files—and files—and files—and files—and files—and files—and files—and files with a little persistence you *can* discover what you need—it would be much er what you need-it would be much such information as a description of the state of the state of the state of the state of the state of the state of the state of the state of the state of the state of the state of the state of the state of the state of the the function of the top tools in the top in the top tools in the top tools in the top tools in the top top the there are numerous help files-and more convenient if the manual offered **such information as a description of**  the function of the tools in the toolbar.

Aside from that, I consider the program a very valuable utility. Modest in its appetite for disk space—about its appetite for disk space-about 1MB-and selling at a very modest price, its file management capability price, its file management capability compares well with that of Windows. compares well with that of Windows. CHARLES IDOL **CHARLES IDOL** 

IBM PC or compatible. EGA or VGA, hard drive; **IBM PC or compatible. EGA or VGA. hard drive:**  mouse recommended—\$29.95  $\sim$ <sup>5370</sup> 52nd St. SE **5370 52nd SI. SE**  Grand Rapids, Ml <sup>49512</sup> **Grand Rapids. MI 49512**  (800)451-4319 (800) 451·4319 (616) 698-0330 Circle Reader Service Number <sup>448</sup> **Circle Reader Service Number 448** o **mouse recommended- \$29.95**  ABACUS (6 16) 698-0330

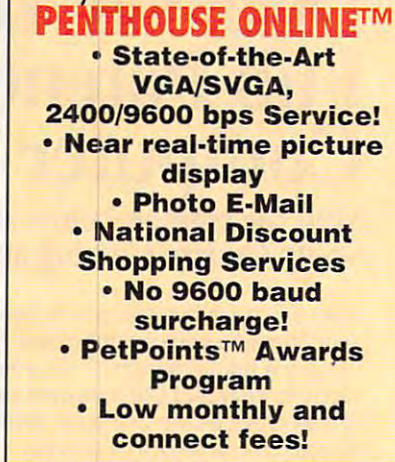

Experience the New

Exciting newsletch introduces and an exciting internal periodic services and an exciting and an exciting and a online service that's easier—and more **online service that's easier-and more ONLINE**, this new service features 9600 bps capability and "real-time" graphics— **bps capability and** real-tjme <sup>~</sup>**graphics**almost instantaneous online viewing of **almost instantaneous online viewing of**  photos and E-Mail with picture-attached at the E-Mail with picture-attached at the E-Mail with picture-attached at the E-Mail with picture-attached at the E-Mail with picture-attached at the E-Mail with picture-attached at capability. Send message...and **capabi lity. Send a message ... and a**  photo...at the same time! **photo ... at the same time! Exciting news! Penthouse introduces an**  fun-to use. Called PENTHOUSE **photos and E·Mail with picture-attach** 

**Penthouse Letters, Penthouse** Photos...plus special Navigation and **Photos ... plus special Navigation and**  Help areas. New areas are being added **Help areas. New areas are being added**  mouse or Tab key. mouse or Table and Table and Table and Table and Table and Table and Table and Table **Log on and access Chat. E-Mail,**  continuously. Navigate anywhere using a

The Penthouse photos you'll find on **The Penthouse photos you'll find on**  PENTHOUSE ONLINE are the same high quality seen every month in **high quality seen every month in**  Penthouse. Our unique speed-view **Penthouse. Our unique speed-view**  system lets you browse in 256-color **system lets you browse in 2S6-color**  VGA, then download the photos you wish to keep. That's right. View BEFORE **wish to keep. That's right. View BEFORE VGA , then download the photos you you download.** 

There's more! Keep up to date on **There's more! Keep up to date on**  national and world events, the financial **national and world events, the financial**  more....Thinking about travel? See our **more .... Thinking about travel? See our**  MERCHANDISE MART! Thousands of nationally advertised products—all at **nationally advertised products- all at**  discounts, and all the price-all all the price of difference" guarantee. difference <sup>~</sup>**guarantee. markets, entertainment news and**  D1SCOUNT TRAVEL SERVICE **area ... And don't miss our DISCOUNT**  discounts, all with a "double the price-

All this for just \$5.95 a month basic fee. And NO <sup>9600</sup> BPS SURCHARGE! And NO 9600 BPS SURCHARGE! **plus 20 cents a minute for most areas.** 

As a member of PENTHOUSE ONLINE, you receive valuable PetPoints for every **you receive valuable PetPoints for every**  dollar you spend. Redeem PetPoints for **dollar you spend. Redeem PetPoints for**  Penthouse bail caps. T-shirts, can **Penthouse ball caps , T-shirts, can**  coolers, key rings and more. Or use **coolers, key rings , and more. Or use**  them to purchase sought-after Penthouse **them to purchase sought-after Penthouse**  books and videos. Or trade points for free **books and videos. Or trade points for free**  online time. It's your choice! **online time. It's your choice!** 

Plus, we've arranged with a major modem manufacturer, USRobotics, to **modem manufacturer, USRobotics, to**  offer deluxe, <sup>9600</sup> bps data/fax **offer a deluxe, 9600 bps data/fax**  modem, with custom Penthouse Key **modem, with custom Penthouse Key**  in signification and the state of the state of the state of the state of the state of the state of the state of the state of the state of the state of the state of the state of the state of the state of the state of the st **insignia, for under \$300.** 

To order your membership and with call 1-800-289-8-800-289-8-800-289-8 reader service number below. **reader service number below.**  To order your membership kit call **1-800·289·7368** or circle the

Gwww.commodore.ca
#### FREE GAME WITH EACH ORDER OVER \$100 CALL 800 753 GAME IBM STRATEGY IBM HARDWARE

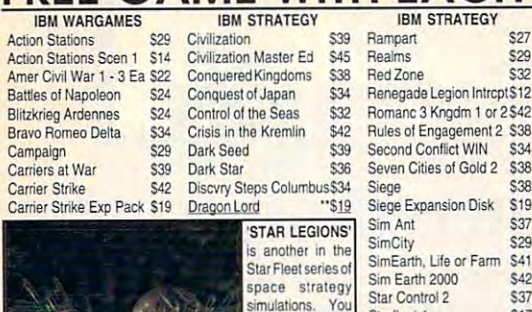

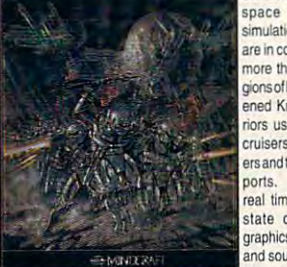

Civil War SSI S42 Conflict: Korea \$36 Conflict: Middle Fast \$36 Decision at Gettysburg \$29 Digan inn din S42 Fire Brigade 534 Gettysburg:Turning Pnt \$36 Great Naval Battles <- \$45 Harpoon Harpoon Set 4 \$24 **High Command** Kampforuppe \$37 Kanpfg rupee \$27<br>\$29 Panzer Battles \$29 Patriot<br>Patton Strikes Back  $2.52$ Rommel North Africa Rorke's Drift \$34<br>\$36 Second Front<br>SIM CAN GAMES S36 \$36 Third Reich \$27 Typhoon of Steel **S<sub>12</sub> UMS 2 Planet Fditor** \$28 -S43 V for Victory \$37 Velikive Luk Victory at Sea . . **Western Front** 

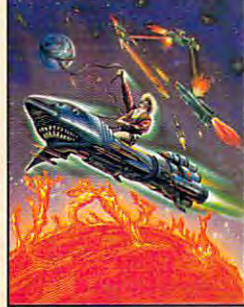

White Death

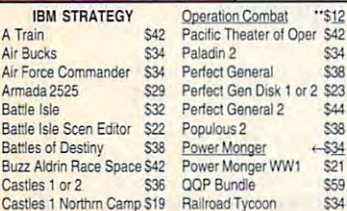

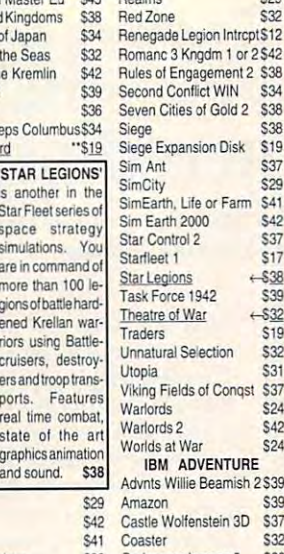

 $-$ \$38  $530$ S39  $510$ **\$3** S<sub>37</sub>

 $S<sub>24</sub>$  $642$ 

 $S<sub>32</sub>$ 

 $S<sub>38</sub>$ 

 $F = F \cdot F \cdot F$  . The set of  $F \cdot F$  and  $F \cdot F$  are  $F \cdot F$  and  $F \cdot F$  are  $F \cdot F$  . The set of  $F \cdot F$ Global Conquest \$39 Global Conquest S399 (S399)  $S3$ Koshan Conspiracy \$32 S<sub>24</sub> **ENTURE** Advnts Willie Beamish 2 \$39 hein 3D \$37  $C<sub>22</sub>$ Colonel Bequest 2 S39 Conquests of Longbow \$39 Cruise for a Corpse \$34 Cybercon 3 529 Don't Go Alone "S12 Don't Goal and The Control of the Control of S120 and The Control of the Control of the Control of the Control of the Control of the Control of the Control of the Control of the Control of the Control of the Control of the Charge Light Brigade S34 Dune S29 Amazon 539 Sound Blstr Pro Basic 5159

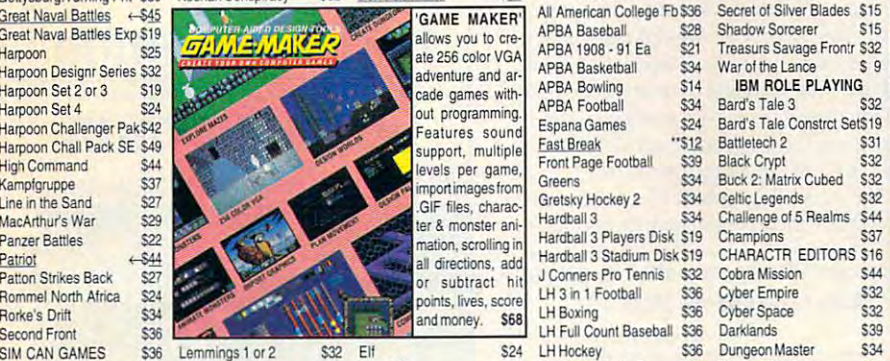

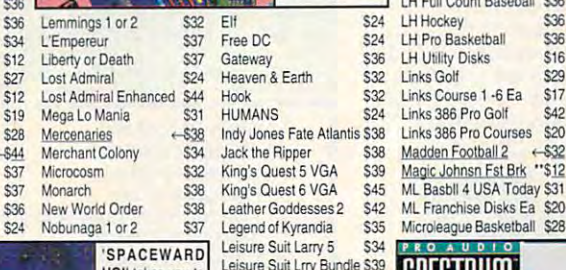

Lemmings 1

Lost Admira

Mega Lo Ma Merchant C<br>Microcosm

New World

the stars as you Lost Treasures Infocom2\$32 explore and con quer the galaxy You allocate funds & resources to<br>build armadas, inhabit & terraform planets, research planeis, research technologies secretary recovery secretary and secretary new technologies. Fealures an ad justable galaxy size, number of players up to 19 space and state state state state state state state state state state state state state state state state state network and mo Space Quest Bundle \$39 **S39** dem play. \$38 Spaceward Ho! . . . Spellcasting <sup>201</sup> Doar \$42 Spellcastmg <sup>301</sup>  $\cdots$  $S34$ **S38** Summoning 
<del><S</del>38  $\epsilon_{AA}$ Time Quest S12  $e$  $-534$ 

> Where Europ. USA, timeS30 Where World CSD Dlx \$49

Sound Star Sound Brd \*\* \$29 Thrustmstr Pro Joystick \$109 For 1 or 2 \$42 Flight Stick \$37<br>Ament 2 \$38 Flight Stick w Falcon

Thunder Board Spkrs \$15 Video Blaster APBA Basketball \$34 APBA Bowling **Fenana Games Fast Break Greens** LH 3 in 1 Football \$36 LH Boxing \$14  $e_{24}$  $\frac{1}{1512}$ \$30 824 \$34 \$34 LH Pro Basketball Links Golf Links 386 Pro Golf ML Basbll USA Today S31 Second Figure Count Baseball \$36

S24 \$32

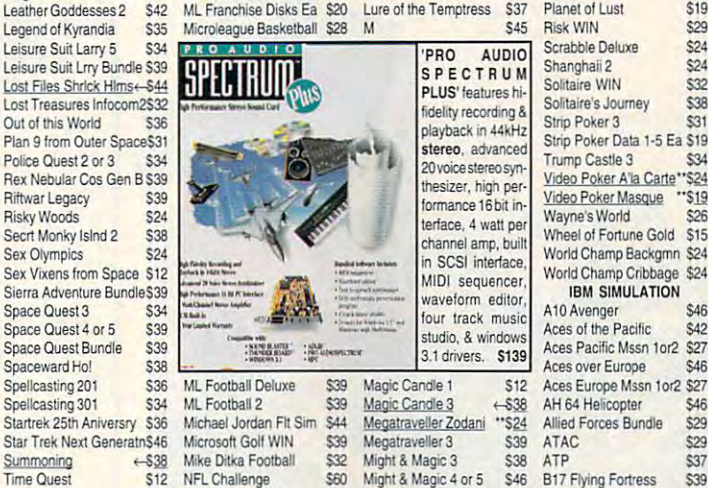

Warriors of Legend \$19 NFL 1988-1991 Ea \$22 Planet's Edge \$38 Birds of Prey +-\$32 Where Amrcas Pst CSD \$37 NFL Football \$31 Rings of Medusa "\$24 Campaign Strategic FI S\$37 studio, windows 3.1 drivers. S139  $\ldots$   $\ldots$   $\ldots$   $\ldots$ NFL Football \$31 Where Europ, USA, timeS30 NFL Proleague Football \$19 Sea Roque S39 Car & Driver +-638 Where World CSD Dlx \$49 Nicklaus Signature Edit \$39 Sentinel Worlds "\$12 Design yr own Railroad S29 Magic Candle 1 Magic Cangie Megatraveller 3 Might & Magic <sup>3</sup> Pirates Gold Planet's Edge Rings of Medusa Sea Rogue Valker ... S32 NFL 1984-1987 Ea S15 Pirates Gold ... S34

"S24 S39<br>S38 S48

ATP **B17 Flying Fortress** Battlefield <sup>2000</sup> Birds of Prey

Design yr own

 $\cdots$ 

 $\mathbf{F}$ ATAC \$29

S29 \$37 \$39  $\cdots$ 

 $524$  $530$ . . . "S12

Circle Reader Service Number <sup>149</sup> Circle Reader ServIce Number 149

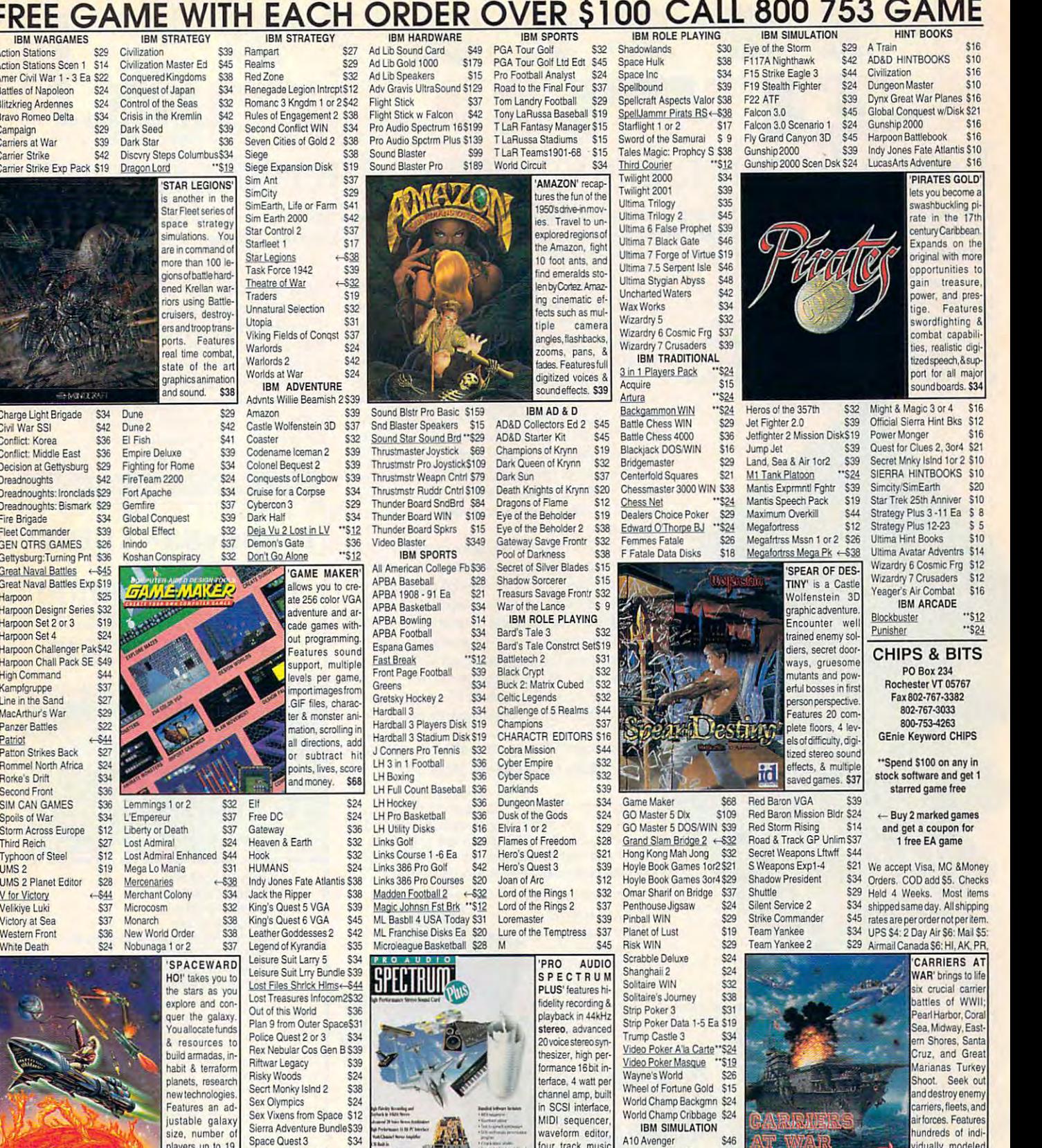

vidually modeled thins & aircraft from ships aircraft Irom \$39 that period. Sa Test Drive 3 S29 2 Day Air \$12: Airmail Europe Ultrabots 537 S12 first item plus \$6 per addi-<br>Virtual Reality Studio \$49 lional item. Virtual Reality Studio Wing Commander 1 539 S49 tonal interests S39<br>S19 WC1 Mission 1 or 2 All Sales Final, Check WC1 Bundle S45 compatibility before you buy. WC1 Bundle Wing Commander 2 Wing Commander 2 545 Shipping times not<br>WC2 Operations 1 or 2 527 guaranteed. Defectives WC2 Speach Pack 515 replaced with same product.<br>Wolfpack 515 Price & availability subject<br>**WW**, CONTSPIDEDEDE.C Car & Driver<br>Design yr own Ramody Strategic Wolfpack S15 Price & availability subject.<br>\$12 to change.

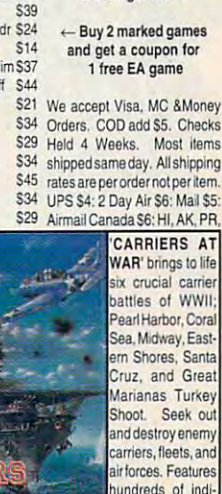

 $510$  $$16$  $$10$ 

 $$16$ 

ties to

 $r$  2.310

 $\text{tr}$   $\text{s}$  14

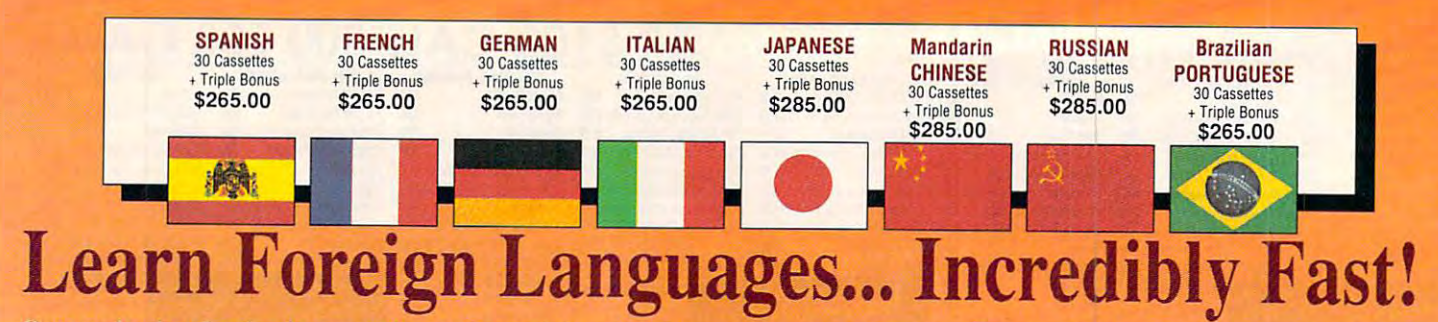

Conversing in a foreign language is a major social and business asset...and brings new life to the worlds of travel, entertainment, and relationships. The technique of *accelerated learning*, as conveyed by these proven foreign language courses, allows anyone to comfortably converse in a new language within 30 days.

Accelerated learning, developed by famed learning expert Dr. Georgi Lozanov, is based on the premise of involving both hemispheres of involving both hemispheres of the premise of the premise of the the brain in the education process. The analyti the brain in the education process. The analytical or logical left side of the brain, when prop cal or logical left side of the brain, when properly activated with the musical or artistic right erly activated with Ihe musical or artistic right Accelerated learning, developed by famed on the premise of involving both hemispheres of

side of the brain, both increases the speed and side of Ihe brain. both increases the speed and heightens the retention of learning. Utilizing these untapped mental capacities of your learning ability is the basis of this unique, highly ing ability is the basis of Ihis unique, highly effective course.

You will learn the language as stresslessly as You wiff *leam* the language as stresslessly as a child does, by hearing new vocabulary and phrases in alternately loud, whispered, and em phrascs in aliematcly loud. whispered, and em· phatic intonations, all accompanied by slow phatic intonations. all accompanied by slow rhythmic music in digital stereo. This perfect rhythmic music in digital stereo. This perfect combination of music and words allow the two combination of music and words allow the two halves of the brain to work together to dramati halves of the brain to work together to dramati· cally facilitate your assimilation of the new language. language.

The first 15 (memory) tapes of this 30-tape package help activate the learning capacities of the brain. The second <sup>15</sup> (study) tapes are the the brain. The second 15 (study) tapes are the very same tried and proven tapes used by the very same tried and proven tapes used by the Foreign Service Institute to train career diplomats. This marriage of two concepts literally gives you two courses in one, providing the best of both worlds in language instruction. of both worlds in language instruction.

Best Value! With a total of 32 cassettes plus study materials, this program represents the best study materials. this program represents the best

#### 'American Managers with Language " American Managers with Language Skills Open More Doors" Skills Open More Doors"

-Wall Street Journal Editorial

"Company and marketing executives will find after 1992 that it is a handicap not to be fairly conversant with a least one other major Europe at least of pean language - and preferably two or three... after 1992 that it is a handicap not to be fairly<br>conversant with at least one other major Euro-<br>pean language – and preferably two or three..." -The London Times

Triple Bonus !! • Two 90-minute Vocabulary Tapes<br>The 100-page You'll also receive:

**How To Learn A** r'nrcien Language f oreign *Lnaguagr* 

Mem

The *American Express International* **Traveler's Dictionary** 

value available today in language instruction. value avail able today in language instruction. Compared to other programs, the Accelerated Compared to other programs, the Accelerated Learning Series outperforms them with twice the audio and <sup>20</sup> times the study material. the audio and 20 times the study material.

To correctly converse in a foreign language, you must understand the meanings and intent of you must understand the meanings and intent of the native speaker. If, after 30 days of listening to the study and memory tapes, you are not to the study and memory tapes. you are not *comfortably understanding and conversing in your new language, return them for a full refund.* 

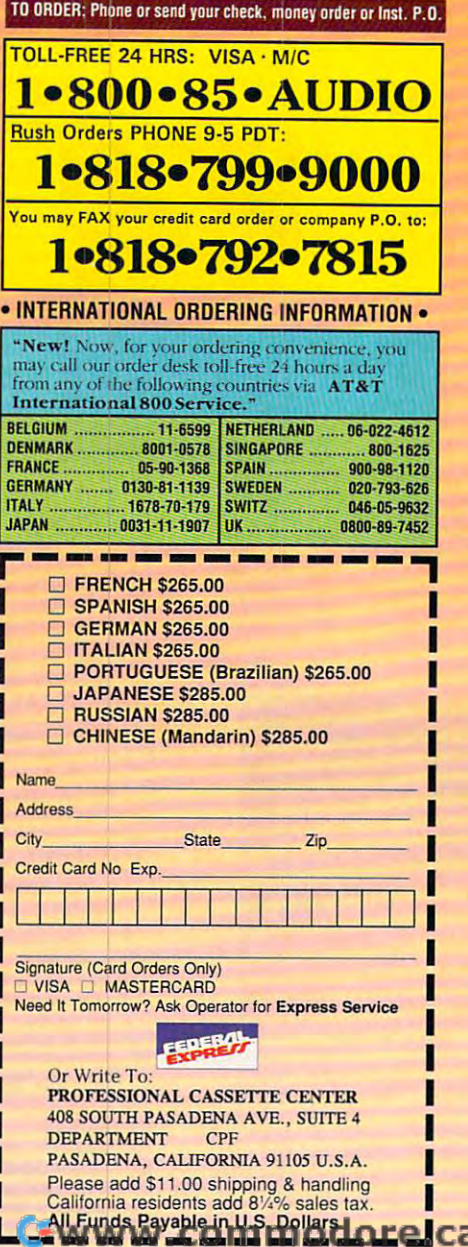

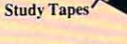

Circle Reader Service Clrde Reader Service Number 193

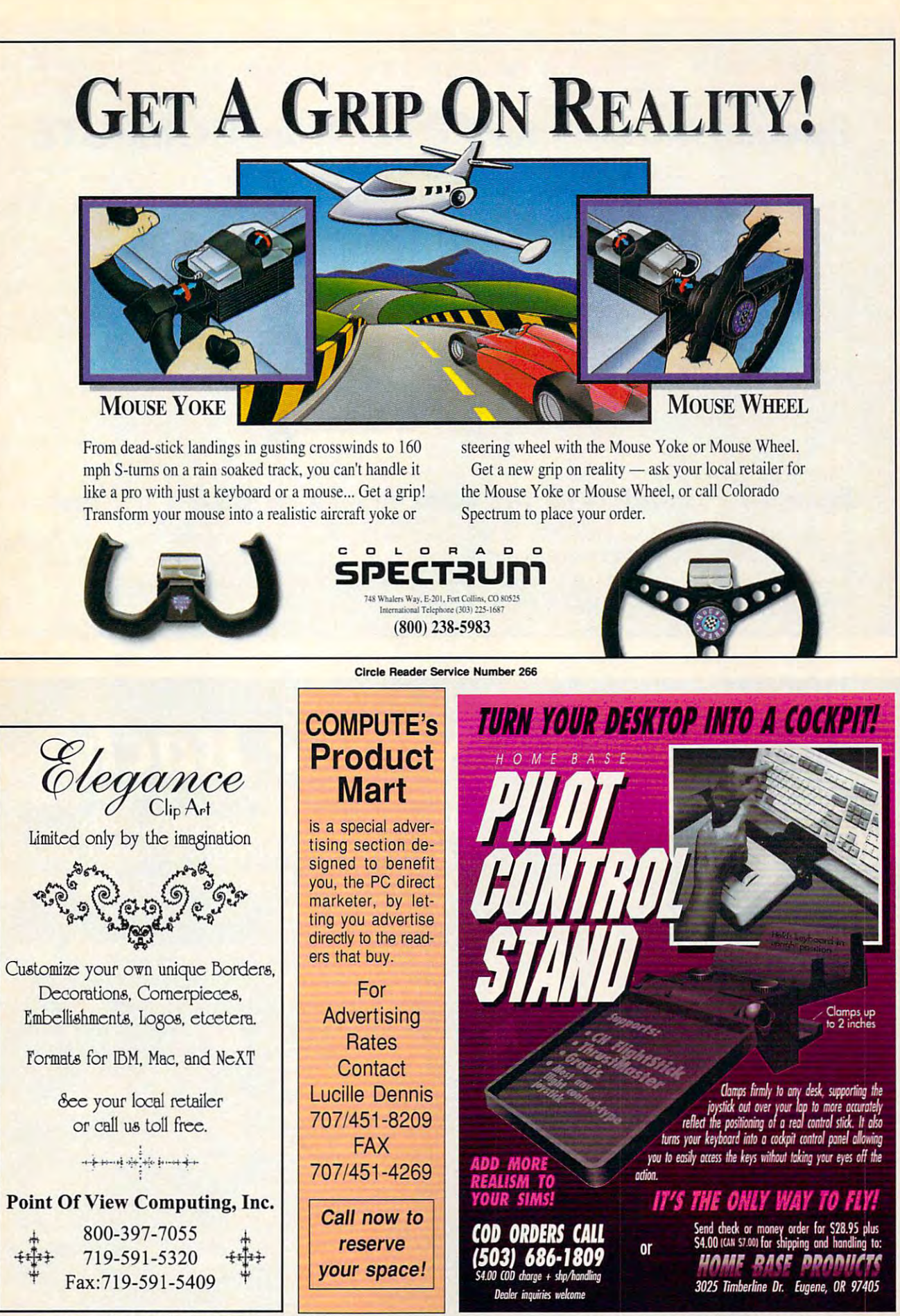

Circle Reader Service Number 265 mmodore.ca

# **Over 200 Windows Tips!** Special Introductory Offer from COMPUTE **Special Introductory OHer from COMPUTE**

windows Tips and the United States of the United States and \$9.95 (\$1.95 per cent of the first party of the first party of the first party of **101 Essential Word for Windows TIps \$9.95** 

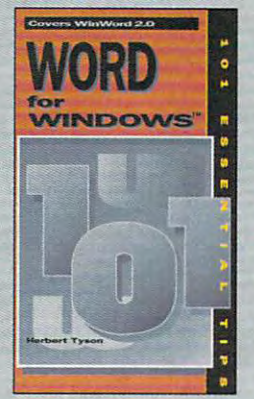

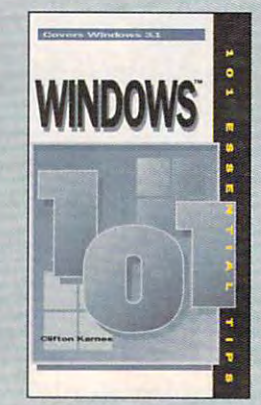

Windows Tips and Microsoft Microsoft Microsoft Microsoft Microsoft Microsoft Microsoft Microsoft Microsoft Microsoft \$9.95 Stationary and \$9.95 Stationary and \$9.95 Stationary **101 Essential Windows TIps \$9.9 5** 

# Special Pricing: \$18 for both books or \$9.95 for one. **Special Pricing: \$18 for both books or \$9.95 for one.**

To order send check, money order. VISA, or MC number and expiration date, along with your request, full To order send a check. money order. VISA. or MC number and expiration date. along with your request. full name, and street address to: COMPUTE's 101 Tips Offer, c/o CCC, 2500 McClellen Ave., Pennsauken, NJ 08109. Residents of NY, NJ, NC please add appropriate sales tax. Canadian orders add 7% GST. NJ 08109. Residents of NY. NJ. NC please add appropriate sales tax. Canadian orders add 7% GST. Orders outside North America please add \$6 for shipping. Orders outside North America please add \$6 for shipping.

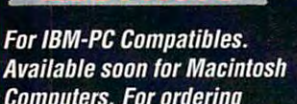

aia-Cobro

Computers. For ordering information and release information and release dates contact The Maxximum Company at 1-800-766-6299.

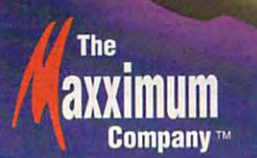

# Strike Back, and surprise your opponent with the APS-2001-Cobra, the only Fully Programmable, Microprocessor Controlled, Optical Joystick that works through the keyboard port!

Experience the ultimate in joystick performance without paying for costly game cards, or seperate control devices. The APS-2001 gives you all these features plus much more:

- Three optically controlled axis of movement
- 19 fully programmable buttons. All of which you can personally customize to suit your own preference.
- State-of-the-Art on board microprocessing technology
- Ergonomic injected molded design for right and left handed users.
- Five year warranty

Don't rip your wings off by buying anything less than the best in its class. Experience the next dimension in joystick excellence, and bring a little computer magic into your life today.

# What Do PC Jet Jockeys Want?

**Hair-Raising Sorties Death Defying Maneuvers Heroics** ichael nd

# **ThrustMaster®**

10150 S.W. Nimbus Ave. STE. E7 Tigard, OR. 97223 Phone (503)639-3200 Fax (503)620-8094 Circle Reader Service Number 147

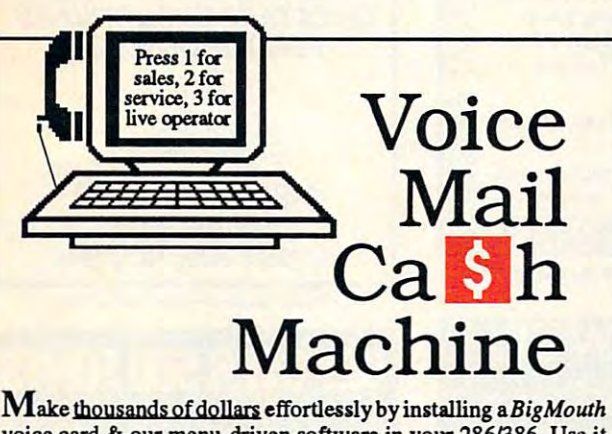

Controls

voice card & our menu-driven software in your 286/386. Use it to answer your office telephones, rent pocket-pagers, advertise mail order products, or operate a pay-per-call service using major credit cards, passwords, or a nationwide 900 #.

Our<sup>5</sup>25 PC Opportunity Toolkit contains all the information you need to get started & its cost is applied to future purchases.

(Resellers and Developer Inquiries Welcome)

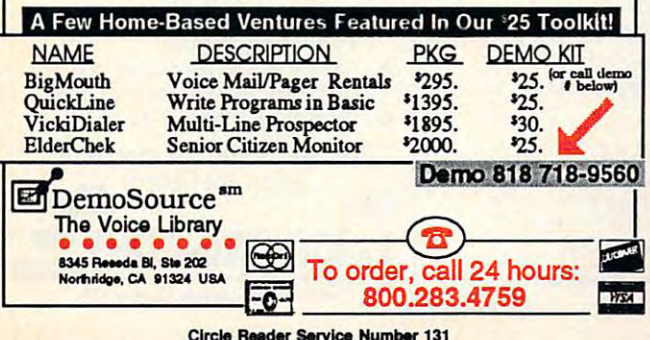

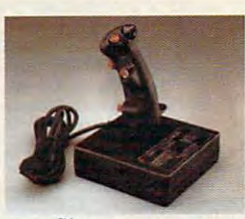

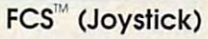

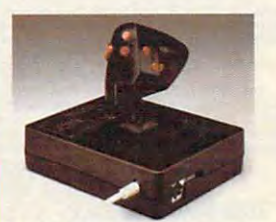

**WCS<sup>™</sup>(Throttle)** Used in conjunction with your joystick

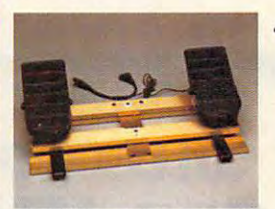

**RCS<sup>™</sup>(Rudder Pedals)** 

"As far as I'm concerned, you<br>concerned, you<br>only need to<br>have one golf<br>game on your computer, and **Ultimate** Challenge Golf<br>is it. Everything<br>I can think of that should be in a computer golf game is

**Friendly Software** 

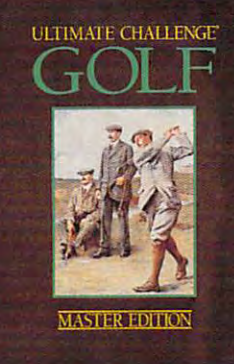

**Ultimate Challenge®** 

Not an arcade game - an exacting replication of the conditions of play which requires the employment of authentic course management skills.

## The only true simulation of Golf

Call for nearest retailer 1-800-968-4654 **Money back guarantee Suggested retail \$59.95** 

circle Paran Service Number 245 mmodore.ca

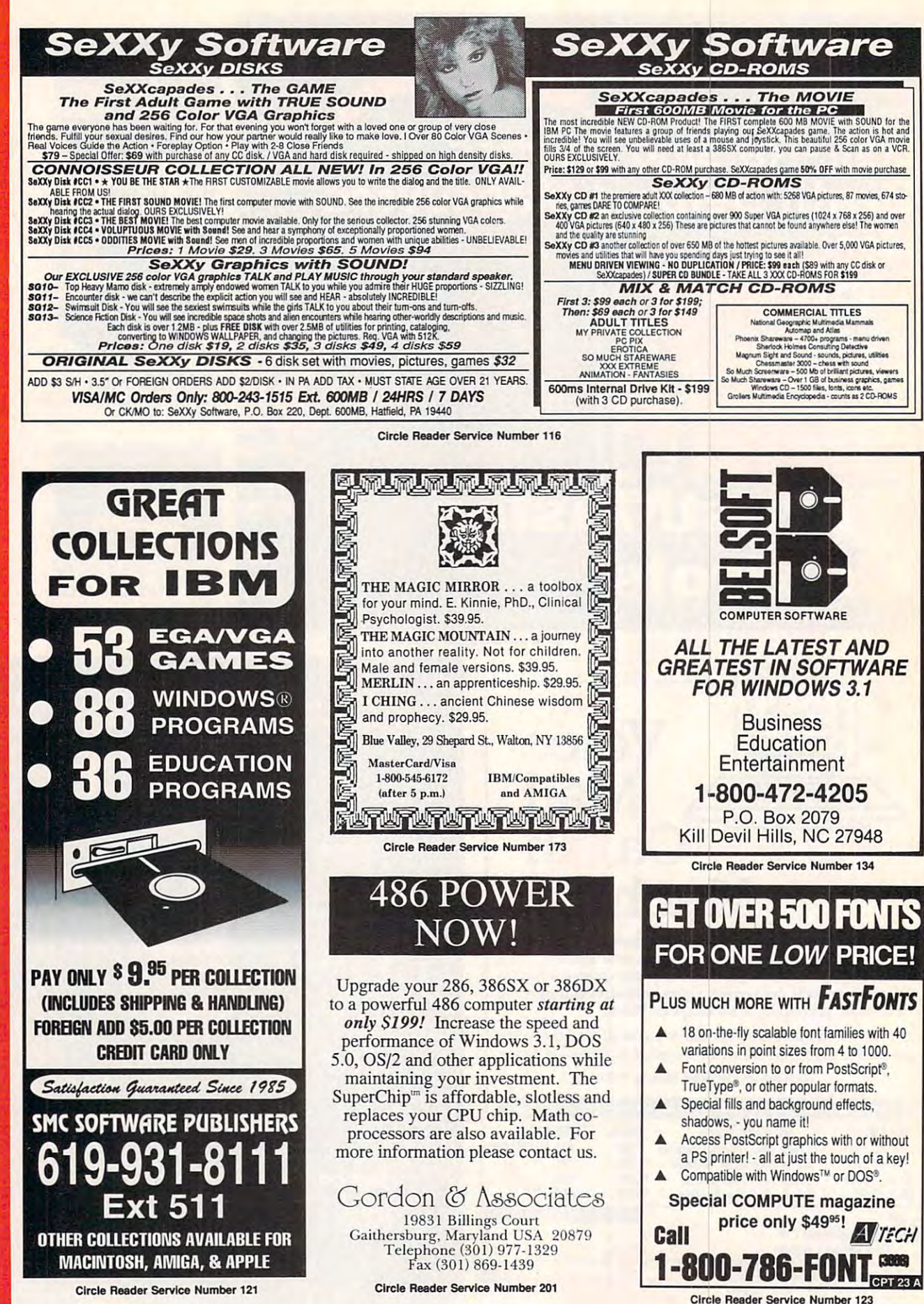

Gwww.commodore.ca

œ  $\mathbf a$ 

ь

œ

136

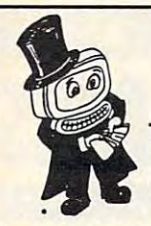

## **Magic Tricks** on your PC!!!

The only program in the world that can perform Magic!!!

For the first time ever, your PC will amaze your friends with 5 stunning tricks: mindreading, ESP, predictions, X-ray vision, and more. Easy to learn. Comes with instruction manual and props.

> $$22 + 3 s/h$ Send check or money order to: **MicroMagic Productions** 175 5th Avenue Suite 2625 New York, NY 10010 (212) 969-0220

Requires IBM PC or compatible with VGA. EGA or CGA. Also: 10-trick Professional version (\$48 + 5 s/h) and 1-trick Demo disk (\$3 + \$3 s/h)

Circle Reader Service Number 196

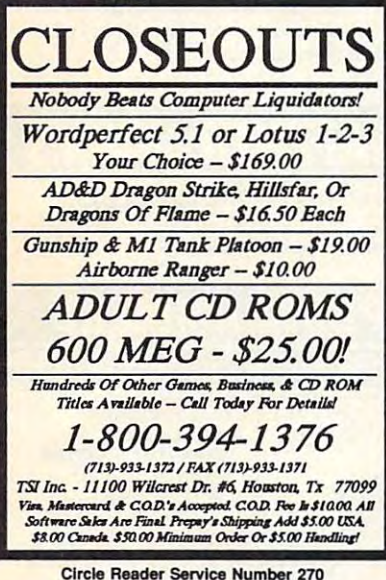

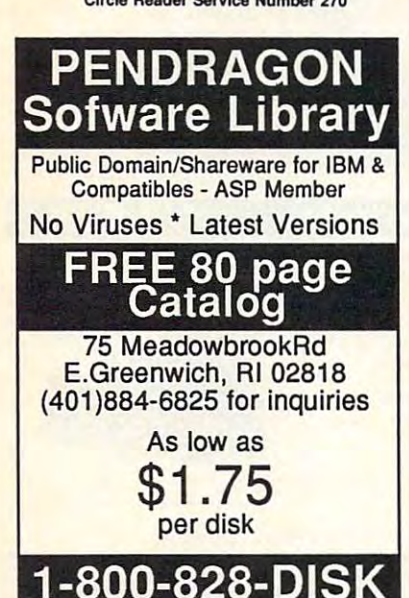

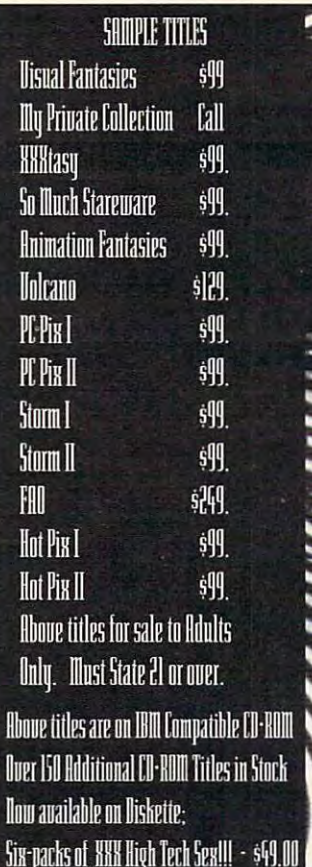

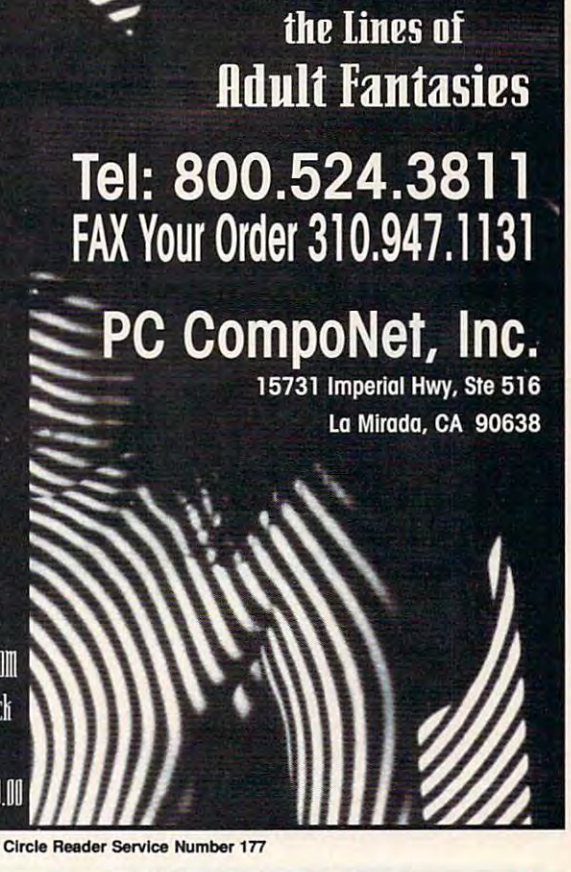

**Read hetween** 

# **SHARFWARF**

for IBM COMPATIBLE ALL single items \$1.25 Same Price for 3.5" or 5.25" Shipping & Handling: \$2 **VISA / MASTERCARD** 

#### **REGULAR ITEMS \$1.25**

FP-206 Exceptional Virus scanning/cleaning with commercial quality interface. **SCANS7** McAffee's Latest Virus scanner. We will ship most recent version available! WOLF3D Super 3D view game. The best! (VGA) GALACTIX Real Arcade Space-war Action (VGA) KEENDRMS He's back in KEEN DREAMS (EGA) MAZEWARS Virtual Reality maze, (VGA+MOUSE) KEEPER My Brother's Keeper: Geneology ANCIENTS Deathwatch 3-D D&D. Create your party of four. Fantastic! VGA + MOUSE Req. PCGAMMON Ver. 5 Great Baggammon, Graphics.

#### **BARGAIN BUNDLES !**

Arctic, PharTomb, Paga1, 2 more! \$5 APOGEE1 APOGEF2 KEEN1, AGENT, DARKAKGES  $$3$ EDUKID2 Sch.Mom, Funnels, StateCap, more \$3

#### **GREE CATALOG !**

**ComPro Software** P.O. BOX 4426 Star City, WV 26504 1-800-PC-DISCS

You can order from this add by phone or mail I Please don't forget to tell us diskette size

Circle Reader Service Number 128

#### **BodyCello ADULTS** ONLY **Floppy & CD-ROM Produc DISK SETS - Each set includes** 25 color pictures, picture viewer FREE w/first order, USC #888. shipped on Li meg. flopp #3-10 Sampler, 25 Models -13 Exotica color.. #3-19 Boris Vallejo...

-17 Down Unders #3-15 From Behind.. #3-14 Costumes & F/X. Swimsuit v.1 CD-ROM

ver 200 hot 24-bit color images!

**Heavenly Bodies v.1 CD-ROM** Over 200 color photos of beautifu nude women.

nouer from<br>wimenit v 1

dyCello P.O. Box 910531,

lor uncensored catalog urchase or send \$5.00 to:

Sorrento Valley CA 92191 - Order: 1-800-922-3556 - Info: 619-578-6969<br>- FAX: 619-536-2397 - Include \$4.75 for s/h<br>- foreign add \$15 s/h - CA, residents add sales tax

 $1 - 800 - 922 - 3556$ 

MUST BE OVER 18 TO ORDER

C=ŴŴŴ.commmodore.ca

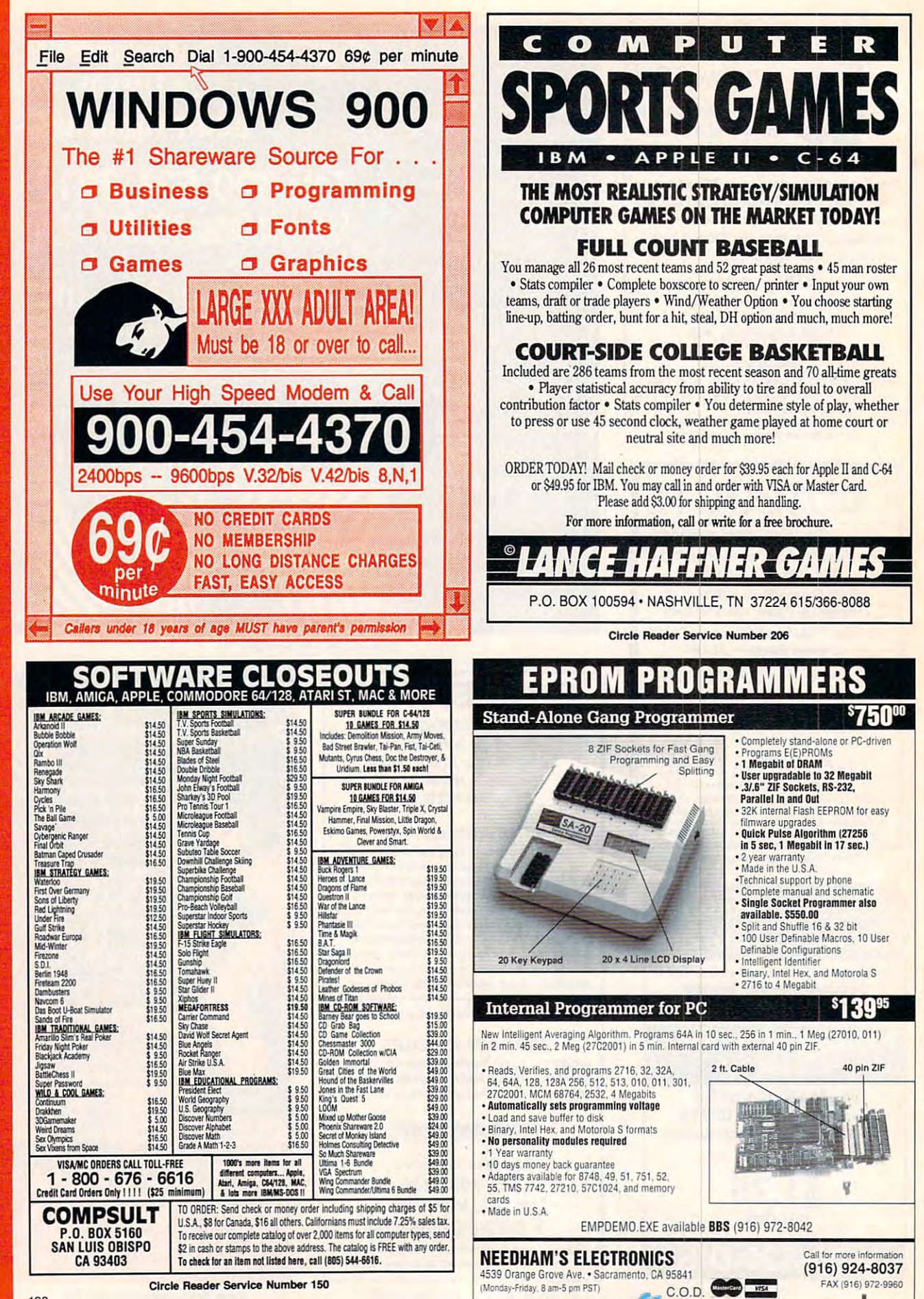

Circle Reader Service Number 191

.

# **GARDEN Subracadata**

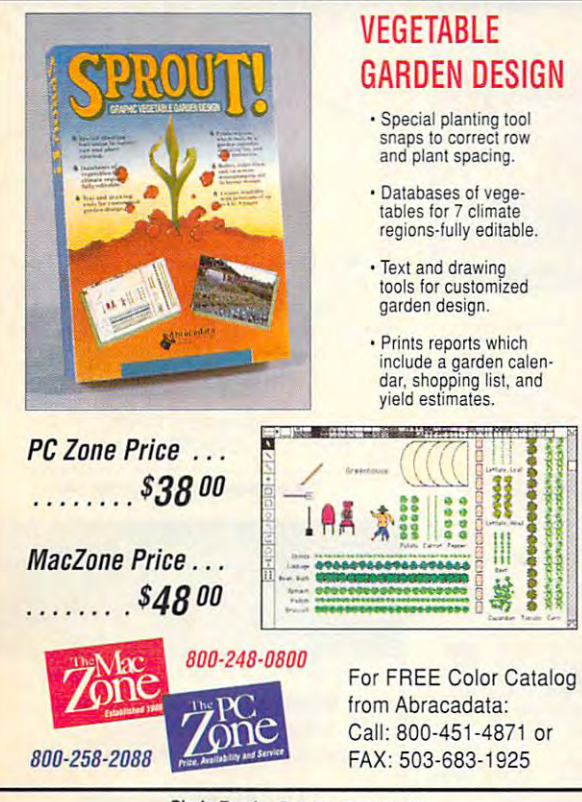

 $\overline{\phantom{a}}$  the source of plan-making software

Circle Reader Service Number <sup>271</sup> Circle Reader Service Number 271

# Over <sup>400</sup> of the Latest Over 400 of the Latest MS Dos CD ROM Titles In Stock MS Dos CD ROM Titles In Stock

Astra Blaster Rom #1 .................... \$99 Over 700 Mb of the Contract of Public Domain Files on the Public Domain Files on the Public Domain Files on the Contract on the Contract of the Contract of the Public Domain Files on the Public Domain Files on the Contract this CD Rom! A powerful yet user-friendly interface is included. Over 700 Mb of quality Shareware and Public Domain Files on

Night Owl7.0 \$39 Night Owl 7.0 ............. ... ......... \$39 650 Mb of Shareware. Latest Title in the Night Owl Series.

ProPhone - National Edition ........ \$129 A three CD Rom collection containing most of the nation's

residential and business telephone directory listings with street addresses and zip codes. Users may output records to <sup>a</sup> separate addresses and zip codes. Users may output records to a separate file for database use.

MPC Wizard \$15 MPC Wizard .............. ............. \$15 CD Rom based Diagnostic tests for Your MPC subsystem. CD Rom based Diagnqstic tests for Your MPC subsystem. Includes comprehensive sound board and video card driver set Includes a comprehensive sound board and video card driver set for Windows. <sup>50</sup> Sample test images and sounds included. for Windows. 50 Sample test images and sounds included.

Pricing of our current collection may be downloaded off of our Pricing of our current collection may *be* downloaded off of our Bulletin Board System at 2400 baud.

(619) 467-0661 - Information and Orders (619) 467-0665 FAX (619) 467-0666 BBS (619) 467-0665 FAX • (619)467-0666 BB5

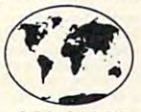

Sole Source Systems<br>8248 #B Ronson Road <sup>8248</sup> #B Ronson Road San Diego, CA <sup>92111</sup> San Diego, CA 92111

9:30-6:30 Mon-Fri / 10:30-4:00 Sat. Pacific Time All prices quoted include pre-paid discount. All prices quoted include pre-paid discount. Visa/MC + 4% • No COD Orders Accepted • Add \$5.00 S&H Minimum order of \$50 or \$10 Service Charge. Minimum order of S50 or \$10 Service Charge. international Orders Accepted. Se Habla Espanol International Orders Accepted. 5e Habla Espanot

Watch \$349

# UVETVin window onyourPQ LIVE! 1V *in a window on your* PO

- Tune the Weather Watch the Soaps of the Soaps of the Soaps of the Soaps of the Soaps of the Soaps of the Soaps • Tune in the Weather • Watch the Soaps<br>• Eve the News • Play Game Show
- 
- Track Wall Street Catch Sports

Now you can watch TV on your PC monitor while while working on other applications of the second state and applications of the second state and state and state and state and state and state and state and state and state and state and state and state and s monitor while working on other applica- media peripherals, including Super. tions under DOS or Windows. VideoWindows for ISA and PS/2 plat-

Turn your entire PC monitor into  $s$  is a contract the window where  $s$  is a contract  $\overline{y}$  of  $\overline{y}$ want, and control all video and audio your hard drive. levels duough an onscreen remote con trol or a DOS TSR. Framegrab images to NEW MEDIA GRAPHICS popular file formats from an antenna, popular me form:l!s from an antenna, **, ..**  TV screen or choose a smaller window Compression which allows real-time levels through an onscreen remote con-

requires and the card with the company of a particle and connector running 610x480 graphics mode. <XiMl'Ct" running 640x48J grnphic; mcde. 1001 w.chm 1V dc:JIcr. Requires a VGA card with a feature Contact New Media Graphics for your

- 
- Play Game Shows<br>• Catch Sports
- Track Wallen Street Catch Sports Catch Sports Catch Sports Catch Sports Catch Sports Catch Sports Catch Sports Catch Sports Catch Sports Catch Sports Catch Sports Catch Sports Catch Sports Catch Sports Catch Sports Catch S

media periodical periodical superiodical superiodical superiodical superiodical superiodical superiodical superiodical superiodical superiodical superiodical superiodical superiodical superiodical superiodical superiodical Tum your entire PC monitor into a forms, and the hot new Super Motion for the hot new Super Motion and the hot new Super Motion and the hot new Super Motion and the hot new Super Motion and the hot new Super Motion and the hot new Super Motion and the hot new Super Motion and the super Motio size. Move the window wherever you video capture and playback to and from vour hard drive. Now you can watch TV on your PC Ask about our entire line of multi-

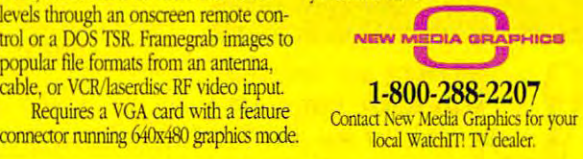

Circle Reader Service Number <sup>235</sup> Circle Reader Service Number 235

## $\mathbf{y}$  and a better on the case of the better of the case of the case of the case of the case of the case of the case of the case of the case of the case of the case of the case of the case of the case of the case of th you can bet on STRATEGIC

Experience the  $\cdots$  and  $\cdots$  popular Draw,  $\cdots$  is a contrary Wild and Deuces Wild video Wild and Deuces Wild video poker games — in the most vivid, exciting video poker program ever exciting video poker program ever developed for the PC. With on-line developed for the Pc. With on-line strategy tutor, hand-tester and hold-strategy tutor, hand-tester and holdtester, you'll play like <sup>a</sup> pro. Use the tester, you'll play like a pro. Use the Simulator to run millions of hands. Set Simulator to run millions of hands. Set your own payoffs, and coins, and coins, and coins, and coins, and coins, and coins, and coins, and coins, and bankroll. You can even print any of the bankroll. You can even print any of the strategies to take with you to the casino! strategies to take with you to the casino! Version 3.0 Experience the **VIDEO POKER** excitement of the casino with 30 popular Draw, Joker your own payoffs, bet, coins, and

Easy to use pulldown menus let you Easy to use puJJdown menus let you quickly select games, print rankings, quickly select games, print rankings, run the Simulator, or change run the Simulator, or change parameters. Even if you never go to Play all of the Joker Wild the casino, you'll enjoy the endless the casino, you'll enjoy the endless challenge of this captivating game. challenge of this captivating game.

## Only \$49.95 Only \$49\_95

 $p$  range  $\frac{1}{2}$  s  $p$  is  $\frac{1}{2}$  . The state  $\frac{1}{2}$  of  $p$  is the state  $\frac{1}{2}$ S6 Canada; S10 outside U.S. territories \$6 Canada; 510 outside U.S. lerritories plus  $$5 \text{ s/h}$  (PA res. add  $$3.30 \text{ tax}$ );

Visa/MC call toll free: 1-800-828-2259 ext. <sup>410</sup> Visa/MC call toll free: 1-800-828-2259 ext. 410

For all IBM PCs and compatibles. True high-res VGA graphics. Also supports EGA, CGA, Hercules, VGA graphics. Also supports EGA, CGA, Hercules. and Monochrome. and Monochrome.

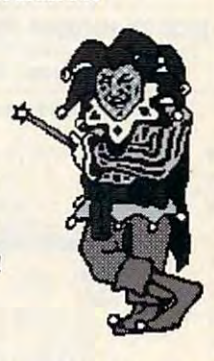

Play all of the Joker Wild strategics of Bradley strategies of Bradley Mastering Joker Wild Video Poker. Video Poker. Davis. renowned author of

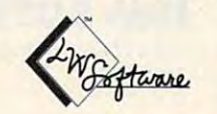

LWS Software, Inc. LWS Software, Inc. PO Box <sup>688</sup> PO Box 688 Broomall, PA <sup>19008</sup> Broomall. PA 19008  $(225)$ (215)520.9858

Circle Reader Service Number <sup>189</sup> Circle Reeder Service Number 189

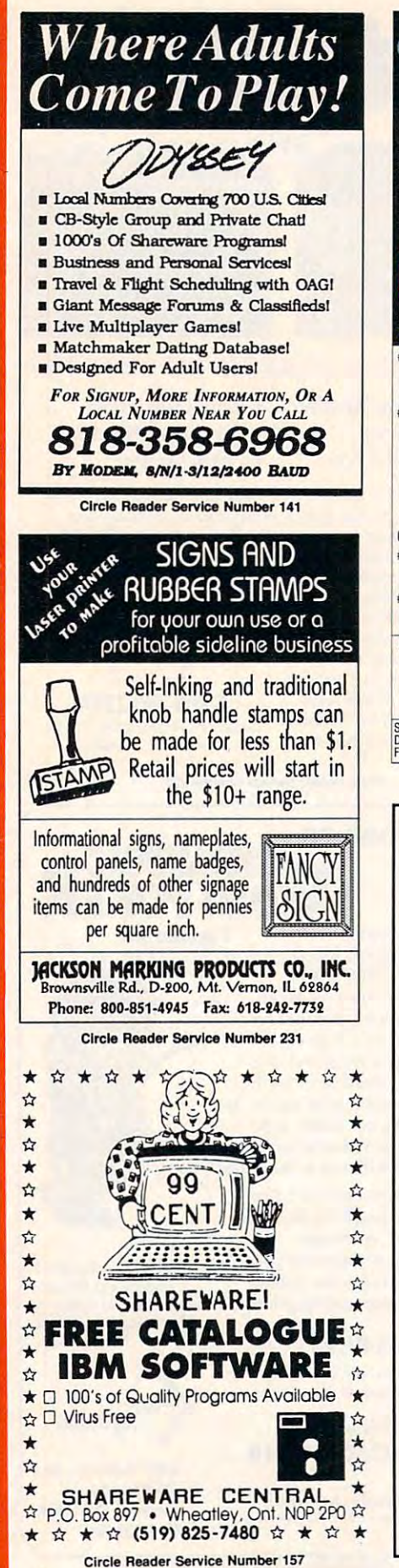

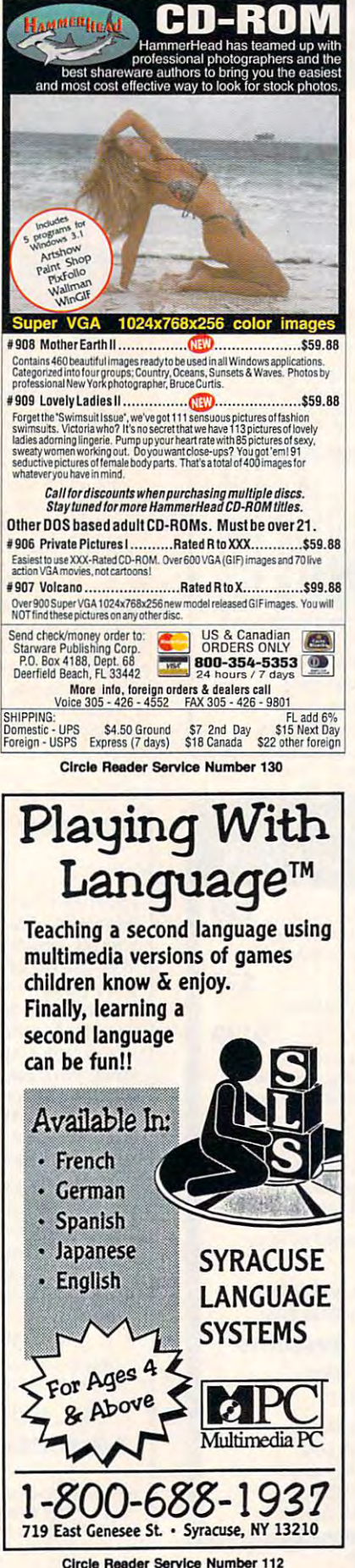

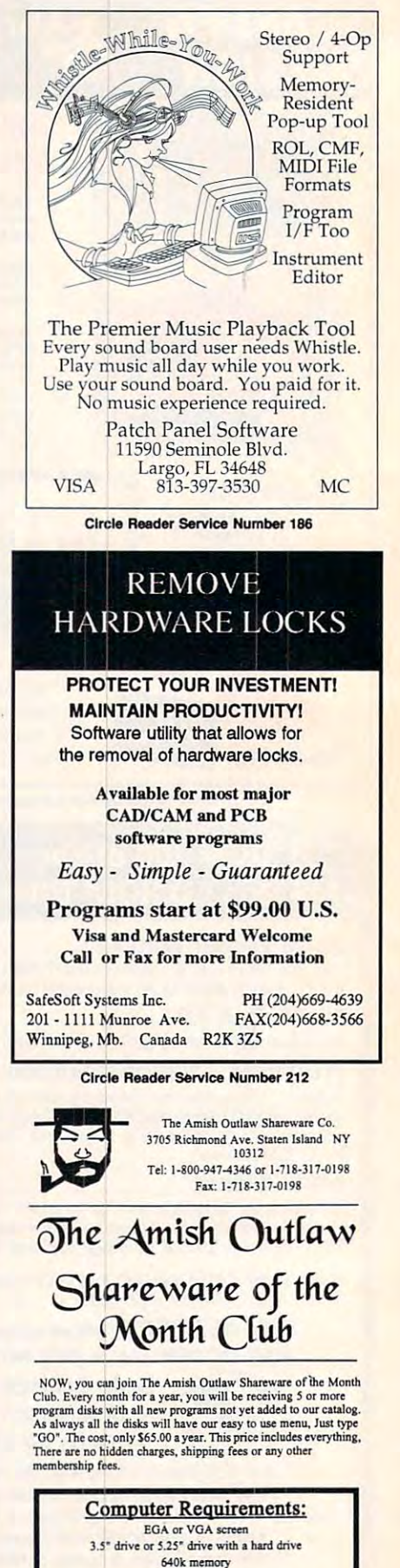

DOS 3.3 or higher not required but very helpful

www.commodore.ca

140

œ

Δ

Œ

Δ

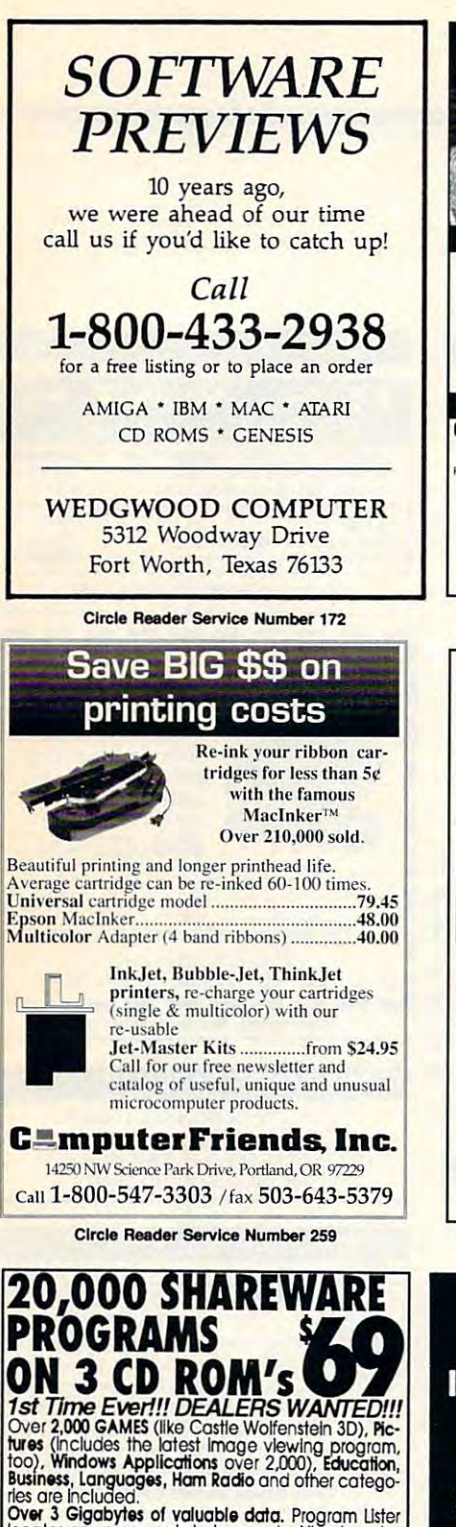

too), Windows Applications over 2,000), Education,<br>Business, Languages, Ham Radio and other catego-<br>Business, Languages, Ham Radio and other catego-<br>Cover 3 Gigabytes of valuable data. Program Lister<br>cocates any program in dred files, keeping the HD uncluttered. The choice is<br>yours.... in all over 3 gladoyles is yours. And no clubs<br>to join. 20,000 programs to choose from. Thousands<br>of useful programs in this 3 CD-ROM package. At this<br>ow, low ocates any program in just seconds. All categories .<br>are indexed, and broken down into sub-categories . No other finder system is quicker or more efficient. The<br>elected file Is automatically decompressed onto<br>he hard drive. When closing the application, you are a choice... leave the application on the HD<br>eady for use anytime, or emove it and all its associated files, keeping the HD uncluttered. The choice is<br>yours.... in all over 3 gigabytes is yours. And no clubs<br>o join. 20,

RUSH \$69 + \$5 S/H, Cash, Check MO or COD<br>CROSLEY SOFTWARE<br>FAX: (514) 30X 276, ALBURG, VT. 05440<br>FAX: (514) 345-8303 TEL: (514) 739-9328 **RODUCT AVAILABLE<br>
RUSH \$59 + \$5 SAH\_Cash\_Check MO or COD<br>
CROSLEY SOFTWARE<br>
FAX: (514) 345-8303 TEL: (514) 739-9328** 

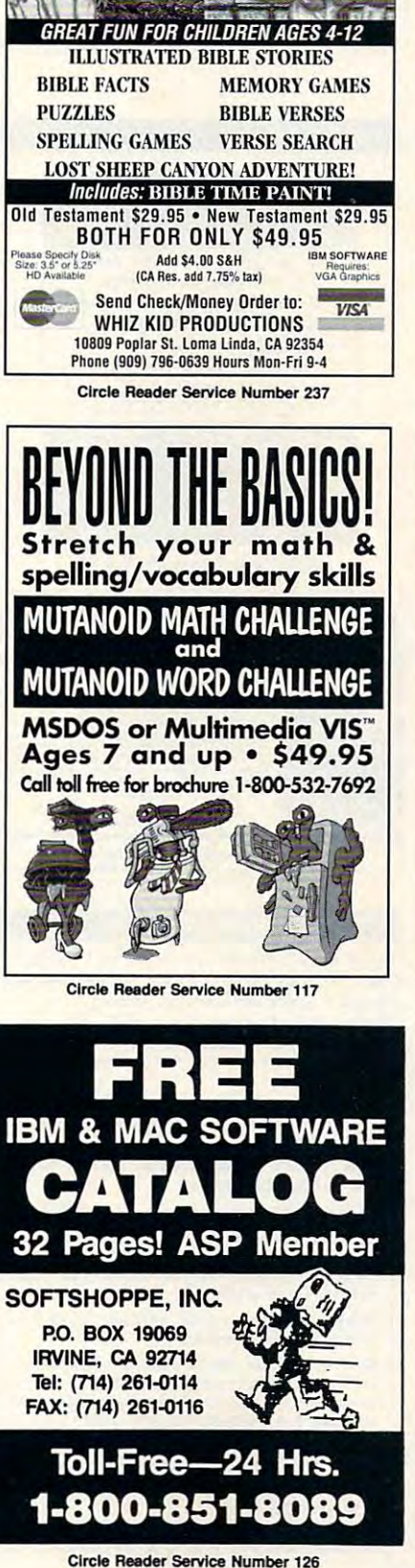

BIBLE TIME FUN

# **MORTGAGE MINDER**

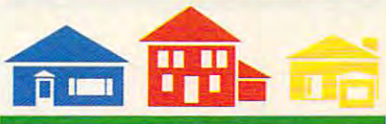

**E PAY OFF YOUR BE ACCELERATED BE SAVE THOUSANDS**<br>MORTGAGE SOONER PAYMENT PLANS OF DOLLARS ■ Build Equity Evster ■ Easy To Use OF DOLLARS

Why pay over <sup>3</sup> times the amount of money you Why pay over 3 times the amount of money you borrowed for your home mortgage? MortgageMinder<sup>TM</sup> software tracks the additional principal paid to your software tracks the additional principal paid to your existing monthly mortgage, providing an easy and afforable way to significantly reduce your mortgage debt, starting TODAY!

#### ONLY \$49<sup>95</sup>  $Plus$   $S6.00$   $S/H$

#### (800) 227-2802 (800) 227-2802

Cypress Software, Inc., 1624 Forsyth Road, Orlando, FL 32807

Click- Reader Service Number <sup>135</sup> Circle Reader Service Number 135

#### LIQUIDATIONS LlQUIOA TIONS CLOSEOUTS & BARGAINS

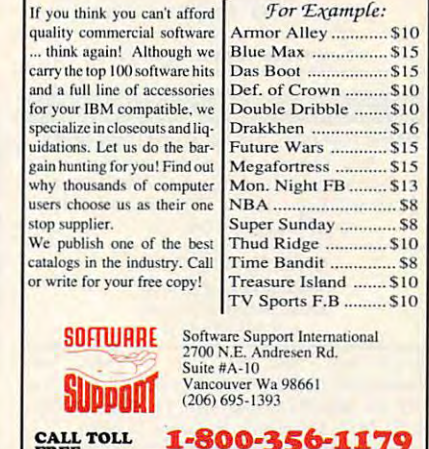

 $\frac{FKEE}{TODAY}$ TODAY! Major Credit Cards Accepted.

Circle Reader Service Number <sup>210</sup> Circle Reader Service Number 210

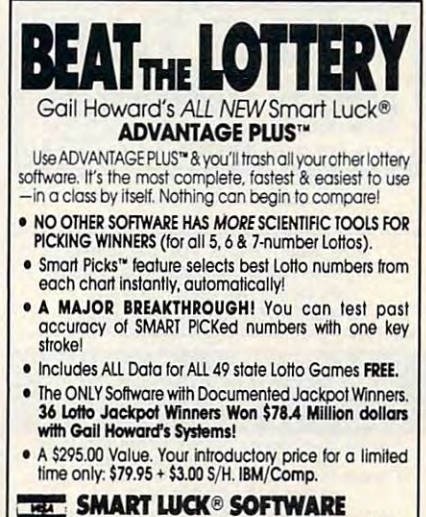

Dept. C-11, P.O. Box 1519 . White Plains, NY 10602 Dept. C-11, P.O. Box 1519 • White Plains, NY 10602<br>**800-876-GAIL** (4245) or **914-761-2333** 

# **CLASSI FIEDS**

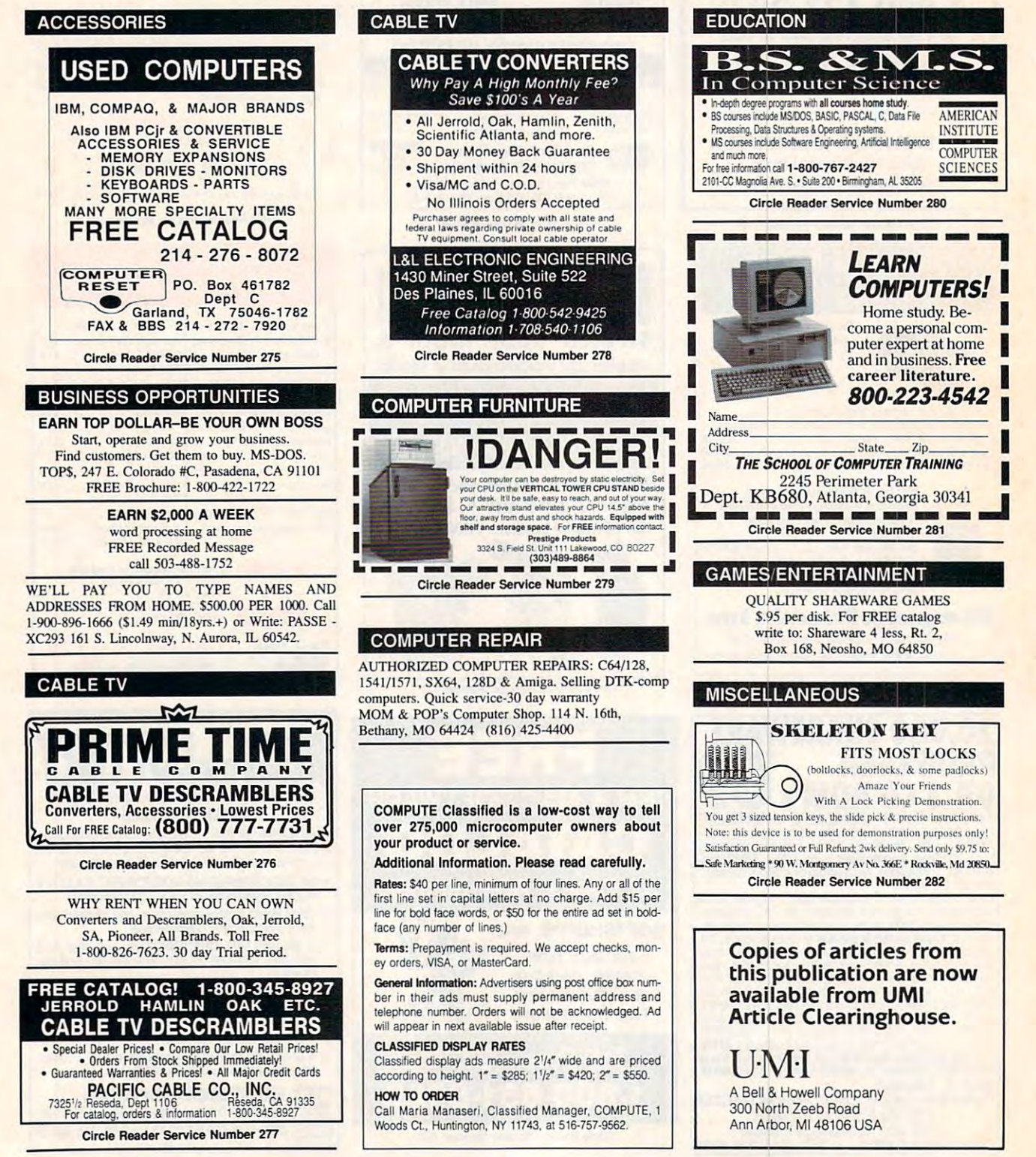

#### SOFTWARE SOFTWARE

FREE LIST. Specify 64/!28. Amiga or IBM. Centsible FREE LIST. Specify 64/128. Amiga or IBM. Ccntsible Software, PO Box 930. St. Joseph. MI 49085. Software, PO Box 930. St. Joseph. MI 49085. Phone: 616-428-9096 BBS: 616-429-7211 Phone: 616-428-9096 BDS: 616-429·72 11 BUY/SELL USED SOFTWARE! LOWEST PRICES!

1000's of PD/Shareware programs on 100's of disks. Free listing or \$1 for large of disks. Free listing or 51 for large descriptive catalog (specify computer). DISKS O'PLENTY INC., 8362 Pines Blvd., Suite 270B, Pembroke Pines, FL 33024 IBM - COMMODORE 64 & 128 - AMIGA. descriptive catalog (specify computer).

Specify Amiga or C64/128. We also buy used software. Send list. Bare Bones Software, 940 4th Ave., #222, Huntington, WV 25701 or 1-800-638-1123. #222. Huntington, Williams and Williams and Williams and Williams and Williams and Williams and Williams and Williams and USED SOFTWARE-FREE BROCHURE.

FHEE UNIQUE IBM SHAREWARE CATALOG! FREE UNIQUE IBM SHAREWARE CATALOG I Most popular programs-low as 99e per disk Most popular programs-low as 99¢ per disk 800-235-3475 Bright Futures Inc.

IBM SOFTWARE-SPECIFICALLY FOR HOME AND Office use! Popular programs. Call or write for info. Microgen, P.O. Box 2352, Montgomery, AL 36102- Microgen. P.O. Box 2352. Montgomery. AL 36102- 2352. 205-244-9979. CompuServe E-Mail ID#72230.3664. 2352. 205-244-9979. CompuServe E-Mail 10172230.3664. Product E-Mail ID and the BRCH23A and the BRCH23A and the BRCH23A and the BRCH23A and the BRCH23A and the BRCH23A and the BRCH23A and the BRCH23A and the BRCH23A and the BRCH23A and the BRCH23A and the BRCH23A and the BRCH Office use! Popular programs. Call or write for info. Prodigy E-Mail ID#BRCH23A

#### CHRISTELLA ENTERPRISE presents

Choose from over 1000 disks. Ask for FREE Catalog or send \$2 for Catalog/Demo The BEST VALUE in IBM Shareware and PD.

Rochester, Michigan 48307-9998 Christella Enterprise P.O. Box 82205

Circle Reader Service Humber 283

Low prices since 1988! ASP Approved Vendor. Finto Software. Dept. M. Rt. 2, Box 44. Rosebud, TX <sup>76570</sup> Software. Dept. M. RI. 2. Box 44. Rosebud. TX 76570 or Voice/FAX (800)859-5040. VISA/MC accepted. or Voice/FAX (SOO}859·5040. VISA/MC accepted. FREE! IBM PD & SHAREWARE DISK CATALOG

64 & 128 - Amiga - IBM. Buy/Sell Software Plus. P/D Software FREE listing. Send S2 for PD sample. PIO Software FREE listing. Send 52 for PO sample. Disk - Going on 10 years. Mid Continent Computers, 2312 N. MacArthur, OKC, OK 73127 (405)946-2888

#### SOFTWARE **SOFTWARE**

HAVE YOU WON THE LOTTERY?<br>HO YOU OWN LOTTO PICKER™ WELL, WHAT DID YOU EXPECT!

**COLOTTO PICKER** is your ticket to the 1 riches! LOTTO PICKER works by discovering wide. Using this info to your advantage Lotto Picker will tell you exactly which numbers to play - no guess- work involved. Your Lotto Picker card will be loaded with combinations and number patterns most likely to be selected! Plays all Pick 3,4,6,7,10,11. Also plays games based on playthe hidden biases in every lottery game world-

ing cards (MS-DOS only). FREE telephone support with NEW LOW PRICE \$29.95 (+\$4.55 s/h). NY add tax, SATISFACTION GUARANTEED OR YOUR MONEY BACK! each purchase. For MS-DOS, Apple II, and C64/128 ORDER TOOAYI 1-800-484-1062 s-code 0644 Of 1·718-317·1961

GE HIDGE SERVICES, IMC., PmrK^ <sup>848</sup> Rensselaer Ave Dept. CP ||p^ 848 Rensselaer !we" Dept , .. CP Staten Island, NY 10309 GE RDGE SERVICES , INC

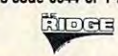

Circle Reader Service Number 284

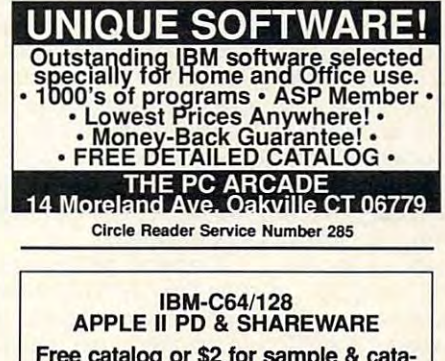

Free catalog or \$2 for sample catalog or \$2 for sample catalog or \$2 for sample catalog or \$2 for sample catalog or \$2 for \$2 log (refundable). Specification is a computer of the fundable computer. Specification is a computer of the computer. CALOKE IND (B), Box 18477, CALOKE IND (B), Box 18477, Ray town, MO <sup>64133</sup> Raytown, MO 64133 Free catalog or \$2 for sample & catalog (refundable). Specify computer.

#### Circle Reader Service Number <sup>295</sup> Circle Reader Setvlce Number 286

What do you gel if you cross THE GAME PEDDLER What do you get if you cross THE GAME PEDDLER BS and FISHING and Colorador and and you as second and you are the second and the second and the second and the second and the second and the second and the second and the second and the second and the second and the secon many Files, Conferences, Doors, and Newsday's Newspa many Files. Conrerences. Doors, and Newsday's Newspa· per On line! Call 516-493-0186 or 516-493-0785 today. BBS and FISHING? One call and you're hooked! Find

## ATTENTION DISPLAY ADVERTISERS! USED SOFTWARE ATTENTION DISPLAY ADVERTISERS! GIVE YOUR COMPUTE DISPLAY AD MORE CLOUT! GIVE YOUR COMPUTE DISPLAY AD MORE CLOUT!

Your COMPUTE display ad of one inch or more will entitle you to a special bonus-inclusion on COMPUTE'S Reader Service bingo card! on COMPUTE's Reader Service bingo card!

The Computer Service Card allows you to tap directly into the marketplace, and marketplace, and marketplace, and ask consumers about your product's performance. It's perfect for gauging the impact of a new product, or inquiring about customer satisfaction with <sup>a</sup> present one. new product. or inquiring about customer satisfaction with a present one. The COMPUTE Reader Service Card allows you to tap directly into the marketplace, and

#### Here's how to qualify for this exceptional marketing program: Here's how to qualify for this exceptional marketing program:

- Purchase a **pre-paid** display ad of 1 inch Meet the closing date for materials (the 15th day (\$285.00) or more (See attached sheet for full de- of the third month preceding the cover date of the (\$285.00) or more (See attached sheet for full details and requirements)
- tails and requirements) **issue in which your display ad is to run.**)

Find out what your best customers like about your product—at no additional cost! For more information on this special COMPUTE marketing program, contact Maria Manaseri, Classified Manager by phone or by fax (516) 757-9562.

#### SOFTWARE SOFTWARE

The *ONLY* Lottery Systems With PROVEN JACKPOT WINNERS PROVEN JACKPOT WINNERS SMART LUCK® SOFTWARE SMART LUCK® SOFTWARE Call Toll-Free 1-800-876-G-A-I-L. (See Her Ad in Product Mart.) are those in Gail Howard's

Circle Reader Service Number 287

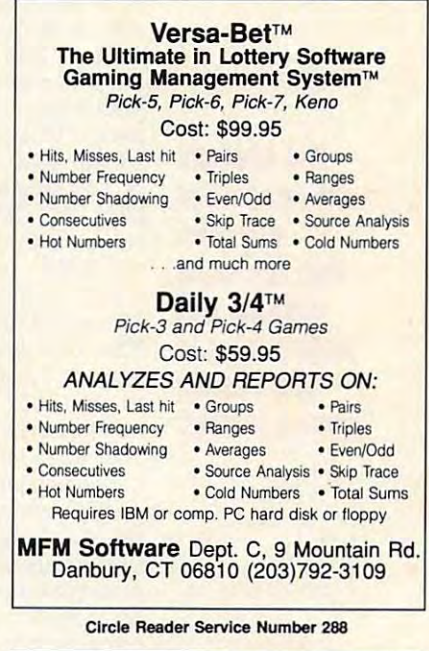

reference Libraries Shareware and More. Over 100 titles. Discount Prices. Send LSASE for cat. Rainbow's End Box 375, Have his control of the state of the state of the state of the state of the state of the state of the state of CD ROM SHAREWARE-BUS., EDUC., Haverhill, MA 01831

#### USED SOFTWARE

#### USED SOFTWARE FOR SALE USED SOFTWARE FOR SALE

We buy & sell used current versions of most IBM compatible software. Not PD/Shareware. IBM compatible software. Not PD/Shareware. Completely legal includes or completely legal to any country of the complete original includes or a state DISKETTES/MANUALS guaranteed virus free. RECYCLED SOFTWARE 1-800-851-2425 RECYCLED SOFTWARE 1-800-851-2425 Completely legal. Software includes ORIGINAL Call Sam-5pm EST for free buy/sell price list.

Circle Reader Service Number 289

**Close Section data for March 2018** Call/Fax your ad (516) 757-9562 Call/Fax your ad (516) 757-9562 Closing date for March classifieds

# NEWS BITS **NEWS BITS**

Clifton Karnes, David English, and Robert Bixby Clifton Karnes, David English, and Robert Bixby

# COMDEX **COMDEX HIGHLIGHTS**

One of the biggest stories at One of the biggest stories at COMDEX was the coming of COMDEX was the coming of age of the notable computations and computations of the notable computations of the notable computations of the er. These machines have al er. These machines have always been at least a generation behind their desktop cous ins in features and power, but ins in features and power, but this year that all changed that the same of the same of the same of the same of the same of the same of the same of the same of the same of the same of the same of the same of the same of the same of the same of the same o age of the notebook computtion behind their desktop cousthis year that's all changed.

The new breed of notebook The new breed of notebook is 486-powered machine is a 486-powered machine with large hard disk (as in the large disk (as in the large disk (as in the large disk (as in the large disk of the large disk (as in the large disk of the large disk (as in the large disk of the large disk (as in the larg large as 200MB), lots of RAM large as 200MB), lots of RAM (4MB is standard), and eye-(4MB is standard), and eyeplease color. Leading the color color than the color color color color color color color color color color color pack at COMDEX was the Trav pack at COMDEX was the Trav $e$  and  $e$  and  $e$  and  $e$  and  $e$  and  $e$  and  $e$  and  $e$  and  $e$  and  $e$  and  $e$  and  $e$  and  $e$  and  $e$  and  $e$  and  $e$  and  $e$  and  $e$  and  $e$  and  $e$  and  $e$  and  $e$  and  $e$  and  $e$  and  $e$  and  $e$  and  $e$  and  $e$  a or. This screamer boasts <sup>a</sup> 40- or. This screamer boasts a 40 screen with 256 colors, 8MB screen with 256 colors, 8 colors, 8 colors, 8 colors, 8 colors, 8 colors, 8 colors, 8 colors, 8 colors, 8 colors, 8 colors, 8 colors, 8 colors, 8 colors, 8 colors, 8 colors, 8 colors, 8 colors, 8 colors, 8 colors, 8 colors of RAM (expandable to of RAM (expandable to 200 MB, 200 MB, 200 MB, 200 MB, 200 MB, 200 MB, 200 MB, 200 MB, 200 MB, 200 MB, 200 MB, 200 MB, 200 MB, 200 MB Microsoft Ballyon Ballyon, and Colorador Ballyon, and Colorador Ballyon, and Colorador Ballyon, and Colorador Port connection, and Win Port connection, and Windown the double and ready and ready and ready and ready and ready and ready and ready and ready and ready and ready and ready and ready and ready and ready and ready and ready and ready and ready and ready and ready and re to go. (See "News & Notes" for a state in the statement with the state that the state of the state of the state of the state of the state of the state of the state of the state of the state of the state of the state of the state of the state of the Travel Monte 4000 computer and a computer of the computer. with a large hard disk (as pleasing color. Leading the elMate 4000 WinDX2/40 Col-MHz DX2 CPU, a 640 x 480 20MB), a 200MB hard disk, a Microsoft BallPoint with a Quickdows 3.1 installed and ready **for more information about the**  TravelMate 4000 computer.)

Following the trend of small Following the trend of smaller and more powerful, the PC and the PC and the PC and the PC and the PC and the PC and the PC and the PC and the PC and the PC and the PC and the PC and the PC and the PC and the PC and the PC and the PC and the PC and th MCIA interface and interface gives not a series of the series of the series of the series of the series of the books near desktop power by books near desktop power by putting all the electronics that putting all the electronics that normally fit on <sup>a</sup> full-sized ex normally fit on a full-sized expansion board into a credit er and more powerful, the PC-MCIA interface gives note**card-sized device.** 

PCMCIA has always been PCMCIA has always been an exciting technology, but at an exciting technology, but at COMDEX, we saw the most in COMDEX, we saw the mosl innovative processing a card to the card to the card the card to the card the card to the card the card to the c date. MiniStor was demonstrat date. MiniStor was demonstrat- $\cdots$ 64MB 1.8-inch IDE hard disk 64MB 1.8-inch IDE hard disk that offered amazing perform that offered amazing performance and durability. This Mini ance and durability. This Mini-Stor drive has a seek time of <sup>18</sup> ms, can withstand an im pact of nearly <sup>300</sup> G's, and pact of nearly 300 G's, and will run 250,000 hours before will run 250,000 hours before failing. novative PCMCIA card to ing a PCMCIA card-based 18 ms, can withstand an imfailing.

Not a new product but a new technology ripe for licens new technology ripe for licensing, QSound promises to add ing, OSound promises to add new dimensions to multimedia **new dimensions to multimedia**  audio. Using DSP technology, audio. Using DSP technology, QSound makes a simple pair

of speakers generate sound of speakers generate sound so realistic and accurately placed stereophonically that placed stereophonically that many people swear that they many people swear that they can locate sounds communicate sounds communicate sounds communicate sounds communicate sounds communicate sounds communicate sounds communicate sounds communicate sounds communicate sounds communicate sounds communicate so from behind and above them above them are a second them are a second them are a second them are a second them are a second them are a second them are a second them are a second them are a second them are a second them are (though QSound spokesper (though OSound spokespersons only claim 180-degree sons only claim 180-degree placement). **can locate sounds coming** from behind and above them placement).

IBM, Texas Instruments, IBM , Texas Instruments, and Intermetrical and intermediate incorporate incorporate incorporate incorporate incorporate incorporate incorporate in rated this technology into a chip set that will eventually be chip set that will eventually be installed on IBM mother installed on IBM motherboards. To fill the gap until boards. To fill the gap until that time, Texas Instruments that time, Texas Instruments leased sound card, identified leased sound card, identified as Mwave, that will use the as Mwave, that will use the QSound DSP technology. OSound DSP technology. Mwave is compatible with Ad Mwave is compatible with Ad Lib and Sound Blaster and is Lib and Sound Blaster and is capable of far more than sim capable of far more than simple entertainment sound. ple entertainment sound. **and Intermetrics have incorpohas created a soon-to-be-re-**

Already well known in the re Already well known in the recording in the cordinate industry of the cordinate and cordinate industry of the cordinate of the cordinate of the cordinate of the cordinate of the cordinate of the cordinate of the cordinate of the cordinate of the cordi garnered tributes from record garnered tributes from recording artists such as Sting and ing artists such as Sting and Roger Waters. Roger Waters. cording industry, OSound has

Desktop publishers know Desktop publishers know that the best color proofing is that the best color proofing is achieved with thermal transfer achieved with thermal transfer technology, and until very re technology, and until very recently the central central control of the control of the control of the central central central central central central central central central central central central central central central central central central centra ited to <sup>a</sup> few very-high-end ited to a few very-high-end printers. But now Fargo Elec printers. But now Fargo Electronics, <sup>a</sup> small printer manu **tronics, a small printer manu**facturer that formerly special facturer that formerly specialized in bar-code printers, has **ized in bar-code printers, has**  announced the Primera Color **announced the Primera Color**  Printer, a 200-dpi color thermal transfer printer for under mal transfer printer for under \$1,000. Using special paper \$1,000. Using special paper and a waxlike material, it generates color printouts that have ates color printouts that have unusual color density. It can unusual color density. It can generate page with 100-per generate a page with 100-percent coverage every two min **cent coverage every two min**utes at cost of <sup>45</sup> cents per utes at a cost of 45 cents per page. The Fargo unit is de page. The Fargo unit is designed for "Windows print signed for "Windows printing"—printing from its own Win **ing"-printing from its own Win**dows driver. If you want to a second post-Script printing with the same Script printing with the same unit, you have to go to Laser unit, you have to go to Laser-Master, which will market the Master, which will market the upgraded printer in late upgraded printer in late spring for \$1,795. spring for \$1,795. cently this technology was limdows driver. If you want Post-

It's not often you see a prod- I jng with eager buyers.  $\Box$ 

uct with the potential to shake uct with the potential to shake up an industry. One such prod up an industry. One such product, FontChameleon (shown pri uct, FontChameleon (shown privately at COMDEX by Ares Soft vately at COMDEX by Ares Software) can not only combine **ware) can not only combine**  any two fonts in <sup>a</sup> variety of any two fonts in a variety of ways, but it can also provide ways, but it can also provide just about every popular font. just about every popular font.

Because the program Because the program needs less than 2K to store needs less than 2K to store the parameters for complete the parameters for complete the parameters for complete the complete state of complete for a set of the form of the company of the context of the context of the context of the context of the context of the context of the context of the context of the context of the context of the context of the context of th with hundreds of popular with hundreds of popular fonts on a single disk. In fact, Ares can ship any font with the Ares can ship any font with the program—including fonts program-including fonts owned by other companiesas long as the font ships as as long as the font ships as a set of parameters and Ares doesn't use the copyrighted doesn't use the copyrighted name of the font (Ares gets name of the font (Ares gets around the name problem by around the name problem by using <sup>a</sup> pull-down menu that using a pull-down menu that says "Similar to..."). says "Similar to ... "). the parameters for a complete font, FontChameleon will ship set of parameters and Ares

Observing the FontChameleon demo was a representative from one of the large type hous from one of the large type houses. He said that the program es. He said that the program is legal and his company is is legal and his company is looking for a way to cash in on Ares' new technology. Ares' new technology.

Years from now, we may look back on the fall <sup>1992</sup> COM look back on the fall 1992 COM-DEX as the time when video DEX as the time when video came to Windows in a big was a grown was a grown when the company of the COM of the COM of the COM of the COM of the COM of the COM of the COM of the COM of the COM of the COM of the COM of the COM of the COM of the COM of the COM of the COM of th DEX, Microsoft announced Vid DEX, Microsoh announced Video for Windows. At COMDEX, eo for Windows. At COMDEX, Apple previewed a similar, though incompatible, product called QuickTime for Win called OuickTime for Windows, based on its Macintosh dows, based on its Macintosh program called QuickTime. program called OuickTime. You can now buy feature films You can now buy feature films on CD-ROM for the Mac, includ on CD-ROM for the Mac, including A Hard Day's Night and the X-rated House of Dreams. the X-rated House of Dreams. Similar CD-ROMs should be Similar CD-ROMs should be available soon for the PC. available soon for the PC. way. Just a week before COM-

To capture your own soft To capture your own software movies, you'll need a video-capture board, such as eo-capture board, such as Brown-Wagh's Studio Master Brown-Wagh's Studio Master (3499), Media Vision of Property Pro Mov-Pro Mov-Pro Mov-Pro Mov-Pro Mov-Pro Mov-Pro Mov-Pro Mov-Pro Mov-Pro Mov-Pro Mov-Pro Mov-Pro Mov-Pro Mov-Pro Mov-Pro Mov-Pro Mov-Pro Mov-Pro Mov-Pro Mov-Pro Mov-Pro Mov-Pro Mov-Pro M ieSpectrum (\$399), or Crea ieSpectrum (\$399), or Creative Labs' Video Blaster tive Labs' Video Blaster (\$495). The booths for all (\$495). The booths for all three companies were overflow **three companies were overflow-**(\$499), Media Vision's Pro Mov-

. www.commodore.ca

surprises. products and state and state and technologies to **technologies 10**  watch in the second in the second second in the second second in the second second in the second second in the second second in the second second in the second second in the second second second in the second second second coming months. **Fall COMDEX had its share 01 surprises. Here are some products and watch in the coming months.** 

□ YES, send me a one year (12 issues) subscription to COMPUTE for only \$9.97. That's a savings of \$25.43 off the newsstand cost. □ Send me a one year (12 issues) subscription to COMPUTE Magazine AND the COMPUTE Companion Disk for only \$39.97.

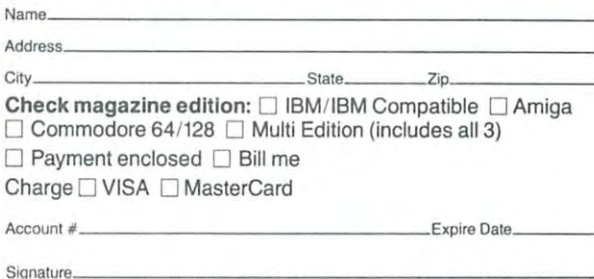

Please allow 6-8 weeks for delivery of first issue. Canadian orders send \$21.37/\$53.47 with<br>disk (includes G.S.T.); All other foreign orders send \$19.97/\$49.97 with disk. Regular<br>subscription price for 12 issues is \$19.94.

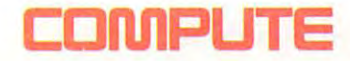

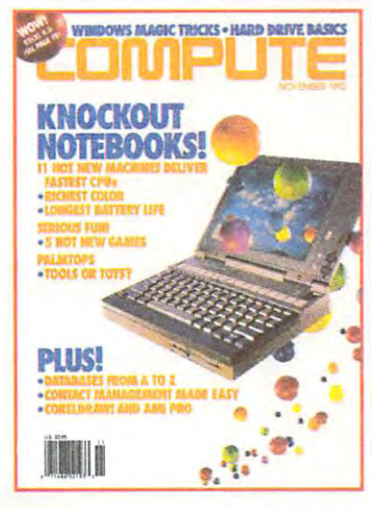

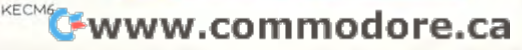

#### <u>BUSINESS REPLY MAIL AND REPLY AND REPLY AND REPLY AND REPLY AND REPLY AND REPLY AND REPLY AND REPLY AND REPLY AND REPLY AND REPLY AND REPLY AND REPLY AND REPLY AND REPLY AND REPLY AND REPLY AND REPLY AND REPLY AND REPLY A</u> FIRST CLASS MAIL PERMIT NO. <sup>112</sup> HARLAN, IA FIRST CLASS MAIL PERMIT NO. 112 HARLAN, IA **BUSINESS REPLY MAIL**

NECESSARY **IF MAILED** IN THE UNITED STATES

NO POSTAGE

POSTAGE WILL BE PAID BY A RELEASE WILL BE PAID BY A RELEASE WILL BE PAID BY A RELEASE WILL BE PAID BY A RELEASE WILL BE PAID BY A RELEASE WILL BE PAID BY A RELEASE WILL BE PAID BY A RELEASE WILL BE PAID BY A RELEASE WILL B POSTAGE WILL BE PAID BY ADDRESSEE

# COMPUTE **COMPUTE**  PO. BOX <sup>3244</sup> p.o. BOX 3244

HARLAN, IA 51593-2424 HARLAN, IA 51593-2424

1,1,1" "11,1,1,1,1",,11,,,1,1,1,,1,,1,1,1,,1,1,1,1 Cwww.commodore.ca

#### USE THIS CARD TO REQUEST FREE INFORMATION AROUT PRODUCTS **ADVERTISED IN THIS ISSUE.**

Clearly print or type your full name, address, and phone number. Circle numbers that correspond to the key numbers appearing on advertisements and in the Advertisers Index, Mail the postage-paid card today. Inquiries will be forwarded promptly to advertisers. Although every effort is made to ensure that only advertisers wishing to provide product information have reader service numbers, COMPUTE cannot be responsible if advertisers do not provide literature to readers.

CARDS VALID ONLY UNTIL EXPIRATION DATE.

This card is for product information only. Address editorial and customer service inquiries to COMPUTE, 324 W. Wendover Ave., Greensboro, NC 27408.

JOIN COMPUTE'S READER PANEL TODAY. Simply check "YES" to Question L (at right) and you'll be eligible to become one of a select group of readers who will participate in leadingedge market research.

#### **COMPUTE'S FREE PRODUCT INFORMATION SERVICE**

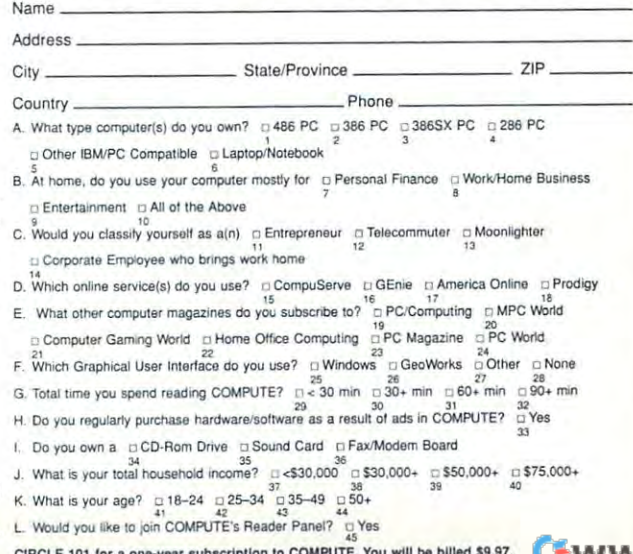

## BUSINESS REPLY MAIL **BUSINESS REPLY MAIL**  FIRST CLASS MAIL PERMIT NO. <sup>853</sup> PITTSFIELD, MA FIRST CLASS MAIL PERMIT NO. B53 PITTSFIELD, MA

UNITED STATES OF STATES STATES AND RESIDENCE IN THE UNITED STATES IN THE UNITED STATES IN THE UNITED STATES OF

NO POSTAGE **NECESSARY** IF MAILED IN THE UNITED STATES

POSTAGE WILL BE PAID BY A REPORT OF REAL PROPERTY. POSTAGE WILL BE PAID BY ADDRESSEE

COMPUTE Magazine COMPUTE Magazine Reader Service Management Department P.O. Box <sup>5145</sup> Pittsfield, MA 01203-9654 Pittsfield. MA 01203-9654 P.O. Box 5145

**111,","11"1.111","11.1.1".11".1.1 •• 1"111".1** 

**USE THIS CARD**  CARD **FOR**  For the second control of the second control of the second control of the second control of the second control of the second control of the second control of the second control of the second control of the second control o **FREE**  PRODUCT **PRODUCT**  INFORMATION **INFORMATION** Cwww.commodore.ca

# Unlimited connect time to access **Unlimited connect time to access**  CompuServe basic services, **CompuServe basic services,**  now only \$7.95 month. **now only \$7.95 a month.**

You can start with the basics at a flat monthly rate, with extended services available on pay-as-you-go basis. available on a pay-as-you-go basis.

For more information about CompuServe's new basic services, just mail For more information about CompuServe's new basic services, just mail this card, or call <sup>800</sup> 848-8199. this card, or ca]] 1 800 848-8 199.

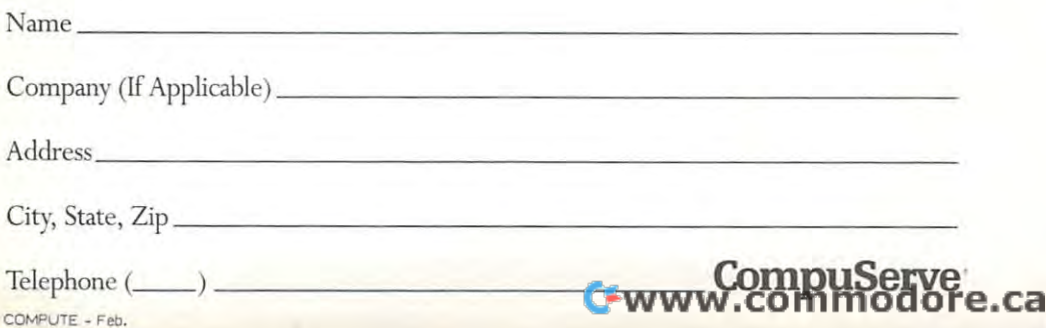

## BUSINESS REPLY MAIL **BUSINESS REPLY MAIL**  FIRST CLASS PERMIT NO. 407 COLUMBUS, OHIO

POSTAGE WILL BE PAID BY ADDRESSEE

# CompuServe **CompuServe®**

ADVERTISING DEPARTMENT ADVERTISING DEPARTMENT PO BOX <sup>20212</sup> <u>- Columbus Observation and Columbus of the Columbus Observation and Columbus Observation and Columbus Observation and Columbus Observation and Columbus Observation and Columbus Observation and Columbus Observation and Col</u> PO BOX 20212 COLUMBUS OH 43220-9988

# **1,1"1"11,,,1,1,,1,111,,,1,1,,1,1,,1,,1,1,,1,,1,1,1**

ND POSTAGE NECESSARY IF MAILED INTHE FD STATES

# BE A FAX POTATO

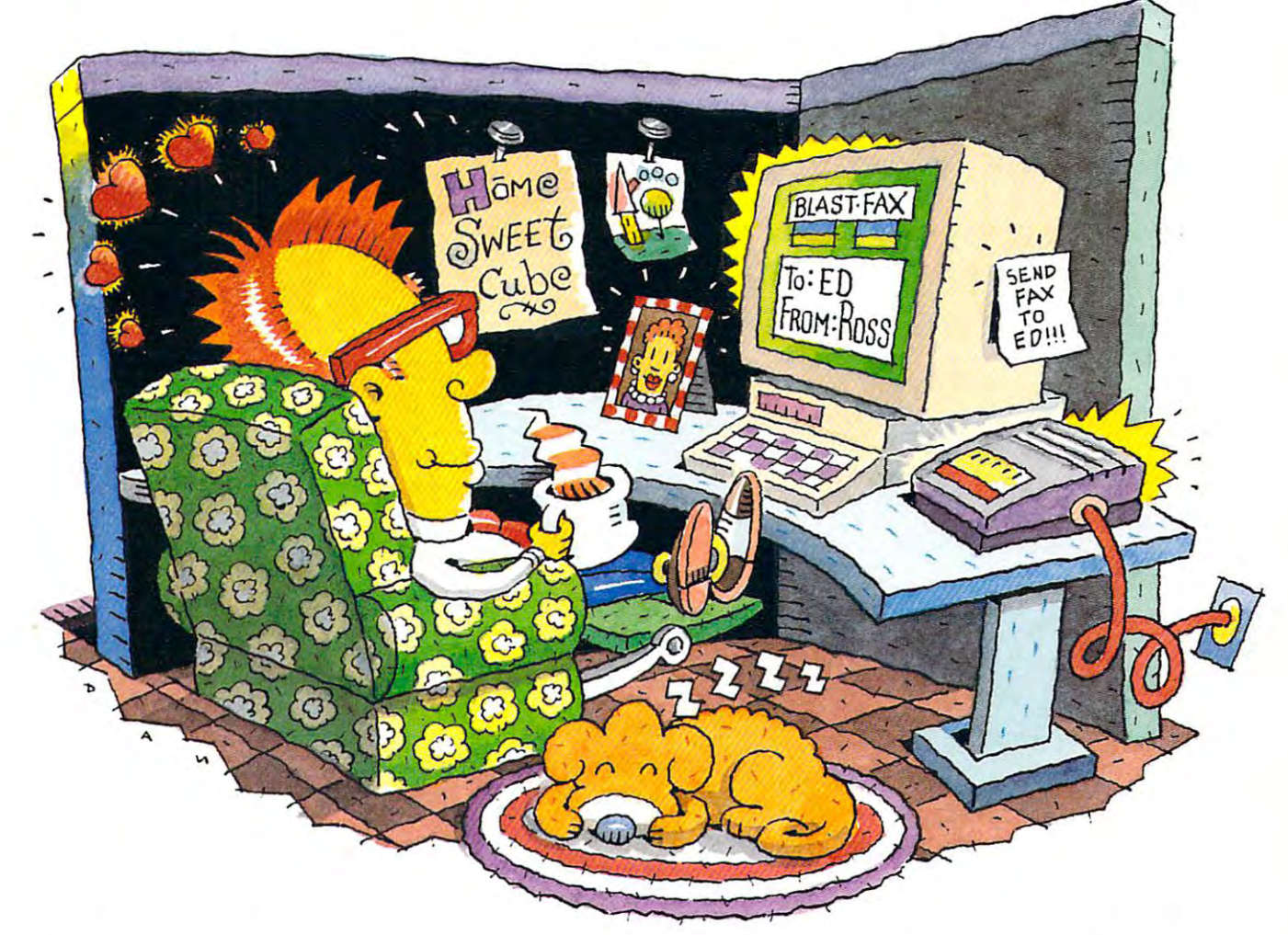

# DON'T GET UP, THE WORLDS MOST RELIABLE MODEMS ARE NOW FAX MODEMS. DON'T GET UP, THE WORLDS MOST RELIABLE MODEMS ARE NOW FAX MODEMS,

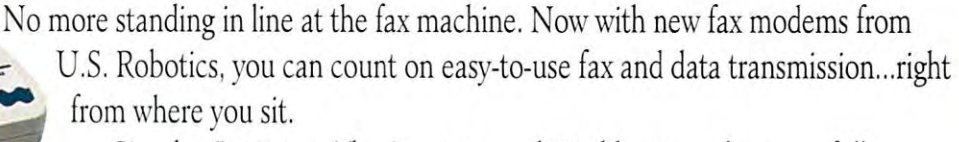

Simple. Intuitive. The Sportster and Worldport products are fully Simple. Intuitive. The Sportster and World port products are fully integrated...software and modem-in-one. So you not only get the world's integrated ... software and modem-in-one. So you not only get the world's best modem, but one with technically superior fax capabilities as well. best modem, but one with technically superior fax capabilities as well.

Review your fax on screen and print only if neccessary. Put an end to curly fax paper - output on your plain paper printer. Send one fax to many people - simultaneously, even while you're sleeping! And always get a

clean, readable copy thanks to BLAST FAX "WYSIWYG" capabilities. **THE LET** Save time. Save money. Pick one up today, plug it in, and forget  $\Box$ about it. This is truly a fax potato's dream come true! Exam, readable copy thanks to BLAST FAX WISTWIG Capabilities.<br>Save time. Save money. Pick one up today, plug it in, and forget<br>about it. This is truly a fax potato's dream come true!<br>The Intelligent Choice In Data Communic

WORLDPORT

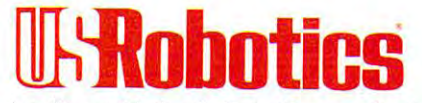

The Intelligent Choice In Data Communications.

CALL U.S. ROBOTICS TODAY FOR MORE INFORMATION: 1-800-DIAL-USR. CALL U.S. ROBOTICS TODAY FOR MORE INFORMATION: 1-800-DIAL-USR. U.S.Robotics Inc. <sup>8100</sup> N. McCormick Blvd. Skokie, Illinois 60076. U.S Robolics Inc. 8100 N. McCormick Blvd. Skokie, Illinois 60076. **Circle Reader Service Number 256** 

# History records the evolution of man's journey to the skies... Now you can

**Blast your way through a**<br>ous, low-level attacks. (R

ig on as enemy fir<mark>e rips through</mark><br>· cockpit. (WWII: 1946)

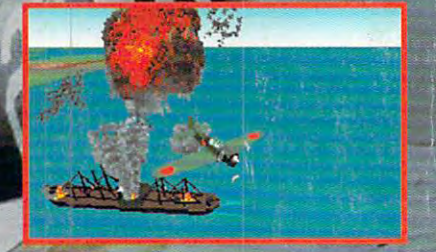

O

ive it.

Sink enemy ships with torpedoes and dive<br>bombs – if you can. (Aces of the Pacific)

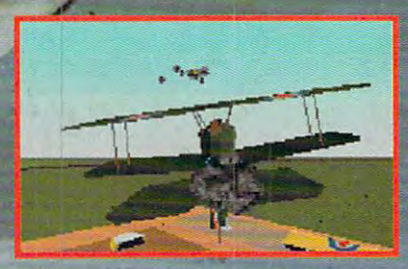

Take on the great Axis and Allied aces<br>in one-on-one duels. (Red Baron)

# Great War Miller, and the control of the first state of the control of the control of the control of

A-C-L-S

**COMPUTE CHOICI** 

From the mud-filled trenches of WWI to the smoking ruin of Pearl Harbor, the evoluriofl ot flight is celebrated Damon led flight■ simulations.. Beginniru continues with WWII Pacific Theater combat in Aces of the Pacific<sup>3</sup> modern-day action over the Persian Gulf with A-10 Tank A-10 Tank A-10 Tank A-10 Tank A-10 Tank A-10 Tank A-10 Tank A-10 Tank A-10 Tank A-10 Tank A-10 Tank A-10 Tank A-10 Tank A-10 Tank A-10 Tank A-10 Tank A-10 Tank A-10 Ta extended and the media of the contract contract of the Red Baron and State and State and State and State and State and State and State and State and State and State and State and State and State and State and State and Sta Part of the Red Baron Miss of the Red Baron Miss of the Red Baron Miss dates the Red Baron Miss date the Red Baron Miss and Department of the Red Baron Miss and Department of the Red Baron Miss of the Red Baron Miss and De new planes, new activity and powerful mission builders and powerful mission builders and provided and provided and provided and provided and provided and provided and provided and provided and provided and provided and pro that explores that explores the new planes and alternative the new planes and an alternative where  $\sim$  and  $\sim$ bomb was never dropped and WWII continued past the boundaries of history.

A-C-E-S

PACIFIC

TOWN

# Excellence in **Hight Simulation.**

PART OF THE PARTY OF THE PARTY OF THE ART OF Circle Reader Service Number <sup>146</sup> To get your copy now, call:

(800) 326-6654

F (ROO) CODUM GODIE Ca